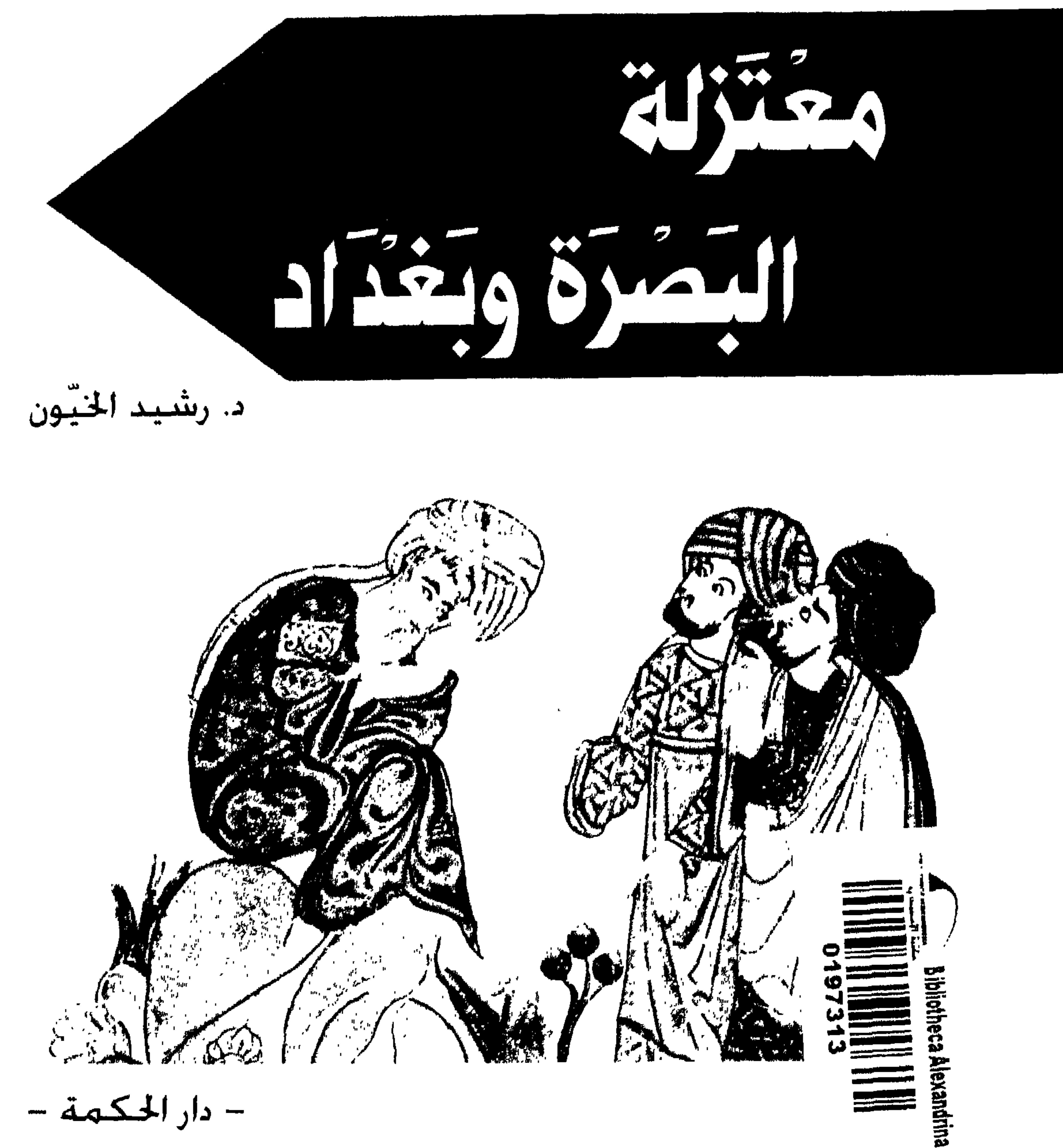

- دار الحكمة -

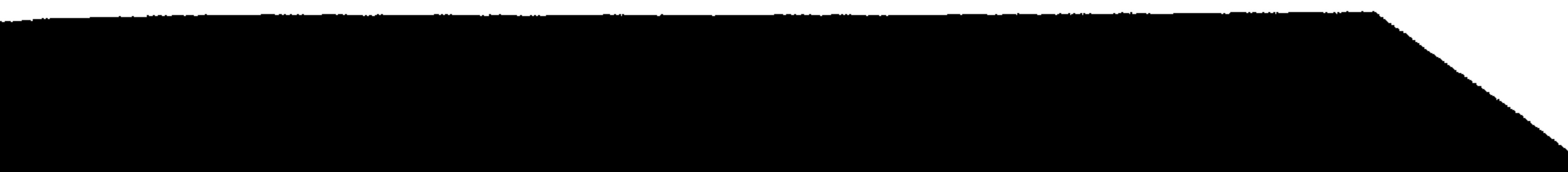

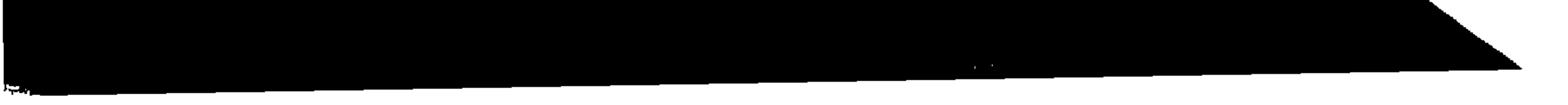

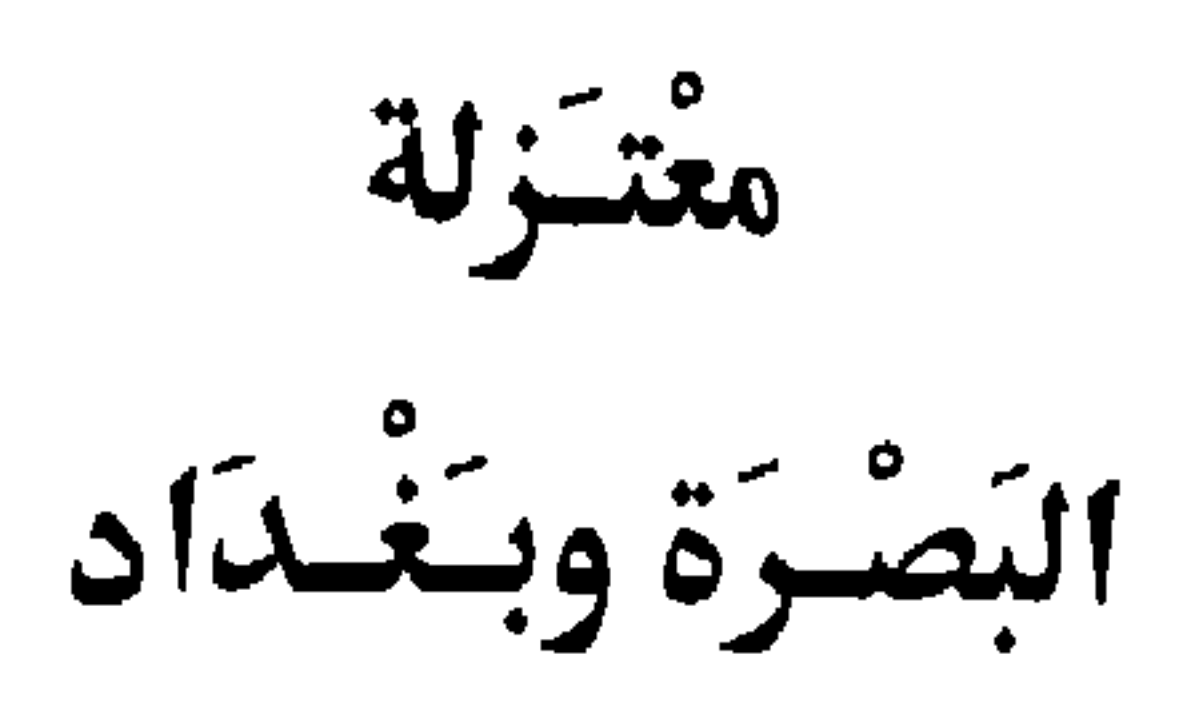

Tel: 0171 383 4037 - Fax: 0171 383 0116

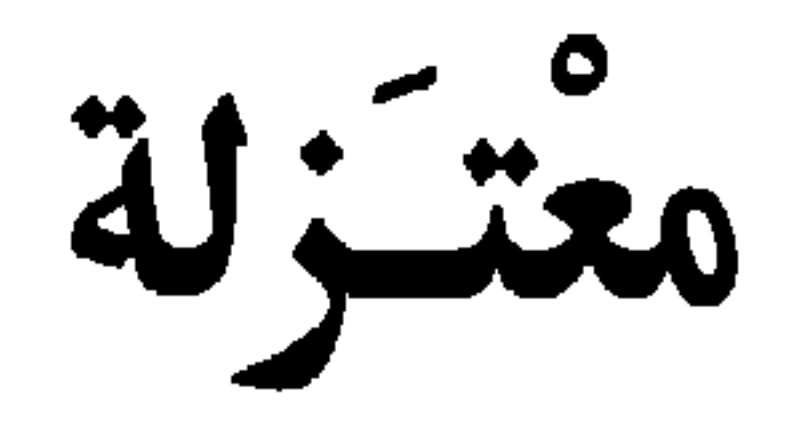

البَصرة وبتَغْبدَاد

د.رشيد الخيّون

من بركتر المعنزلتر أن صيانهر لا يخافون الجن"

التنوخي، نشوار المحاضرة

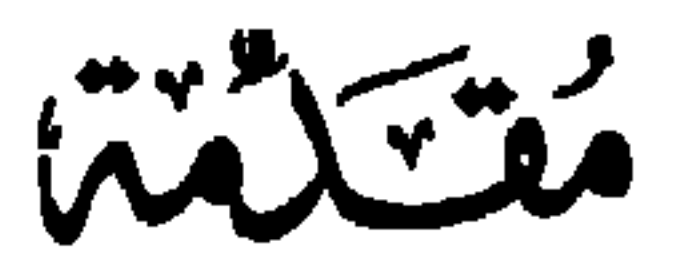

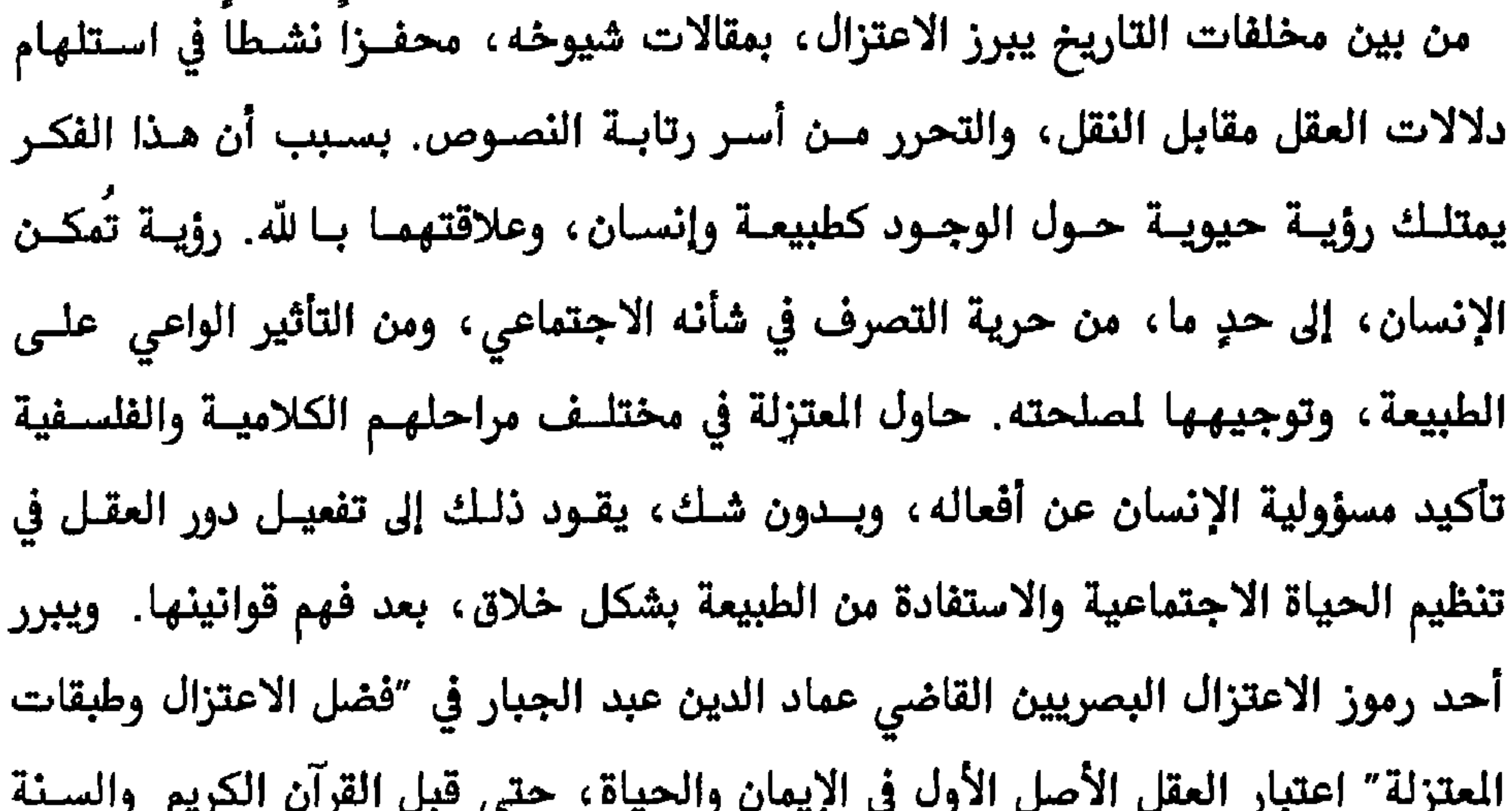

النبوية بقوله: "لأن به يُميز بين الحسَن والقبيح، ولأن به يعرف الكتاب حجة، وكذلك السنة والإجماع، وربما تَعجَّبَ من هذا الترتيب بعضهم، فيظن أن الأدلـــة هـي الكتــاب والسنة والإجماع فقط، أو يظن أن العقل إذا كان يدل على أمور فهو مؤخر. وليس الأمـر كذلك، لأن الله تعالى لم يخاطب إلا أهل العقل، ولأن بـــه يُعـرف أن الكتــاب حجــة، وكذلك السنة والإجماع، فهو الأصل في هذا الباب". وقد عبر شيوخ الاعتزال الآخرون عن هذا الأمر، وقبلهم التكلمــون، والريــادة في ذلـك لجهم بن صفوان، بمبدأ "الفكر قبل ورود السمع". والمقصود بسورود السـمع هــو النــص المنقول، خبراً، أو رواية، أو وحياً. وفي هذا المجال طرح المعتزلة أفكــاراً بالغــة الأهميــة

witch

٦ معتزلة البصرة وبغداد

ورغم أنَّ هذه الأفكار الكلامية والفلسفية المثيرة، عصر ذاك، ولعلها ما زالت مثــيرة في الزمن الحالي أيضاً، حاول مؤرخون عديدون أن يعطوا الاعتزال أبعــاداً سياسـية بحتــة، بدءاً من ربط وجود الاعتزال كفكر وفلسفة بالذين اعتزلوا الخلافات في السلطة الإسلامية بين مركز الخلافة والتمرديـن، سـواء كـان ذلـك في معركــة الجمـل أو معركــة صفـين، فتسمية معتزلة اشتقت من العزلة. وبالغ بعض المؤرخين أيضاً في الدور السياسي الثوري للمعتزلة في مواجهة السلطة الأموية ثم العباسية. كذلك بالغ مؤرخون محابون في اعتبــار المعتزلة حماة الدين ضد فرق إسلامية، وديانات وفلسفات منها المانوية وديانات إيرانية وهندية ويونانية، انطلاقاً من فلسفة التوحيد المتزلي الخاصة في تنزيه الذات الإلهية من الصفات، ومن إشغالهم لوقع فكري كادت تلسك الديانيات والفلسفات أن تحتلبه، وفي هذه المهمة عدّوا مجددين للدين الإسلامي وتخليصه من غلاة ومشركين. والظاهر أن هذه الآراء وغيرها التي ظنها المؤرخون والباحثون، في شأن المعتزلة، أتــت كمحاولات في الدفاع عنهم ضد مـــا نسـب لهــم في التــاريخ المللــي والنحلــي مــن مثــالب وكفريات، يوم سُميت أفكارهم بالفضائح والشنائع والأكاذيب. لكن تلسك الآراء السليمة النية غطت على الجوهر الفلسفي للاعـتزال في النظـر للإنسـان كائنــاً حـراً مسـئولاً عـن أفعاله ، والنظر إلى ظواهر الكون وهي متناسقة في علاقات وقوانين. أما مؤرخو الملل والنحل من المتزلة فقد تبنوا الدفاع عس جماعتهم بطريقة لا تعقل عندما نسبوا إلى طبقات الاعتزال، طبقة مقدسة، الخلفاء الراشـدين الأربعــة، وعمـر بـن عبد العزيز ، وابناء واحفاد علي بن أبي طالب ، وصلحاء الصحابة والتــابعين. ومحاولــة

متتنتنا

٧ معتزلة البصرة وبغداد

متتنتنا

٨ معتزلة البصرة وبغداد

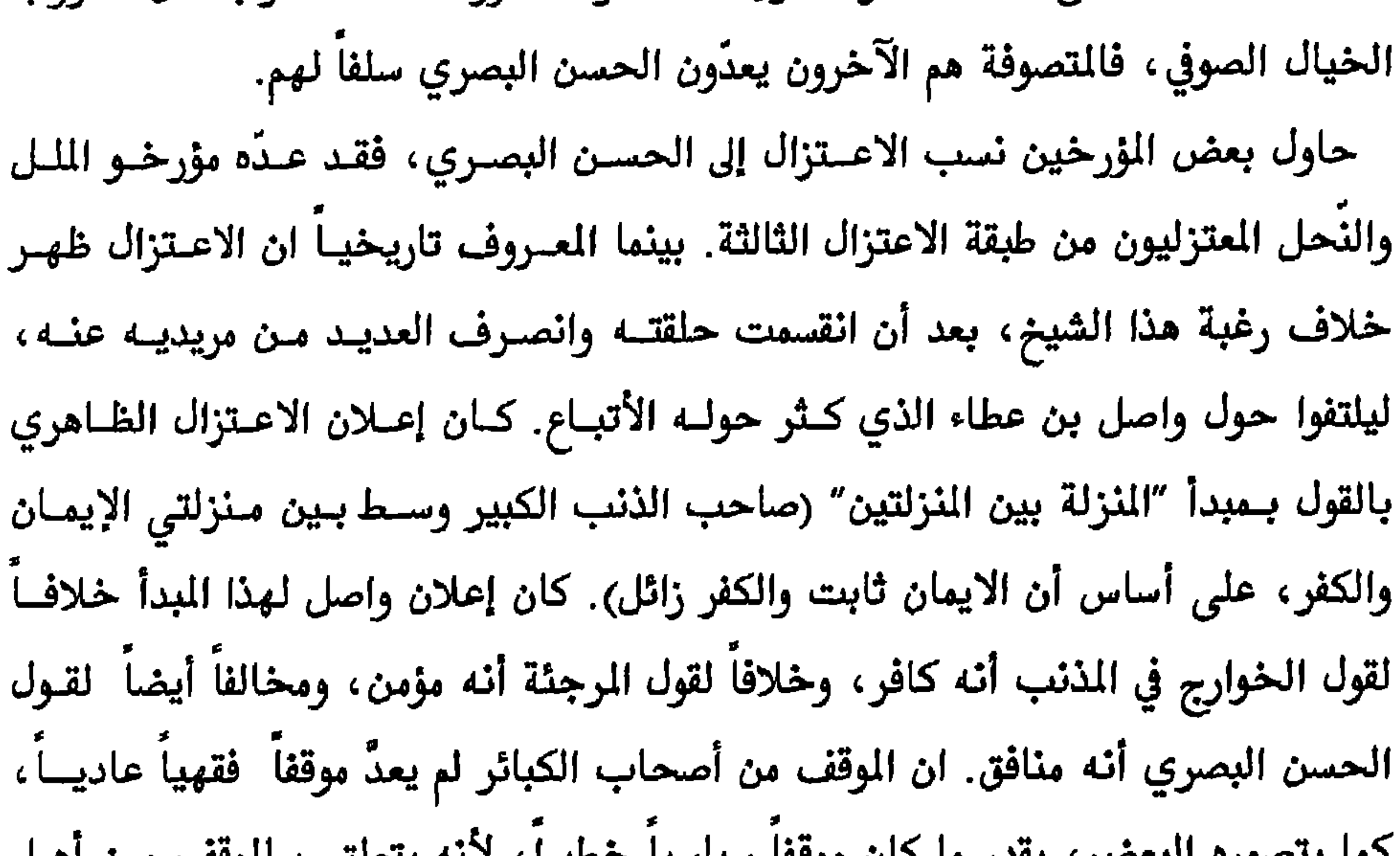

الأخرى، وما القول في "المنزلة بين المنزلتين" إلا الشكل الظاهري الذي أعلن بــه واصـل اعتزاله عن مجلس شيخه الحسن البصري، كما أسلفنا. وجد المؤرخون القدماء، ومنهم معتزلــة، في تسـمية التيــار الأول بالتيــار القـدري عــدم اتفاق بين الاسم والسمى، فالتسمية منسجمة مع التيار النــاقض وهــو التيــار الجــبري، ولذا مَيّز المؤرخون مخالفو الجبر بتسمية نُفاة القدر. ومن نُفاة القدر أَقتبس المتزلة فكـرة "نفي القدر"، لتصبح جوهــراً في فلسـفة العـدل المعتزلي، فشـرعية الحسـاب في الآخـرة تتطلب التصديق بنفي القدر أولاً، إذْ تسفر عن حريسة الإنســان ومسـئوليته عــن أفعالــه. ومن أشهر نفاة القدر : معبد الجهني، وغيلان الدمشقي أو القبطي، وكلاهما قُتل بسبب أفكاره. أما التيار الجبري ، فهو مـن حيـث الظـاهر، كـان علـى صلـة وثيقـة بـالحكم الأموي. فمفكرو هذا التيار ينظِّرون إلى وجود الحكم الأموي إرادة إلهية ليـس مـن حـق

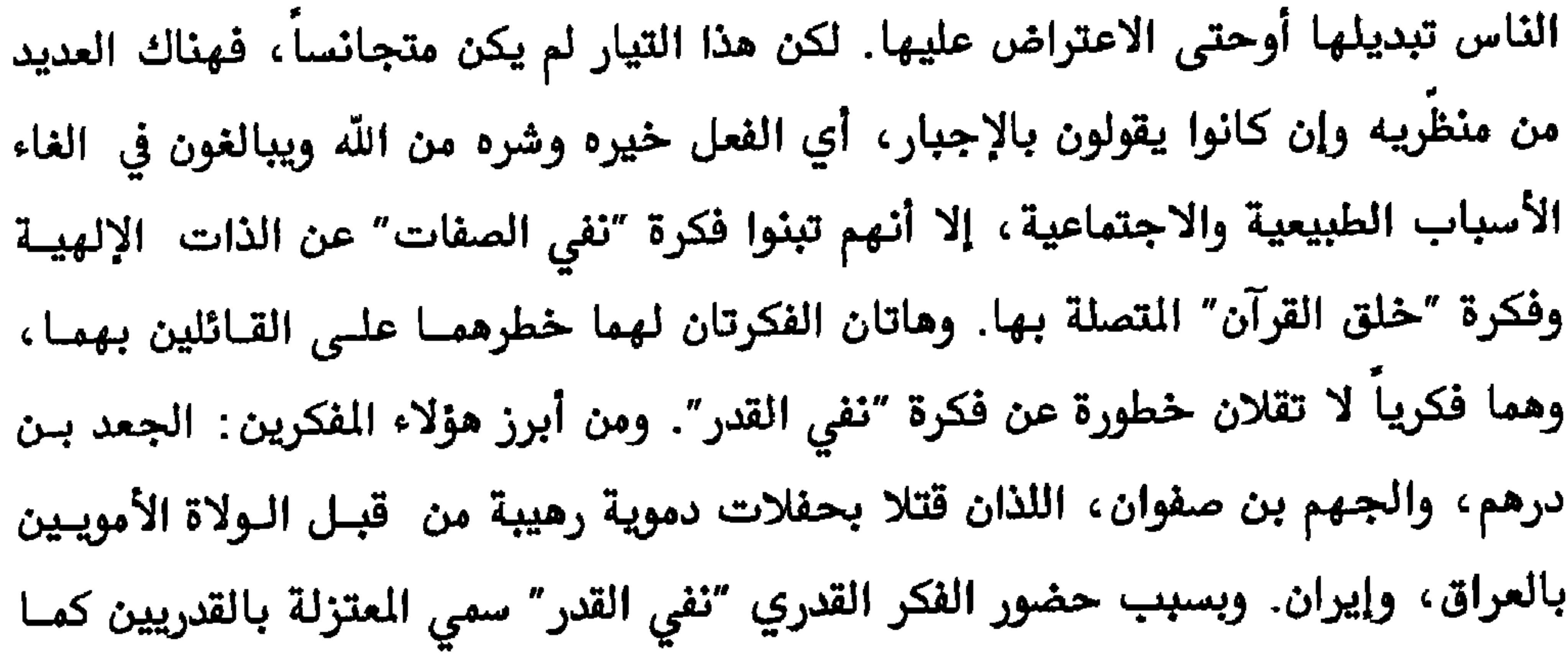

أشكلتما

١١ معتزلة البصرة وبغداد

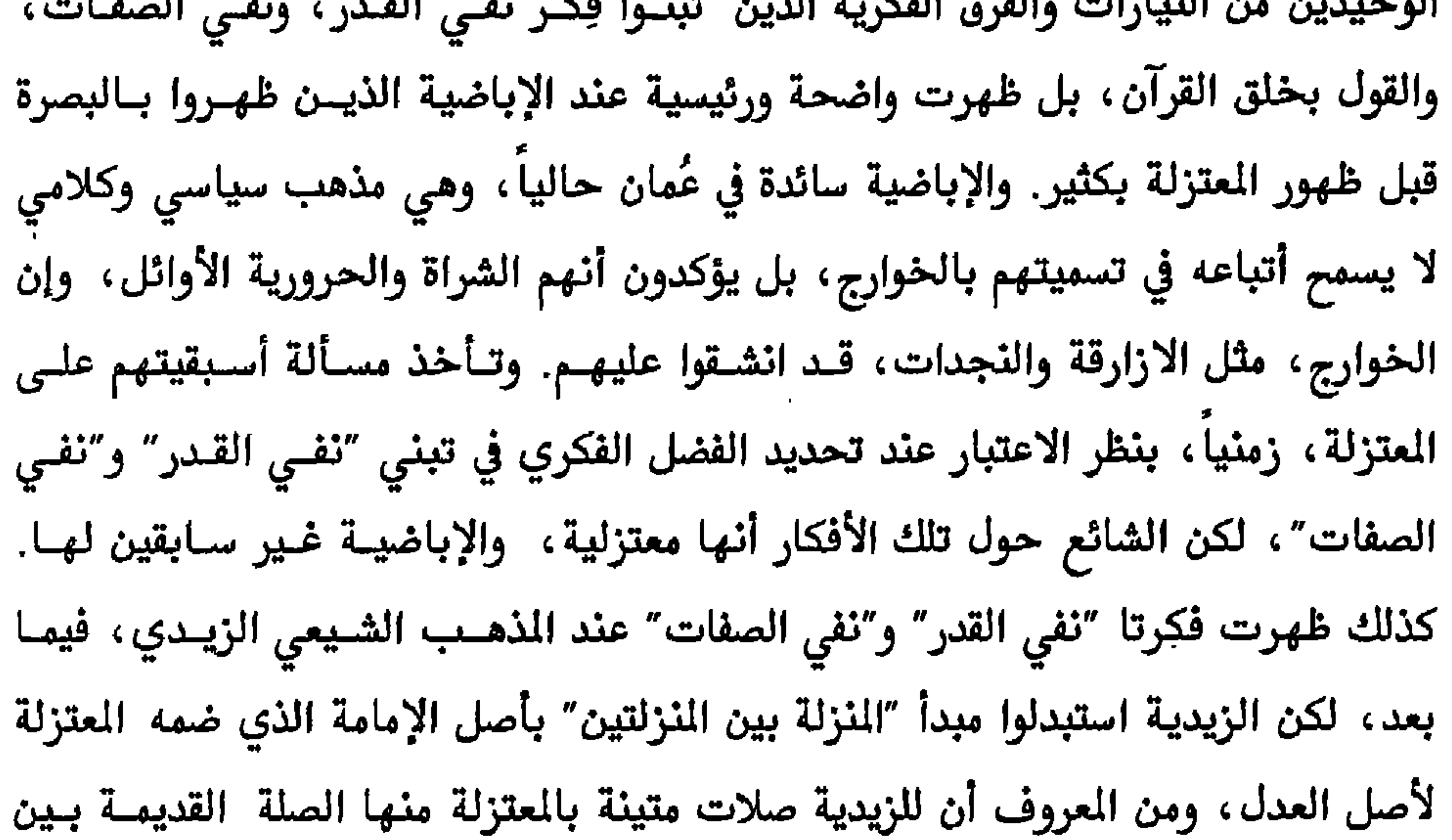

 $\bullet$ 

$$
\lambda - \gamma \text{ (if } \text{if } \lambda - \lambda
$$

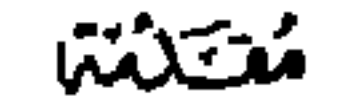

وصيته لأهل المرفة بخصوص الفسرين قولسه : "لاتسترسلوا إلى كثـير مـن الفسـرين وإن

`−الانسان أو الدهر، ۳  $\gamma \vee \gamma$ البقرة،  $\gamma$ <sup>۳</sup>–التوبة أو براءة، ١ ه <sup>٤</sup>-البقرة، ٢١٢ فاطر، ۱۱ $-$ -<br>-الشورى، ۱۱  $\lambda \cdot \mathcal{L}^{L}$ الفتح $\lambda$ ^–الرحمن،۲۷

مغتكلتنا

١٤ معتزلة البصرة وبغداد

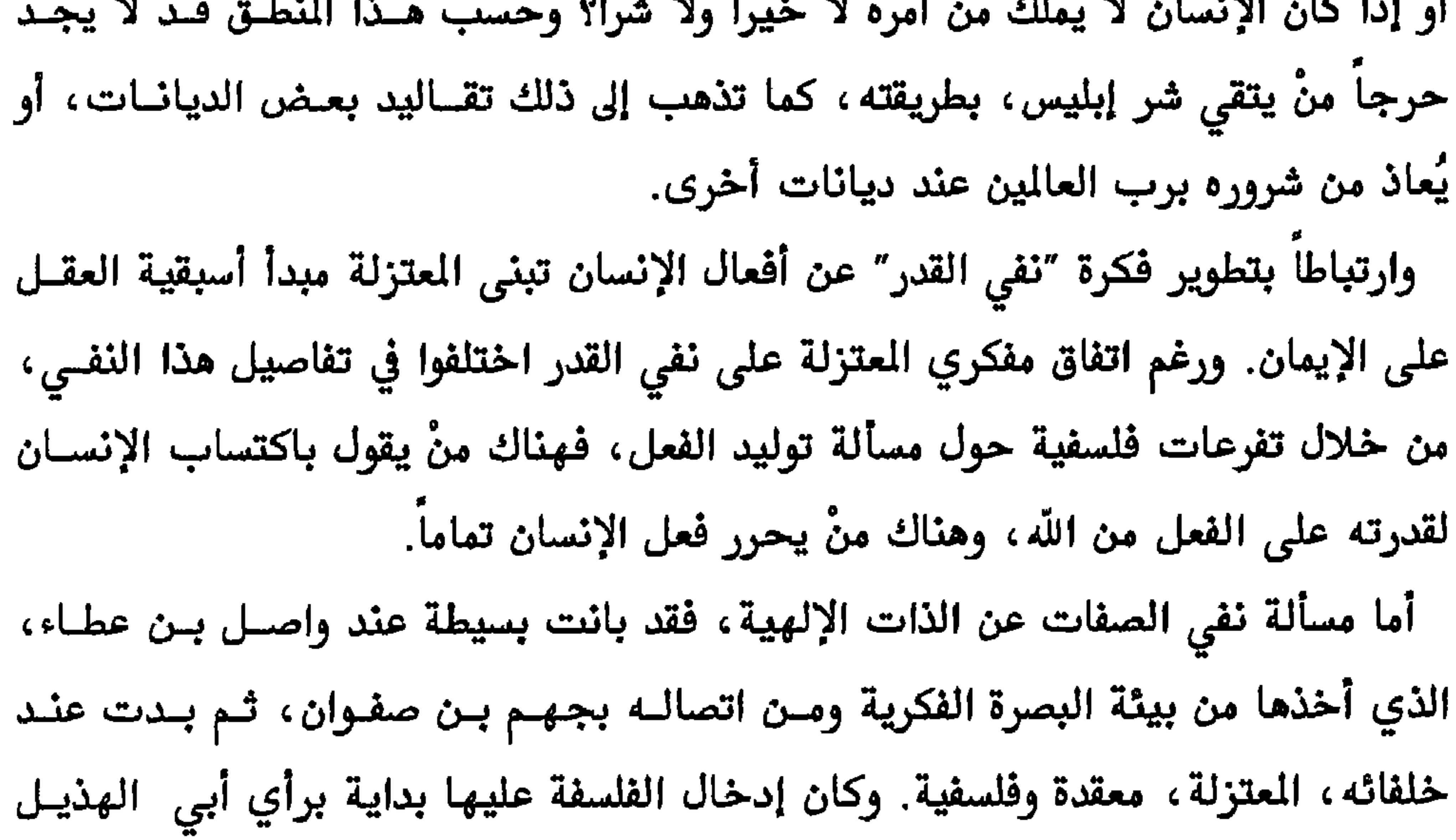

هذوها والقالص المستفاد

أخرى سـبقت الإسـلام. ويتفـق المتزلـة كافـة علـى أن القـرآن ليـس كـلام الله، وأنــه مخلوق، شأنه شأن المخلوقات الأخرى، قد ينطـق بــه نـبي أو يظهـر في شـيء آخـر، والحجة في ذلك، أن الكلام صفة من صفات المخلوق (الإنســان)، وإذا كــان الله متكلمــاً فمعنى ذلك أن الكلام قديم بقدمه ، وهذا مناقض لجوهر التوحيد. إن فكرة خلق القرآن، التي تبنى المتزلـة تعميمهـا ضمـن فلسـفتهم في العلاقــة بـين الذات الإلهية والصفات، أتاحت لهم فرصة تأويل القرآن، لأنه مخلــوق لله لا كلامــه، والأمـر مختلـف بـين أن يكـون القـرآن كـلام الله لاجـدال في نصوصـه أو مخلـوق مـــن مخلوقاته ، يمكن الاختلاف حوله وتحديد ما يناسب وما لا يناسب عصر مـن العصـور.

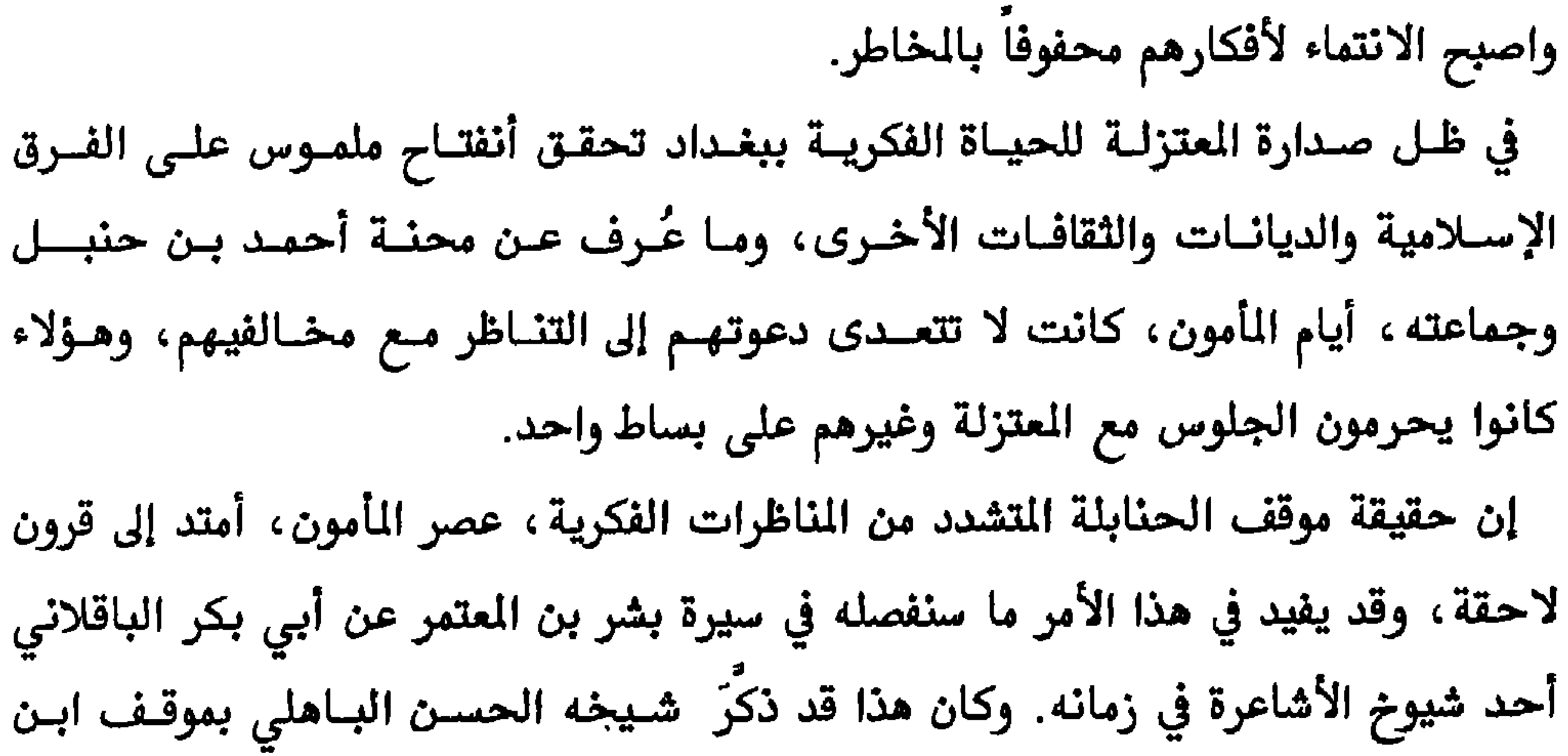

متتكثتنا

 $\frac{1}{2}$ 

١٧ معتزلة البصرة وبغداد

 $\langle \bullet \rangle$ 

١٨ معتزلة البصرة وبغداد

القول بمسئولية الأجسام عن خلق أعراضها، من لون ورائحة وطول وعرض وكل ما يطرأ

عليها. وتوصل إبراهيم النظام إلى القول بالمداخلة والكمون في ظهور الأشــياء بعضهــا مــن بعض بتدرج قانوني، وأن حركــة الأجســام دائمــة مطلقــة والسـكون لا وجــود لــه إلا في اللغة، وهو القائل "الكون هو الحركة"، وهي العرض الوحيد، وباقي الأعــراض مـــا هــي إلا أجسام شفافة، وأن الجسم يتكون من أجزاء لا نهاية في تجزئتها. خالف النظــام في هذه الأفكار أستاذه العلاف الذي أقتنع بأن الجسم يتكون من أجــزاء محــدودة، تنتهــي إليها التجزئة، كذلك خالف النظام معمر السُّلمي صاحب مقالة ″الكون هو السكون″. إضافة إلى الفلسفة للمعتزلة إيماءات قيمة في علوم الطبيعة، منها تحديد شكل الأرض ودورانها، والجاذبية. كذلك ناقش الفكر المتزلي أموراً اجتماعية منها اصل اللغة ، فمنهم مسنْ قـال اصطـلاح ومواضعة، ومنهم منْ قال بــالتوقيف، تـأملوا حالـة الدولـة (الإمامـة) ومستقبلها، فلـم

متكثتنا

رشبدالخیوز\_\_\_(البندر)<br>بناب<sub>د ۱۹۹۷</sub>

البصرة

## "كل ذهب وفضة على وجه الأرض لا يبلغ ثمن نخل البصرة"

هارون الرشيد

المصدة

فالنخيل بالبصرة من الكثافة قد لا يتمكن البشر من إدارة شؤونه! البصرة مدينة آرامية الاسم والطِباع، قطنهــا أقــوام عديــدون، منهــم المحتلــون ومنهــم المهاجرون، سميت بأعظم البوابات نفوذاً، بوابة السلامة، وبوابة المياه، وبوابة الجنسة. يطل البصريون عبرَ البوابات الثلاث على العــالم، فالقـادمون أمـا مسـافرون وأمـا زهـاد يتأملون كرامات الحسن البصري ورابعة العدوية، وهمــا يجوبــان الفـرات علـى سـجادة الصلاة، الماء عدتهما والجنة مآبهما والأمل، هكذا أرّخ لهما خيال أحد الحالين الأديب والشاعر الصوفي فريد العطار. تغتسل البصرة بمياه مالحة وأخــرى عذبــة، فهــي نهايــة الخليـج ونهايــة الرافديــن. تتجمع على شواطئها، المالحـة والعذبـة، همـوم القـارات والجبـال والوديـان، وتحمـل السفن لها قصص الغرباء من أقصى الأمكنة مع الميرا وأساطير مصر والهند، ويحمل لهــا

البصرة

لم يعبد البصريون الأحجار ، لأن بصرتهم من مواطن الماء ، لذلك عُرف أهلها الأقدمون بعباد الماء، فأي العنصرين، الماء والحجارة، يُغري بالتقديس؟ فمن الماء الحياة والنشـوة ولونه من لون السماء، ويحيط بالبصرة من كل الجهات، ويفيض في أحشـائها كائنــات عجيبة من طيور واسماك ونبات. أخذ البصريون من المــاء طبــع الإنسـياب والســهولة في التعامل وحسن عشرة الغرباء. باع الجاحظ على شواطئ البصرة الخبز والسمك الشوي يحضره مع والدتـه، ليشـتري منه عدة عمله من القراطيس والكتب، ومن زبائنه كان الأصمعي وأبو عبيدة، ومـن ذلـك المكان تعلق فيه علم وأدب. وكان يتصيد شخصياته من البخـلاء حـول مـائدة طعــام أو

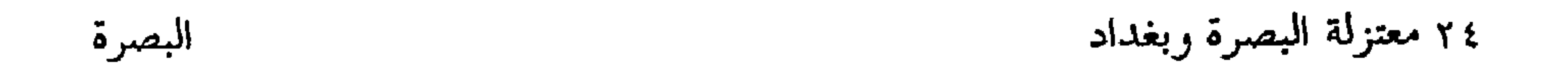

## "من دراري النجوم مواعظه تصل إلى القلوب وألفاظه تلتبس بالعقول" ثابت بن قرة

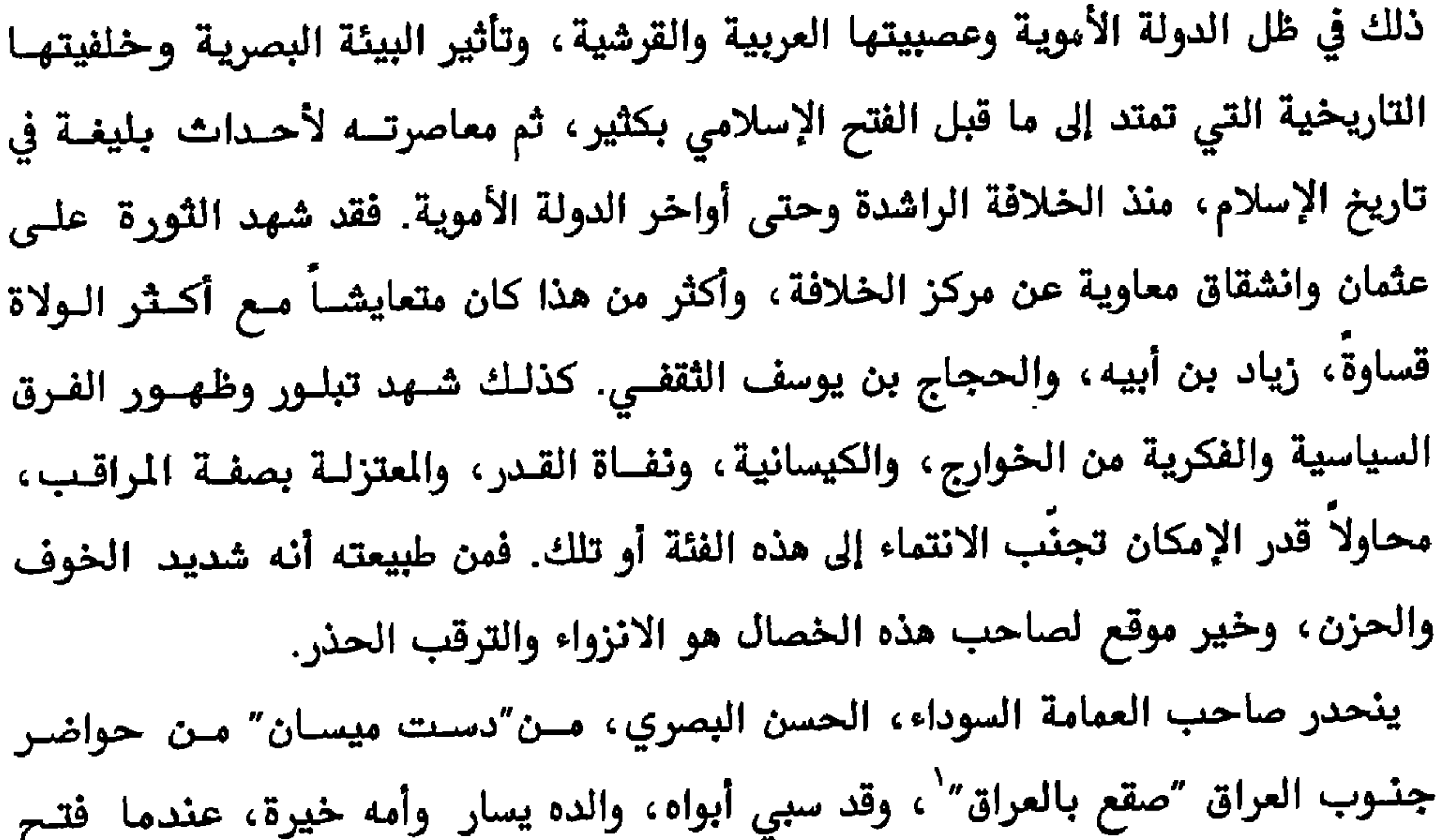

الحسن البصري

البصرة"

٢٧ معتزلة البصرة وبغداد

يصور ثابت بن قرة الصابئي شخصية الحسن البصري، بقوله : "فلقد كــان مـن دراري النجوم، علماً، وتقوى، وزهداً وورعاً، وعفة، ورقة، وتألهاً، وتنزهاً، وفقهاً، ومعرفــة، وفصاحة، ونصاحة، مواعظه تصل إلى القلوب، وألفاظه تلتبس بالعقول، ولا أعـرف لـه ثانياً لا قريباً ولا مدانياً. كان منظره وفق مخبره، وعلانيته في وزن سريرته ، عاش بعـين سنهِ لم يقرف بمقالة شنعاء، ولم يزن بريبة ولا فحشاء... يجلس تحست كرسيه قتادة صاحب التفسير، وعمرو (ابن عبيد) وواصل صاحبا الكلام، وابن أبي إسحاق صاحب النحو، وفرقد السبخي صاحب الدقائق، وأشـباه هـؤلاء ونظراؤهـم. فمـن ذا مثلـه ومـن يجري مجراه"". ليس في كلمة ابن قـرة الصـابئي مـن مبالغــة في شـخص مثـل الحسـن البصري. وقد يجوز، من باب ما يسمح به المجاز، الربط بين الكلمة الذكــورة وانحــدار

الأخير قاب قوسين أو أدنى. وعلى أثر علاقته بابن الاشعث كان سيف الحجاج يقترب من رقبتـه فـترتعد مفاصلـه رعباً، لكن ليس المطلوب من الحسن البصري أن يكون بجرأة سعيد بن جبير أو غيـــلان الدمشقي، ولا مذمة على الخوف من القتل، فالحسن مرتعب من الموت كمصير، فكيف إذا تقدم نحوه بسيف وحجاج؟؟ ليكن هذا الخوف العميــق مـن المـوت فلسـفة فرضتهــا على شخصية الحسن رقته التي لا تجد اعتباراً لهــا بـين مستســهلي التفريـط بالحيــاة، ` –المصدر نفسه، ٣ص١٣٥، ورد ذلك في ترجمة حماد بن سلمة بن دينار.

<sup>٢</sup>-رسالة الغفران، ص٨٨

XX معتدلة البصرية ويغداد

الحسن البصري

٢٩ معتزلة البصرة وبغداد

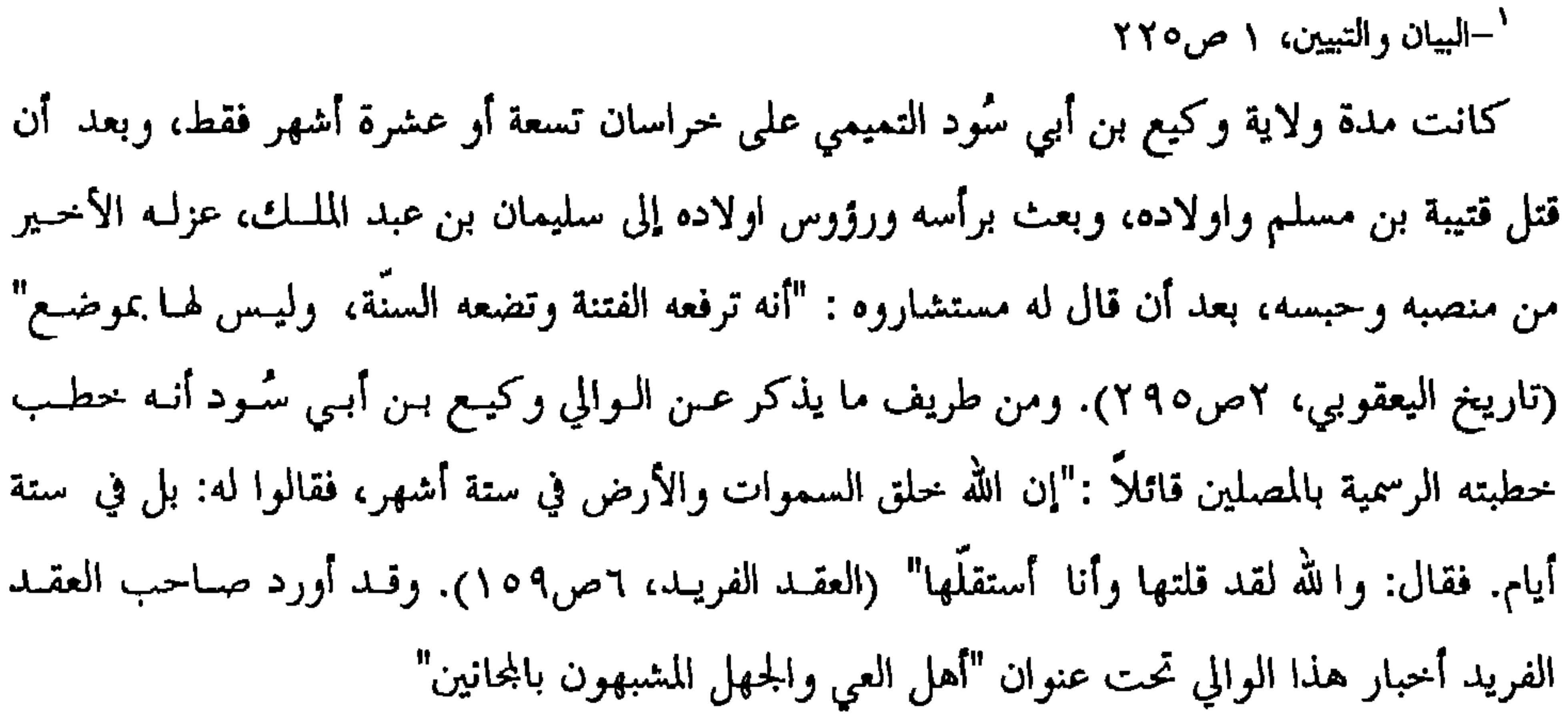

and the state of the state of

الحسن البصري

'–الأمالي، ١ص١٠٨.<br>٢ –النديم، الفهرست، ص٢٠٢.

التي تجمع بينهما. ومن تلك القرائن: انهما بصريان وزاهدان، والسلطة تميــل ولا يميــلان نحوهـا، مــع اختلاف طبيعة أو مقصـد الميـل نحـو الحسـن البصـري، فالسـلطة بحاجــة إلى واجـهــة فقهية ، أفضل منْ يمثلها الحسن البصري. أمــا انجـذاب السـلطة نحـو رابعــة العدويــة فكانت، على الغالب، تعبر عن سد حاجة عاطفيــة لـوالي البصـرة العباســي محمـد بـن سليمان، بعد أن انشغلت عنه بالعشق الإلهي. وبذلـك العشـق اسـتبدلت رابعـة خـوف الزاهد وحزنه الشديد بالمحبة والاطمئنان. ومن الحكايــات الـتي نســجت حــول علاقــة الحسن مع رابعــة مــا ألفــه الشــاعر والــؤرخ المتصـوف الفارســي فريــد الديــن العطــار في كتابه "كزيدة تذكرة الاولياء" : "إن الحسن البصري قال : بقيت ليلسة ويومــا عنـد رابعــة العدوية ، نتحدث عن الطريق الروحي ، وأسرار الحق بمرارة بلغت حداً نسينا بـــه إنــني

## ٢٤ معتزلة البصرة وبغداد

 $\mathcal{F}^{\pm}$ 

الحسن البصري

وعصرهما.

ا –المصدر نفسه ۲ –المعارف، ص۱٤١ <sup>٣</sup>– يُقال أنها كلمة نبطية، كانت معروفة بالبصرة، عصر ذاك، وتعني إبليس. <sup>،</sup> –المحلسي، بحار الأنوار ٤٢ص٤٢ ا
#### ٢٥ معتزلة البصرة وبغداد

الحسن البصري

الحسن البصري بابليس و بالسامري وبشاغل الحجــاج بقصصـه عـن الطـواف وغيرهــا ، رغم أنه يثبت عدم مشاركته في معركة الجمل إلى جانب عائشة ۖ وطلحــة والزبــير، لكــن الأمر قد يتعلق بالوقف من البصرة والبصريين. حاول الحسن البصري أن يُضفي علـى زهـده وتقشــفه سُننّة نبويــة، يتضـح ذلـك مـن قوله : "كان رسول اللّه يركب الحمار ، ويلبس الصــوف ، ويلعـق أصابعــه ، ويـأكل علــى الأرض، ويقول ألف ألف صلاة وألف ألف سلام عليه، إنما أنا عبـد، أكـل كمـا يـأكل

العيد". أما عن صلته برابعة العدوية فهي تعبير عن صلة عامة بالتصوف ، فأخبار هذه الزاهدة اشتهرت بقصة هيامها أو هيام الأمير بها، بعد فشل محاولة زواجه منها، ثسم تحولها من عشق إنسان إلى العشق الإلهي، وهي من أهل البصرة، ومعاصرتهــا للحسـن ضعيفـة التصديق، إلا عند منْ يرى أن وفاتها كانت السنة ١٣٥هــ، كمـا ذهـب إلى ذلك ابـن الجوزي بروايات غير محققة. والأرجح أن وفاتها كانت السنة ١٨٥هــ، وبهذا تكون قد عاشت بعد الحسن بخمسة وستين عاماً. وأن كانت قد عاصرته فيكون ذلك في طفولتهــا أو فترة عبوديتها على الأقل. وفي كل الأحوال، فـإن أخبـار هـذه العلاقــة مقحمــة في تــاريخ التصــوف وبعيــدة عــن الحقيقة، غير حقيقة العاطفة الصوفية التي جاد بها أحد أئمة الشعر الصوفي أبو طــالب

-ابن الجوزي، الحسن البصري، ص· ٤ <sup>٢</sup> - عزام، التصوف، وفريد الدين العطار، ص٥٥١

٣٦ معتزلة البصرة وبغداد

الحسن البصري

فأصبن من طرف الحديث لذاذة وخرجن قلسا

تبلورت الأفكار القدرية خلال فترة حكم عبد الملك بن مروان (٦٥–٨٦ هـــ) الطويلــة ، بفرقة واضحة المعالم، لها مخاطرها على السياسة الأموية، كذلك كـان نشـاط القدريـين

الحسن البصري

٤٠ معتزلة البصرة وبغداد

الحسن البصري، أما الغرض منها فهو إسناد فكرة نفي القـدر وتأصيلهـا. وممـا لا شـك فيه، أن أسلوب الرسالة لا يتسع له العصر الأموي، وخصوصا مع العراقيين محـل الاضطراب والتمرد، وأن أشهر المناوئين للفكر الجبري الرسمي قد قتلوا صبراً. أما عن علاقة الحسن بالاعتزال فلعلها لا تتعدى مواظبة واصل بــن عطــاء وعمـرو بـن عبيد على مجلسه ، قبل وفاته بسنين قليلة. وكان ذلك وراء اعتقــاد بعـض المؤرخـين في فضل الحسن على الاعتزال، لكن حقيقة الأمر أن الاعتزال أُعلن على أساس خلاف مع الحسن حول الموقف من صاحب الكبيرة، وكانت خلفية الاعتزال الفكريسة قائمـة حـول العدل، ونفي القدر، ونفي الصفات، وخلق القرآن. ومن الخـــلاف الفقهــي مـع الحســن البصري أضيف لتلك القواعد القول بالمنزلة بين النزلتين. وتفصيسل ذلك حسب روايــة الشهرستاني: "انه دخل واحد على الحسن البصري فقال: يا إمام الدين، لقــد ظهــرت

` – ابن المرتضى، المنية والأمل، ص١٤٠

'−الملل والنحل، ١ص۵۸<br><sup>٢</sup> −الاسفراتيني، التبصير في الدين، ص٦٨

$$
Y\wedge Y-Y\wedge Y\sim Y\sim\mu
$$

فرض عليه أن يبقى على هامش تلك الصراعات التي كان يديرها الكلاميون في مواجهــة الوضع القائم آنذاك. إن البحث في جذور العتزلـــة لم يكــن في تركـــة الحســن البصــري، الــتي يحــاول كــل مذهب الاستحواذ عليها لصفتها الشرعية بين الناس كونهـا خلفيـة أحـد الأتقيـاء، بـل يمكن البحث عن جذور هذا الذهب في مقالات نفاة القــدر الأوائـل والجـبريين القـائلين بخلق القرآن وإنكـار الصفـات، وكذلـك في تـراث الإباضيــة خاصــة والخـوارج عامــة. فالخوارج في الجانب الفكري "أنكروا الصفات وقالوا بخلسق القرآن"'. ومنهـم مـن قـال بالاختيار ماعدا الجبريين منهم، وفي الجانب الاجتماعي والسياسي فقـد تبنـى المتزلـة الطريق الثوري في التغيير وعلى هذا الأساس كان اتصالهم بفرق التشـيع ، كالكيســانية ، والزيدية فيما بعد.

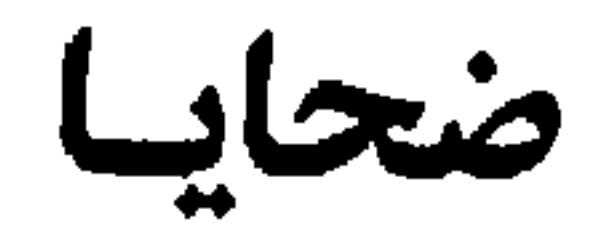

# الكلام الأوائل

#### ٦ ٤ معتزلة البصرة وبغداد

مالك بن دينار، الذي ارعبه مقتل غيلان الدمشقي فقال: "أكره أن اقول (بالقدر) فأصلب كما صُلبَ" . وبدون شك، إن الشاهد الحي على بلاغة هذا التحذيــر، آنــذاك، قصـص القتل الشنيعة التي طالت نخبة من التكلمين، من الذين نحن بصددهم مثل الجعــد بــن درهم، ومعبد الجهني، وغيلان الدمشقي، وجهم بن صفوان. ورغم امتزاج صورة السيف والنطع في النفوس رعباً وهلعاً فان علم الكلام ظل مُغريساً لأبي حنيفة. فقد ذكر تلميذه القاضي أبو يوســف أنــه ″أول مــنْ قــال القـرآن مخلــوق″. والروايات تفيد بأنه كاد أن يكون متكلماً في هذه المقالة في الأقل. وقد شــوهد وهــو يقــود بعير مولاة أو زوجة جهم بن صفوان، ويسايرها عــبر طرقـات الكوفــة وهـي قادمــة مــن خراسان. لكنه سرعان ما أخذ التحذير ، السالف الذكـر، علـى محمـل الجـد، فقطـع علاقته بجهم والجهمية كلية، ثم هاجمها حسب ما تفيد فيه الرواية، بقولــه: "صنفـان

ضمحايا الكلام الأراتل

والشهور عن الاوزاعي أنه أفتى بقتل غيلان الدمشقي بعد قطع يديه ورجليه، ذلك ما سنفصله لاحقاً. ينحدر أبو حنيفة النعمان من بابل، وكان أبوه مسيحياً يُدعى عتيــق بن زوطرة، وهناك منْ يعّده نبطياً من سواد العراق أمتهـــن بيــع الخــز. في كــل الاحــوال كان أبا حنيفة عراقياً من الوالي، ومعظم ضحايا الكسلام كـانوا منهـم. ظهـر هـؤلاء قبـل الاعتزال، دون أن تسمح لهم الظروف باعلانه، رغم أن المقالات كـانت مكتملـة، مثـل نفي الصفات ونفي القدر وخلق القرآن.

`–ابن قتيبة، تأويل مختلف الحديث، ص ٢٥

# ٤٨ معتزلة البصرة وبغداد

معبد الجهني

"سلك أهل البصرة مسلكه"

المقريزي

صبحابا الكلاء لأواتل

٤٩ معتزلة البصرة وبغدد

إليه

`~الحبس على القتل، شأنه شأن حكم الإعدام اليوم <sup>۲</sup>–سیر اعلام <del>ال</del>نبلاء، ٤ص١٨٧، ابن منظور، مختصر تاریخ ابن عساکر، ٢٥ص١١٦

عمرو لعمرك عند الفصل والخطر هذا له غفلة أبدت سربرته وذاك نوحنر كالحية الذكر

اسوارية مكان من أصبهان، وليس بعيداً أن يكون اسم ذلـك الكـان عـائداً إلى آسـر إلـه الآشوريين القدماء، بينما هناك منْ يُرجع تلك النسبة إلى نهر الأساورة بالبصرة. كان معبد الجهني يتردد على الحسن البصري، وبرواية ابن قتيبة، سأله الجهــني وعطاء بن يسار القصاص أو الحكواتي، بقولهما : "يا أبا سعيد، أن هؤلاء الملوك يسفكون دماء المسلمين، ويأخذون الاموال ويفعلون ويقولون: إنما تجري اعمالنا علــى قـدر الله، فقال: كذب إعداء الآم". مقد اعتمد مذم المائة التأخير من من من المرحم التأخير العلم

٤٥ معتزلة البصرة وبغداد

عصرها الوثني القمر إلهاً لها. ولعل اقتصار العبادة على هذا النوع من التديــن أو التعبـد له صلة ما مع اهتمام الحرانيين بالفلك! كانت موالاة ابن درهم لآل مروان من البيت الاموي، وهنـــاك مــنْ يعــدّه مــن مــوالي "لسويد بن غفلة"". اختلفت الروايات بين أن يكون معلماً لآخر خليفة اموي، مروان بن محمد، أو خالاً له، علـى أسـاس "أن أم مـروان كـانت أمـة، وكـان الجعـد اخاهـا". وللصلة الاولى أو الثانية سمي مروان بن محمد ۖ بـالجعدي. لكـن هـذه العلاقــة لم تشـفع للجعد بن درهم، عندما أمر هشام بن الحكم بقتله وهو مسجون في سجون خالد بن عبـد ا لله القسري بواسط من العراق، اثناء حفلة دموية رهيبة. ولعل محمــد بــن مـروان كظــمَ حقده على فعلة خالد القســري بمعلمــه أو خالــه، كمــا يــرى البعــض، إلى حــين تســلم الخلافية، فعندها قبض على ابنيه يزيد، بعد اتهاميه بالتمرد، وكان من قسياو

### ٥٥ معتزلة البصرة ربغداد

ضحايا الكلام الأواتل

يُذكر أن الجعد بن درهم كان مصدر مقالسة خلـق القـرآن، والـتي تعـني للمفسـرين النصيين تكذيباً لظاهر ما ورد في الآية : "وكلم الله موسى تكليما" ْ. لكن هناك منْ يــروي أن الجعد أخذ هذه المقالة من "بيان بن سمعان عن طالوت بن أخت لبيد عن لبيــد بــن أعصم اليهودي". ويزيد ابن عساكر على هذه الرواية بقوله : "لبيــد بــن أعصــم اليـهــودي الذي سحر النبي، وكان لبيد يقرأ القرآن، وكان يقــول بخلـق التــوراة" . وحسـب هــذه الروابة يكون إصابه قالق في القرآن به عبد المستخدمات المتحدد العربي المستخدمات المستخدمات

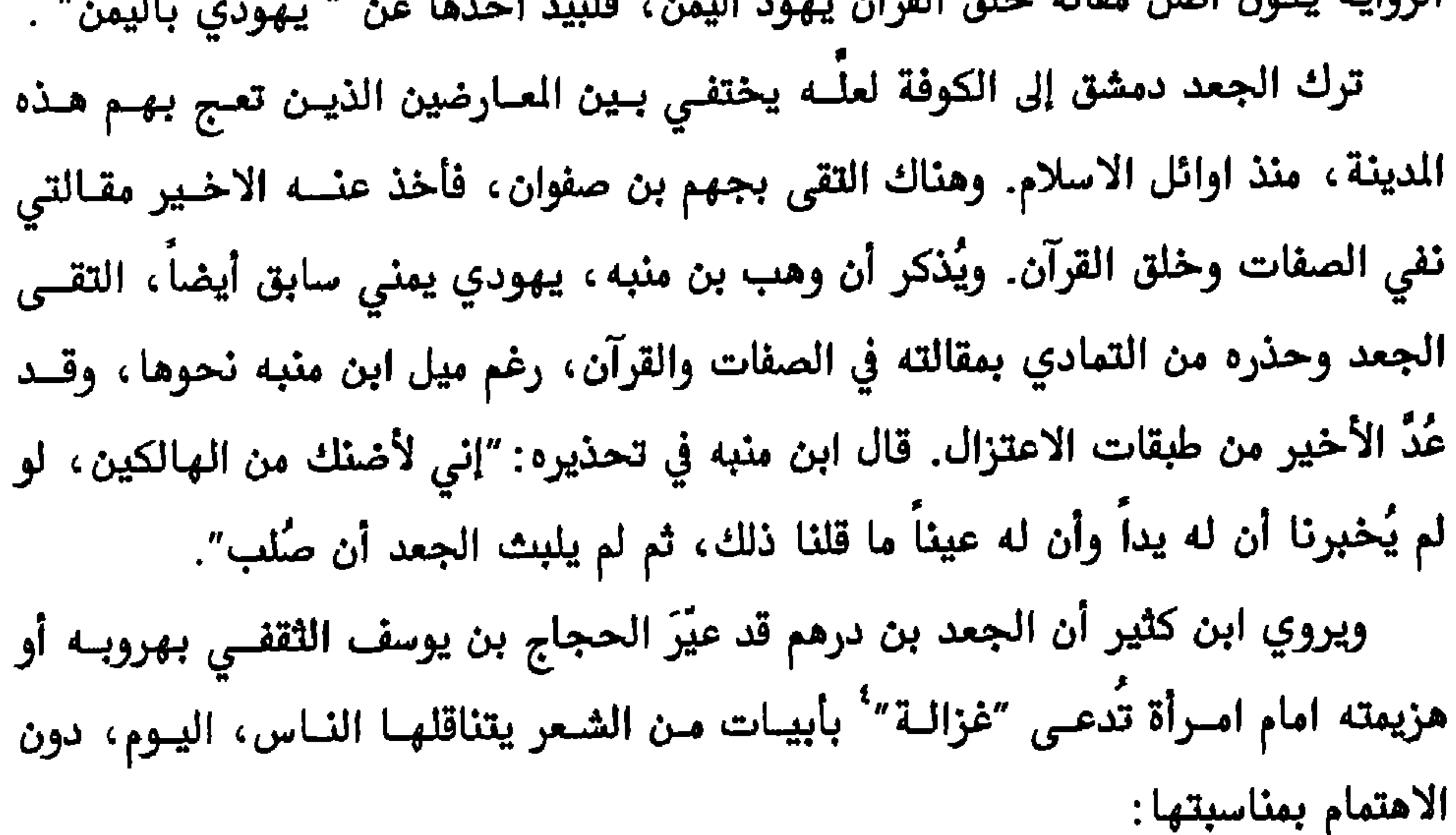

٦٥ معتزلة البصرة وبغداد

پ سے محد الايام فيتهمه هشام بن عبد الملك بعملية اختلاس لستة وثلاثـين ألـف درهـم، ويتوعـده بقوله : "وستعلم يا ابن النصرانية أن الذي رفعك سيضعك" . اعتقل خـــالد مــن قبــل والي

الحجاج منهم بالفرار، فأوفت بيمينها، وعندها قال الناس: وفت غزالة نذرها يارب لا تغفر d.

ضحايا الكلام الأوائل

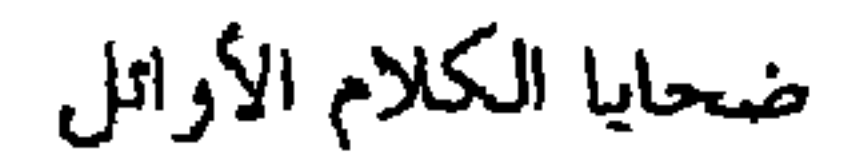

#### ٨٥- معتزلة البصرة وبغداد

جهم بن صفوان

جهم

٩٥ معتزلة البصرة وبغداد

وبلزمه العقوبة على ما يفعل، فتقع بذلك مناقضة، والطائي من وُصاف الخمـر، فكأنــه قد ذهب مذهب جهم، لأنه يجعل الخمر لا فعل لها، ثم يزعم أنها اسكرته وشوّقته" . وفي فائيته يجمع أبو تمام بين الجهمية والعتزلة بقوله : عَمريٍّ عُظم الدين جهمي الندى ينفي القويُّ ويثبت التكليفا ونعود إلى التبريزي في معنى البيت المذكور، وهو يقول : "أي هو في دينه مثل عمـرو بن عبيد، وعلى مذهبه وفي جوده وسخائه على مذهب جهم بن صفوان، لأنــه ينفـى أن تكون للعبد قدرة على ما هو مأمور به، ومع ذلك، يجعلــه مكلفــاً، أي هــو مجــبر علــي البذل، فلا يمكنه تركه" . كانت جبرية جهم غير مقبولة، لقساوتها، حتى من قبـل الجـبريين، فالإنسـان

عنده مثل ريشة بمهب الريح لا حول ولا قــوة لــه، بمعنــى أنــه مسـلوب الإرادة كليــاً، يتحرك كما تتحرك الاشجار والظواهر الطبيعية الأخرى. يختصر جهم جبريتسه بقوله : "لا فاعل إلا الله عز وجل"، وبقوله ايضاً : "إن الناس يُضاف إليهم الافعال علــى

> `−التبريزي، شرح ديوان أبي تمام، ١ص٤×−٣٥ **TAY الصدر نفسه، ٢ص**

 $\text{NTY}$ الصدر نفسه، ص $\text{TT}$ 

واصل الغزال

"ترون لو أن ملكاً من الملائكة أكان يُزيد على هذا؟" این عبید

واصل بن عطاء ٦٦ معتزلة البصرة وبغداد

 $\mathbf{I}$ 

ا لله من خلق المظالم. لم يعرف الناس، ولا المجــالس الفقهيــة مثــل المنــاظرات الفكريــة التي تبناها واصل بن عطاء. ولعل ابن عطاء كسان المبادر في هـذا المجـال، فالمسادر لا تذكر مناظرة أو مجلساً فكرياً في حضرة خليفــة، إذا اسـتثنينا الــدوالات الفقهيــة، بـين الفقهاء، وحوارات عمر بن عبد العزيز مع أقطــاب الخــوارج، أو المحــاكم الـتي كــانت تُعقد لمخالفي الرأي، التي قضاتها كانوا هم الفقهاء. أطال ابن عطاء السكوت، فأنجز عملاً كبيراً ظل يُعرف بالواصليـــة في منــاطق معينــة، فهذه النسبة تشير إلى المتزلة والعكس الصحيح. ومن خلال نجاحــه في قطـع مخالفيــه بمناظراته في مجلس الحسن البصري، ومع الخوارج والرجئة استطاع أن يُثير إعجـاب المحيطين من مستهزئين في لثغة لســانه وطـول عنقـه ليصبحـوا، فيمـا بعـد، معجبـين وموالين. كذلك كانت له مناظرات عديدة مع الثنوبية ، والمانوبية ، أسبفرت عبر تبأليف

$$
1 \leq 1
$$

٦٧ معتزلة البصرة وبغداد واصل بن عطاء أبو عبد الله الهـــلالي. ويفسـر أصحابــه ذلـك بمهمــة إنســانيـة، بقولهــم: "يتعـرف علــى التعففات من النساء ليرسل لهن الصدقات". ولكــن لـــاذا لا يكــون لجلوســه في الأســواق علاقة بمشروعه الاجتماعي والفكري؟ والأسواق، كما هو معروف، أفضل مكـان للدعايــة والتعرف على حياة الناس، وعلى ما يحدث عن كثب. ففيهــا تنشــر الأخبــار وتتــداول الأفكار بكل طلاقة. وعن لقبه بالغزال فمن اللافت للنظر أن أغلب البــارزين مـن شـيوخ الاعتزال قد تلقبوا بألقاب مهن وأعمال، مثل الغزال والعلاف والنظام والشحام والخيـاط

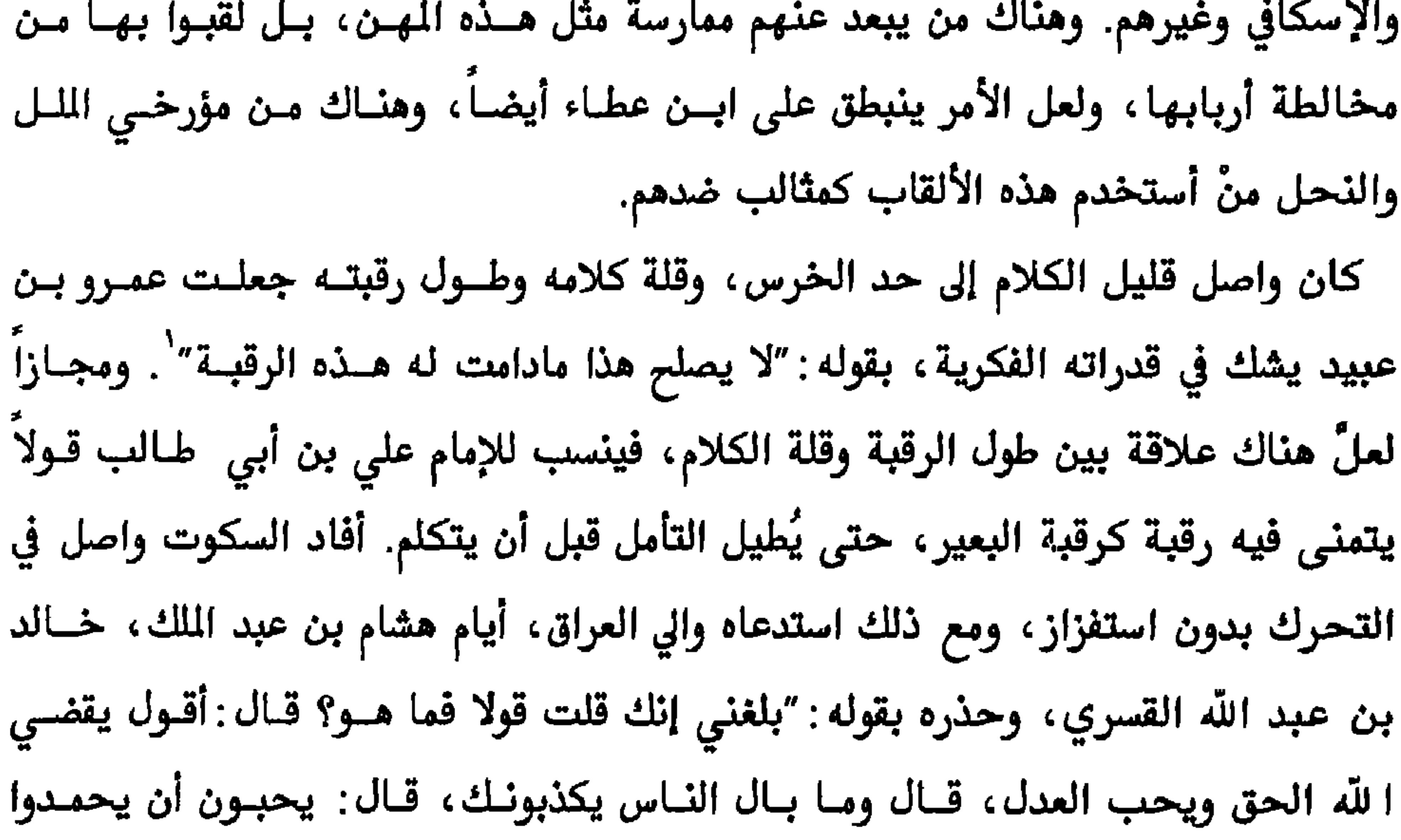

أنفسهم ويلوموا خالقهم، قال: لا ولا كرامة ألزم شأنك". كـان ذلـك في عهـد ملاحقـة نفاة القدر وقتلهم. أكثرَ المؤرخون من ذكر لثغة واصل، بحرف الراء، مثل ذكرهم لطول عنقــه، وقـد ورد ذلك على حساب تقصي أفكاره المخالفة للجبرية، ولرؤية الخوارج والمرجئة الاجتماعيــة والسياسية. وفي نفس الوقت يتفق هؤلاء المؤرخون على أن عيبه النطقي هذا كسان طريقا

إلى باعه في فن الخطابة، وقد عُدٌّ من أبرز خطباء عصره جزالة في المعاني والألفاظ، . وفي

` –وفيات الاعيان، ٥ص٠.

٢-معجم الادباء، ٧ص٥٢٢

<sup>ا</sup>–البيان والتبيين، ١ص١٢ ٢ - معجم الادباء، ٧ص٥ ٢٢ <del>.</del><br>—-نشرها هانس ديبر مع الترجمة، في كتيب خاص(ليدن، ١٩٨٨)، عن مخطوطــة "جمهــرة الاســلام ذات النثر والنظام" للشيزري. قدم لها الشيزري بقوله:"خطبة واصل بن عطـاء الـتي ارتجحلهـا في بحـلـس عبد الله بن عمر بن عبد العزيز، وليس فيها حرف راء، كان يلثغ بالراء فرماهـا مـن لســانه، وكان ذا دين وعلم وفصاحة"، وتحتوي خطبة واصل المذكورة على ما يُقارب ١٢٥٠ كلمــة خالية تماماً من حرف الراء.

$$
\mathbf{v} \cdot \mathbf{v} = \mathbf{v} \cdot \mathbf{v}
$$
<sup>١</sup> –فضل الاعتزال، ص٢٤، والكتّاب اسم اطلقه المورحون على مدرسة محمد بن الحنفية الدينة.

۲ –المصدر نفسه <sup>٣</sup>-فضل الاعتزال، ص٢٣٤

واصل بن عطاء

شهر كذا فابتدئ الدعاء للناس إلى الحق، فأني أجمع أصحابي في هذا الوقت ونبتهــل في الدعاء لك والرغبة إلى الله، والله ولي التوفيق". وكان من رسل واصل إلى خارج العــراق عبــد اللّه بــن الحــارث إلى المغـرب، نــازلاً في مكـان يعـرف بالبيضـاء، وقيـل″إن فيهـا مائـة ألـف يحملـون السـلاح، يعـرف أهلـــه بالواصليــة" . وإلى اليمــن القاسـم بــن الصعــدى، وإلى الجـزيــرة أيــوب بــن الأوثـــر، وإلى خراسان حفص بن سالم. ومن وصايا واصل لهذا الداعية أن يقوم بمناظرة مع جهــم بــن صفوان، وأن يسعى في التغلب عليــه، وإلى الكوفــة الحسـن بــن ذكــوان، وإلى أرمينيــة عثمان الطويل. وقد نجح هؤلاء في نشر الاعتزال وإســناد الحركــات المناهضــة للســلطات الأموية ثم العباسية. ومن أمثلة إسناد المعتزلة للحركات المناهضة للأمويين نصـرة الأخويـن محمـد (النفـس

٧٢ معتزلة البصرة ويغداد

رسوله فبايعوه وانصرفوا إلى البصرة" . كل هذه المحاولات قام بها واصل بن عطاء لتغيير الوضع في مرحلة شيخوخة الدولسة الأموية، في وقت كان فيه العباسيون قد أطبقوا سيطرتهم تماما على تنظيم قوي ومنتشــر هو التنظيم الكيساني، دون أن يتمكن واصل من الاستفادة منه رغم صلتـه القويــة بـهـذا التنظيم. ومن جانب آخر يرتبط واصل بن عطاء بعلاقة وطيدة مع بيت علوي آخــر عـن طريق زيد بن علي بن الحسين بن علي بن أبي طالب، كعلاقة ثالثــة ببيوتــات التشـيع بعد علاقته ببيت محمد بن الحنفية وبيت الحسن بن علي. لكــن الجفـوة ظلـت قائمـة بينه وبين سلالة الحسين بن علي الذي يمثلها في زمانه الإمام جعفر الصـادق. والشـائع عن الأخير أنه استمر في الأخذ بمبدأ التقية، بعد جده ووالده محمد بـن علـي، بسـبب المآسي التي تعرضوا لها منذ قتل الحسين بكربلاء. وتكشف الرواية التالية حيثيات هذه

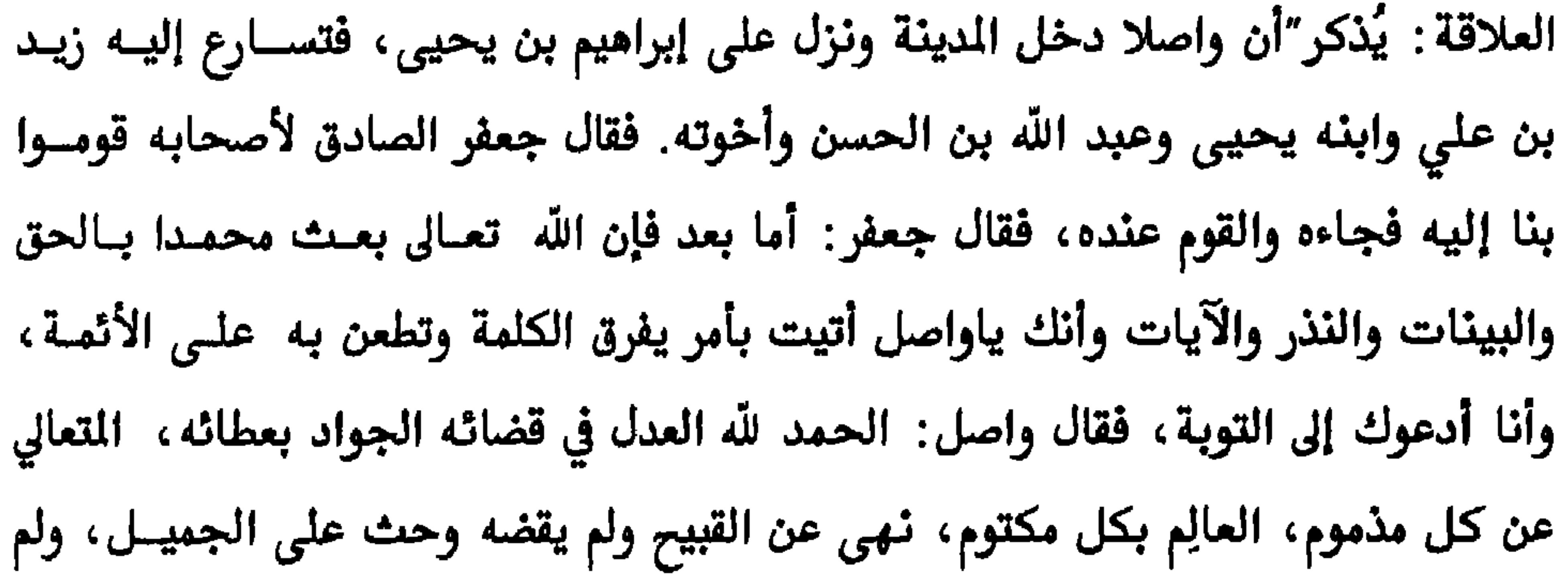

- ' –مقاتل الطالبيين، ص۲۹۳<br><sup>۲</sup>–المصدر نفسه، ص۲۹۶
	-

## ٧٤ معتزلة البصرة وبغداد

## واصل بن عطاء

يحل بينه وبين خلقه ، وأنك يا جعفر واني الهمة ، شغلك هم الدنيا فأصبحت مكلفا… وتكلم زيد بن علي وأغلظ لجعفر، وقال ما منعك من أتباعه إلا الحسـد لنــا″ ْ. والجديـر بالذكر أن هذه الرواية وردت من معتزلي هو القاضي عبد الجبار ، ومن زيدي معتزلي هــو ابن المرتضى. كانت بدايـــة العلاقــة بـين الاعـتزال والتشـيع علــى السـتوى السياســي مـع الحركــة

الكيسانية ، وحركة ذي النفس الزكيــة ، وتمـيزت علـى السـتوى الفكـري بالعلاقــة مـع

مفاضلة واصل لعلى بقوله: "ومن فضل علياً على عثمان واصـل بـن عطـاء، ولذلـك كـان ينسب إلى التشيع، لأن الشيعي في ذلك الزمان منْ كان يقـدم عليـاً علــي عثمــان″ ْ. وفي مواجهة، بسيطة، بين رواية شيعية زيدية وأخرى معتزلية، يظهر أن الزيدية كـــانوا لا يضمرون شيئاً لعثمان، فقـد عـدُّ ابـن المرتضـي(زيـدي) عثمـان بـن عثمـان ضمـن طبقـة الاعتزال الأولى، أسوة بالخلفاء الراشدين الآخرين، وبالعبادلة: ابن عباس وابن مسعود

<sup>٢</sup>–المغنى في أبواب التوحيد والعدل، ٢ص٤ ١١

`–فضل الاعتزال، ص٢٣٩، المنية والامل، ص٩٤٩

لا ثالث لهما. بين ما قالته الخوارج في تكفير صاحب الكبيرة وبين ما قالته المرجئة في ايمانه. وقد عُدّ موقف واصل، وهو الموقف الوسط، خروجاً علـى إجمـاع المسلمين رغـم عدم وجود إجماع تجاه هذه المسألة بالذات، قبل أن ينطق واصل بالنزلة بين النزلتين. فالاختلاف حول صاحب الكبيرة، كان بين حالة التكفير، والايمان، والنفساق، ويمكـن أن يضاف إلى ذلك مقالة بعض فرق التشيع القائلة إنه كفر نعمة. ويدعي الأشعري، بعد قناعة دامت عقوداً، مخالفة واصل لإجماع الأمة بقولـــه: "إن مذهـب المعتزلــة في المنزلــة بين النزلتين خلاف الإجماع، وذلك أن الناس قبل حدوث واصل بن عطاء كــانوا علـى مقالتين في مرتكب الكبيرة من أهل القبلـــة، فمـن قــائل يقــول: إنــه كــافر، ومـن قــائل يقول: "إنه مؤمــن، فخـرق واصـل إجمـاع الأمـة وقـال أن مرتكـب الكبـيرة لا كـافر ولا

مؤمن″

إن الوقف الوسط الذي أتخذه واصل من صاحب الكبيرة قـد تبنــاه غـير مـرة في غـير حدث، من ذلك رأيه في الإمام علــي بـن أبـي طــالب وأصحــاب الجمــل، الــذي يقـول فيه : "مَثلُ علي ومن خالفه مثل التلاعنين لا يدري؟ منْ الصادق منهما ومنْ الكـــاذب "`. ويحدد عبد الرحيم الخياط الدوافع الفقهية من وراء مبدأ المنزلة بين المنزلتين ، بقولــه : "فوجب أن صاحب الكبيرة لبس بمؤمن بزوال أحكام المؤمن عنه في كتاب الله، ووجب

<sup>۱</sup>–بحرد مقالات الاشعري، ص٤ ١٥ <sup>٢</sup>–فرق الشيعة، ص٢(

واصل بن عطاء

٧٦ معتزلة البصرة وبغداد

لقد جاء طرح المنزلة بين المنزلتين صيغسة مخففة قياساً بتشدد الخسوارج، ومشددة قياسا بمرونة الرجئة، وفيهـــا حكـم واضـح نسـبة لميوعــة صفــة النفــاق. وإذا كــان رأي الخوارج، في أصحاب الكبائر العنيين، قد دفع إلى المواجهــة بــالقوة فـإن رأي المتزلــة فهم من قبــل السـلطات بأنــه ردٍّ علــى مقالــة الخــوارج ودحرهــا فقهيــا ، لــذا لم يحــرم ويحارب، ومن جهة أخرى فهم من قبل الناس بأنه ردٌ على مقالسة المرجئسة الرسميسة، فأصبح بذلك محطة جذب وتأييد، وكل ذلك وفر للاعتزال الانتشار. إن إعلان مبدأ المنزلة بين المنزلتين أثار جدلاً واسعاً في مجلس الحسن البصري ، ومن أهم المتصدين لذلك معرو بن عبيد، رفيق واصل بن عطاء في تأسيس الاعتزال، فيما بعد. وكان ذلك الجدل سبباً في قيام علاقة حميمة بسين الرجلين. ومـن وقـائع مناظرتــه مـع عمرو بن عبيد، حـول مبـدأ المنزلـة بـين الـنزلتين، يذكـر صـاحب الأمـــالي الروايـــة

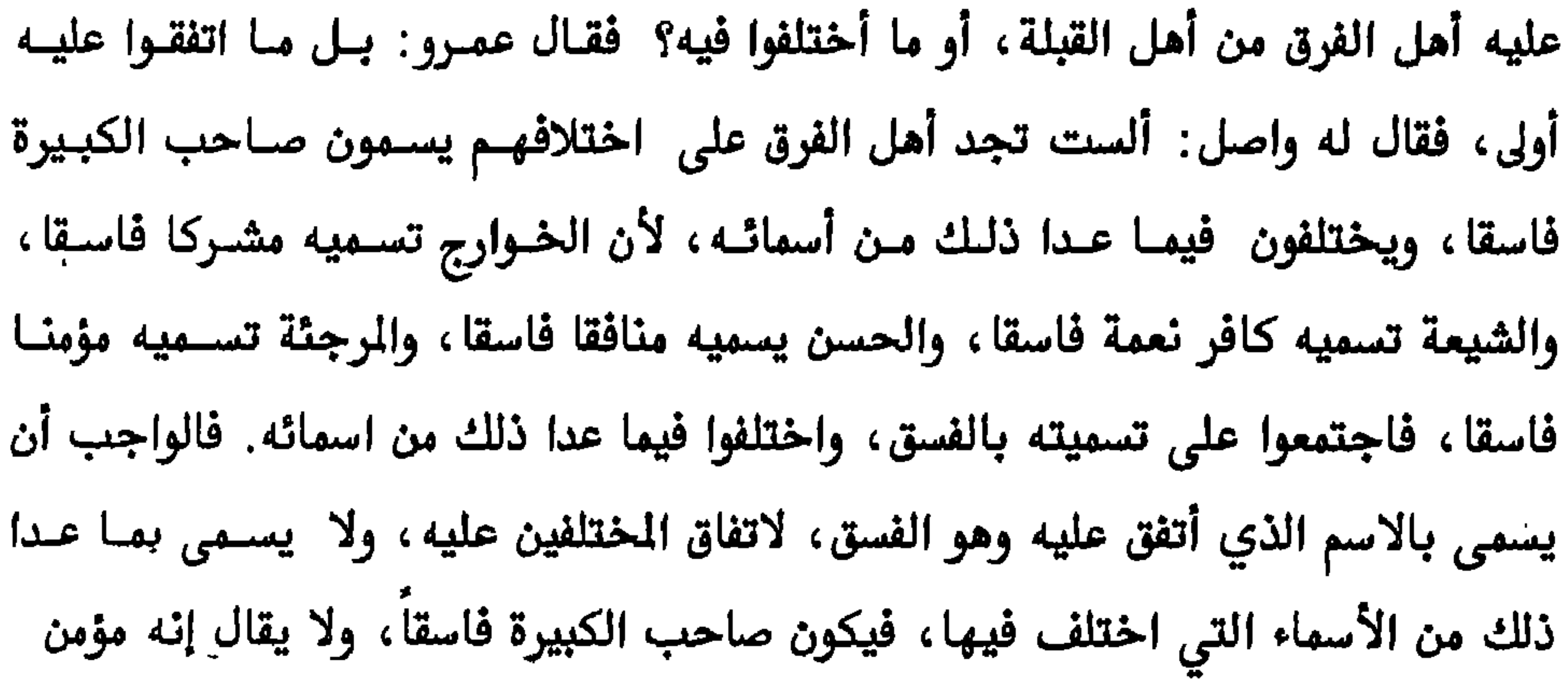

ولا منافق ولا مشرك ولا كافر نعمة، فهذا أشبه بأهل الدين″". بعد هذه المناظرة والحجيج المطروحـة فيهـا أعلـن عمـرو بـن عبيـد موقفـه الصريـح،

المائدة، ه}<br><sup>٢</sup>−البقرة، ٤ ه۲

$$
17-17
$$
 می 11 - 171  
• -الصدر نفسه، ص۲7 1  
• -الصدر نفسه، ص ۱۲۷

والموجهة إلى عمرو بن عبيد، ولعلَّها كانت لقتادة السدوسي، أو لتلميذ آخر مــن تلاميــذ الحسن البصري. ومن اللافت للنظر أن يتجاهل مؤرخو الملل والنحل أمر مناظرة واصل وابن عبيد، كما تجاهلوا تلك رسالة الذكورة على الرغم من أهميتهما في بيسان حيثيــات حـدث مهـم في حيـاة مذهـب الاعـتزال. ونتيجــة تلـك النــاظرة أن يتحـــول عمــرو إلى الاعتزال، وأن يقول في واصل مستحسناً خطبه: "ترون لو أن ملكاً من الملائكـــة، أو نبيــاً من الأنبياء، أكان يزيد على هذا" ، وأن يعمد إلى تزويج واصـل مـن أختــه أم يوسـف، حدث كل ذلك، بعد أن كان يقول فيه : "وأنّي لهذا... وله عنق لا يأتي منها الخير". رغم اتفاق المصادر على دور واصــل في تأسـيس الاعــتزال لكــن هنــاك مــنْ نســب هــذا المذهب، جزافاً، إلى عصـر الخلفـاء الراشـدين، ومـا يتصـل ذلـك بعصـر الرسـالة. فقـد أَتَخذت كلمات القدر أو العدل، المستعملة، في ذلك العصر، ذريعة في ايجاد جذور أعمق

$$
YAX - YAX = YQQ
$$
\n
$$
Y = \frac{1}{2} \int_{0}^{1} \left( \int_{0}^{1} |x^{2} - y^{2}| \right) dy
$$

واصل بن عطاء

٧٩ معت لة البصرة وبغداد

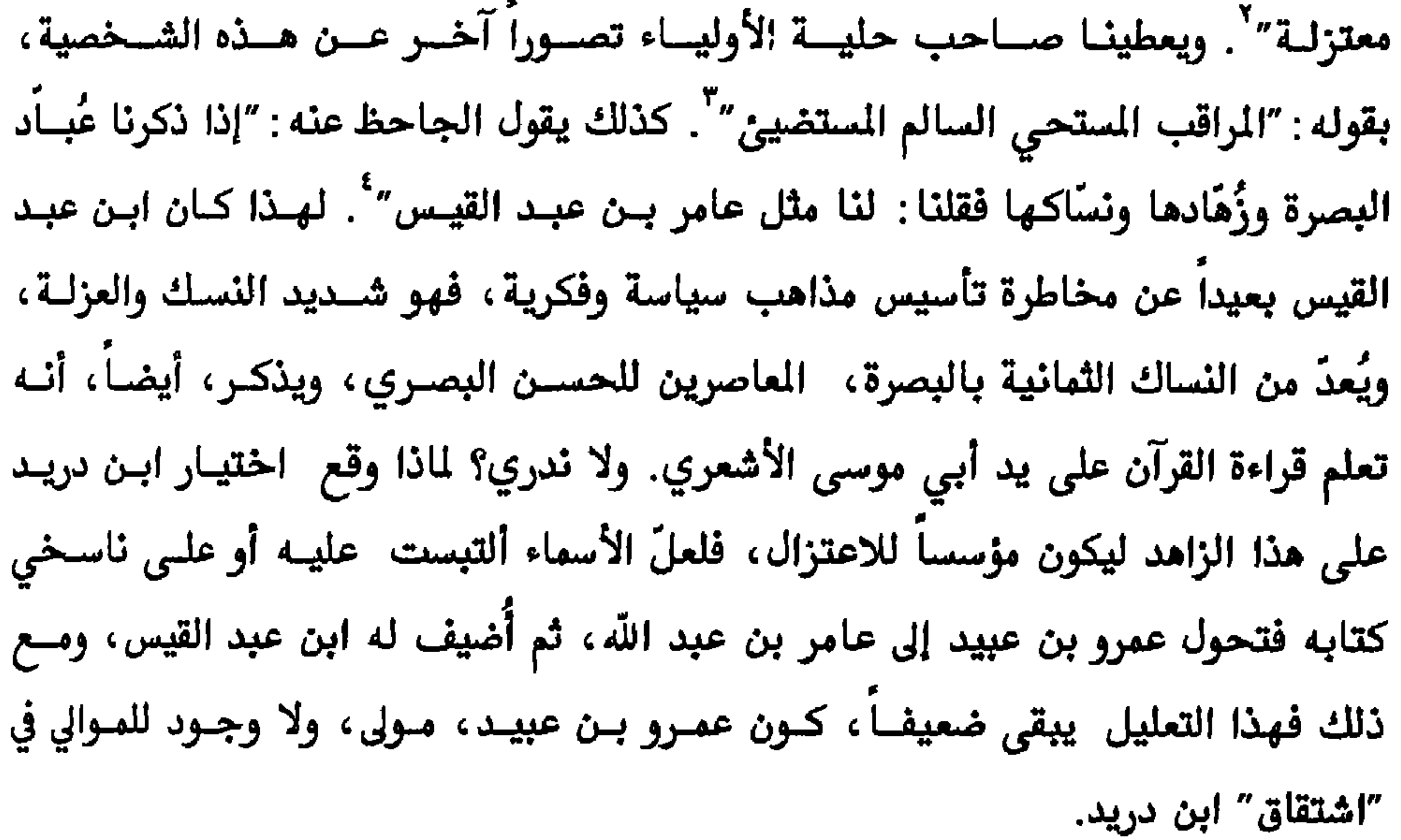

 $\sqrt{17}$ الامالي،  $\sqrt{9}$ ١ <sup>٢</sup>--اصل البيت من شعر الخنساء، وكان جرير قد سُئل عن اشعر الناس، فاجاب الخنساء، بقولها: أن الزمان وما يبقى له عجب مع أبقى لنا ذنب وستأصل الرأس

خضل الاعتزال، ص٢٧-

وبشن پن ست ريستر، ان جي ست جو په ري د چ إن كل ما طرحه واصل بن عطاء من مقالات اصبحت قواعد لذهـب الاعـتزال ، بعـد أن كانت مطروحة، هنا وهناك، ويأتي دور واصل في توجيهها وتنظيمها بنسق مذهبي واضح المالم. فيصف القاضي عبد الجبار الفضل الفكري لواصل، بقولـه: "إن واصـلا لم يكن منه إلا التشدد في الكلام". لقد أمتلك واصل قدرة مميزة علـى التحـرك والمنـاورة، اتضح ذلك في توجيه مبعوثي الذهــب، كمـا أسـلفنا، واحتفاظـه بعلاقـات حميمـة مـع اتباعه ومناصريه، من خلال تفقدهم وتناصف ما يمتلك معهم، حتى أنه وزع عليهـم مـا ورث عن أبيه قائلا لهم: "من أحتاج إلى شيء منه فليأخذه، ومن عنده فضل، فليبق لن يحتاج إليه" . ألف واصل بن عطاء كتباً فكرية، كغيرهـا مـن مؤلفـات الاعـتزال الكثـيرة، لم تصلنـا مدرجع المسترخية والمقدون الطرابا المذاراتي بتمحقه دواصل أخبت

واصل بن عطاء

٨٢ معتزلة البصرة وبغداد

على المانويه او التنوية" .

توفي واصل بن عطاء السنة ١٣١هـ، اثنــاء طــاعون عــمَّ البصــرة، تاركــاً خلفــه مذهبــا فكريا كبيراً، تطور ونما ليكون في يوم من الأيام مذهباً رسمياً للدولــة، ويمتحــن الفقهــاء من المذاهب الأخرى في مقالته الشهورة "خلق القرآن". وكذلك اختلف مفكسرو المعتزلـة ، فيما بينهم، بعد أن تعقدت مقالاتهم واتسـعت إلى دراسة الكـون وعلاقاتـه، متحولـين بذلك من الكلام إلى الفلسفة. لكنهم ظلوا ملتزمين بالبداية الكلامية التي بدأهــا شـيخهم الأول واصل بن عطاء ، محاولين تخليده بوضع حديث نبوي ، يقول : "ســيكون في أمـتي رجل يقال له واصل، يفصل بين الحق والباطل".

> `−أن العناوين المذكورة، وما سيأتي من عناوين لمفكرين آخرين لا تعني بالضرورة أنها عناوين كتب بالمعنى المعروف، وإنما قد تكون عناوين لرسائل أو خطب.

عمرو الباب

"كأن الملائكة أدبته وكأن الأنبياء ربته" الحسن البصري

توجه عمرو بن عبيد بعد توليسه رئاسة الاعـتزال نحـو تحـرك جديـد، فرضتـه حالـة الانتقال من الأمويين إلى العباسيين، وخلال فسترة رئاسته (١٣١–١٤٤هــ)، بعـد وفـاة واصل بن عطاء، حدثت تطورات عديدة على الذهب، منهــا مـا يتعلـق بتطـور الموقـف تجاه السلطات، وإنعكاس ذلك على حياة الذهب الداخلية. وما يحدث، عادة، خــلال الفترات الانتقالية أن تنشــغل السـلطات القديمــة في التشـبث بـقواعــد حكمهــا لمواجـهــة الاخطار المحدقة، بينما تتوجــه القـوى القادمــة إلى بنــاء نفســها وتثبيـت أقدامهــا، في محاولة كسب منْ حولها. انهـــا فـترات قلقــة، تسـتطيع المارضــة الانتعــاش خلالهــا ، فالحالة العامة حالة ترقب لاستبيان الموقف، وعلى ضوء العطيـات الجديـدة تحـدد المهام. وهذه هي حالة الاعتزال بقيادة عمرو بن عبيد، فقد أيد الدعــوة العباسـية بحــذر وترقب، دون الشاركة، فيما بعد، في السلطة. يرتبط اسم عمرو بن عبيد بمرحلة التأسيس بمعية واصل بن عطاء، فكلاهما شهد تلك الفـترة، وكانـــا إلى جــوار الحســن البصــري ثــم اعــتزلا عنــه. لكــن ثقــل واصــل الفكــري والسياسي ومبادرته إلى تأسيس الذهب جعلت ابن عبيد يحتل الكانة الثانية ، ويعدّ من التلاميذ الأوائل. لقد ظللت شخصية واصل على مساهمة عمرو بن عبيد في إنجاز مهمـــة التأسيس والانتشار، وتكاد لا تذكر مناظراته التي روض بها المخالفين في مجالس البصرة الفكرية.

`–البيان والتبيين، ٢ص٢

عمرو الباب

٨٥ معتزلة البصرة وبغداد

انحداره من السند وعمل أبيه شرطياً، أو حــارس سـجون، فليــس بعيــداً أن يكــون مــن الزط، الذين سكنوا العــراق قبـل الإسـلام بحــوالي ثلاثــة قـرون، فمـن أعمــالهم حراســة السجون بالبصرة. ويذكر بعض المؤرخين أن والد عمرو كان يعاشر أصحاب الشر، فاذا رأوا الاثنــين معـاً قالوا : "خير الناس، أبن شر الناس. فيقول عبيد : صدقتم، هذا إبراهيم وأنا آزر" . ومـع مكانة أبناء السبايا في الفكر والفقه الإسلاميين مثل الحسن البصري وابن سيرين، وأهـل الاعتزال وغيرهم، إلا أن البغدادي، في سياق حديثه عن عمرو بن عبيد، لا يتسأخر عـن القول فيهم: "وما ظهرت البدع والضلالات في الأديان، إلا من أبناء السبايا، كما ورد في الخبر "`. نشأ ابن عبيد زاهد! متفقها بعلوم الديـن، لم يفـارق دروس الحسـن البصـرى الا بعـد

عمرو الباب

٨٦ معترلة البصرة وبغداد

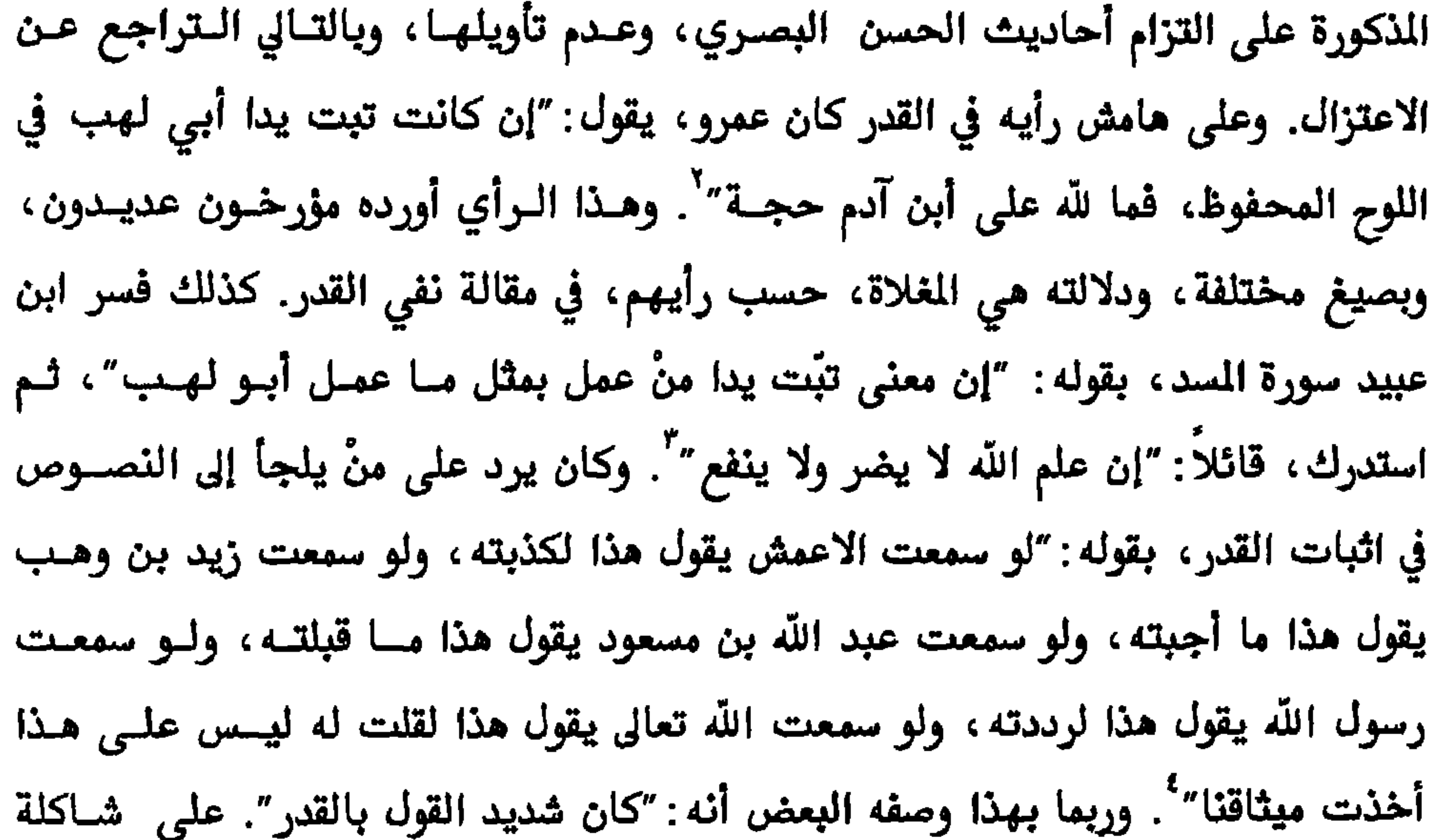

ويذكر أن سفيان الثوري، إمام الكوفة في زمانه، كان قد حضر مع منْ حضر مجلس ابن عبيد في المسجد الحرام، وسأله رجل عن مسألة، فأجاب فيها، فقال لـه الرجـل: يـا قدري. فقام إليه الثوري بنعله : "يا عدو اللّه أتستقبل الرجل الصالح في وجهه " .

<sup>\</sup>−تاريخ بغداد، ۱۲ص۳ل۱  $N$ المصدر نفسه، ص۱۸۳ ٣-فضل الاعتزال، ص. ٢٥ ، -المصدر نفسه، ص٣٤٣

والفقيه والمؤرخ عبد القاهر البغدادي وغيرهم. ومن اللافت للنظر أن مصادر تلـك الشـالب تعود إلى ما قبل زعامة أبن عبيد لذهب الاعتزال، فمصدرها الرئيسي أيوب السـختياني

عمرو الباب

٨٩ معتزلة البصرة وبغداد

<u>إن</u>

بقدر

۹۱ معتزلة البصرة وبغداد

عمرو الباب

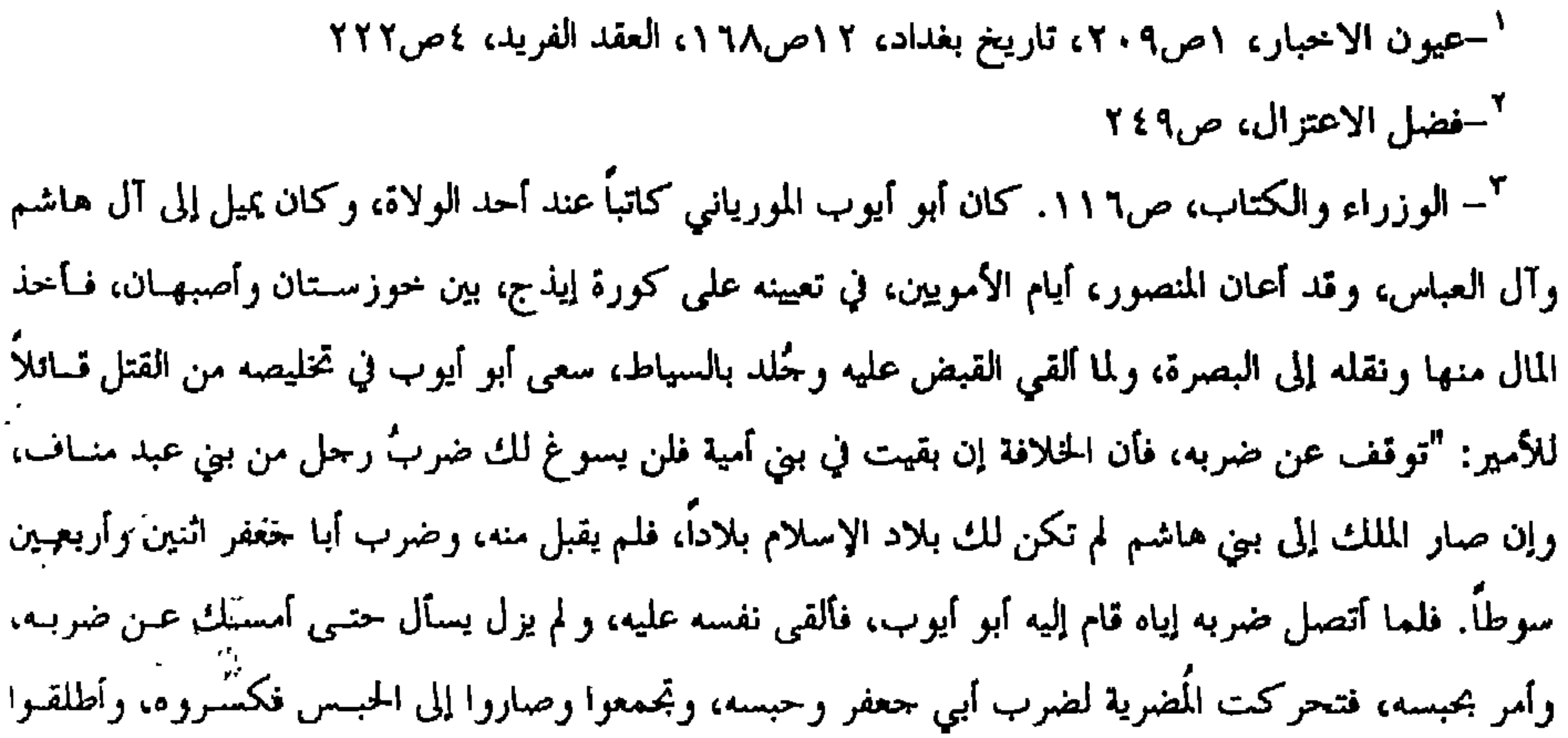

عمرو الباب

٩٢ معتزلة البصرة ربغداد

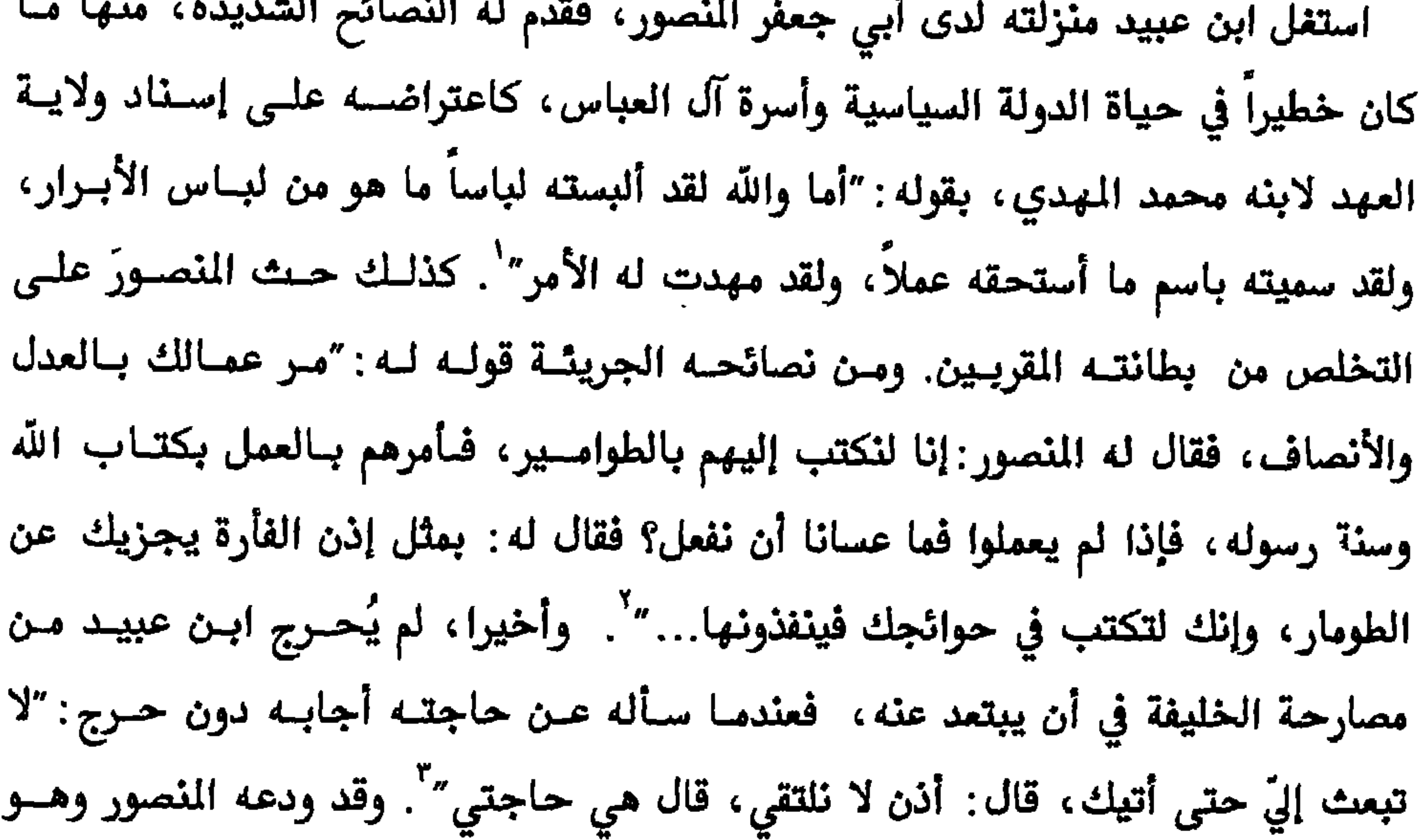

الخليفة ليلقي فيه دروسا دينية" ، إضافة إلى هذا الاجتهـــاد هنــاك اجتهــادات اخــرى اطلقها صاحب موسوعة "تاريخ الأدب العربي" جزافاً، منها زواج ابن عبيـد مـن بنـت واصل بن عطاء، بينما تؤكد الروايات أن أم يوسف زوجة واصل كانت أختــه ْ، إضافــة إلى الخطأ في تاريخ وفاته بفارق مئة سنة، أي السنة ٢٤٤هـ. وعند وفاته قال النصور عنـــه : "مــا بقـي علـى الأرض أحـد يسـتحى منــه". وبشــهادة المنصور ينفرد ابن عبيد في كبح شهوة الميل للسلطة، والخضوع لأغراءاتها بقوله: "القيـت

عمرو الباب

صلي الإله عليك من متوسد

' –تاریخ الادب العربی، ٤ص٤٢ <sup>٢</sup>–طبقات المعتزلة، ص١٣١ مقالات الاسلاميين، ١ص٢٩.

٩٣ معتزلة البصرة وبغداد

٩٤ معتزلة البصرة وبغداد

قصل الحديث بحكمة وبيان" تفيد الملومات، السالفة الذكر، بعدم وجود علاقة، حركية، بسين المعتزلـة وحركـات التشيع في أثناء رئاسة ابن عبيد. أما شكوك المصور حول وجود مثل هذه العلاقة فتعـود إلى صلة الاعتزال، القديمة، بأولاد محمد بن الحنفية، وأولاد عبد الله بن الحسـن بـن على، وزيد بن على. وكان أبن عبيد قد تعرف على هؤلاء من خلال واصـل بـن عطـاء، وأن صلته بآل العباس، قبل السلطة وبعدها، توحي بانقطاع الصلة بالتشيع السياسي. أما الصلة بمتكلمي الشيعة فكانت صلات هامشية منها اللقاء في المناظرات التي تغلب عليها الاختلافات في وجهة النظر. من هذه اللقاءات يذكـر المرتضـي في″الأمــالي″ مــا دار بين التكلم هشام بن الحكم وابن عبيد، في مجلس ابن عبيد، دون أن يعرف ابــن عبيـد ان المناظر هشام بن الحكم بعينه، وكان موضوع الحوار مسألة الإمامة، فقام هشام وعـدد

فالمستحدث والمستحدث والمستحدث والمستحدث والمستحدث والمستحدث والمستحدث والمستحدث والمستحدث والمستحدث والمستحدث

 $\mathbf{r} = \mathbf{r} - \mathbf{r}$  and  $\mathbf{r} = \mathbf{r} - \mathbf{r}$  and  $\mathbf{r} = \mathbf{r} - \mathbf{r}$  and  $\mathbf{r} = \mathbf{r} - \mathbf{r}$  $\mathbf{r}$  . The state  $\mathbf{r}$ *SERVICE COMPANY* 

عمرو الباب

ن قبره رياسته نسبتان من اللحية المتطيقية، كانت متواصلية متع مرحلية التأسيس، فقد ظل مواصلاً دعم دعاة واصل للآفاق، وعلى وجه الخصوص مـع الداعيـة حفص بن سالم بخراسان، وعثمـــان الطويــل في أرمينيــة، ولــه الــدور الكبــير في حمايــة الذهب من الغامرات السياسية سواء كان في نصرة المارضة أو نصرة الدولة. توفي ابن عبيد السنة ١٤٤هــ، ويذكر المسـعودي في "مـروج الذهـب" تركتــه الفكريــة ، بقولـه : "إن لــه خطبــاً ورســائل وكلامــاً كثــيراً في العــدل والتوحيــد". ويذكــر لــه النديــم في "الفهرســت" العنـــاوين التاليـــة : "التفســير عـــن الحســـــن (البصــــري) " ، "العــــدل والتوحيد" ، "الرد على القدرية "رسائل منها التفسير والرد على القدرية". ومثلما سمى مؤرخو اللل والنحـل الواصليـة والهذيليـة والنظاميـة والبشـرية وغيرهـا ، سمـوا لأبـن عبيـد فرقـة المعريــة، وتلـك التسـميات لا تمـت بصلـة إلى حقيقـة تـــاريخ **EXECUTIVE CONTRACTOR CONTRACTOR** 

٩٧ معتزلة البصرة وبغداد

أبو الهذيل العلاّف

## "ما رأيت أفصح من أبي الهذيل والجاحظ، وكان أبو الهذيل أحسن مناظرة" المهرد  $\bullet$

٩٩ معتزلة البصرة وبغداد

أبو الهذيل العلاف

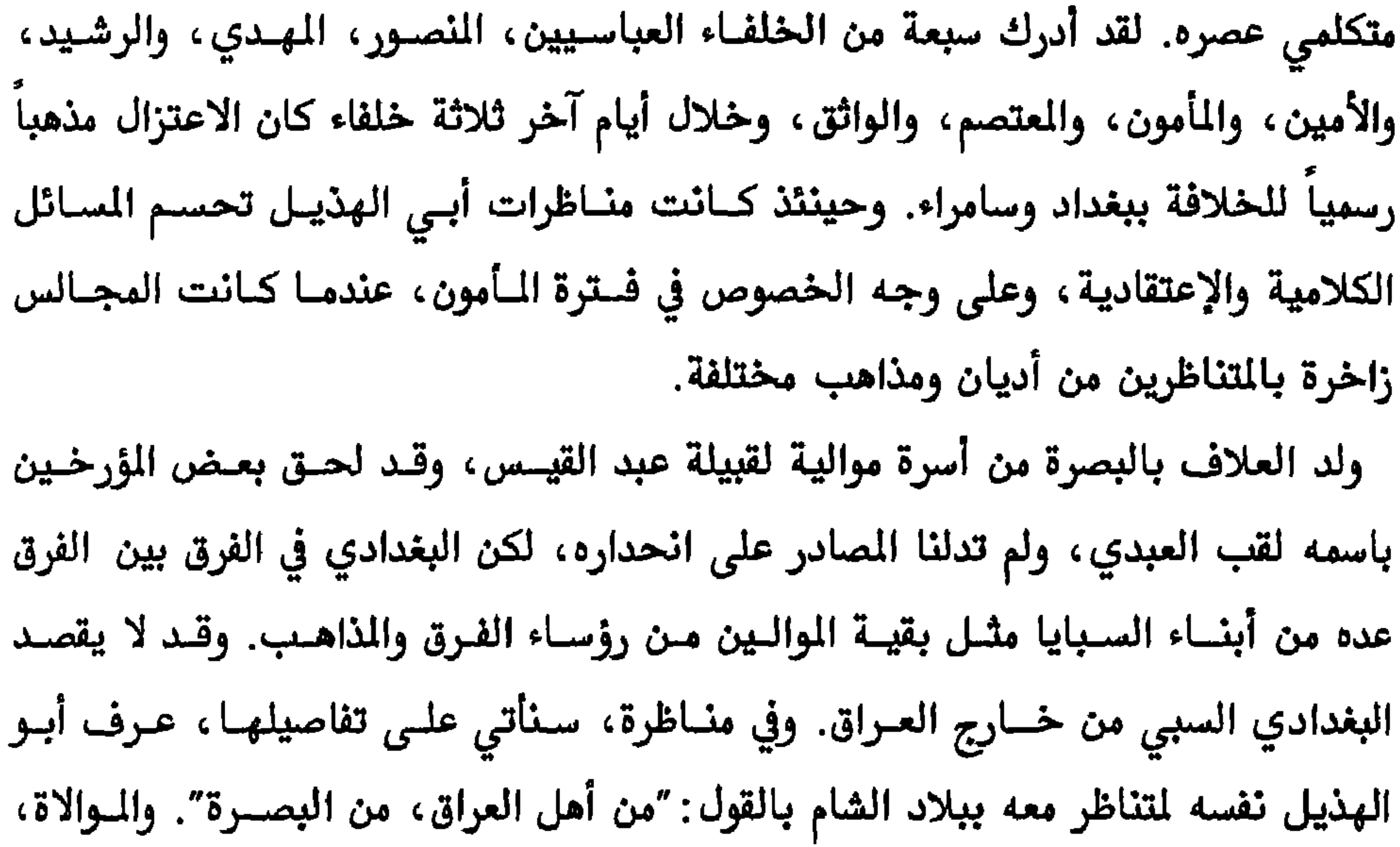

هذه المناسبة تأريخاً يؤرّخ بها العلاف لكل شيء. وعلى خلاف مــا توحـي إليــه طريفـة الجاحظ من بخل العلاف، ورد في "البخلاء" أيضا ما يشير إلى كـرم العــلاف، بقولــه : "إني رجل منخرق الكفين"، كذلك أشارت مصادر أخرى إلى أنه كان يـوزع مخصصاتـه السنوية من خزانة الدولة، الستين ألف درهم، على أصحابه. واختلف مؤرخو الملل والنحل في شخصية العلاف، وكان مصدر هذا الاختلاف ما ورد في كتاب الصابيح لآخر وزراء المأمون، ابن يزداذ الاصبهاني. وقد اعتمد هذا المصدر مــن قبل مؤرخي الاعتزال العروفين، وهــم: أبـو القاسـم البلخـي في″مقـالات الإسـلاميين″، والقاضي عبد الجبار في "فضل الاعتزال"، وابــن المرتضــى في"النيــة والأمــل" أو"طبقــات المتزلة". كذلك كان الكتاب "فضيحة المتزلة" لابن الراوندي الخارج مــن الاعـتزال إلى التشيع مصدراً لدى المؤرخين المناوئين، فقد استخلصوا منـه المقـالات المنسـوبة لشـيوخ

البخلاء، ص $\Lambda$ ۹ مرآة الجنان، ٢ص٦٦ ا $\tau$ -<br>المنية والامل، ص٦ . ١

أبو الهذيل العلاف

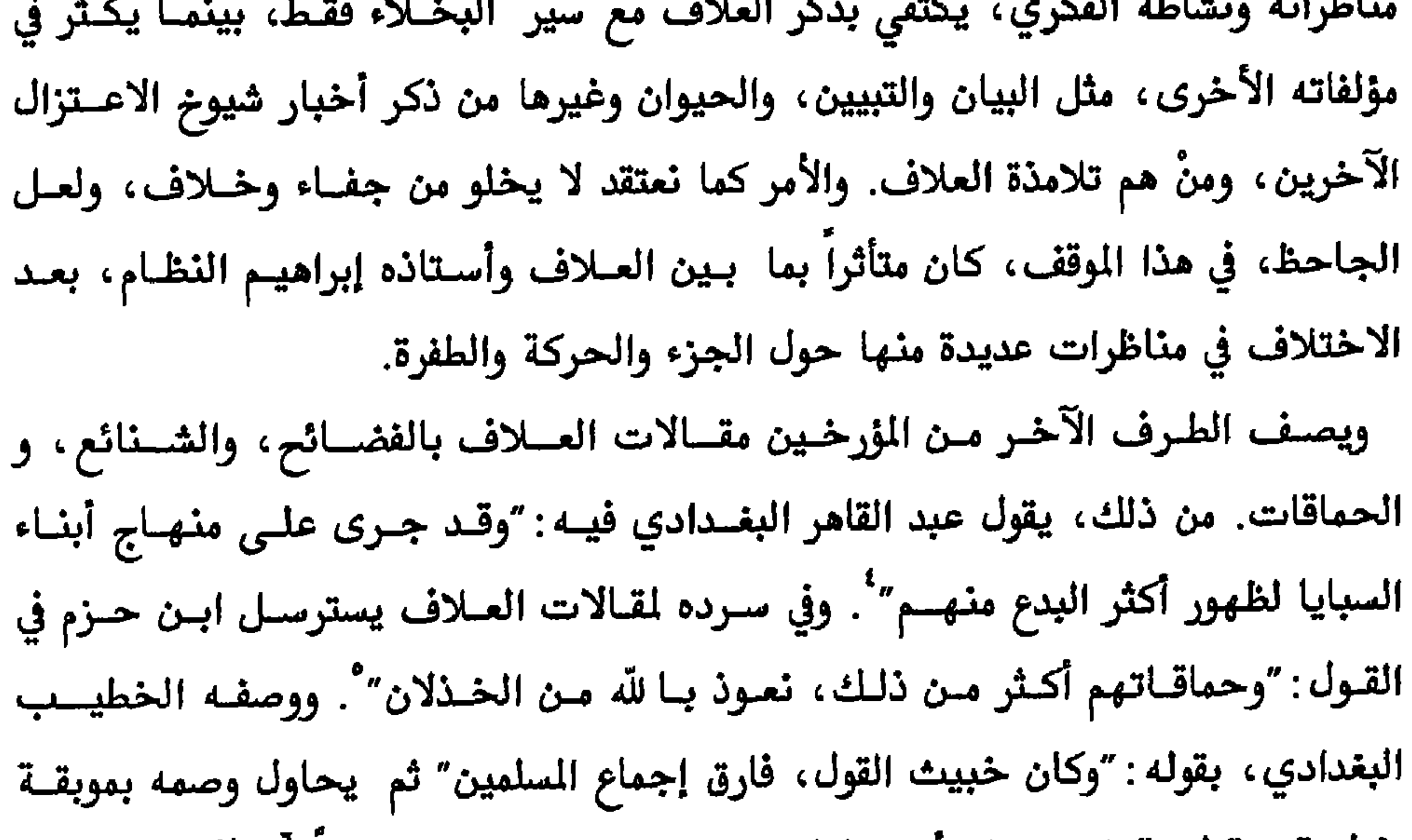

١٠٢ معتزلة البصرة وبغداد

١٠٣ معتزلة البصرة وبغداد

أبو الهذيل العلاف

ومصنفي كتبهم وفقهائهم، بل حمقائهم ورؤوسهم، بل تيوسهم، كذا ترجم لهــذا بعـض الأئمة الأكابر" ْ. كل المؤرخون الذين أبدوا عدم ارتياحهم أو نقمتهم من العلاف والمتزلة كانوا من التشددين، ضد الفرق والمذاهب الأخرى، وهم أصحاب مقالــة الفرقــة الناجيــة من بين اثنتين وسبعين فرقة

كان قدوم العــلاف إلى بغــداد بطلــب مــن الــأمون، وبتعريـف مـن المـتزلي ثمامــة بــن أشرس، حصل ذلك العام ٢٠٣هـ. أو بعده بقليل. وقبل ذلك كان العسلاف قـد وصـل إلى

بغداد، عبر نهر دجلة، مقبوضاً عليه من قبل المهدي بن النصور، في حملته ضد المانوية والزندقة والمعارضين عامة، ورد ذلك باعتراف العلاف: "ورد كتاب المهدي في حملي من البصرة فحملتُ، وأجتمع الناس لانتزاعي منهم، فنهيتهم". وفيما بعد، استقر العـلاف ببغداد برعاية خاصة من المأون. وكان يناظر بحضرته، وفي أحيـان كثـيرة بـأمر منـه، بعد أن أجرى له راتبا سنوياً، واستمر له ذلك طيلة خلافة المتصم والواثق حتى وفاته، قبل الانقلاب على الاعتزال بفترة قصيرة. ورغم هـذه النزلـة الكبـيرة إلا أن العـلاف لم يتوسم وظيفة حكومية، بل أقتصر نشاطه على التناظر ورد خصوم الاعتزال. ومن تفاصيل علاقته بالمأمون ما ورد في كتـاب مخطـوط، تحـت عنـوان″منــاظرة أبــي الهذيل لمجنون الدير" المنسوخ عام (١٠٩٠هـ) (١٦٧٩م)، ومؤلفه مجهول: "أمر المسأمون أن يكتـب إلى جماعــة مـن أصحــاب الحديـث وأصحــاب الكــلام المعروفـــين بـــالجدال والأدب، فأمرهم بالاهبة للسفر إلى بغداد، وكان منهم رجل من أهل البصــرة، يقـال لــه أبو الهذيل العلاف، وكان مقدما عند الخليفة، لا يكاد يمل مجلسه "". ويُعرف المخطوط مجنون الدير أنه مناظر بارع كان سجيناً، وربما لخطورته كان مقيــداً بـالحديد، يُعــالج من مرض المّ به بدير بالرقة من الشام. ويبدو من تفاصيل تلك المناظرة أن مجنون الديسر كان سجيناً سياسياً من الشيعة. فالمناظرة كانت تدور حول تأكيد الوصية لعلي بــن أبــي

> <sup>ا</sup>–تلخيص البيان في ذكر فرق أهل الاديان، ص٨٩ ٢-فضل الاعتزال، ص٤ ٢٥ <sup>7</sup>–مخطوطة في المكتبة البريطانية، رقم ٣٣٩١

رواية أبي منصور الطبرسي (من القرن السابع الهجري) لتفاصيل تللك المناظرة، والتي

فخلالها قد نشط التأليف الشيعي والتـأكيد علـى الوصيـة ، والقابلـة كـانت قائمـة بـين التشيع والاعتزال. كان أبو الهذيل مناظراً متمرساً برز من بين شيوخ الكللام الآخريـن، ويُشـير إلى ذلك التفوق بتمثله بقول الشاعر في واحدة من مناظراته : فلو كنت الحديد للينوني ولكنى أشد من الحديد

ويُقال ان منْ عرفوا بالملاحدة بالبصرة كانوا يقولون: "لولا هذا الزرجي (شديد الســـمرة) لخطبنا بالإلحاد على النبر" . ومن طريف ما يذكره صاحب "فضل الاعتزال" حـول مناظرات العـلاف أن أحـد المواظبـين علـى مناظرتـه، والمنقطـع دائمـا أمامـه قـال لــه يوماً : "أنا إذا أخذت مضجعي تحت القطيفة كلمتـك وقطعتـك، وإذا جئشك قطعتـني". ومع ذلك فالعلاف ضعف، يوماً، أمام المتكلم الكوفي هشام بن الحكم عندما تناظرا حول الحركة ، وكان هشام قد بادره بالسؤال : "إذا زعمت أن الحركة ترى فلم زعمت أنهسا لا تلمس؟" فأجاب العلاف: "لأنها ليست بجسم فيلمس، لأن اللمس يقع على الأجســام". فرد هشام: "فقل أنها لا تُرى، لأن الرؤية إنما تقع على الأجسام". وانتهست المناظرة، كما يروي تفاصيلها المسودي: "فانقطع أبو الهذيل ولم يرد جوابا" ْ. وقد جرت العـادة

أبو الهذيل العلاف

١٠٦ معترلة البصرة وبغداد

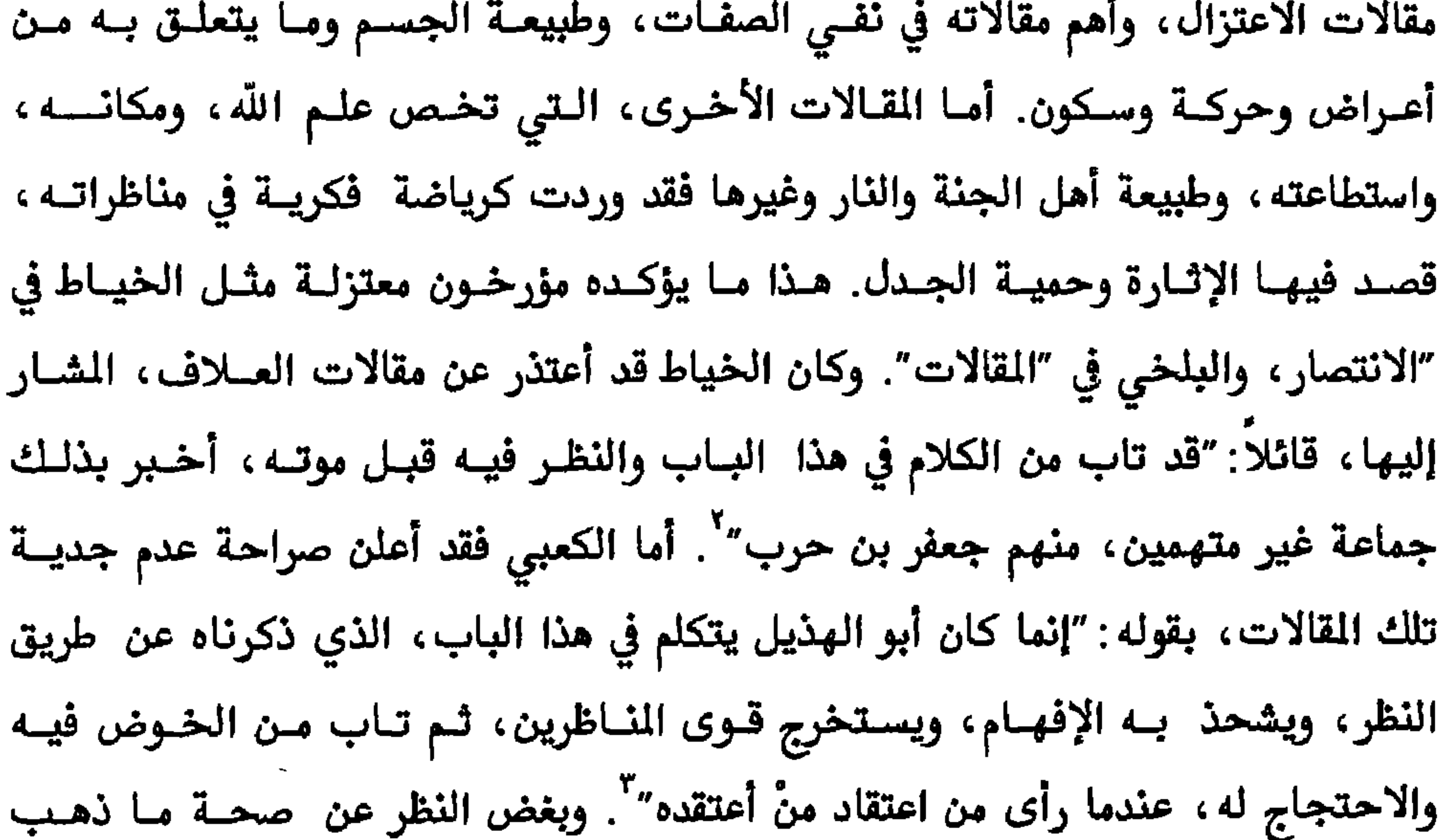
١٠٧ معتزلة البصرة وبغداد أبو الهذيل العلاف

على ابن الراوندي: "إن علم الله عند أبي الهذيل هــو الله". ويلخــص الأشــعري فلســفة العلاف في الصفات بقوله : "هو عالم بعلم هــو هـو، وقـادر بقـدرة هـي هـو" . ومـن هـذا المنطلق أقر المعتزلة مسألة خلق القرآن، رافضين أن يكون كلام الله قديم، فوجسوده أمـا مكتوباً أو محفوظاً أو مرتلاً. كذلك بالنسبة لمكان الله فأكد العــلاف مقالــة : أنــه في كــل مكان، ولا تحديد لمكانه. وأقر في رؤية اللّه عدم قـدرة الأبصـار علـى رؤيتـه، بـل يـرى بالقلوب فقط وارتباطاً بما أكده العلاف حــول القـرآن، لابـد مـن الإشـارة أيضـا إلى مـا يقابله من مقالته في الحديث النبوي. توقف المتزلة بشكل عام، وبحذر شديد، أمام الإسهاب في رواية الحديث. وبروايــة نشوان الحميري صاحب "الحور العين" يرى العلاف أن الحجــة بالخـبر عـن النـبي لا ِ تقبل إلا بشهادة عشرين رجلاً، تشترط فيهم العدالة، والحجة الظباهرة على ذلك هـو

$$
1700 - 164
$$

أبو الهذيل العلاف

٨. ١ معتزلة البصرة وبغداد

 $\overline{\mathcal{E}}$ 

÷.

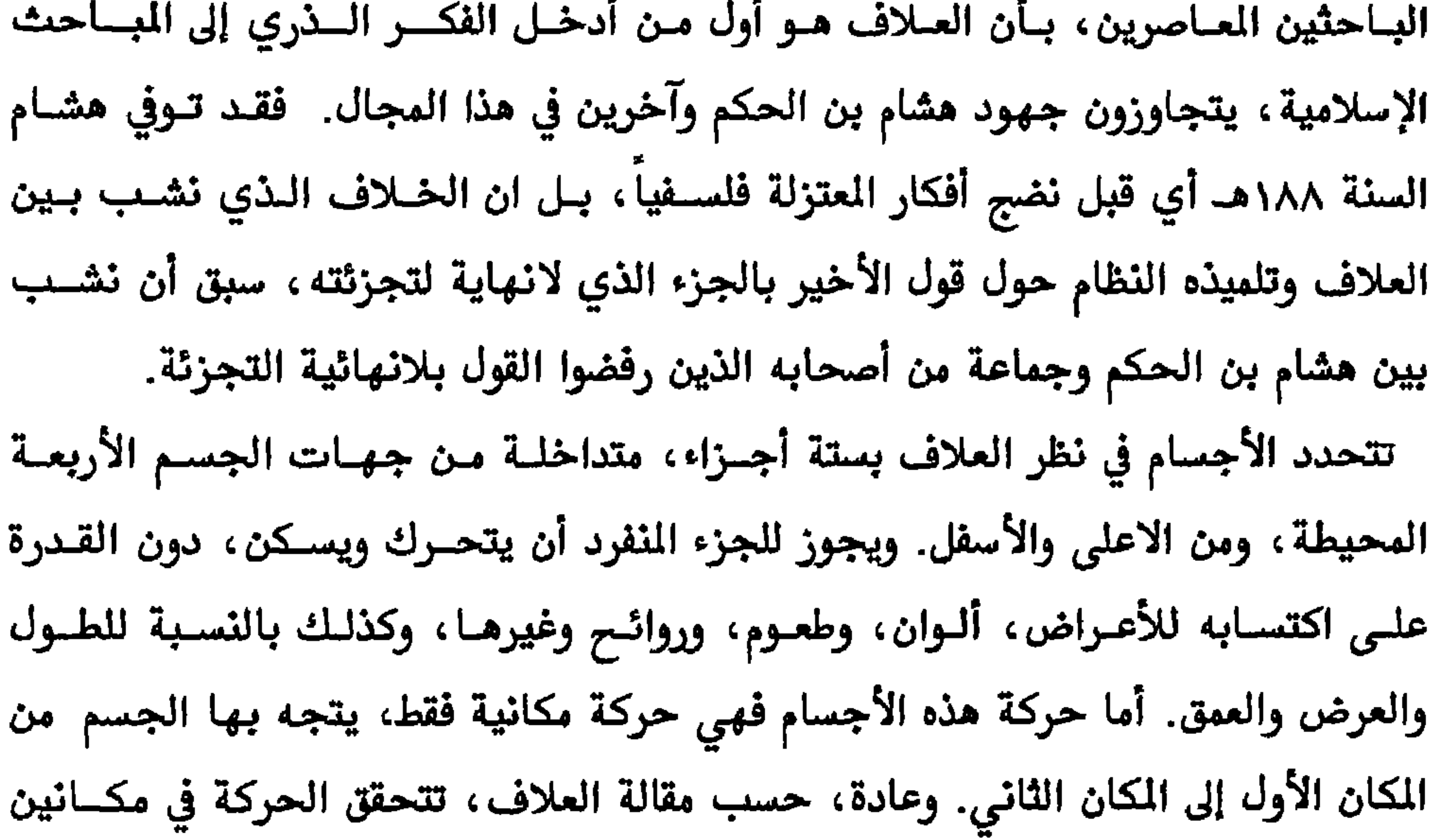

'–الأغاني، ٨ص١٠. يروي الميرد، وهو أحـد تلاميـذ العـلاف: ان العـلاف كـان يبغـض ابـن الأحنـف بسبب سخريته من مقالة نفي القدر، بقوله: إذا أردت سلوا كان ناصركم قلمي وما أنا من قلبي بمنتصر فاكثروا أو قلوا من اساءتكم ﴿ فَكُلِّ ذَلِكَ مُحْمَولٌ عَلَى الْقَدَرِ

أو رسالة، لذا، فعملية البحث مستمرة في الاعتزال والذاهــب الـتي عاصرتــه، فالروايــة التاريخية تلعب دوراً أساسياً في ذلك. وبدون شك، لاينطبق هذا على أصحاب الآثار الباقية من فلاسـفة ومفكريـن، فآثـارهم هي التي تحدد مقاصد وتأويلات الباحثين، ولا تسمح بتحميلها أكثر مما يجسب. وكمـا هو واضح من الروايات التاريخية كانت للاعــتزال مؤلفـات عديـدة، لم يبـق منهــا غـير السطور والصفحات القليلة، سُجلت كخواطر ومذكرات متفرقة هنا وهناك. ولعل ذلك له علاقة بردة الفعل ضد هذا الفكر منذ أيـام المتوكـل. فسـرعان مـا أخليـت المكتبـات مـن مؤلفات الاعتزال، بينمـا حـافظت المؤلفـات الماديــة علـى وجودهـا، وأخـذت طريقهـا كمصادر أساسية، ينهل منها المهتمون ما يتناسب مع توجهاتهم الفكرية الحديثة. إن اضطراب المصادر جعلت المستشرق كارل بروكلمان يتجاوز متكلمين تأسس الاعتزال بمقالاتهم، وعنهم أصبح العلاف متكلماً، عندما يشير إلى العلاف أنسه المؤسس الحقيقي للتأليف في علم الكلام، بينمــا في مكـان آخـر وصـف الحسـن البصـري بـرأس المتكلمين بالعراق. فما هـــو الدليــل الــذي أقنــع بروكلمــان بأنــه ليــس مــن تــأليف لــدى التكلمين الذين سبقوا العلاف؟ علماً أنه لم يصل كتاب أو رسالة للعلاف، بينمــا هنــاك رسائل حفظتها المؤلفات التاريخة لواصل بن عطاء. ونتيجة لهذا الاضطراب أيضا وردت تأكيدات باحثين آخرين بأن العلاف هو أول منْ تبنى مسألة الذرة إسلامياً، بعـد أن اختفت جهـود متكلمـين آخريـن عـن نظـر هذيـن الباحثين، مثلما اختفى الكثير من آراء العلاف خلف ما أراد قوله فيه ابن الراونــدي أو

أبو الهذيل العلاف

١١٠ معتزلة البصرة وبغداد

−الصهرست، ص۶۰ ۲، الامالي، ۱ ص۶۲<br><sup>۲</sup>−فضل الاعتزال، ص۲۱۳، طبقات المعتزلة، ص۶۸

 $\bullet$ 

إبراهيم النظام

"أعطيتَ النَّطَّامَ أصْلاً أدرَكَ بهِ الحَقَّائقِ"

ابن نباتة

١١٣ معتزلة البصرة وبغداد

الكتب الفلسفية من اللغات الهندية والنبطيــة والسـريانية واليونانيــة، ومــا أحدثــه أبــو الهذيل العلاف في إدخال الفلسفة على مقالات الاعتزال. ورغم الحياة القصيرة التي قضاها النظام بسين البصـرة وبغـداد وسـامراء إلا أنــه وضـع أفكاراً هامة في مجال فلسفة الوجود، منها مــا حققتـه العلـوم الطبيعيــة الحديثــة، ومـا دافعت عنه فلسفات معــاصرة، مثــل فكـرة اللانـهايــة في قسـمة الجـزء، وفكـرة تعــايش الأضداد في جسم واحد، وفكرة الداخلة والكمون، أي إمكانية ظهور الأشياء بعضها مـن البعـض الآخـر، مـروراً بفكـرة لا مـادة بـدون حركـة ولا وجـود للسـكون. وفي المجـــال الاجتماعي فللنظام آراء خاصة في الإمامة، تبعه فيهـا أغلب مفكـري الاعـتزال. أمـا في الجانب المعرفي فقد أكدَ مقالـــة الجـهميــة الســالفة "الفكــر قبــل ورود الســمع "، وأســاس معرفة الإنسان عنده هي الحواس.

 $\Delta$ الامالي، ١ص١٨٩

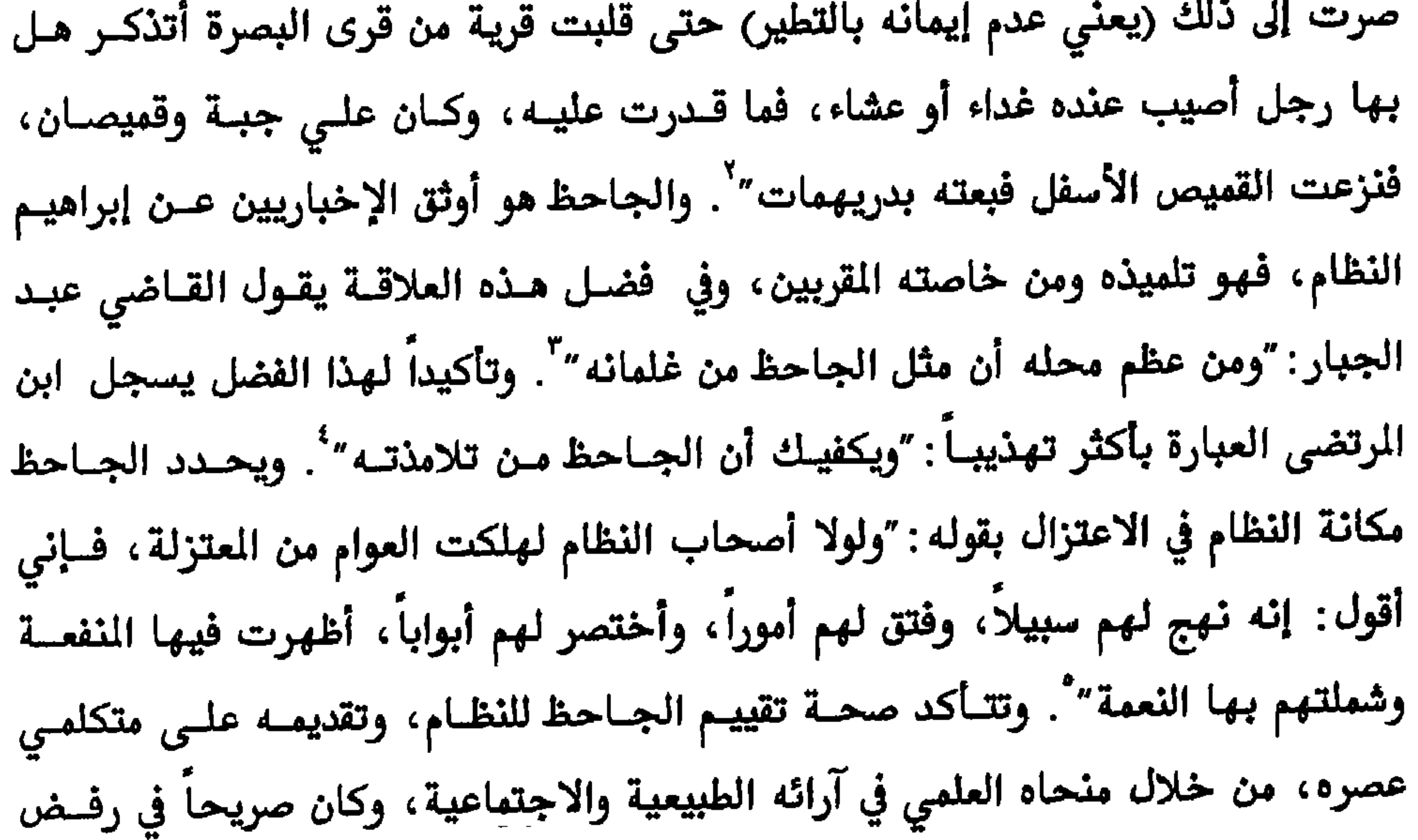

**Committee Committee** 

 $\sim 10^{-11}$ 

°−ابن أبي حديد، شرح نهج البلاغة، ٥ ص۱۲۹−۱۲۰

قائلا: "أنت تعلم أن الكسائي لا يحسن شيئاً من النظـر، وإنمـا معـول لـه علـى النحـو والحساب، ولكن تهيَّئ له مسألة نحو، وأهيئ له مسألة حساب، فنشغله بهمـا، لأنـا لا نأمن أن يسمع منا ما لم يسمعه ولم يبلغه فهمه، أن ينسبنا إلى الزندقة". ويُوصف النظام، أنه كان سليم الحواس، صافي الذهن، متأمل على الدوام. حتى قيــل عنه أنه "لا يقرب مـن الحداديـن لصفـاء سمعــه". ويقـول الجــاحظ أنــه كــان تلقائيــاً بعلاقاته، لا يحفظ سراً، وخصلة عدم الاحتفــاظ بالسـر قـد تصــاحب مختلـف النــاس، وتعد من العيوب الجدية في سلوك الإنسان، لكنها قــد لا تُعـدُ مثلباً علـى فيلسـوف أو عالم، ويعذر على عدم الانشغال بالمحافظة على همسات الناس بأذنه. وكان النظام على هذه الشاكلة، كما يقول الجاحظ عنه : كان "اضيق الناس صدراً بحمل سر، وكان شر ما يكون إذا يؤكد عليه صاحب السر، وكان إذا لم يؤكد عليه ربمـا نسـي القصـة، فيسـلم

$$
197.90
$$
 1944  
\n
$$
-i\omega d, |V_1^2 d, \omega, 357
$$

$$
\mathbf{11.7}
$$

 $\frac{1}{k}$ 

إبراهيم النظام

إبراهيم النظام

١١٨ معتزلة البصرة وبغداد

$$
-1 = \frac{1}{2} \left[ \frac{1}{2} \left( \frac{1}{2} \left( \frac{1}{2} \right) + \frac{1}{2} \left( \frac{1}{2} \right) \right) - \frac{1}{2} \left( \frac{1}{2} \left( \frac{1}{2} \right) + \frac{1}{2} \left( \frac{1}{2} \right) \right) - \frac{1}{2} \left( \frac{1}{2} \left( \frac{1}{2} \right) + \frac{1}{2} \left( \frac{1}{2} \right) \right) - \frac{1}{2} \left( \frac{1}{2} \left( \frac{1}{2} \right) + \frac{1}{2} \left( \frac{1}{2} \right) \right) - \frac{1}{2} \left( \frac{1}{2} \left( \frac{1}{2} \right) + \frac{1}{2} \left( \frac{1}{2} \right) \right) - \frac{1}{2} \left( \frac{1}{2} \left( \frac{1}{2} \right) + \frac{1}{2} \left( \frac{1}{2} \right) \right) - \frac{1}{2} \left( \frac{1}{2} \left( \frac{1}{2} \right) + \frac{1}{2} \left( \frac{1}{2} \right) \right) - \frac{1}{2} \left( \frac{1}{2} \left( \frac{1}{2} \right) + \frac{1}{2} \left( \frac{1}{2} \right) \right) - \frac{1}{2} \left( \frac{1}{2} \left( \frac{1}{2} \right) + \frac{1}{2} \left( \frac{1}{2} \right) \right) - \frac{1}{2} \left( \frac{1}{2} \left( \frac{1}{2} \right) + \frac{1}{2} \left( \frac{1}{2} \right) \right) - \frac{1}{2} \left( \frac{1}{2} \left( \frac{1}{2} \right) + \frac{1}{2} \left( \frac{1}{2} \right) \right) - \frac{1}{2} \left( \frac{1}{2} \left( \frac{1}{2} \right) + \frac{1}{2} \left( \frac{1}{2} \right) \right) - \frac{1}{2} \left( \frac{1}{2} \left( \frac{1}{2} \right) + \frac{1}{2} \left( \frac{1}{2} \right) \right) - \frac{1}{2} \left( \frac{1}{2} \right) - \frac{1}{2} \left
$$

يسقي بلؤلؤة في جوف لزلزة من كف لؤلؤة فاللون حسَّىٰ ماء وماء وفي ماء يديرهما ماء جرى فيهما والفكر وهمي" ورغم الإجماع على تأكيد شاعرية النظام وخصوصيتها من قبل مؤرخين معاصرين لــه ولاحقين عليه يلغي عبد القاهر البغدادي إبداعه الشـعري والأدبـي، ويعـدّه تلفيقـاً مـن خاصته المعتزلة، جاء ذلك بقوله: "يموهون على الأغمار بديته، ويوهمون إنه كان نظامـاً للكلام المنثور والشعر الموزون، وإنما كان ينظم الخرز في سوق البصرة". وليس بعيــداً أن يكون النظام، بالفعل، امتهن الخرازة بالبصرة قبل وروده على بغداد وسامراء، فأغلب المعتزلة الأوائل لقبوا بأسماء مهن امتهنوها أو محلات سكنوها، ولكن هــل هنــاك، ثمــة

تعارض بين مهنة الخـرازة، أو بيـع الخـرز، وقـول الشـعر أو الأدب؟ وكيـف يعـترف البغدادي بفلسفة وفكر للنظام ولم يعترف له بإبداع شـعري! أن التفسير الوحيـد لهـذه الازدواجية هو اعتبار الشعر والبلاغة مىن أرقى الفنون وأشرفها، وتدل علـى وجاهـة صاحبها ومكانته ، فقصد البغدادي إلى إنكارها على مفكر مختلف معه بالمذهب ، ولانظن

إلى عرضه لآراء أستاذه في العناصر الطبيعية وخصائص النار والنور والماء وغيرها. وفي هذا المجال، هناك من يعتبر الجاحظ أنه ّوليد النظام ونتاجاً له ّ′ . ولإبراهيم النظام رأيه الخاص بمفسري القرآن الكريم ورواة الحديث النبوي، وملخـص ما يراه في المفسرين: "ان أغلبهم قد اخطأ في فهم واسـتيعاب كلمـات القـرآن ومدلولاتهـا العامة، ولم يتمكنوا من كشف المعاني الصحيحة للآيسات. ومـن وصيتـه إلى أهـل الفقـه والمعرفة بخصـوص المفسرين، قولـه: "لاتسترسـلوا إلى كثـير مـن المفسـرين، وأن نصبـوا أنفسهم للعامة، وأجابوا في كل مسألة، فإن كثـيراً منهـم يقـول بغـير روايــة علــي غـير أساس". ومن الأخطاء التي يعتقدها النظام في التفسير، إذ هزت ثقته بالمفسرين منهــا، علـى سـبيل المثـال لا الحصـر، تفسـيرهم للآيــة: "وأن المسـاجـد لله" ، وكـان يــــرى في اتفسدها: "أن الله لم يعن بهذا الكلام مساحدنا إلا: " نما المدار بالكارا من الله بال

<sup>1</sup>-  
|-  
-|
$$
+
$$
  
-| $+$   
-| $+$   
-| $+$   
-| $+$   
-| $+$   
-| $+$   
-| $+$   
-| $+$   
- $+$   
- $+$   
- $+$   
- $+$   
- $+$   
- $+$   
- $+$   
- $+$   
- $+$   
- $+$   
- $+$   
- $+$   
- $+$   
- $+$   
- $+$   
- $+$   
- $+$   
- $+$   
- $+$   
- $+$   
- $+$   
- $+$   
- $+$   
- $+$   
- $+$   
- $+$   
- $+$   
- $+$   
- $+$   
- $+$   
- $+$   
- $+$   
- $+$   
- $+$   
- $+$   
- $+$   
- $+$   
- $+$   
- $+$   
- $+$   
- $+$   
- $+$   
- $+$   
- $+$   
- $+$   
- $+$   
- $+$   
- $+$   
- $+$   
- $+$   
- $+$   
- $+$   
- $+$   
- $+$   
- $+$   
- $+$   
- $+$   
- $+$   
- $+$   
- $+$   
- $+$   
- $+$   
- $+$   
- $+$   
- $+$   
- $+$   
- $+$   
- $+$   
- $+$   
- $+$   
- $+$   
- $+$   
- $+$   
- $+$   
- $+$   
- $+$   
- $+$   
- $+$   
- $+$   
- $+$   
- $+$   
- $+$   
- $+$   
- $+$ 

ينطلق النظام في محاورة الأفكار والاعتقــادات وإظهــار صحتهـا وتناقضهـا مـن ميـدأ

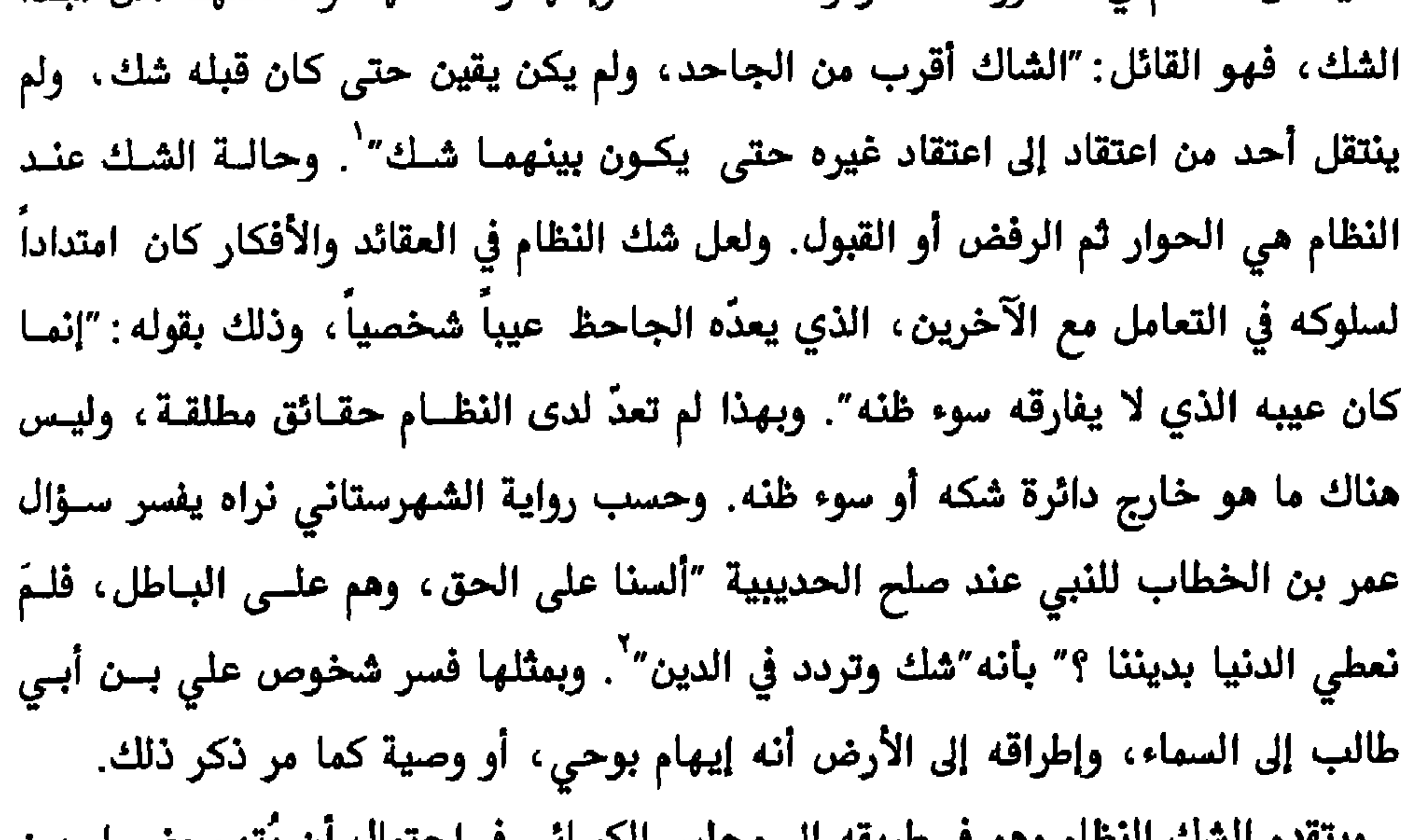

١٢٣ معتزلة البصرة وبغداد

يرفض المتزله، بشكل عام، طريقه أخذ العقائد بالتقليد أي مــن المسموع والمقروء بـين خبر عن وحي أو عن نص، بل تؤكد دعوتهم العقليــة علــي اســتنباط المعـارف لا تقليــد الآخرين بها. ومن نقود النظام الصريحة على ظاهرة إهمال الإدراك العقلــي، قولــه: "إن دين الناس بالتقليد لا بالنظر والبحث والاستدلال". حارب النظام، بالدليل العقلي، مبكراً الكثير مـن الخرافـات الـتي علقـت في المخيلـة الاجتماعية، مقدما تفسيرات واقعية لحدوثها وتوهم الناس بها. مازالت هذه التفسيرات معقولة ومطلوباً تبنيها ، ومن ذلك تفسيره لتخيل الناس رؤية الجن ، وادعاء العلاقة مسع هذه الخيالات، بقوله : "أصل هذا الأمر وابتداؤه أن القوم لما نزلوا بلاد الوحش عملت فيهم الوحشة، ومن انفرد وطال مقامه في البلاد والخلاء، والبعد عن الأنـس اسـتوحش، ولاسيما مع قلة الاشتغال والمذاكِرين، والوحــدة لا تقطـع أيــامهم إلا بــالني وبالتفكـير،

والفكر ربما كان من أسباب الوسوسة"'.

<sup>\</sup>−الملل والنحل، \ص٨ه <sup>7</sup>–نشأة الفكر الفلسفى في الاسلام، ١ص٢.٢. ويصرح الباحث باشعريته، والتي اشار أليها غير باحث، من خلال قوله: إن الاشعرية هــي "العقيــدة الناحيــة (١ص٢٠٠) ومـع ذلـك يدافـع عـن حمهـم بـن صفـوان ومقالاته الجهمية. <sup>۳</sup>-الحور العين، ص. ۲۹

<sup>ا –الح</sup>يوان، ٦ص٤٩

الفلسفية، مقالته في الجزء الذي يتجزأ إلى اللانهاية، وقد حصل أن ناظر حــول مقالتــه المذكورة أستاذه أبي الهذيل العلاف، ۖ وتُشير المسادر إلى وجــود اختــلاف بـين المتكلـم الشيعي هشام بن الحكم وأصحابــه حــول الجــزء، قبــل أن يظهــر الاختــلاف في هــذه المسألة بسين العسلاف والنظـام. وقـد ألـف الأخـير كتابـاً خـاصـاً في الجـزء، يخـبر عنــه الأشعري في″مقالاته″: أنه أطلع على مثل هذا الكتاب. ووفقاً لمقالة اللانهاية في التجــزء يعتقد النظام أن الجسم يتكون من عدد لا نهائي من الذرات أو الجواهر الفردية.

 $VT$ المصدر نفسه، ٤ص۷۳  $Y \cdot T$ المصدر نفسه،  $T \circ T$ 

إبراهيم النظام

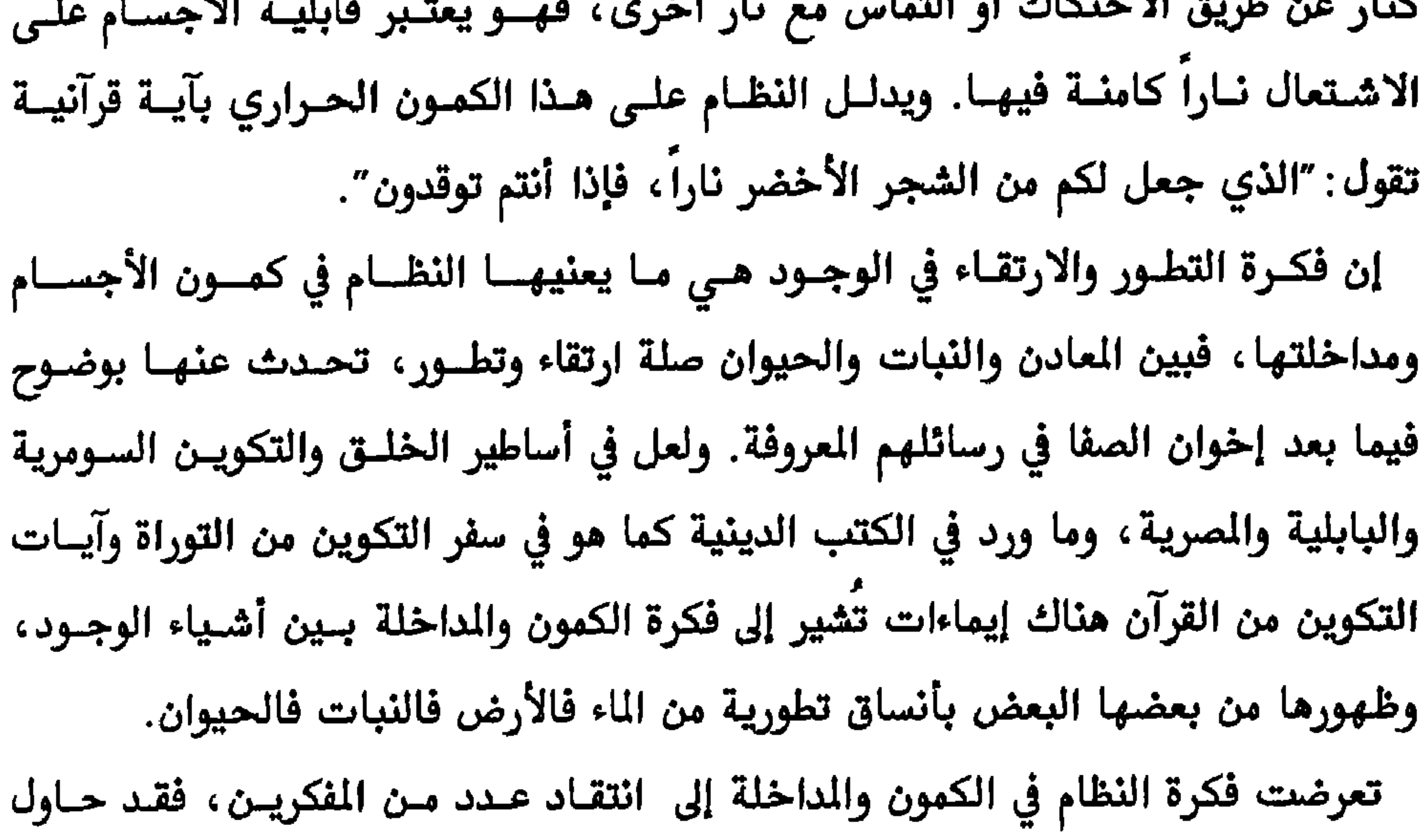

ا –الحيوان، 0ص۱۸<br>-جمرد مقالات الاشعري، ص۲۰۱

١٢٥ معتزلة البصرة وبغداد

كانت أكثر مناظرات النظام مع أستاذه أبي الهذيل العلاف، وغالباً مـا يتوصـلان إلى طريق مسدود. وقد حدث أن بصق العلاف بوجه النظام بعد أن عجز عن إقناعـــه ، فـرد عليه النظام بقوله: "قبحك الله من شميخ؛ ما أضعف حجتك وأسفه حلمك". لكن

إبراهيم النظام

$$
9. -16
$$
متا
$$
9. -16
$$

١٢٨ معترلة البصرة وبغداد

الجاحظ

الجاحظ

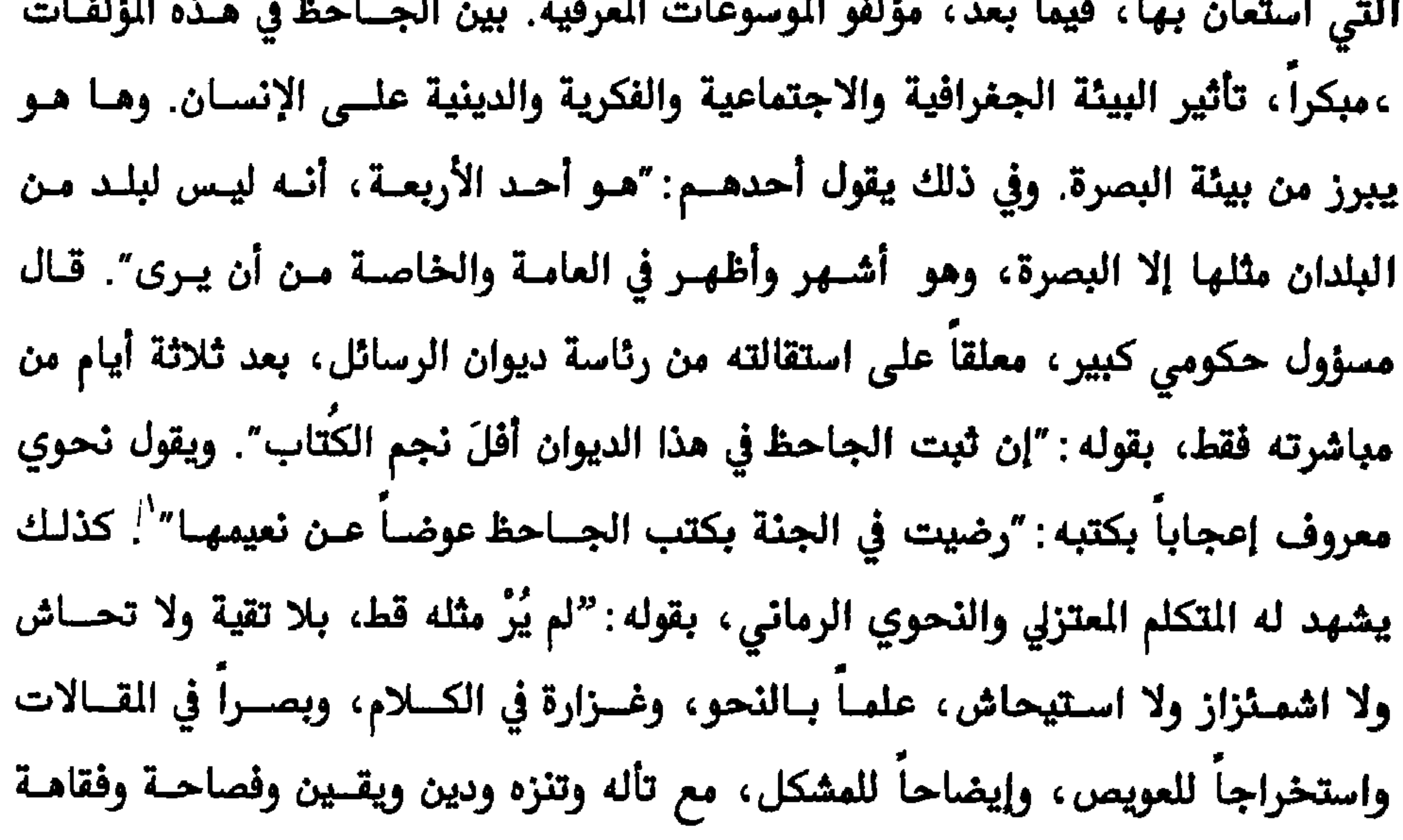

## وعفافة ونظافة"'.

١٣١ معتزلة البصرة وبغداد

أكد الجاحظ انتماءه الفكري في مقالاته الكلامية، ومواقفه من الآخرين، منهـــا رســـالته إلى القاضي أحمد بن أبي داؤد الأيادي مبرراً فيها امتحان خلق القرآن، وكذلك ما قالــه لأحمد بن عبد الوهاب في "رسالة التربيع والتدوير": "فسالزم نفسك قـراءة كتـبي ولـزوم بابي، وأبتدئ بنفي التشبيه والقول بالبداء واستبدل بالرفض الاعتزال". حقـاً للاعـتزال أن يفخر بانتساب مثل الجاحظ إليه، ويكفي إبراهيم بن سيار النظَّام "أن الجــاحظ مـن

> ا –معجم الادباء، ترجمة ١٩٩٢، ص١٧. -المصدر نفسه، ترجمة ١٨٢٧

المعاقب المقارب المقاد المقارب والمستحدث

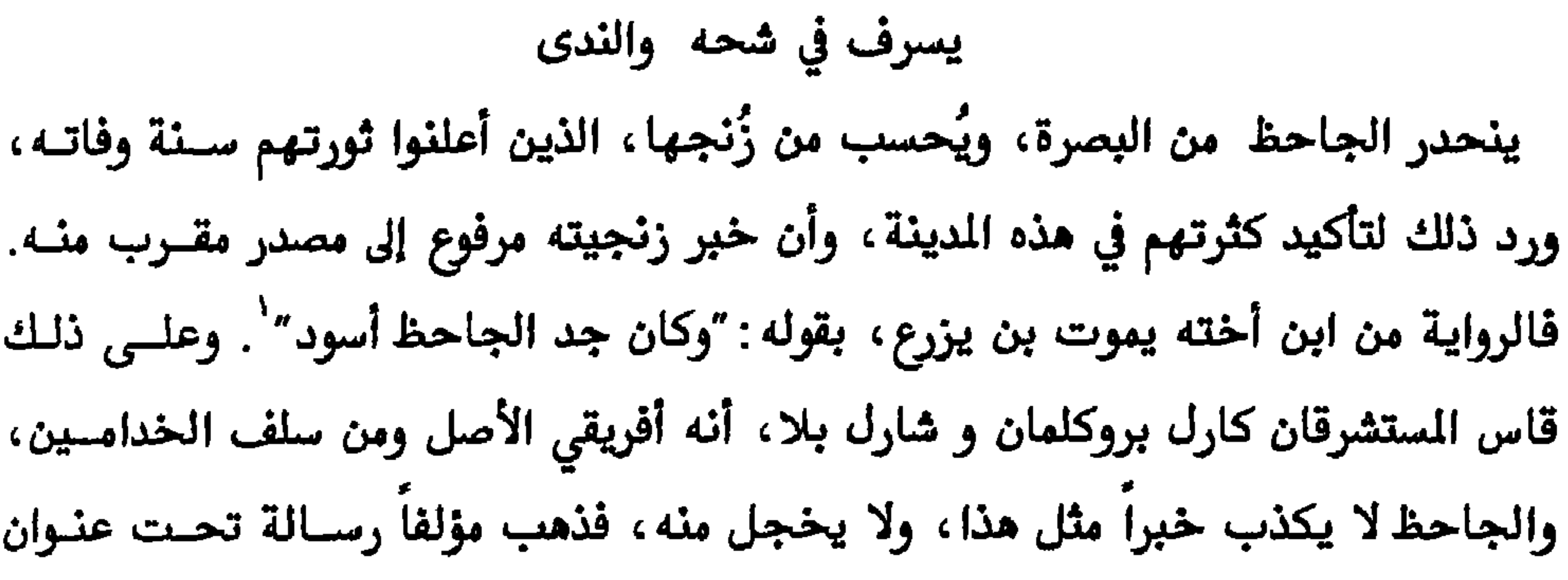

الجاحظ

١٣٣ معتزلة البصرة وبغداد

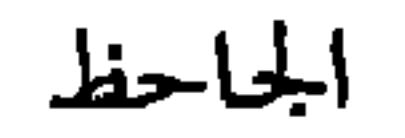

 $\mathcal{L}_{\mathcal{A}}$  and the contract of the contract of the contract of the contract of the contract of the contract of the contract of the contract of the contract of the contract of the contract of the contract of the contra

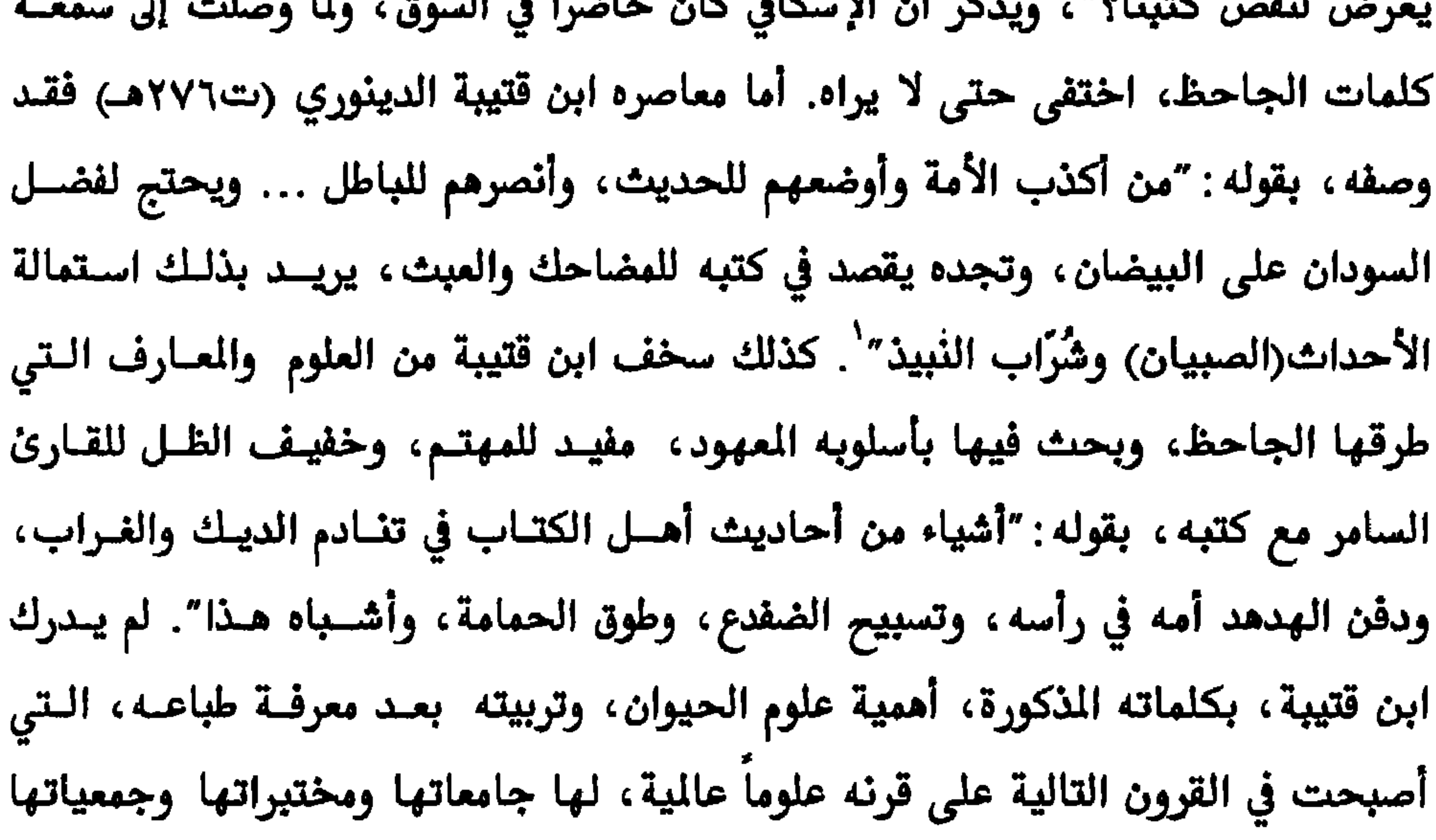

المختصة في المحافظة على جنس الحيوان المهدد بــالانقراض، فلعـل الجـاحظ، في هـذا المجال، نظر إلى أبعد من عصره في الاهتمام بالبيئة والمحافظة عليها. إن هذه المضاحك والنقائض، التي عابه عليها ابن قتيبة وغيره، قصـد فيهـا الجـاحظ راحة القارئ في التخفيـف عليـه وتنشـيط ذهنـه، فقـد كـان يكتـب للعامـة والخاصـة، ويستطيع أن يقرأه كل منْ يجيد القراءة، لذلك كتب بمستوى القارئ العسادي، دون أن يفقد حضوره عند المختصين. خاطب الجاحظ قارئ كتابسه، بقولـه: "وكنـا قـد أملنـاك بالجد وبالاحتجاجات الصحيحة والروحة، لتكثر الخواطر وتشحذ العقول، فإنك تنشط

'-وفيات الاعيان، ترجمة ١٠٦

والفطرة، والجــز.، والعـرض، والجوهـر، فمنهـم دائبـون يخبطـون في العشـوات، وقـد تشبعت بهم الطرق وقادهم الهوى بزمام الردى″ . ويشيد المؤرّخ المسعودي بشخصية الجاحظ الفـذة، وعظمتـه أسـلوبه في التـأليف، مـع وصفه بالانخراف. ويعدّ هذا الاعتراف مع الاختلاف بالعقيدة حسنة من حسنات العصر الوسيط يقول المسعودي ذاماً ومادحاً: "كتب الجاحظ مع انحرافه الشهور (لعلَّ في ذلـك إشارة إلى كتبه تجاه التشيع) تجلو صدأ الأذهان، وتكشف واضح البرهان، لأنه نظمهسا أحسن نظم، ورصفها أحسن رصيف، وكساها من كلامه أجزل لفظ، وكـان إذا تخـوف ملل القارئ ۖ وسـلَّمة الســامع ، خـرج مـن جـدِّ إلى هـزل، ومـن حكمـة بليغـة إلى نــادرة ظرفية". وخلافاً لمنتقدي الجاحظ من المؤرخين والكتاب العرب والمسلمين يرفع ثابت ابسن قـره

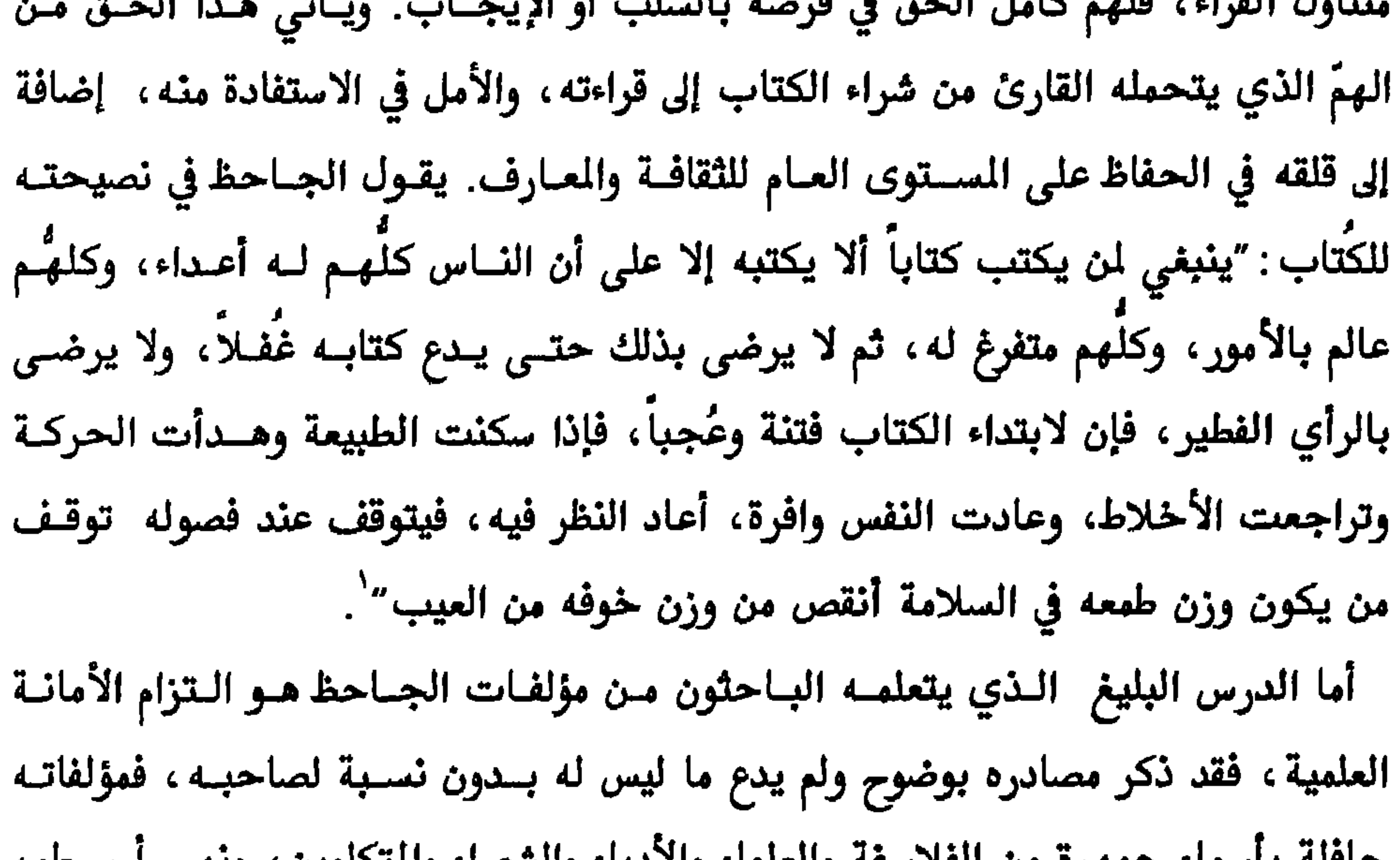

ا –الحيوان، ۱ ص۸۸

$$
\mathbf{1}_{\mathbf{1}}\mathbf{1}_{\mathbf{2}}\mathbf{1}_{\mathbf{3}}\mathbf{1}_{\mathbf{4}}\mathbf{1}_{\mathbf{5}}
$$

الجاحظ

وتفشأ في الحجارة يجعل الفجال مفتوحا أمنام إمكانينه أكتشناف تلنت الكثنب كفطنع صخرية أو ألواح طينية، وربما ستخبر هذه الخلفات عن ثقافة عشــرات القـرون لا عــن قرن ونصف فقط، ومن المؤكد أن الشعر معلم من معالمها الروحية القديمة جداً. طرق الجاحظ في كتاباته مجالات مختلفة ومتضادة، وعندما يكتب في مجال ما يعيش تفاصيل ذلك مجال، وكأنه لا يعرف غيره، ويفسر ذلك بأمانــة الكــاتب الواعــي لهمــوم كتابته. فقد كتب عن العــرب والـترك والســودان والـهنــود والفـرس والجــواري والغلمــان وكثير من المخلوقات. كتب، ما يعتقده صحيحاً، بغض النظر عَما سيواجـهـه من طعــون. ومن ذلك، على سبيل المثال لا الحصر، نقرأ له في كتاب "الحيوان" ما اعتقده صحيحــاً عن اقذر حيوان عند المسلمين واليهود وهو الخنزير : "وأما القول في لحمه ، فإنا لم نزعــم أن الخنزير هو ذلك الإنسان الذي مسخ، ولا هو من نسكه، ولم ندع لحمـه مـن جـهــة الاستقذار لشهوته في العَـذرة، ونحـن نجـد الشـبوط، والجـري، والدجـاج، والجـــراد يشاركنه في ذلك، ولكن للخصال التي عددّناها من أسباب العبادات، وكيف صار أحــق بأن تمسخ الأعداء على صورته في خلقته". كذلك يقول الجاحظ عن هذا الحيوان وبعــض المحرمـات الاخـرى : "وقـد علـم النــاس كيـف إسـتطابةُ أكـلّ لحـوم الخـنزير ، وأكـــل لخنازيرها (هكذا وردت)، وكيـف كـانت ألا كاسـرة والقيـاصرة يقدمونهـا ويفضلونهـا، ولولا التعبد لجرى عندنا مجراه عند غيرنا ، وقد علم الناس كيف إستطابة أكل الجــري لأذنابها" . يرمى الجاحظ، من ذلك، إلى علة أخرى للتحريم، لها علاقسة بالمثيولوجيـا

أ-المصدر نفسه، ١ص٢٤

١٣٩ معتزلة البصرة وبغداد

حدا به على نفسه لتنال مشاهرتك، وقد استطلقته لما مضى، واستلفتُ لك لسـنة كاملـة مستقبلة" ْ . ومنها كتاب "خلق القرآن" المتزامن مع المحنسة ، وكتابــه"منــاقب الــترك" ، المتزامن مع اعتماد المعتصم على العنصر الـتركي في إدارة شـؤون الدولـة، وكتابــه "فخـر السودان على الحمــران″ الـذي قــال الجــاحظ عــن غرضــه : ″موازنــة بـين حــقِّ الخئولــة والعمومة"وكتاباه: "العثمانية" ، و"الرافضة والزيدية" التزامنان مع ظهــور الخــلاف بـين معتزلة البصرة. ولكن أي من هذه العناوين لا يقـترب مـن قناعـات الجـاحظ، وتعاطفـه الشخصي، خارج مجزيات السلطة؟ ألم يتناقض مع قناعـات النصـارى واليهــود كونــه

 $\mathbf{Y} \setminus \mathbf{Y}$ معجم الادباء، ص ٤ ١ ١ ٢

 $1.4 \pm 1.4$ 

 $\mathbf{f}$  and  $\mathbf{f}$  and  $\mathbf{f}$ 

موسوس على السان باحث تركسي أيضــاً، لكنــه يـظهــر الجــاحظ، هــذه المــرة، متعصبــاً إلى<br>نــجـده علـى لسان باحث تركــي أيضــاً، لكنــه يـظهــر الجــاحظ، هــذه المـرة، متعصبــاً إلى

`–الصراع الفكري عند الجحاحظ، ١١. تباينت التفسيرات حول ما عُرف بالحركــة الشـعوبية ، بـين انهــا مـواحمهة لسيادة العنصر العربي في البلدان غير العربية، بسبب الضراتب والجور من قبل الولاة والمتنفذين، وبين ذود شعوب تلك البلدان عن تاريخها وماضيها الغابر ديانات وفلسفات، وقــد ظهـرت الشـعوبية واضحـة في الشعر والأدب.

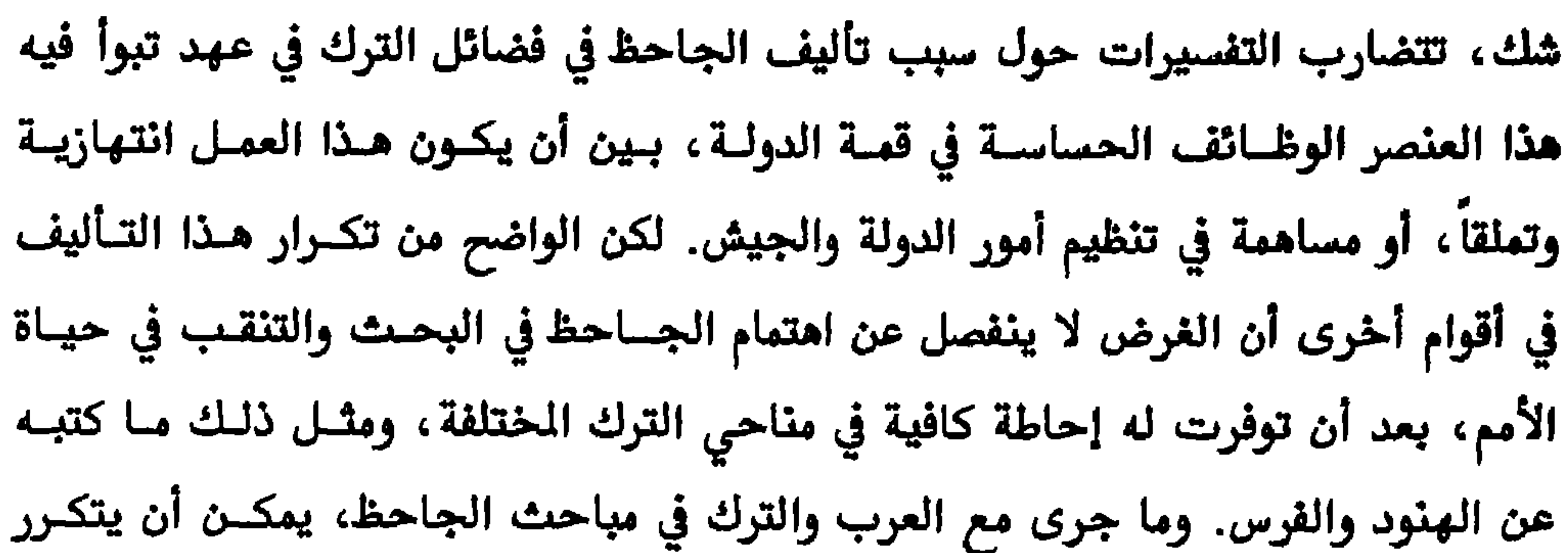

الجاحظ

١٤٢ معتزلة البصرة وبغداد

مع الزنوج، الذين فضلهم الجاحظ، على لسانهم، علـى العـرب والـترك علـى السـواء، فبامكانهم أن يحتجوا أيضاً لجنسهم بما ذُكر عن فضائلهم في كتابه السالف الذكر"فخــر السودان على البيضان"، أو كما ورد في الأصل "فخر السودان على الحمران". ولعلَّ ابــن الراوندي، بتعالي على الجنس الأسود، عندما اعتبر قول المتزلــة في أن الزنـوج يقـدرون أن يقرضوا الشعر، وأن يصنعوا الرسائل، فضيحــة مـن فضــائحـهم، كــان يعـني كتــاب ،لجاحظ الذكور ا نتوقف عند هذا الحد في البحث في حياة أبي عثمان الجاحظ، ومهمسا طال البحث، فمن الصعب استنفاد المسادر المليئة بالتفاصيل، المرويسة عنـه وعـن معاصريه، وما تركناه التزاماً بوصية صاحبنا في التخفيف عن كــاهل القـارئ كــان أكـثر بكثير. في المجال الفكري ينسب مؤرخو الملل والنحـل إلى الجـاحظ بـادرة القـول في المرفــة

بالطبع، أو ما يعرف بالمعارف الضرورية. لكن هناك منْ ينسب تلـك البـادرة إلى ثمامـة بن أشرس والجاحظ معاً، فقد ذكرها أبو القاسم الكعبي لثمامة باسم "المعرفة الضرورة"، وللجاحظ "الموفة طباع"، والمنى واحد. وبما أن الاثنــين متعــاصران وأخبارهمــا متداخلة، وبينهما ما يشبه علاقة التلميذ بالأستاذ فلا يستبعد أن يكون ثمامة قــد طـرح ودافع عن هذه الفكرة أيضاً. ويفسر الكعبي فكـرة الموفـة طباعـاً بقولـه: "فعـل للعـارف وليس باختيار له" . ويشرح القاضي عبد الجبار فكرة الجاحظ، الذكورة، بقولــه : "إنهــا تقع ضرورة بالطبع عند النظر في الأدلة". ويحاول المتزلي أبو علـي الجبـائي الـرد علـى

`–فضل الاعتزال، ص۲۳
١٤٣ معتزلة البصرة وبغداد

٤٤١ معتزلة البصرة وبغداد

 $\bullet$ 

the contract of the contract of the contract of the contract of the contract of the contract of the contract of

 $\mathbf{u}$  .

كذب على الجاحظ عظيم". وبما يتصل بالمقالسة السـابقة ، أيضــاً ، يذكــر ابــن الراونــدي للجاحظ والنظَّام القول الآتى: "إن اللّه لا يقدر أن يزيــد في الخلــق ذرة ولا ينقصـه ذرة، لأنه قد علم أن أصلح الأمور كونه على ما هــو عليــه في العـدد" . تفيــد هاتــان المقولتــان بوضوح إلى تأكيد الجاحظ للاكتشاف الفيزياوي والفلسفي، المتحقق فيما بعد، والمروف بقانون حفظ المادة، وتؤكد الفكرة النظامية في الكمـون والمداخلــة والخلــق المسـتمر صحــة نسبة هذه الأفكار للنظام وتلميذه الجاحظ استخدم أبو على الجبائي مقالـة الجـاحظ المذكورة في استحداث مقالة جديدة، نُشير لها بمقالة الفناء الكلى، وملخصهــا لا وجــود لفناء الأجزاء، وإن كان هناك فناء فتام وشامل (سيأتي تفصيل ذلك لاحقاً). لا يُخالف الجاحظ في مسألة خلق القرآن، ما ذهب إليـــه شـيوخ الاعــتزال الآخــرون، ماعدا مخالفته لأستاذه النُّظام في مسألة الإعجاز. وفي تأكيده علــي أن القـرآن مخلــوق لا

$$
\begin{aligned}\n \begin{aligned}\n \begin{
$$

٥٤ ١ معتزلة البصرة وبغداد

ولا الحشوي، ولا لكافر مباد، ولا لمنافق مقموع، ولا لأصحاب النُّظـام ولمـن نجـم بعـد النُّظام، ممن يزعم: أن القرآن حق وليس تأليف بحجــة وأنــه تـنزيل وليـس ببرهــان". يشير الجاحظ في كلمته الذكورة إلى عدم اتفاقـه مـع مختلـف الآراء الـتي دارت حـول القرآن، وبما فيها رأي أستاذه إبراهيــم النّظــام، الـذي يذهـب إلى نفـي أعجــاز القـرآن اللغوي، مع اتفاقه على أنه مخلوق لا كلام الله. وقد دافع الجاحظ، في الرسالة المذكورة، عن دور المتزلة في محنة خلق القرآن، وهـو موضوعها الأساسي، بقوله: "نحن (المتزلة) لم نكفر إلا منْ أوسعناه حجة، ولم نمتحــن إلا أهل التهمة، وليس كشف المتهم من التجسس ولا امتحان الظنين من هتك الأسستار، ولو كان كل كشف هتكاً، وكل امتحان تجسساً لكان القاضي أهتك النساس". وفي مكـان آخر من الرسالة يأتي الجاحظ على تكذيب عذابات ابن حنيل، التي ادعاهيا، ووثقت

"–المصدر نفسه

١٤٧ معتزلة البصرة وبغداد

▰

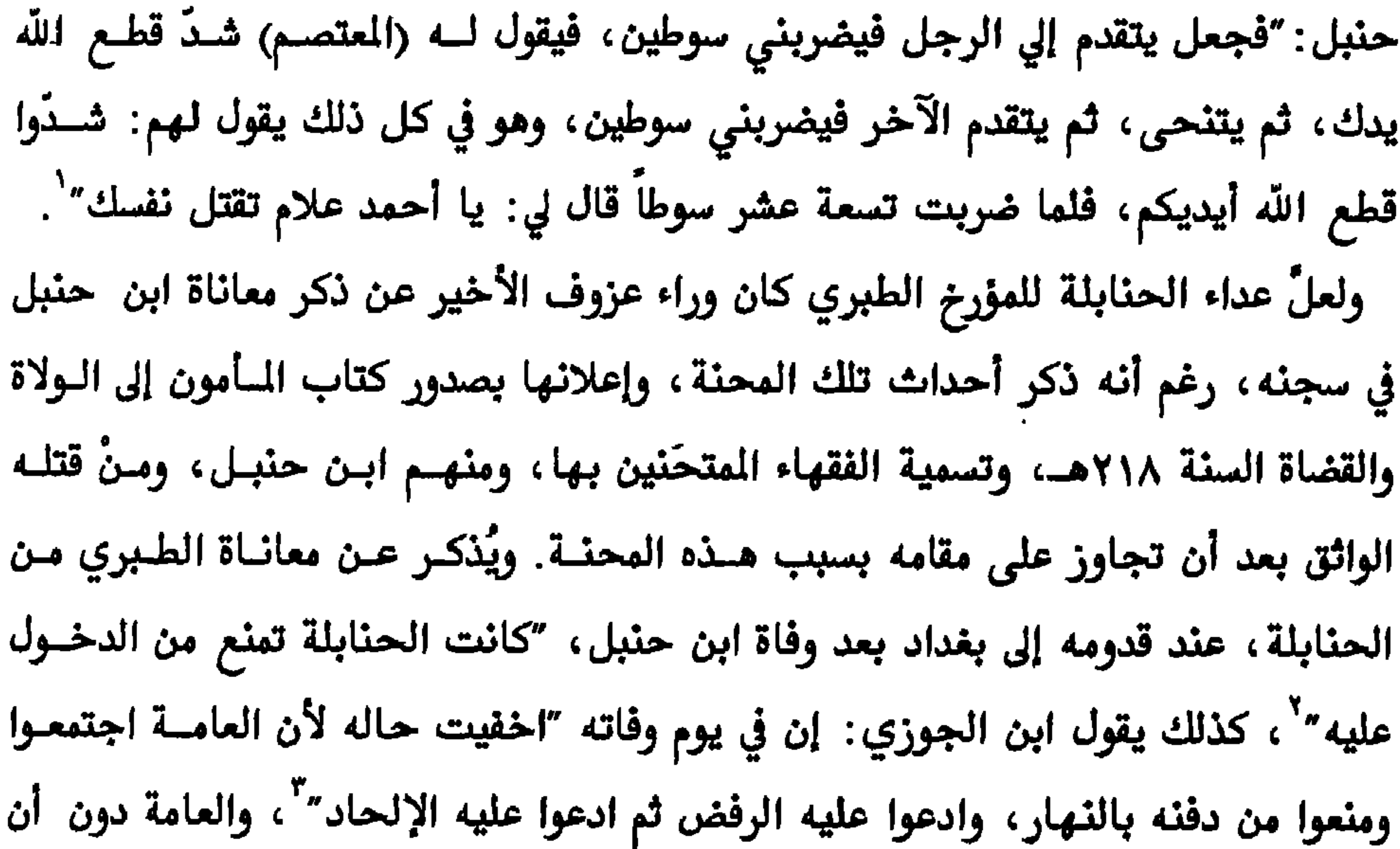

 $\mathbf{A}$  .

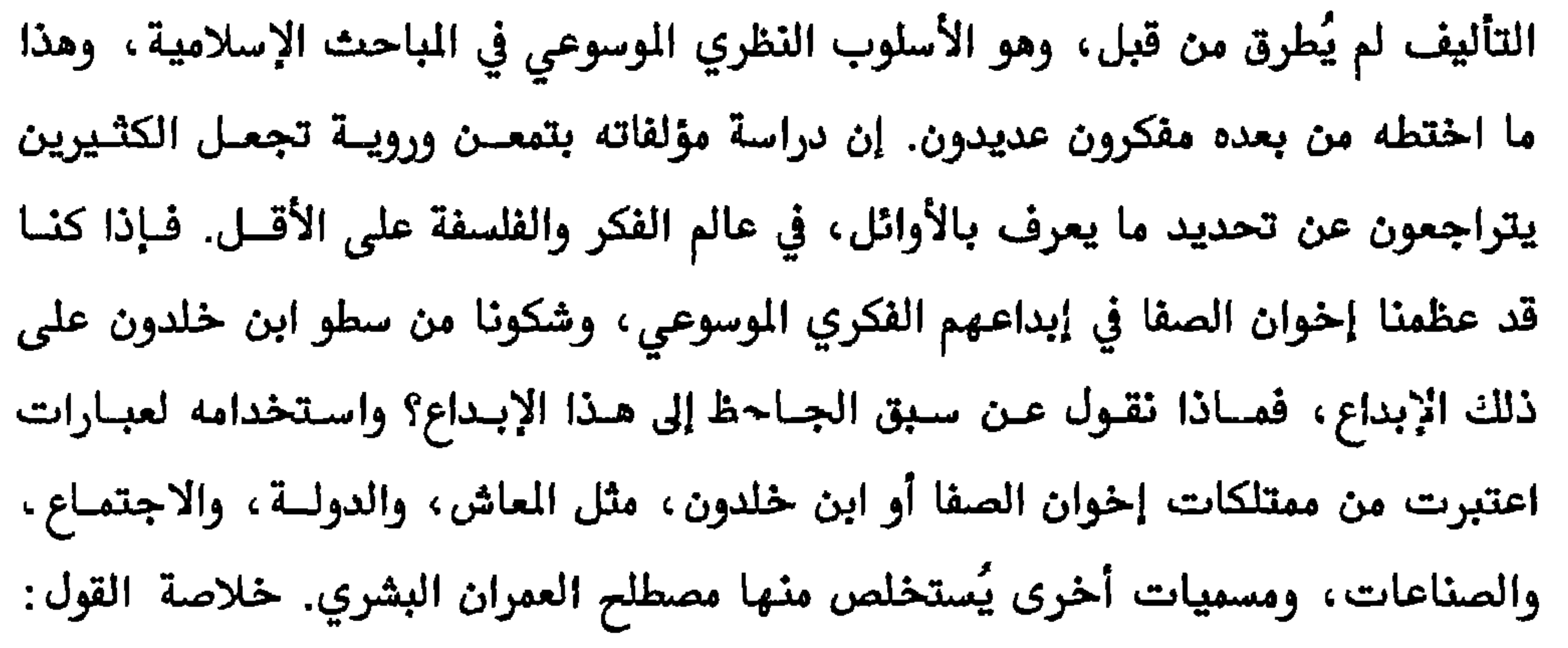

`−تاريخ اليعقوبي، ٢ص٢٢ ٤

٤٩ ١ معتزلة البصرة وبغداد

'–الحيوان، ١ص٤٣. ورد تعريف الإنسان في رد أبي الهذيل العلاف على المنجمين، بقوله: "وقال الأواتل: الإنسان هو العالم الصغير" (فضل الاعتزال، ص٢٥٩)

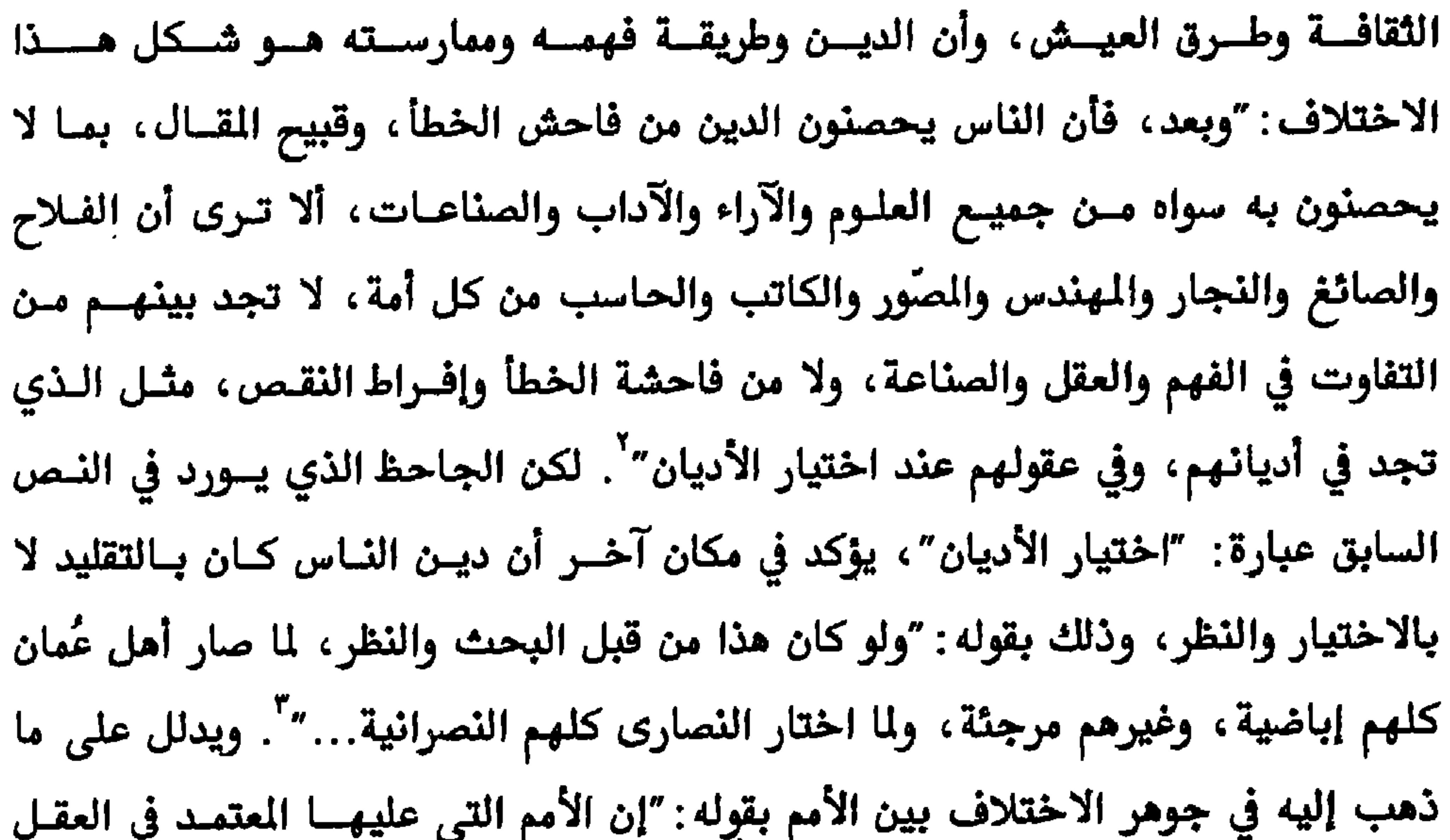

١٥١ معتزلة البصرة وبغداد

 $YY \cup \mathcal{F}$ الجهوان، ٤ ص

 $\bullet$ 

١٥٢ معتزلة البصرة وبغداد

$$
...
$$

معمر

و"تاريخ الإسلام" للذهبي. ولعل هذا اللقب له علاقة ما بمهنة "العطارة". فسأكثر شـيوخ المعتزلة من البصريين لحقتهم هذه الألقاب لصلة مسا بـالمهن وأربابهـا ، أوردنـا تفـاصيل كثيرة على ذلك في فصول الكتاب السابقة. والجديد في الأمر أن الجاحظ يعدّ معمراً من المتكلمين الأطباء بقوله : "ورأيت ناساً مـن الأطباء، وهم فلاسفة المتكلمين منهم معمر… " ٰ. ومن الجدير ذكره أن الجــاحظ لم يذكــر متكلمين آخرين بلقب فيلسوف غير معمر بن عباد، وإبراهيم السندي ومحمد بن جهـم، رغم أن أستاذه إبراهيم النظام كان فيلسوفاً بمعنى الكلمة. وهسذه الشسهادة قـد تُغـير مـا

<sup>۱</sup>–الحيوان، ۲ص۱٤۰

ومن المفارقات أن كل مفكــري اليونــان والرومــان لقبــوا بـالفلاســفة ، رغــم أن مــا قالــه طاليس وغيره في نشأة الكون، وظهـور الإنسـان لا يتعـدى مـا ذهبـت إليـه المخيلــة السومرية، والبابلية والمسرية، والجنوبية الأخرى من هندية وصينية. كذلك لم يُذكر أن

ظهور فلسفة إسلامية. تؤكد الروايات التاريخية أن معمراً كان سجيناً أيام هارون الرشيد بعد التضييــق علــى أهـل الجـدل. ورد ذلـك، في يومياتــه، بروايــة الجــاحظ: "قلـت لرجـل كـــان معـــى في الحبس...". ويُذكر أن الرشيد أطلق سراحه لحاجتــه في منــاظرة مفكـري السّـمنية مـن أهل الهند والسند ، وأن هذه الملة من الملل البوذية. ويكشف النديم ، في "الفهرست" أنه

`⊣المعاني الإفلاطونية عند المعتزلة، مجملة المعرفة ١٩٣٣. والخضيري بمقالاته المنشورة في بحلة المعرفة يُعد من الباحثين الاواتل في الإعتزال. <sup>٢</sup>– الحيوان، ٦ص. ٤ ه

نفلها أحمد بن الرتضى في "النية والأمل"، تقول الرواية: "لما منع الرشيد الجدال كتــب  $\mathbf{H}$  and  $\mathbf{H}$  and  $\mathbf{H}$  and  $\mathbf{H}$  are  $\mathbf{V}$  and  $\mathbf{V}$  and  $\mathbf{V}$  are  $\mathbf{V}$  and  $\mathbf{V}$ 

الفكر. وبعد أن سأل، الرشيد، عن مُناظر ينتصر له قيل لـه: "هـم الذيـن تنهـاهم عـن الجدال، وجماعة منهم في الحبس". وأخيراً وقع الاختيار على معمــر السُّـلمي في القيـام بهذه المهمة، فأُخرج من الحبس مع منحه ثلاثة آلاف دينار، وأمــر بالسـفر إلى الهنـد. ويضع القاضي عبد الجبار نهاية لهذا الحدث، بقوله : "وكان قد عرفه(المناظر السّمني) ، فدس إليه منْ سُمه في الطريق فقتله"، حتى لا يفضح ضعفه أمام مليكه. وفي ترجمتــه لـــ "ابــن كلــدة" يذكـر القــاضي عبــد الجبــــار روايـــة أخـــرى في "فضـــل الاعتزال"(ص٢٦٩) عن أبي الحسين الخياط (ليس في كتاب الانتصــار والـرد علــى ابـن `−طبقات المعتزلة، ص ٢٦٧ ، المنية والأمل، ص ١٦٣

معمر السلمي

١٥٩ معتزلة البصرة وبغداد

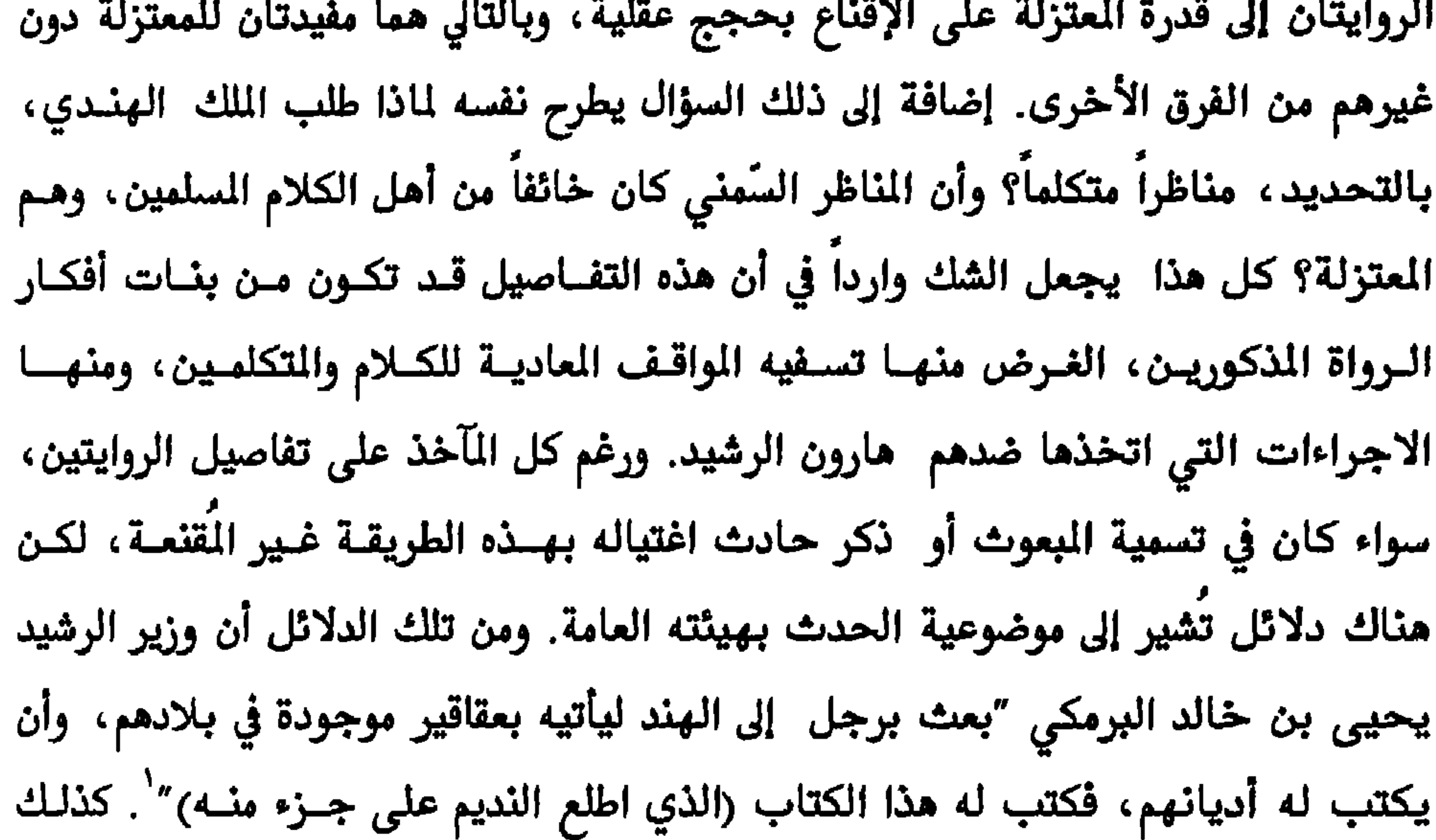

<sup>۱</sup> –الفهرست، ص ۰۷ +

معمر السُّلمي

١٦٠ معتزلة البصرة وبغداد

عبد الملك بن مروان لمناظرة الروم، كما اسـلف الحديـث عـن ذلـك. وإن كـانت الروايــة مختلقة فإن شيوخاً في الاعتزال اختاروه، أو أحد تلامذته، بطلاً لروايتهم المذكـورة، في عصر كان يعيش فيه كبار المتكلمين مــن أمثــال العــلاف ، والنظــام ، وبشــر ، والســندي ، وضرار، وثمامة، والجاحظ وغيرهم. وصف عبد القــاهر البغـدادي مقـالات معمّـر، كمـا وصـف مقـالات غـيره مـن شـيوخ الاعتزال، بالفضائح، ويذكر تكفير أهل السُّنة لــه بقولــه : "إن أهــل الســنة كفـروا معمـراً

`−الفرق بين الفرق، ص ٣٢٠. ورد النص ناقصاً، ويبدأ الحديث عن المعمّرية من الفضيحة الثالثة، تحقيق لجنة إحياء التراث العربي. <sup>٢</sup>–الفصل في الملل والأهواء والنحل، ٤ص٤١ ١ <sup>٣</sup>-التبصير في الدين، ص ٧٣ أ–تاريخ الإسلام، تراحم السنة ١١/-٢٠ ٢٢هـ أسمللل والنيحل الر٦٦ الصدر نفسه، ١ص١٨

`-نشأة الفكر الفلسفي في الإســـلام، ١ص٩.٥ وحسـب معلومـات عبـد الرحمـن بــدوي في موسـوعة المستشرقين ص ٦١٨ أن المستشرق الألماني المهتم بعلم الكسلام والمتكلمين هـو "هورتـن" وليـس المستشـرق الالماني اليهودي "هوروفتس" الذي عناه النشار، وكان إهتمامه بعلوم القرآن والسيرة النبوية ومقارنـــات بـين الإسلام واليهودية. <sup>٢</sup>–النزعات المادية، ١ص٢٢

 $\bullet$ 

 $\mathcal{L}(\mathcal{L}^{\mathcal{L}})$  and the contract of the contract of the contract of the contract of the contract of the contract of the contract of the contract of the contract of the contract of the contract of the contract of th

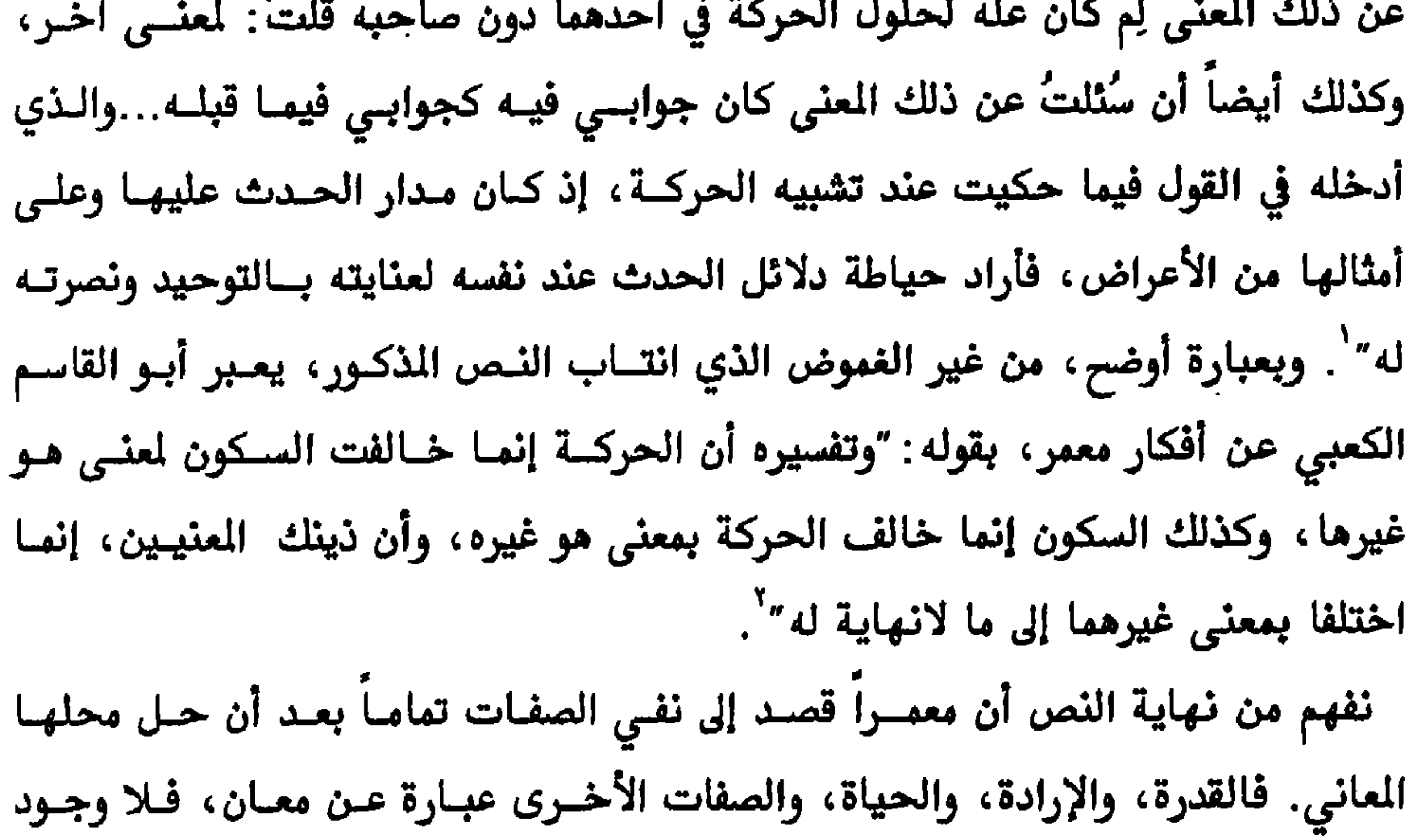

 $\sim 10^{-1}$ 

معمر السُلمي

١٦٤ معتزلة البصرة وبغداد

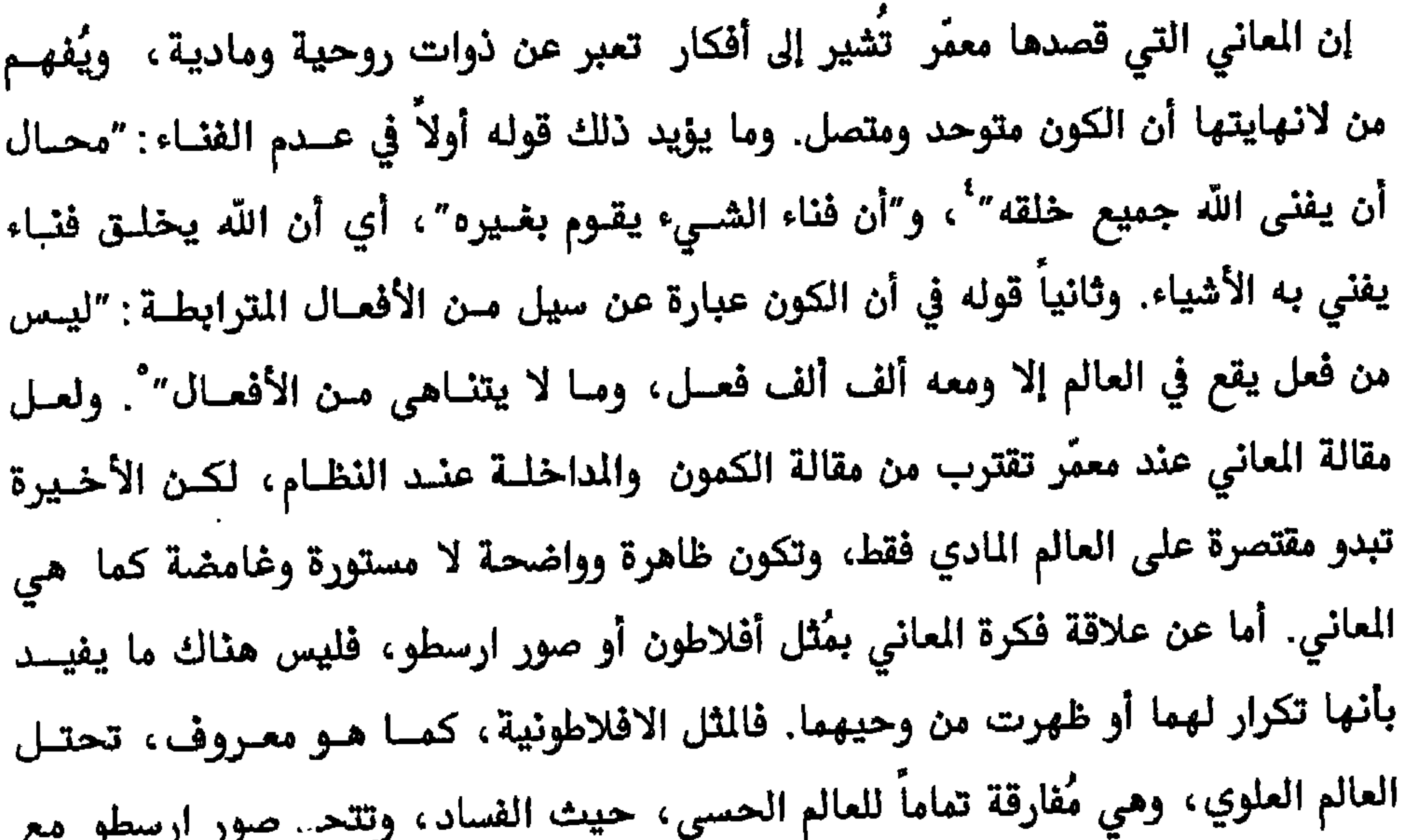

معمر السُّلمي

ە١٦ معتزلة البصرة وبغداد

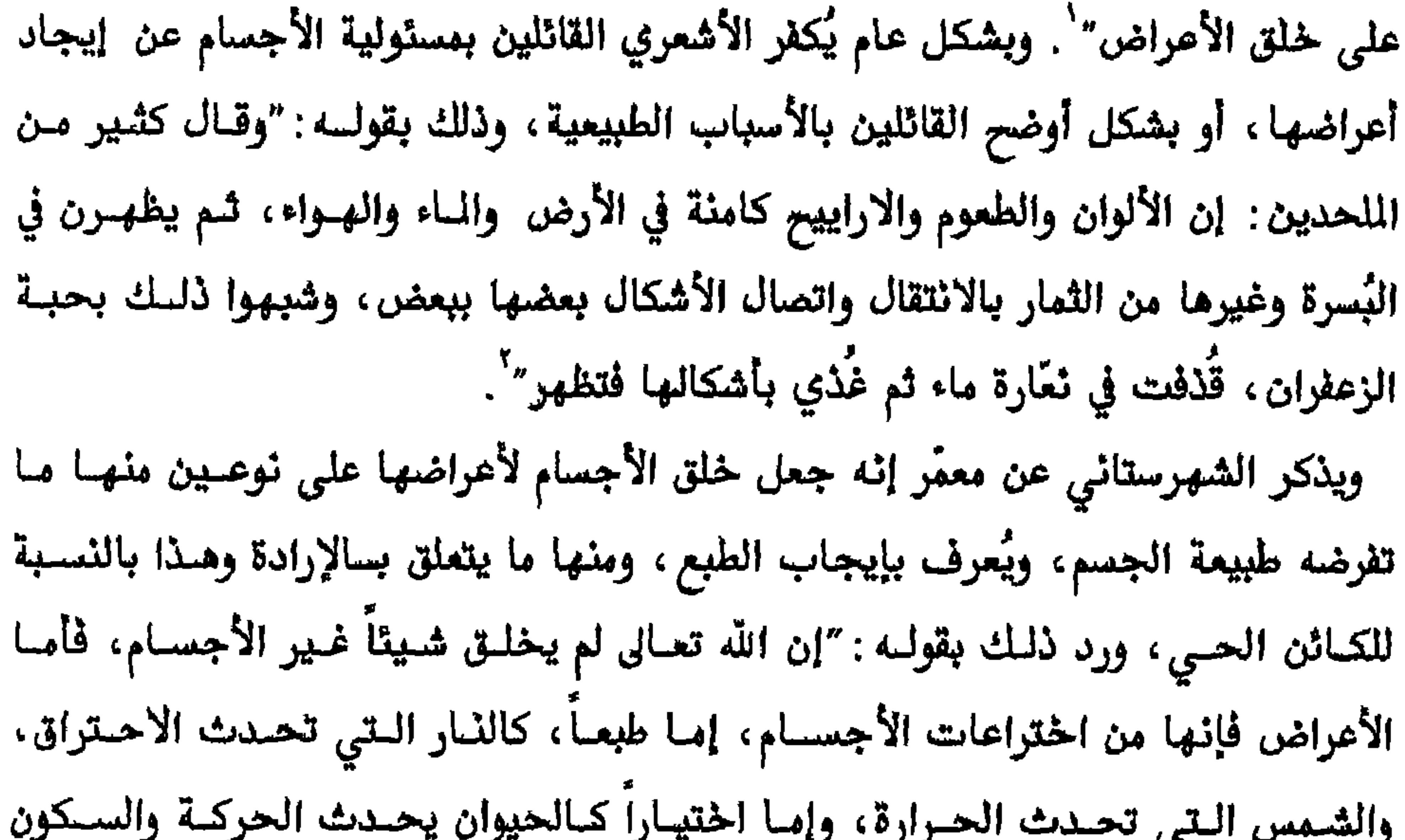

والاجتماع والافتراق". ويعلق الشهرستاني على ذلك، بقوله : "ومن العجسب أن حـدوث الجسم وفناءه عرضان، فكيف يقول إنهما من فعل الأجسام؟". ويكرر البغدادي ما ذهب إليه الأشعري بخصوص هذه المسألة ، ولكـن بطريقـة مثـيرة ضد معمَّر : "عرض في الجسم من فعل الجسم بطبعـه، والأصـوات عنـده فعـل الأجسـام المصوتة بطباعها، وفناء الجسم عنده فعل الجسم بطبعه، وصلاح الزروع عنده وفسادها

> ا-الأشعري، المقالات، اص١٥ <sup>٢</sup>-تفس المصدر، ٢ص٢ <sup>۲</sup>–الملل والنحل، ۱ص٦٦

معمر السلمي

٦٦٦ معتزلة البصرة وبغداد

- مخترعة لها فهو في غاية الجهل، وبالضرورة نعلم أن تلك الأفعال خلسق غيرهـا فيهـا، ولا خالق هاهنا إلا خالق الكل هو الله". إن كل ما ذكره المكرون والمؤرخون بخصوص العلاقسة بين الأجسـام والأعـراض عنـد معمّر، دون تأويلها، كانت صحيحة، رغم أنها اقتبست من مصدر مناوئ للأشاعرة والمعتزلة معاً. يذكر ابن الراوندي في "فضيحة المعتزلــة" عـن معمّـر مـا نصــه : "ان الــوان السموات والارضين ومــا بينهمــا، وكــل ذي لــون، وطعومهــن، وأراييحـهــن، وحرهــن، وبردهن، فعل لغير الله". أما كون ما ذهب إليه معمّر كان صحيحا، ً بغض النظس عـن تأويلـه، فيؤكـده شـيوخ الاعـتزال في كتـب لهـم، مـن هـؤلاء أبـي الحسـين الخيــاط، بقوله : "أعلمك الله الخسير، أن معمّراً كـان يزعـم أن هيئـات الأجسـام فعـل للأجسـام
	- طباعا على معنى أن الآم وأول من تفيد بعنها و الطبابات المركب العاملية "

من الجسمية ، نفهم ذلك من منزلة العقل الكبيرة عندهم، فالإنسان هــو الكــائن الوحيـد الحامل للعقل المدع، وموافقة لتلك المنزلة جاء تعريف معمّر للإنسان أنسه العقـل وليـس غيره، وهو المختص بالقدرة والحياة والإرادة والكراهة ومسئولية تدبير البدن والعالم. ما ذكرناه لا يزيد على نُتف من فلسفة وفكر شيخ من شيوخ الاعتزال الكبار ، أنجبتــه مدينة البصرة، والذي لا نتأخر في عده من الفلاسفة، وما زال فكره يشغل بال المؤرخـين والباحثين بين مؤيد ومناوئ، وما لا يُختلف عليه أن مقولات هذا المفكر، الذي تعــرض للسجن، وربما للاغتيال بسبب أفكاره، ساهمت في تطور الكلام إلى فلسفة. يعترف معمّر بفشله في ثلاث مناظرات خلال حياته فقط، ولأنه كان طبيبــاً، بشــهادة معاصره الجاحظ، فقد عزا ذلك الفشل إلى تأثير الطعام الذي تناوله قبل التناظر. و روي أنه قال: "قُطعتُ في ثلاثة مجالس، لم أجد لذلك علسة، إلا أنـي أكـثرتُ في أحـد تلـك

معمر السلمي

 $\,$ 

١٦٩ معتزلة البصرة وبغداد

عدُّ النديــم لــه عنــاوين الكتــب التاليــة : "المــاني"، "الاسـتطاعـة"، "علــــة القرســـطون والرأة"، "الجزء الذي لا يتجزأ"، "الليل والنهار"، و"الاموال".

ا -تاريخ البغقوبي، ٢ص٤١٤

هشام الفوطي

 $\bullet\bullet$ 

 $\epsilon$ 

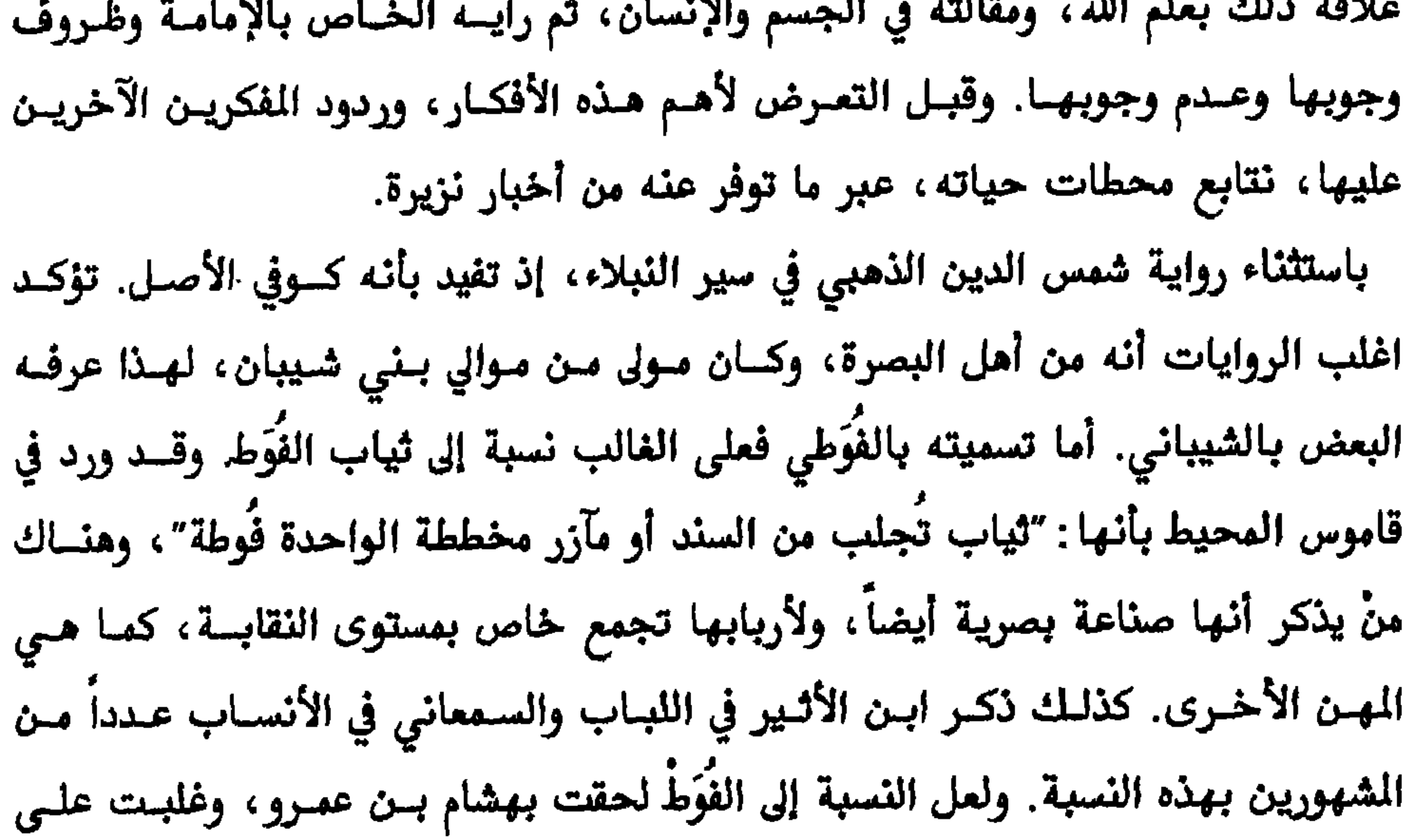

هشام الفوطي

١٧٢ معتزلة البصرة وبغداد

يتحرى بقوله الرحمانا تابع واصلاً وعمراً فما

`–فضيحة المعتزلة، ص١٢٩. وينسب البغدادي في "الفرق بين الفرق"(ص ١٠٣) قولاً مشــابهاً ، في نقــد مقالــة أبي الهذيل العلاف، إلى أبي موسى المردار، حاء فيه:"يلزمه إذا كان ولي الله عزَّ وحل في الجنــة قــد يتنــاو ل بـإحدى يديه الكأس وبالأخرى بعض التحف، ثم حضر وقت السكون الداتــم أن يبقــى ولي الله عـرَّ وحـل ابـداً علــى هيتــة مصلوب" <sup>٢</sup>–فضل الاعتزال وطبقات المعتزلة، ص٢٧٣ -٢٧٢

هشام الفوطى

١٧٣ معتزلة البصرة وبغداد

ويهدي من يشاء، ويصفون أمتناعه بأنه ّرد على الله جهارا، وكان يقول لا يحل القـول بشيء من هذا، إلا عند قراءة القرآن فقط" . كذلك كان ينهي النــاس مـن قـراءة الآيــة: "حسبنا الله ونعم الوكيل"، إلا بقـراءة مباشـرة مـن الكتـاب. وقـد دافـع أبـو الحسـين الخياط في كتابه "الانتصار" وأبو القاسم الكعبي في "مقالاته" عن موقف الفوطي من هــذه السألة بالذات. وكان دفاع الخياط ضد ابن الراونـدي، الـذي أورد تمنـع الفوطـي مـن القراءة غير المباشرة لحسبنا الله ونعم الوكيل، بقوله: "إن هشاماً كان يزعم أن الوكيل في أكثر ما يتعارفه الناس فوقه منْ وكلَّه، قال: فأكره أن اصف الله بصفة توهـم عليـه، لا يجوز من صفاته، وإنما هذا خلط من هشام في لفظٍ منعه احتياطاً عند نفسه، أبدل مكانه لفظاً آخرَ". وجاء في دفاع الكعبي عن الفوطي، بقوله: "والذي تفـرد بــه: امتناعــه عـن أشياء جاء بها القرآن، وكان يقول: لا أطلقها إلا قارئــاً لكتــاب الله، لأن القـرآن، قـد

 $\mathcal{L}(\mathcal{L}(\mathcal{$ 

 $\blacksquare$ 

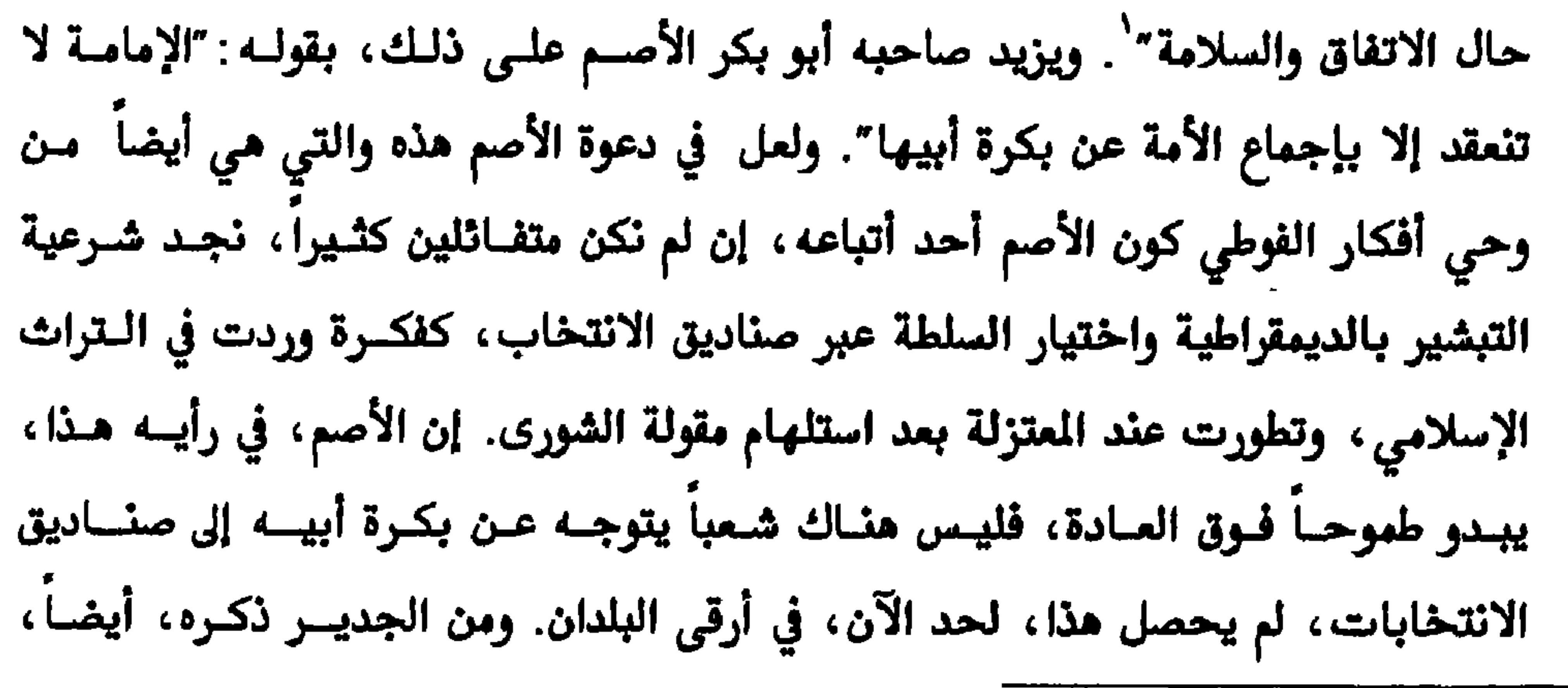

'–الملل والنحل، ١ ص٧٣. الخطط المقريزية، ٣ ص ٢٩٣ -٢٩٣

$$
17700
$$
 اطعترله، ص ۱۲۲  
\n
$$
-|Yiaml_{(1)} \sim 0
$$
هشام الفوطي

١٨٠ معتزلة البصرة وبغداد

 $\bullet$ 

the contract of the contract of the contract of

`−المُغني في أبواب والتوحيد والعدل، ص۱۰ من ٣٢٥

ثمامة بن أشرس

## "جهد البلاء عالم يجري عليه حكم جاهل"

ثمامة

 $\tilde{\phantom{a}}$ 

تسجيل تفاصيل حياته، ويقابلها شحة في تسجيل فكره وفلسفته. والسبب أنه كان ظل المأمون الـذي لا يفارقـه. والتـاريخ المكتـوب، كمـا هـو معـروف، هـــو تـــاريخ الملــوك وحاشيتهم، وعدم اتصال ثمامة بالنساس أدى إلى انكمـاش أفكـاره بينهــم، فهــم واسـطة تداولها في الطريق أو السوق أو المسجد الجامع. فبذلك كان على خلاف معاصريــه، مـن الذين اتسموا بغزارة أفكارهم. ويصف القاضي عبد الجبـار حالـة ثمامـة الفكريــة هــذه، بقوله: "وله مذاهب لم تنتشر لقلة اختلاطه بالعامة". وعن قلة اختلاط ثمامة بالعامة، ولعلَّ ذلك لا ينسحب علــي الاعــتزال بشــكل عــام، فهناك فثات عديدة من العــوام تتعصـب لــه، إضافــة إلى أن عــدداً مـن شـيوخه سـكنوا المحلات التي تتركز فيهـــا الصنــائع، وهنــاك مــن شـيوخـهم الكبــار مــنْ أمتهــن تلــك الصنائع. كان ذلك مع وجود منْ يرى في المعتزلة "إنهـــا تنظـر إلى النــاس بــالعين الــتي ينظر بها ملائكة السماء إلى أهل الأرض مثلاً"". ومن الروايات التي تؤكد موقسف ثمامسة السلبي من العامة، ما يرويه ابن طيفور، من أن المأمون لما عزم على إعلان شتم معاويــة على المنابر نصحه القاضي يحيى ابن اكثم، في العزوف عن ذلك، بقولسه : "إن العامــة لا تحتمل هذا وسيما أهل خراسان، ولا تأمن أن تكون لهـم نفـرة، وان كــانت لم تــدر مــا عاقبتها، والرأي أن تدع الناس على ما هم عليه، ولا تظهر لهم أنك تميل إلى فرقة مسن

> کتاب بغداد، ص۱۱۸ $\sim$ ٢-فضل الاعترال، ص٥٧٥ <sup>٣</sup>-الحور العين، ص. ٤٤

 $\mathcal{L}$  . The set of the set of the set of  $\mathcal{L}$  is the set of the set of the set of the set of the set of the set of the set of the set of the set of the set of the set of the set of the set of the set of the set of

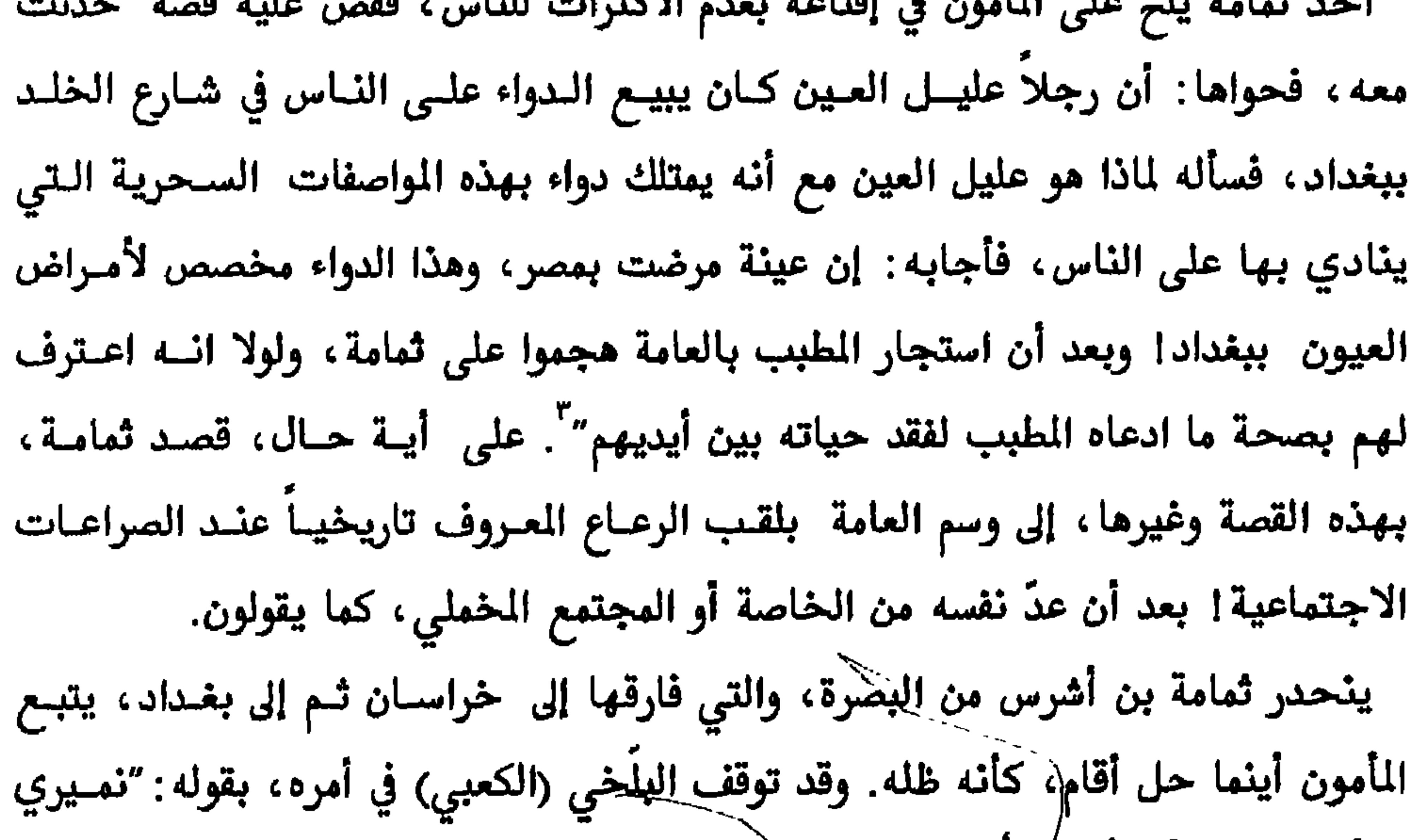

<sup>۱</sup>–ابن طیفور، کتاب بغداد، ص۶ ه ٢\_المصدر نفسه -<br>--المصدر نفسه، ص٥٥ نفشل الاعتزال، ص٢٧٣ - $^{\mathfrak{t}}$ 

the contract of the contract of the contract of the contract of

ثمامة بن أشرس

انه تمكن من ذلك بعد أن سمر مع الرشيد وملأ "أذنه علمــاً وأدبـاً وظرفـاً". لكـن هـذه العلاقة التي بدأت بروح المؤآمرة والانتقام انتهت بحبسه حبساً انفرادياً وهـو يتذكـر

ذلك، بقوله : "كنت في الحبس وحدي" كان ذلك السنة ١٨٦هـــ. وعــزا الــؤرخ الطــبري

ثمامة بن أشرس

١٨٨ معتزلة البصرة وبغداد

-ي بر ي ح<del>روه</del>  $\mathbf{C}^*$ المهدي ومات مختفياً، وقد عاش أحمد واخوه في دار المهدي، وبعد سنوات ثار في خلافة الرشيد، فطلبه.

١٨٩ معتزلة البصرة وبغداد ثمامة بن أشرس البرامكة". فالمروف عنه أنه أحد القربين من جعفر بن يحيى، وكان قد مدحه بقوله : "كان جعفر أنطق الناس، قد جمع الهدوء والتمهل والجزالة والحلاوة، إفهامـاً يُغنيـه  $\mathbf{a}$ عن الإعادة  $'$  . أما عن صلته الخاصة بالمأون فقد أشرنا إلى مركزه الكبير وغسير الرسمـي في الدولـة. فهناك روايات تؤكد شهادته على ولاية العهد للإمــام علـي بــن موسـى الرضــا " ، وقــد استشاره المأمون في الكبائر والصغائر من أمور دولته، ومنها استشارته في أمر عمّه إبراهيم

وجلس قُبالته". ومن اللافت للنظر أن معظـم المؤلفـين المـاصرين، في الخلافــة والــوزارة العباسية، تجاهلوا الروايات الكثيرة الستي أفـادت في الكشف عـن دور ثمامـة المهـم في تحريك السياســـة العباسـية في عهــد المــأمون، رغــم اعتمادهــا مــن معــاصرين للاحــداث كالجاحظ، ومؤرخين معروفين كالطبري والمسعودي والخطيب البغدادي وغيرهم، إضافة إلى دلالتها على أحداث تدخل في صلب الوضوعات التي بحثوا فيها. ومن مهام ثمامة الاستشارية الاخـرى خـارج احــوال الدولـة السياسـية استشـارته في احوال الفكرين والأدباء، وتحديـد مـنٌ يستحق ومـنٌ لا يسـتحق، منهـم، الحضـور إلى المجالس الخاصة. فبواسطته عرف أبو الهذيل العلاف طريقه إلى المأون، وأمن له راتباً مناسباً ! . وعلى سبيل الثال لا الحصر ، يذكر ابن خِلّكان تزكية ثمامة للغوي أبي زكريــا الفراء، يقول ثمامة في ذلك: "فدخلت فـأعلمت أمـير المؤمنـين المـأمون، فـأمر بإحضـاره

states to all those care

 $\mathbb{R}^n$  and  $\mathbb{R}^n$ 

له : "هذا وأبيك الجواب".

كذلك كانت علاقة ثمامة بطاهر بن الحسين، قائد جيش المأون في حربه مع الأمين وقائد شرطته ثم واليه على خراسان، على غير وثام، فثمامة يتعمد إلى تجاهل طاهر في مجلس المأمون، مما اضطره طاهر إلى الشكاية، بقوله: "رفعَني أمير المؤمنين، وقد نغـص علـىّ هـذا النمـيري". وعندمـا استفسـر الـأمون مـن ثمامـة عـن سـبب تجاهلـه لطــاهر أجابِه : "ائي لا أقوم لمخالف". ولعله يعني بالمخالفة مخالفة مقالات الاعتزال، أو لأمــر آخر في نفس ثمامة. أما عن سر احترامه لأبي الهذيل العلاف، الذي سأله المأون عنه، فبرره ثمامة، بقوله: "انه أستاذي منذ ثلاثين عاماً". وتلمذة ثمامة عند العلاف لا تمنــع من أن يكون تلميذاً لدى إبراهيم النّظام أيضاً، كما ورد في"تبصــرة الأدلــة" (١ص٢٦١). وتؤكد رواية تلمذة ثمامة لدى العلاف والنظام أنه من معتزلة البصرة لا معتزلـة بغـداد،

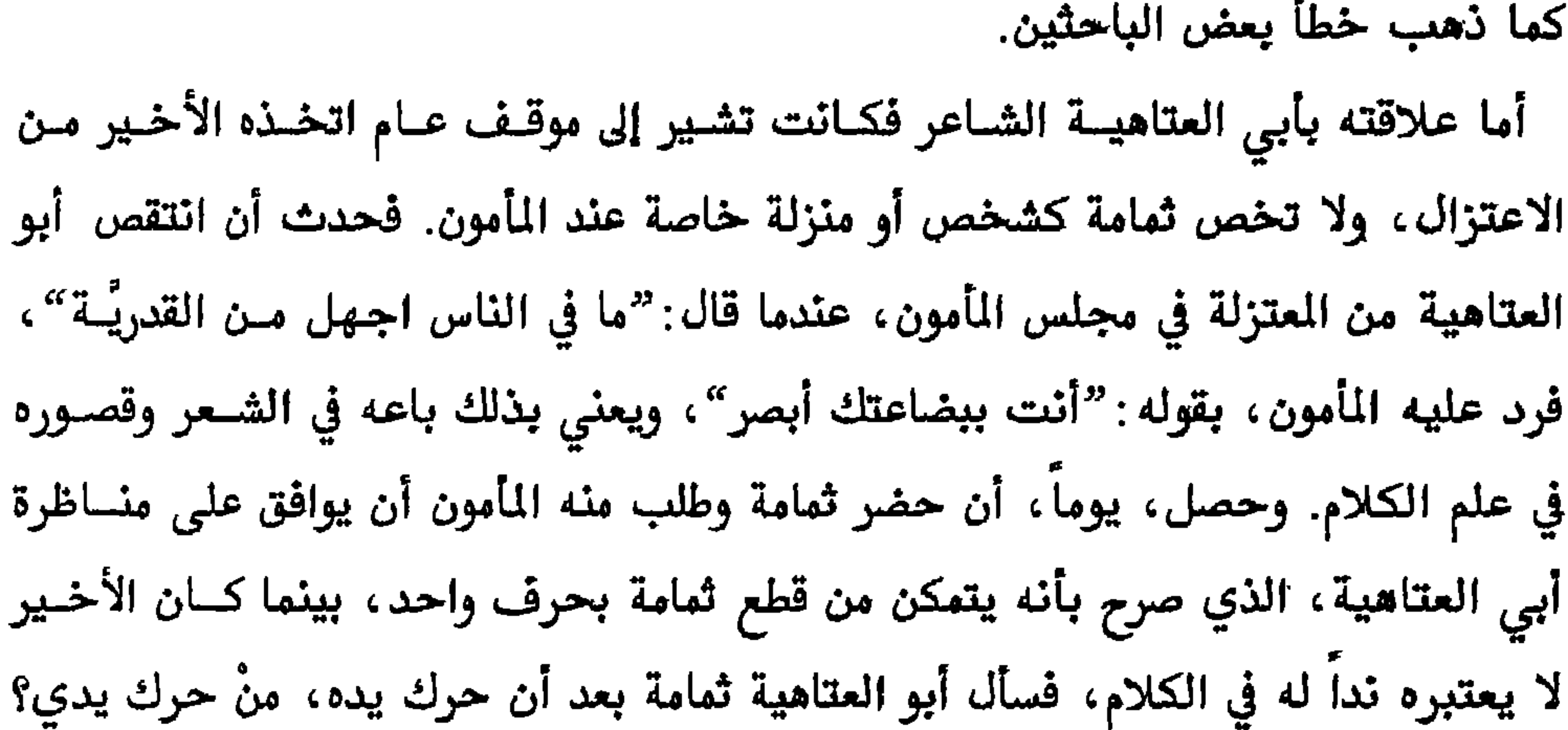

إذا المرء لم يعتق من المال نفسه

تملكه المال الذي هو - مالكةُ ألا إنما مالي الذي أنا منفق وليس لي المال الذي أنا تاركه" لكن صفة البخل التي كان يلوم بها ثمامة أبا العتاهية لم ينج منهـا هـو الآخـر ، فقـد ذكرت الروايات أنه ظل يُذكر أصحابه "بوليمة" ، كان قد دعـاهم إليهـا ، ردحــاً مـن الزمن، وكذلك أورد الجاحظ في كتابه "البخلاء"ما يفيد أن ثمامة كان أحد بخلائه. بعد الحديـث عـن حيـاة ثمامـة بـن أشـرس، ودوره الخطـير وغـير الرسمـى في قصـر الخلافة نتناول الجانب الآخر مسن حياتــه وهــو الجــانب الكلامــي والفلســفي. وفي هــذا المجال تدفع قلة الممادر إلى إيجـــاز الكــلام عــن افكــاره قياســاً بكـثرة تفــاصيل حياتــه وعلاقته بالدولة رومورذاك جاول وقرخو اللل والنجل بالوقرشول أفكاره برومراغتها فر

$$
Y \setminus \bigcup_{\gamma \in \mathcal{A}} \mathcal{A} \cup \bigcup_{\gamma \in \mathcal{A}} \mathcal{A} \cup \bigcup_{\gamma
$$

 $\mathbf{f}$  $\mathcal{A}$   $\mathcal{A}$   $\mathcal{$  $-1.5$ 

الآخرون مقالة : أن الله جعـل الأشـياء علـى طبيعــة محـددة، كقوانـين تحكـم تطورهــا وعلاقاتها بغيرها من الأشياء، وفي هذه الطبائع تتمايز الأشياء بعضهـا عـن البعـض الآخر، وبهذا ذهبوا إلى أن الأجسام تخلق أعراضها بإيجاب الطبع. أما فكرة ثمامة الخاصة في التوليــد فجوهرهـا : "أن الأفعـال التولـدة لا فـاعل لهــا" . وأصل هذا الرأي مرتبط برأي آخر تبناه ثمامة والجاحظ معاً، وهــو: "أن الإنسـان إنمــا يفعل الإرادة فقط، دون ما عداه"". وقد حل الجاحظ مشكلة ً مصـدر الفعـل المتولـد دون فعل الارادة بجعل ذلك الفعل صادراً من طبيعة الإنسان دون ارادته، بينمــا ظـل الفعــل التولد، من دون الارادة، عند ثمامة مجهول المصدر. فلـم يضفـه إلى الله تعــالى فيكــون متعارضاً مع فكرة نفي القدر، ولم ينسبه إلى الإنسان فيلغـي قولـه السـابق: الإنســان لا يفعل غير الإرادة. ولعلَّ ثمامة في هذا الموقف ظل متحيراً، فمقالة نفي القدر تفرض عليه

١٩٧ معتزلة البصرة وبغداد

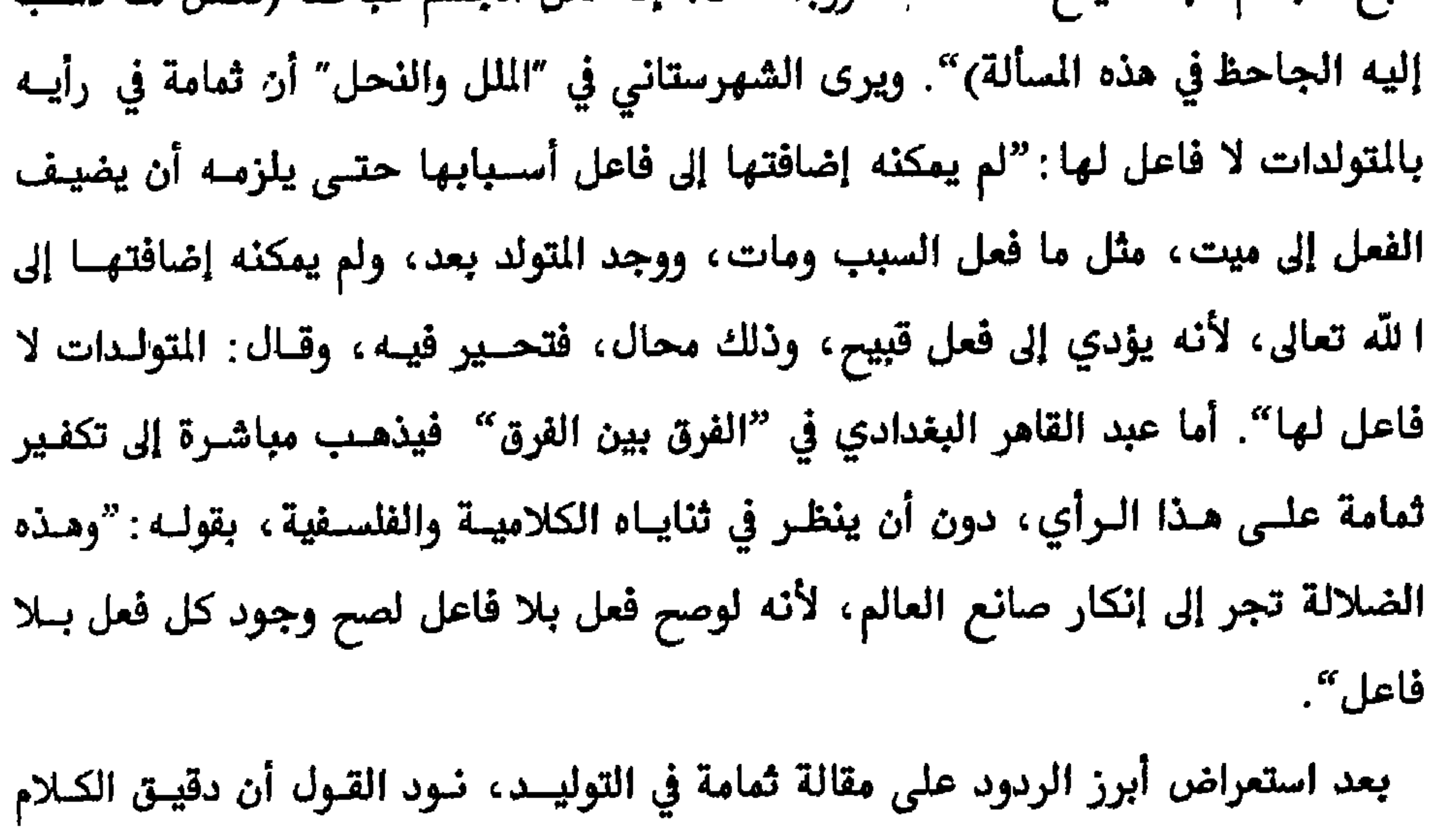

ا الفلسفة) بحتام إلى تمعن وصيد وتحرد من الاعترارات الأخرى عن كالكلار الرزوري:

وان منْ لم يضطر إلى معرفة الله سبحانه وتعالى فليس هو مأموراً بها، وإنما خلق للعـبرة والسخرة كسائر الحيوان". ولعلٍّ من المفيد ذكره، أن الشهرستاني ذكر ما ذهــب إليــه، أبو حامد الغزالي من أن المرفة مكتسـبة وغـير ضروريــة، وان الوحـي هــو علــة المرفــة الأولى، ويأتي بعدها المعرفة بالتكشف، وهي أيضاً نور يقذفه الله في القلـــوب. وهــذا مــا يخالفه المتزلة بقاعدة جهم بن صفوان المرفية "المعرفة أو المفكر قبل ورود السمع ". وقد تكشف رواية الشهرستاني اللاحقة، والتي تفيد بسأن الموفسة عنـد ثمامــة : "متولــدة مـن (حاسة) النظر" خطأ تأويله السالف، لأن معرفة اللّه عند ثمامة لا تعتمد النظر، بمعنى البصر، بقدر ما تعتمد التفكير العقلي. إن معنى ضرورة المعرفة، كما ورد برواية الكعبي عن ثمامة، هو اضطرار الإنسان إليها من خلال حياته كإنسان، وتعامله مع الظواهر، ويتوصل إليها عن طريق العقل، ويفهـم من منطوق الرواية أن ثمامة لم يناقش معرفسة الله بشكل مستقل، بـل نـاقش المرفسة بشكل عام، ومنها معرفة الله. والموفة عنده هي الحد الفاصل بين الإنسان والحيـــوان، فحسب رأيه السالف الذكر أن الإنسان كائن عارف. هناك أفكار أخرى نسبت إلى ثمامة منها القول بالماهيات، الحقائق الكليسة للأشسياء، وقد اعتبر ابن الراوندي في "فضيحة المتزلة" هــذه المقالــة ومخالفـة ثمامــة ، علــي حــد رواية أبن الراوندي، لبدأ "المنزلة بين المنزلتين" أنه مال عن الاعتزال. لكن الخيساط في كتابه "الانتصار" يذود عن ثمامة لبتأكيده أن القول في الماهيبات من المحرميات عند

أ-فضل الاعتزال، ص ٧٣

$$
Y\wedge\cdots\wedge\cdots\wedge\cdots\wedge\cdots
$$
\n
$$
Y\wedge Y\wedge\cdots\wedge\cdots\wedge\
$$

 $\bullet$ 

الحقيقي لهذه الثورة وغيرها من الثورات الكبرى في الزمـن العباسـي. والشـتركون فيهــا كانوا من أكرة الأرض أو الصِباخ، حسب تعبير الطبري، وهم من عامة الفلاحين والعبيد البصريين. بهذا الاستطراد، الذي تبرره العلاقة بأحداث، ثورة الزنسج نختتم الحديث عن حياة يوسف الشحَّام، فالممادر لم تسمح بأكثر من دُلك. في الفكر، تَشير المصادر إلى تفرده عن أقرانه من شيوخ الاعتزال بفكرة أن المسدوم (مـا قبل الوجود) شيء، محدد بذات. وفي هذه الفكرة خــالف الشـحَّام أسـتاذه أبــا الهذيــل العلاف، الذي نفي أن يكون المعدوم شيئاً. يروي الشهرستاني، بقولـــه: "والشــحًام مــن المعتزلة احدث القول بأن المعدوم شيء وذات وعين، وأثبت لسه خصسائص المتعلقات في

'–نهاية الإقدام في علم الكلام، ص١٥١<br>"–شرح المواقف، ٢ ص١٩٢

 $\sim 10^7$ 

\ –المصدر نفسه<br>٣-المصدر نفسه، ص٣١٣ ۳\_الفرق بين الفرق، ص۱۲۳

$$
\sim 7.4 \, \text{eV} \, \text{eV} \
$$

الجيائيان

"رُزقتُ ولداً يخرج من بين فكيه كلام الأنبياء" أبو علي

 $\Lambda_{\rm c}$ 

والابــن في طائفــة واحــدة عُرفـت بالجبائيــة. لكــن بعــض مؤرخــى الملــل والنحــل قصـــد بالجبائية مقالات أبي علي الجبائي فقط، بينما أُطلق اسم البهشمية علــى مقـالات أبــي هاشم. وفعلاً، هناك ما يميز بين الأب والابن في المقالات. فقد عَدّ أبــو الحسـين الملطــي الاختلاف بينهما بتسع وعشرين مقالة، بينما كان أبو علي الجبائي يخالف أستاذه أبي الهذيل العلاف في تسع عشرة مقالة فقـط. ومـن ضلـع الجبائيــة خرجـت الأشـعريـة إلى الوجود، بعد أن مالَ أبو الحسن الأشعري عن حلقة أستاذه أبي علي الجبائي بــالبصرة إلى الصفاتية. وفي الوقت الذي تمكن فيه الأشعري من تأسيس الفرقة المنافسة للاعتزال ، في المراحل القادمة، فشل العديد من الذين مالوا إلى فرق أخسرى، وظلـوا يسدورون حـول أنفسهم وبين القلائل من مؤيديهم، ومنهم منْ أسلم رأسه إلى السيف والنطيع بسبب مقالة تورط في أطلاقها ولما الأشعرى عن شروع الحرالا

$$
\text{Area} \cdot \text{Area} \cdot \text{Area
$$

الجبانيان

 $\bullet$ 

عراقية، فالشواطئ والرمال متحركة مع حركة الزمن، ولا تعيق نفـوذ الفكـر الجغرافيــة ولا اللغات، فالمعرفة إنسانية قبل كل اعتبار، ولكن لا بأس من معرفــة الأصــول، فهــي نافعة في الأوقات الصعبة.. وعن جُبِّي ورد في معجم البلدان أنها "في طرف من البصرة والأهواز". ويرى ابن حوقل في "صورة الأرض" وغيره من الجغرافيـين: "آخـر حـدود العـراق مـن البصـرة إلى حـدود جُبُّمي ". وفضـل هـذه القريــة لم يقتصـر علـى نشـأة الجبـائيين، فعلـى حـد روايــة ابــن خلَكان : "خرج منها جماعة من العلماء". ينتسب الجبائيــان إلى حمـران بـن أبــان مــولى الخليفة عثمان بن عفان، وكان حاجبه الشــخصي، بعـد سـبيه مـن عـين التمـر، لكـن النسبة إلى جُبّى غلبت على اسميهما. ظهرت تطلعات أبي علي الجبائي الكلامية منذ صباه، عندما قادتـه الممادفـة إلى مواجهة عَلَم من أعلام الجبرية آنذاك، يدعى صقـر، في منــاظرة ظنهــا الحــاضرون غــير متكافئة. فقد سأل صقر عن الصـبي المُنـاظر، فقيـل لـه: "غـلام مـن أهـل جُبَّـى". ومـن تفاصيل هذه المناظرة، أن الغــلام الأبيــض (الجبــائي) "زج نفسـه في صــدر صقـر، وقــال له: اسألك، فنظر إليه صقر وتعجُّب من جرأته مع صغر سنه، فقال ً ما تقول: إن الله تعالى يفعل العدل؟ قال: نعم، قال: أتسميه بفعله العدل عادلاً؟ قال: نعسم، قال أتقـول إنه يفعل الجور؟ قال: نعم، قال فما أنكرت أن يكسون بفعلـه الجـور جـائراً، قـال: لا يصح ذلك، قال: فما أنكرت أن لا يكون بفعله العدل عادلاً. فـانقطع صقر" . وحينهما

' -فضل الاعترال، ص٢٨٧

 $\bullet$ 

`<br>``<br>```` ~ابن المرتضى، طبقات المعتزلة ، ص۹.۰۹

الجبائيان

يعرف شيئًا" ، ظنه الوزير ابن عباد عالما كأبيه ، وإعجابا بأبيه بعث لــه للاسـتفادة مـن علمه وتكريمه، لكنه أبلغ الوزير الحقيقة، بقوله "لا أعرف نصف العلم"، رد عليه ابــن عباد "صدقت يا ولدي ألا إن أباك تقدم بالنصف الآخر". وربما تتعلق رواية ابن خلَكان بولد آخر، غير النجيب، من أولاد أبي هاشم. حاول أبو هاشم تجنب أبواب السلاطين، لكن الحاجة قد تدفع إلى أكثر من هذا. وفي ساعة مراجعة اعترف، بقوله: "قد دُفعتُ إلى الأخذ من هؤلاء السلاطين وأرغب إليهـــم، وقد كان لوالدي رحمه الله تسعون حصة، آل علــى نفسـه أن لا يخلـف علينــا شـيئاً، وأحوجــه ذلـك إلى الإخــلال بوطنــه (البصـرة) والخـروج إلى بغـداد" . ويذكـر القــــاضي التنوخي في "النشوار" : أن الجبائي تمكن من إقناع عامل الخراج بسالأهواز ، ويبـدو أنــه من المتزلة، في ترك عمله الوظيفي، مذكره بموقف جعفر بن حرب من وظيفته الكبــيرة

الجبانيان
$\blacktriangle$ 

٥ ٢١ معترلة البصرة وبغداد

 $\mathcal{A}^{\pm}$ 

٢١٦ معتزلة البصرة وبغداد

`صحبد اللطبف الراوي، المحتمع العراقي في شعر القرن الرابع من الهجرة، ص٢، عن ديوان ابن دريد،

\ سطبقات المفسرين، ص۸۸<br>× سالمصدر نفسه، ص۸۹

في خلق القرآن، حاول أتباع أبــي هاشـم الجبــائي أن يجــدوا شــرعية تاريخيــة لهــذه القالة، فسأله أحدهم: "هل فيها خلاف في أيـــام الرســول والصحابــة"؟ نفــى أبــو هاشــم ذلك، محدداً حدوث الاختلاف حولها، في هذه السألة، في عصر أبي حنيفة النعمـان، بقوله : "في أيام الرسول وأيام الصحابة كان الناس على قولين ، فمن يؤمن بالرسول يقــول في القرآن: انه فعلك يا محمد، وأنت بفصاحتك تورده علينا. وقال آخرون: بل هو مــن فعل الله، فلمّ من فعل محمد؟ بيّن أن هذا الخلاف حادث ويقال: انــه حــدث في أيــام  $\mathbf{t} = \mathbf{t} + \mathbf{t} + \mathbf{t}$  and  $\mathbf{t} = \mathbf{t} + \mathbf{t} + \mathbf{t}$  and  $\mathbf{t} = \mathbf{t} + \mathbf{t}$  and  $\mathbf{t} = \mathbf{t} + \mathbf{t}$ 

الجبانيان

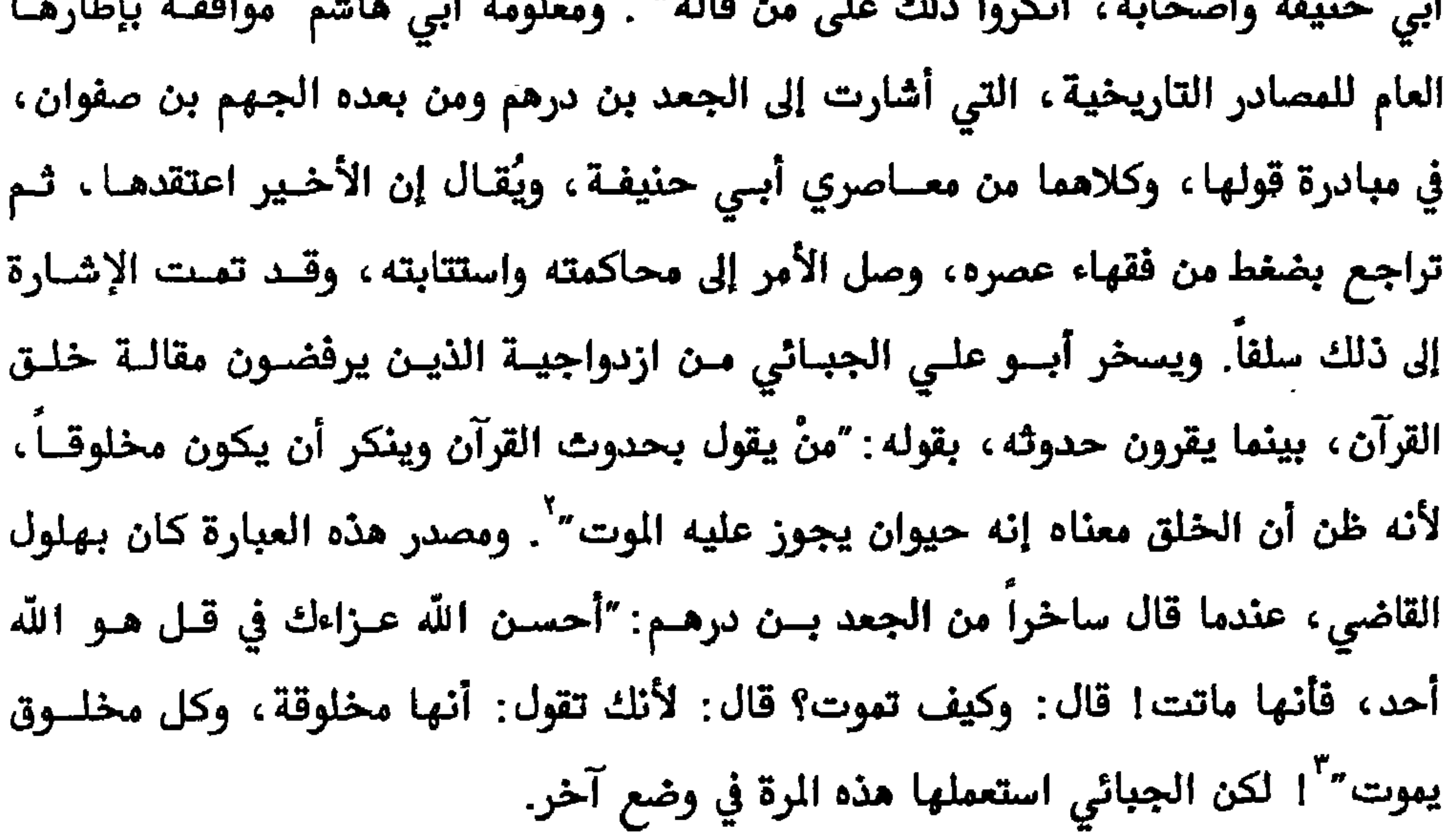

الجبائيان

٢٢١ معتزلة البصرة وبغداد

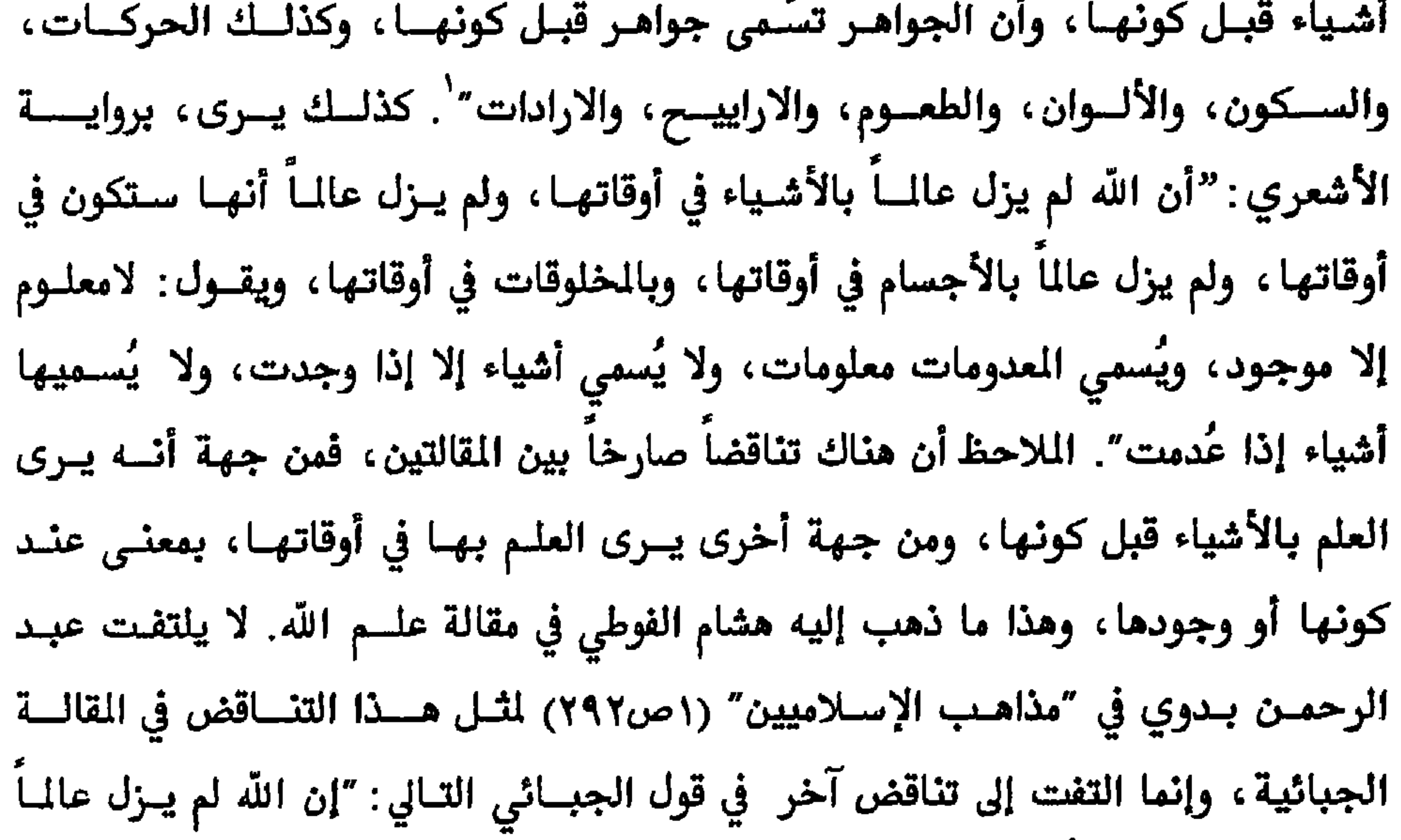

$$
11 \text{ M}_{\text{m}} \text{M}_{\text{m}} \text{M}_{\
$$

and the complete support of the

 $\mathbf{u}$ 

الجبائيان

٢٢٣ معتزلة البصرة وبغداد

 $\bullet$ 

 $\mathcal{L}(\mathcal{A})$  and  $\mathcal{L}(\mathcal{A})$  . The set of  $\mathcal{L}(\mathcal{A})$ 

الجباتيان

Po.

عمرو، في أولوية النص على الفكر. وبطبيعة الحسال، فإن ذلك لا ينسجم مع مجمـل مقالات الاعتزال العقلية. ولأهمية المسألة، نقرأ ما كتبه النشار في″نشأة الفكر الفلسفي في الإسلام" شارحاً القاعدة العقلية عند جهم والمتزلة : "أن العقل يوجب ما في الأشياء مــن صلاح وقبح وفساد وحسن، والعقل هو الذي يفعل هذا قبل نزول الوحـي″. ومـن الفيـد التذكير بما سلف القول: أن قاعدة "الفكر قبل ورود السمع" أسفرت عن فكـرة المعارف الضرورية أو العوفة اضطراراً، كما وردت عند ثمامة بن أشرس وأبي عثمان الجاحظ. ومن اهتمامات أبي على الجبائي الأخرى أنه كان شغوفاً بعلم النجوم أو الفلك، سواء

الجبانيان

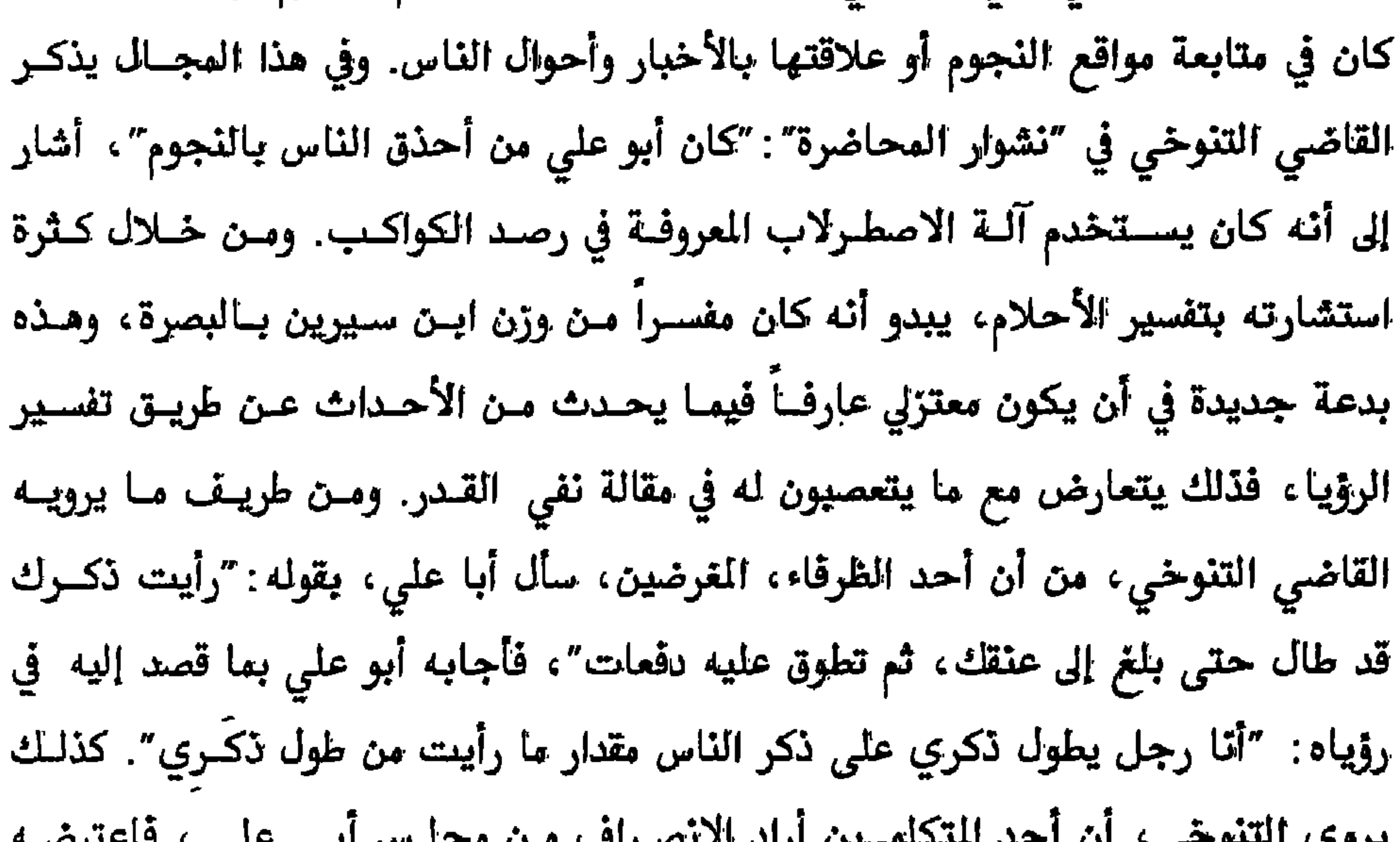

$$
\mathbf{y} = \mathbf{y} + \mathbf{y}
$$

فالفعل دليل الحال والحال دليل العالم". وعلى أية حال، إن أبا هاشم الجبائي قصد من مقالة الأحوال تأكيد نفي الصفات بطريقته ، على أن تكون للذات الإلهية أحــوال لا صفات. فهناك أحوال كحالة علم وقدرة وحياة، لا صفات علم وقدرة وحياة. ولعـلَّ أبـا هاشم أخذ الناحيــة النطقيــة بنظـر الاعتبــار في الحــدود بــين الصفــات والأحــوال. فمــن المعروف أن الصفة تتبع الموصوف، فان كان قديماً تكون قديمــة وان كــان محدثــاً تكــون محدثة ، لكن الأمر مختلف بالنسبة للحال. وتبدو الصلة اللامباشرة، التي حدد بها أصحاب المعاني وأصحــاب الأحــوال العلاقــة بين الذات والصفات، استبعاد الصلة المباشرة التي ذهب إليها أبسو الهذيـل العــلاف في إلحاق الصفة بالذات، فكان قوله: عالم بعلم هو هو، وقادر بقدرة هو هي، وحي بحياة هو هي وإلى آخره. وعن تأكيد أن الحال لا تحل محل الصفة فقــط، بـل تـؤدي مهمــة

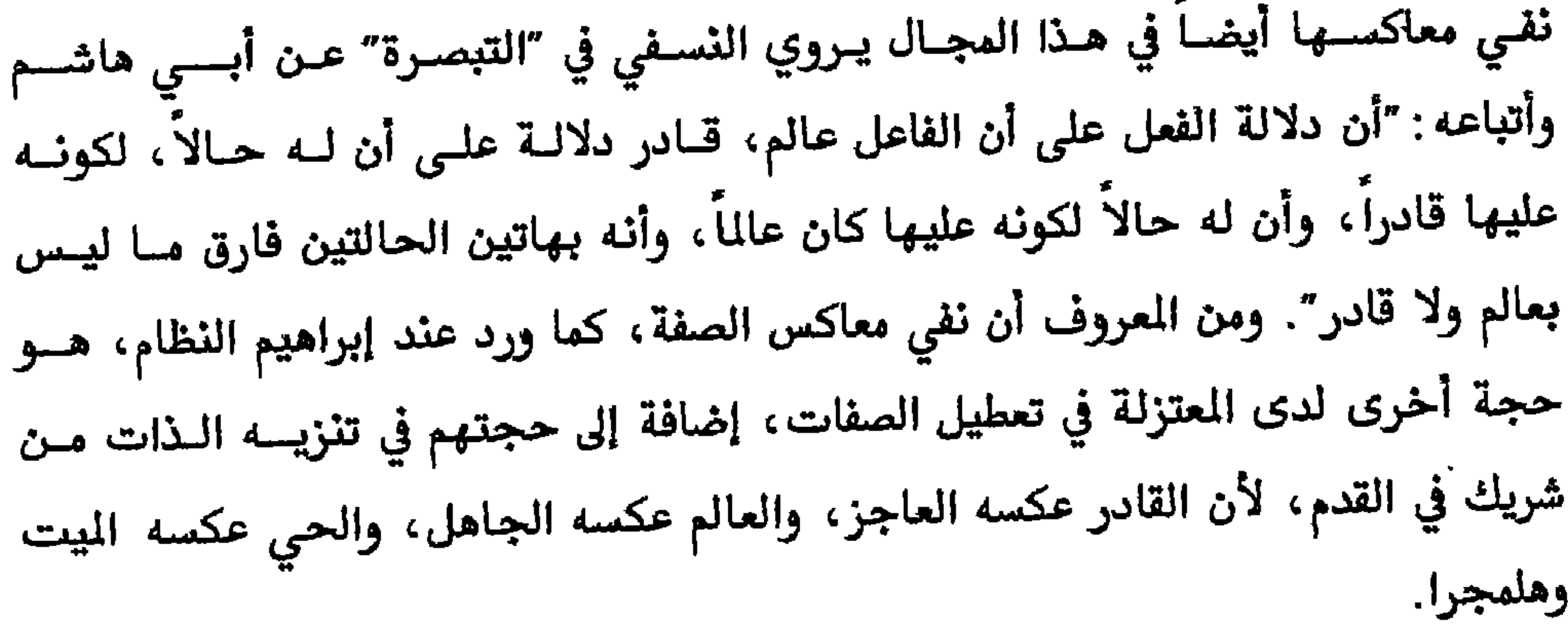

 $\bullet$ 

الجباتيان

أبن دريد، إلى المقبرة نفسها، فقال أحدهـم: "فبكينــا علـى الكــلام والعربيــة طويــلاً ثــم افترقنا " `.

- ولعلّ هناك من المبالغة فيما ذكره الملطي في "التنبيه " حول تركـــة أبــي هاشــم الفكريــة أنهـا كـانت مائـــة وســتين كتابــاً. منهــا : "الجــامع الكبــير"، "الأبــواب الكبــير"،
- "الإنســان" ، "العــرض"، "المســائل العســكريات" (نسـبـة إلى عســكر كــرم) ، "النقـض علــي
- ارسطو"، "الطبائع والنقض على القائلين بها"، و"الاجتهاد". لم يظهر كتاب واحد مـن
	- كل هذه الثروة.
	- ا --تاريخ بغداد، ۱۱ ص۲ه

٢٢٩ معة لة البصرة ويغداد

"عين العراق، وان نسيمهآ أرقٌ من كل نسيم"

 $\bullet$ 

يعض الفضلاء (معجم البلدان)

$$
\frac{1}{2} \sum_{i=1}^{n} \frac{1}{i} \sum_{i=1}^{n} \frac{1}{i} \sum_{i=
$$

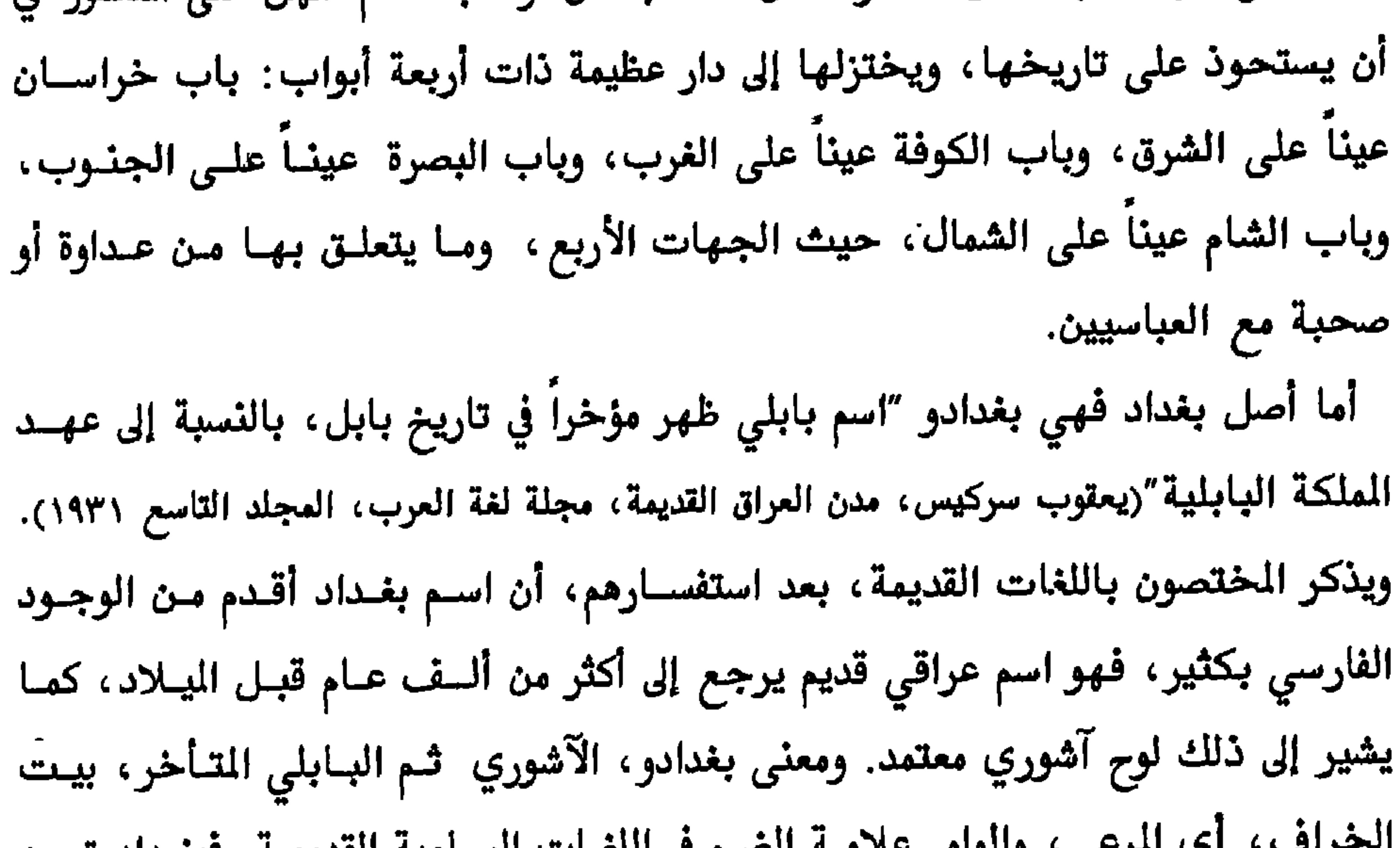

٢٣٢ معتزلة البصرة وبغداد

 $\mathcal{A}^{\mathcal{A}}$ 

$$
\mathbf{B} = \mathbf{B} \mathbf{B} + \mathbf{B} \mathbf{B}
$$

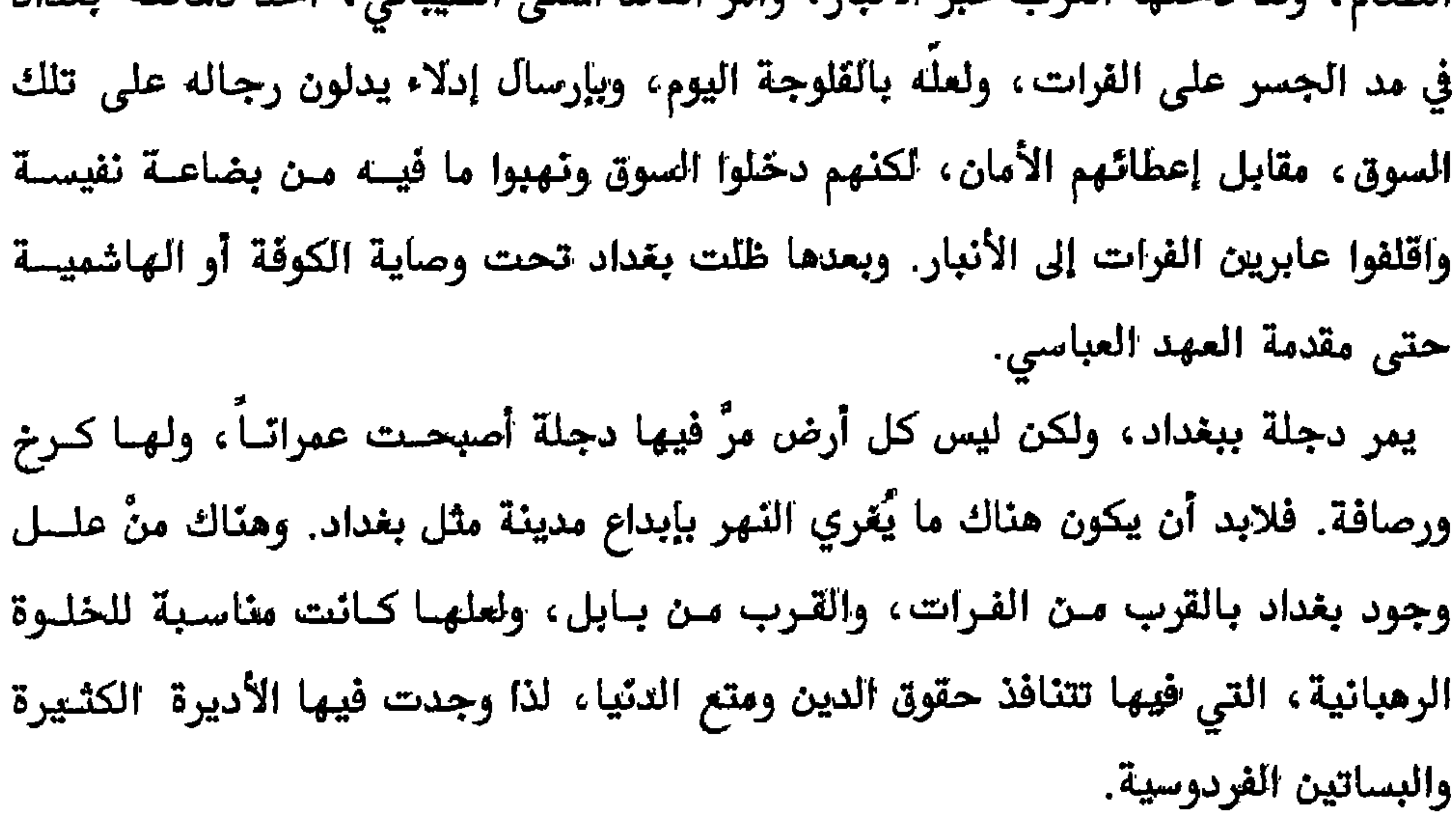

أمرت على يغداد مصائب عظام امتزح بمباء دجلتها البدم والحسر وأستباحها القيزاة

بغسلا

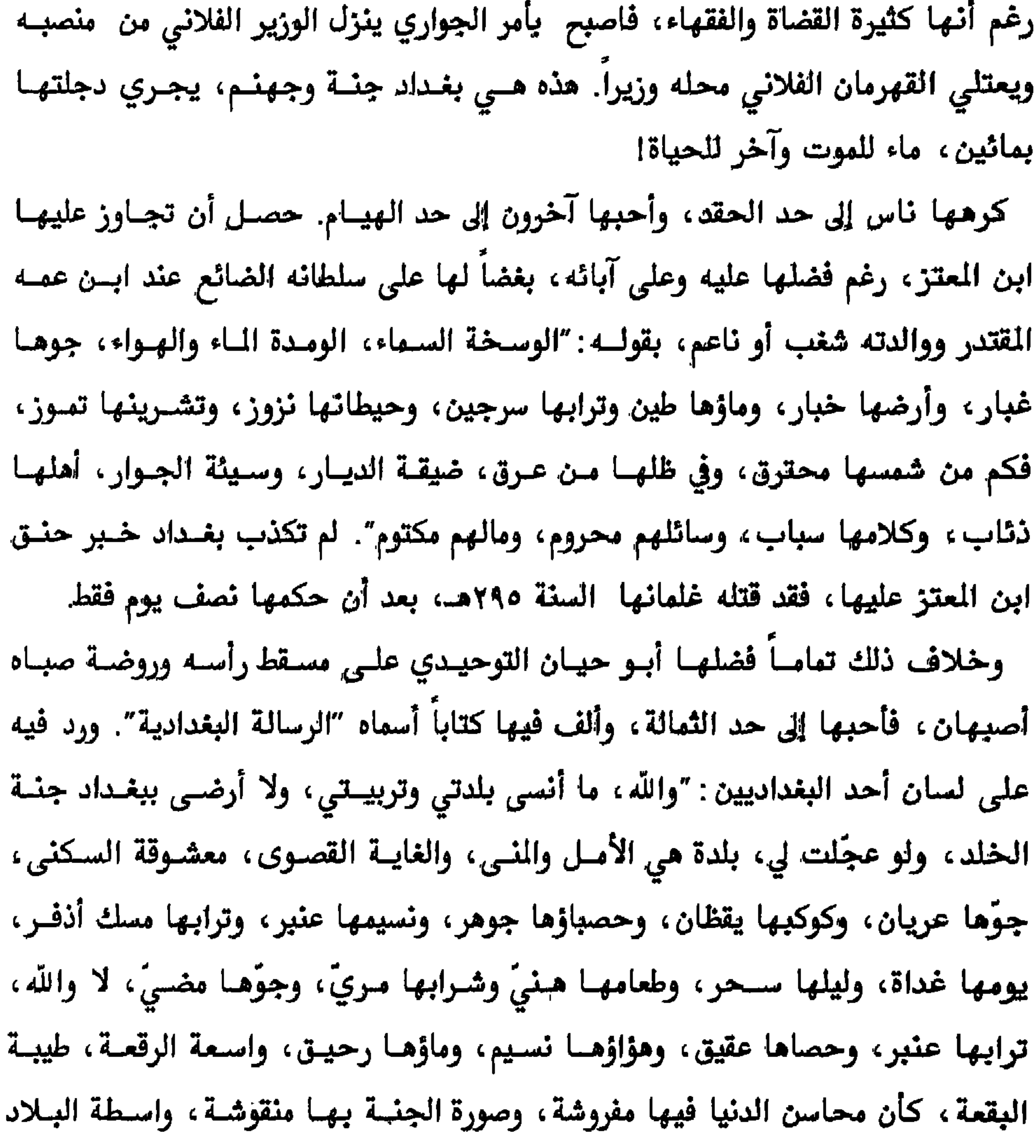

 $\mathcal{L}_{\rm c}$ 

٢٣٤ معتزلة البصرة وبغداد

بغساد

وسرتها، ووجهها وغرتها"'. ويختصر ابن الحجـاج عاطفتـه تجـاه بغـداد، وهـي بـين التاريخ والحاضر، بقوله:

بغداد كانت جنة مسكونة فيما مضى فالآن فهي جهنم فتحت بغداد مجالسها للمسلم، والمسيحي، واليهـودي، والصــابئي، والبــوذي، والمجوسي، يتجادلون ويأكل بعضهــم طعـام بعـض، الحــلال والحــرام في القلــوب لا في

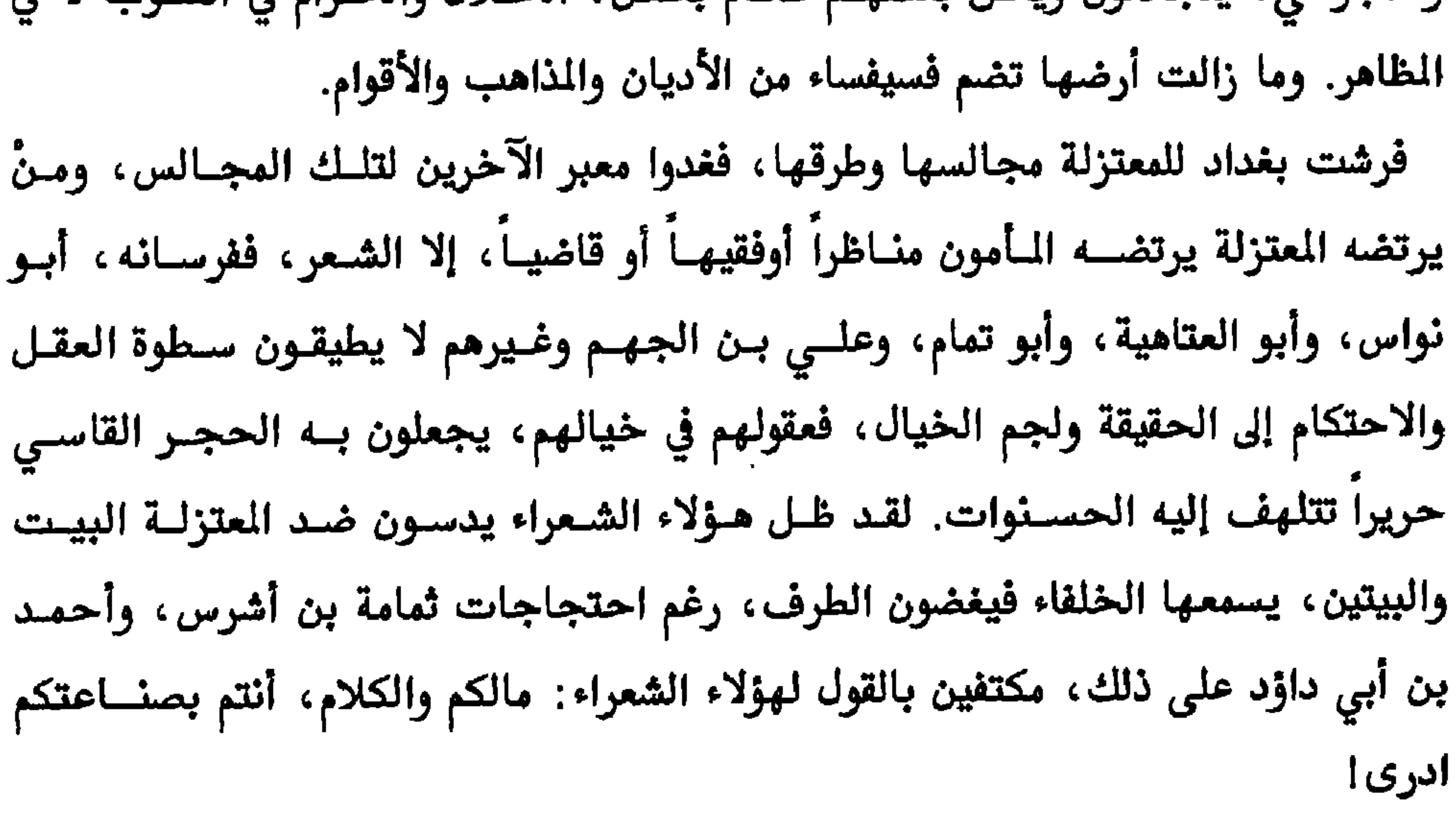

أسس البغداديون مدرستهم في الاعتنائي مرغم حمدة مقرالاتين بينكراء قائل بريدين

## "شيخ البغداديين وأستاذ النظار والمتكلمين"

المسعودي

<sup>٢</sup>–الناشئ الأكبر،مسائل في الإمامة ومقتطفات من الكتاب الأوسط في المقالات، ص ٥٦

٣٣٧ معتزلة البصرة وبغداد بشر بن المعتمر

المرتضى (٤٨٠هـ) صاحب كتاب "المنية والأمل" وغيرهما. أثر هذا التقارب، الذي حصل ببغداد، على الاعتزال، وأدى إلى انقسامه إلى مدرسة بصرية وأخرى بغدادية. لكن تفضيل علي بن أبـي طــالب لم يكــن السـبب الوحيــد في التقارب والتداخل بين الذهبين، بل يُضاف إلى ذلك الصلة القديمة بين زيد بــن علـى بن الحسين بن أبي طالب وواصل بــن عطــاء. واتخــاذ زعمــاء الزيديــة مبكـراً مقــالات الاعتزال، مثل القاسم الرسي (ت٢٤٦هـ). فهناك منْ يسروي مـن أئمـة الزيديــة، عـن المؤرخ العباسي ابن يزداذ، قوله : "كان زيد بن علي لا يخــالف المتزلــة إلا في المزلــة بين المزلتين" . يضاف إلى اسباب التقارب بسين المتزلـة والزيديــة تأثـير البويـهيــين، فيما بعد. فالعروف عن بني بويه كانوا ميالين إلى الحركة العقلية التي تبناها المتزلية

`–سعد الاشعري، المقالات والفرق، ص ٤٩ ١ <sup>7</sup>–طبقات المعترلة، ص٤٢ <sup>7</sup>-الفرق بين الفرق، ص ٤٢ ١

حدوث شيء من أفعال العباد ولم يمنع منه فقد أراد حدوثه. عاصر بشر بن المتمر أوائل المتزلة مثــل أبـي الهذيــل العــلاف وإبراهيــم بــن سـيار النظام ومعمر بن عباد السُّلمي وغـيرهم. وكــان مختلفــاً معهــم بحــدود الاختــلاف بــين الدرستين. وبعد أن سجنه الرشيد، قربه المأمون وأصبح من ذوي الحظوة في مجلســه. ومن شعره استخلص الجاحظ الكثير من ًمعلومـات كتابــه الحيــوان، وتمثــل بنصوصــه البلاغية في كتابه الآخر البيان والتبيــين. اشـتهر بشـر بمقالتــه بــالتوليد، معتـبراً كــل الأعراض، الألوان والروائح والطعوم والإدراكات والحركات، من خلق الإنسان وصناعــة الأجسام. ومن تلاميذه، لفترة وجيزة، ثمامة بن أشــرس، ولعــلِّ هـذه التلمـذة جعلـت الباحثين يظنون أن الأخير معـتزلي بغـدادي، ومعـروف عـن ثمامـة أنــه تتلمـذ بشـكل رئيسي عند البصريين: العلاف والنظام، والتفتر، من مقالاته، أنه يصري ١١١٤٤. ١.5ما

$$
\text{Var}(\omega \mid \omega) = \text{Var}(\omega)
$$

بشر بن المعتمر

5 × ٢ ٤ معترلة البصرة وبغداد

من كبار الفقهاء المعروفين، وكل منْ تكلم بالقدر أو أشسار إليــه مـن طبقـات الاعــتزال. وهذا التصنيــف خــاص بمؤرخـي المتزلــة والزيديــة فقـط مثــل أبــي القاسـم الكعـبي، والقاضي عبد الجبار ،وأحمد بن الرتضى، أما بالنسبة للمؤرخين الآخريــن فـإن بشـراً يأتي في الطبقة الثانية بعد مؤسسي الاعتزال واصل بن عطاء وعمرو بـن عبيــد. وتُشـير رواية الملطي في"التنبيه والرد على أهل الأهواء والبدع" السالفة الذكر ، إلى زيسارة بشـر إلى البصرة، وأخذ الاعتزال عن أصحاب واصل بن عطاء مباشرة. وتختلف الروايات حول سبب حبس هاون الرشيد لبشر يـن المتمـر، بـين تهمـة الانتماء إلى التشيع أو تهمة الانتماء إلى الاعتزال، وهسذا ما يؤكده مؤرخـون معتزلـة، وأنه أرسل شعراً إلى الرشيد يقول فيه :

لسنا من الرافضة الغلاة

`−الفرق بين الفرق، ص ٤١ ١

 $A_n = 71.42$  and  $A_n = 1$ ,  $M_1 = 9$  and  $M_2 = 1$ ,  $A_n = 1$  and  $A_n = 1$  and  $A_n = 1$  $\bullet$  .  $\bullet$ 

لتنبيه، ص ۲۰ $-$ ٢-تاريخ الأدب العربي ٤ص٢٥ ٣-المسعودي، مروج الذهب ٤ص٢٢٦، تنقيح (شارل بلا) بيروت ١٩٧٣. اختصرت طبعات الكتاب الأخرى أحداث هذه المناظرة الى الخبر عنها فقط.

٢٤٢ معتزلة البصرة وبغداد بشر بن المعتمر

عمنئا إلى ذكر تقاصيل من مذا اللقاء للم في بين رزير وأملام من انفرق والذلمب والأديان الحثلقة والتضات، التعاريف نسمارست متطرة، تتوكد التصامي الديي والذهم. والتي كاتت سبباً مه مامات مصرات الجانون. مذو والتي كاتت سبباً مهما في الختلات عصر مه و الأثقات و الملاسالجون. وواخلاي، واتي كاتت سبباً مهما في الختلاف مع رالانقات وادا، و اختات سبياً مهما في الأغتلاف مع رالامكة. وما حدث من اضطهاد شدار بن عبرو يعد شولر بن عورا وات سباء، و أورت سبباً مهما في الختلاف من، ومعاولة حمایته من قبل يحيي بن خالد.  
ومن العزا بلاق عضر هلا، لامجلات، وغيره من المجالس القکرية?  
ومن الهوية الفتي عياض (ت؛هه) وابن عساکر (ت)امه) على هذا التسازل في
$$
2. ونالتهما عن و مذار مدلاه 4-ن الفقي، وجلام من الفقهيا، ووليتهما عن مذا التسازل في وطثوم من الملها،، والتلاوم من الفقها، ووایاتهها جن المجالس وانلظصي، وصر 4-1 نو والقامها، ووباً، هذا، وقيا، وقالاً مغند الفقها، والتامم من الفقها، وولته مذا، وقها، وشان مونو تمانا، والاتلضي، وقالاً، وقها، ونات عقلات يناطر" . فبعث وراتت، من أمله الأفليات، يعني منهب والحديت يناظر"، فبعث ووالته 4-1 نو تلان ملام والملام من الفقها، وقلا أفخام وانلطاب، وقلا أفرى وقلا ملاسون وزه تلامه من واتا 4-1 نقلف  
والتالك مزد ورات ته ته الما الملاتى 4-1 نام واتمها، والتلاوم من الفقها، والتلاوم من المولا، ونكات اللك عشد الرولة نو مذما وسادها، وا تلاب
$$

بشر بن المعتمر

`-القلقلشندي، صبح الأعشى ٩ ص٢٩٢-٣٩٣

'–الفهرست، ص ٢٠٥ ۲ –الحيوان، ٦. ص٥. ٤

أو كنت تجهل ذا وذاك فكن لأهل العلم لازم أهل الرياسة منَّ ينا زعهم رياستهم فظالم سهرت عيونهم وأنت عن الذي قاسوه حالم

٥٤ ٢ معتزلة البصرة وبغداد

وبالإضافة إلى ذكر أوصاف الحيوان وطبائعه تضمنت القصيدة الأولى طعن ابن العتمــر بعدد من الفرق والمذاهسب. وقـد عـزف الجـاحظ عـن شـرحها، بعـد أن شـرح أبيـات القصيدتين كافة، معتذراً عن ذلك، بقوله : "وأما بقية القصيدة التي ذكر فيها الرافضــة

 $Y \wedge \xi - Y \wedge Y$ المبدر نفسه، ص

ويفسر القاضي عبد الجبار هذا البيت، بقولـــه : "لان الغيــلان عنــد العــرب والعامــة ، تقلب أنفسها من صورة إلى صورة، وكذلك هشام مرة قال: من حيث جئته رأيته نوراً، ومرة قال هو مثل الإنسان". عُـرف ابـن المتمـر ببلاغتــه بعـد الشـــعر، فقــد أورد المنفلوطــي نصـــاً مـــن بليـــغ كلامــه(مختـــارات، ص ١٩–٢١)، ورد هــذا النــــص كــــاملاً في كتــــاب "البيــــان والتبيين"(١ص١٣٥-١٣٧) للجاحظ، و"العقد الفريد"(٤ص٥٥-٥٦) لابس عبد ربـه. كان الجاحظ اقتبسه مــن صحيفـة عرفـت بصحيفـة البلاغــة، دفعهـا ابـن المتمـر إلى إبراهيم بن جبلة السكوني، عندما مرَّ به وهو يعلم الفتيان فن الخطابة، وبعد أن قرأها قال له : "أنا أحوج إلى تعلمي هذا الكلام من هؤلاء الغلمة". يقول ابن المعتمر في مقدمة صحيفته البلاغية: "خذ من نفسك سـاعة نشـاطك، وفـراغ

1-المصدر نفسه،ص ٥.٠٤

برز بشر بن المتمر من بين معاصريه مـن المتزلـة في مقالتـه، المميزة، بـالتولد. وفي ذلك يقول الشهرستاني: "أحدث القول بالتولد وأفرط فيــه" . والتولــد بشــكل عــام هــو ظهور شيء من شيء آخر ، أو حصول فعل من فعل آخر. وبتعريف القاضي عبد الجبار فإن التولد: "هو فعل الإنسان حل في بعضه أو في غيره، وأن الموات لا يجوز أن يثبــت له فعل، لا طبعاً ولا اختياراً". وما قصده ابـن المتمـر في مقالتــه بـالتولد هــو ظهــور  $\overline{M}$   $\overline{M}$   $\overline{$ 

بشر بن المعتمر

الإدراك مما يفعله الإنسان على سمبيل التولـد". وإذا كـان إبراهيـم النظـام قـد اقتصـر الأعراض على الحركة فقط، وباقي الأعراض أجسام لطباف، فعند بشر تتسع إلى الصوت واللبون والرائحية والطعم والألم والإدراك وغيرهيء وبهيذا تتسيع معهي قبدرة الإنسان على الخلق والإبداع. ويأخذ أبو معـين النسـفي، مـا تقـدم مـن مقالــة بشـر في التولد على القول الظاهر، فيوجه اتهامه إليه، بقوله: "فيصير خالق هــؤلاء شــريكاً لله تعالى في تخليق العالم" . ويزيد النسفي قوله في تولد يشر ڤينسب له الرأي التسالي: "أن التكوين قبل الكوّن، إذ لم يكن قبله لبطل، كون الاستطاعة قبسل الفعسل، يوجب أن يكون التكوين قائماً لا في محل(مكان)" . بينما ينسب الأشعري، لبشر، رأياً مخالف]، بقوله : "خلق الشيء غيرهء والخلق قبل المخلوق، وهو الإرادة من الله للشيء" . إن مقالة ابن المغمر في استطاعة الإنسان على توليد اللون، والرائحة والطعم وغيرهــا ومشروطية حدوث ذلك بامتلاك الأسباب، لم يكن هذا الرأي الفلسفي بمعزل عن قدرة الإنسان على خلق أسباب التحكم بالألوان، والروائح وغيرها من مواد وطرق توليد. وما نراه اليوم من تفوق علمــي يتحكـم بـأمور كثـيرة، كـانت تُعـدّ في السـابق مـن الأمـاني والمعجزات. كذلك لا تخلو مقالة بشر من تجاوب ً مع مـا طرحـه ضـرار بـن عمـرو في علاقة الحالة العرضية بفعل الحواس، وبالتالي تكون حواس الإنسان خالقة لها. وفي سبيل تأكيد ما تميز به تولد بش بن المتبي عن غيره من المتناة من الته

يشو بن المعتمر

أنتقي والمستنقر والمستنقر والمستنقر والمستنقر والمستنقر والمستنقر والمستنقر والمستنقر والمستنقر والمستنقر والمستنقر *<u>Address</u> <u>Absolute Contract Contract Contract Contract Contract Contract Contract Contract Contract Contract Contract Contract Contract Contract Contract Contract Contract Contract Contract Contract Contract Contract Contract Con*</u>  $\mathbf{M}$  and  $\mathbf{M}$ 

بشر بن المعتمر

القرآن"، "الرد على المجوس"، "التوحيد" وغيرها.
عيسى المردار

"كيف غفل سلطانه في زمانه عن قتله على هذه البدعة؟"

عبد القاهر البقدادي

 $\mathbf{r}$ 

يعود الفضل في تأسيس مدرسة الاعتزال البغدادية، أو بعبارة أصح نقسل الاعتزال مـن البصرة إلى بغداد، إلى التكلم بشر بن المعتمر، تلميذ البصريين الأوائـل. لكـن الفضـل في انتشار مقالات تلك المدرسة يعود إلى ثلاثة من أقطابه، هم: أبو موسى عيسى بن صبيح المردار وتلميذاه، جعفر بن حرب وجعفر بن مبشِّر. ذُكر عن المردار أنه "اظهـــر الاعــتزال ببغداد، وعنــه انتشـر وفشــا"ْ. كذلك اختـص بلقب "راهـب المتزلـة" لكـثرة عبادتـه ومقاطعته مجسالس الدولية، متفرغياً لحلقتيه الدراسية. وهنباك رواييات تؤكيد تحريميه لحضور تلك المجالس، أو تحريم مخالطة أرباب السلطة بحال من الأحـوال. وبسـبب ذلك تمنى له عبد القاهر البغدادي القتل، قائلاً: "كيف غفل سلطانه في زمانه عــن قتلــه على هذه البدعة". كان أبو الهذيل العلاف يحضر نسدوات المردار، وشهد لـه بـالفضل، بقولـه : "هكـذا شهدتُ أصحاب أبي حذيفة واصل بن عطاء وأبي عثمان عمرو بن عبيد" ، فمن خسلال تلك الندوات ظهر جل معتزلة بغداد. ويُشـير المؤرخـون ۖ إلى تأثـير عيسـي المـردار علـي معتزلة بغداد في اتخاذ سلوك التصوف والزهد تجاه وظائف الدولة والثروة. فأستاذه بشر بن العتمر رغم خلافه مع البصريين، بمقالات خاصة في الإمامة واللطف وغيرهـا، ظـل على طريقتهم في محاباة الدولة، من بعيد. فقد كان من الشهود على كتاب ولاية العهـد للإمام على الرضا من قبل الأمون وذلك بعني أنه كان من القريبين دون صفرة رسمية

عيسى المردار

٢٥٢ معتزلة البصرة وبغداد

$$
e^{-2\pi i/3} \int e^{-2\pi i/3} \, e^{-2\pi i/3} \, e^{-2\pi i/3} \, e^{-2\pi i/3} \, \frac{1}{\sqrt{2}} e^{-2\pi i/3} \, \frac{1}{\sqrt{2}} e
$$

عيسى المردار

٤ ٥ ٢ معتزلة البصرة وبغداد

الرواندي أشار إليه وكأنه يتسـتر بالنُسك أو الرهبنــة عــن الــال، بقولــه : "هــذا وهــو في المعتزلة كالرّاهب في النّصارى" ! كذلك حورَ عبد القاهر البغدادي هذا الموقف الصوفي إلى ما يُسيء للمردار والاتقياء الفلاسفة من أمثاله، بقوله: "إقرار منهم بأنــه كــان عاصيــاً أو خائناً للمساكين″ ! وقبل الحديث عن حياته الفكريـــة تجــدر الإشــارة إلى أن مقالاتــه ومقــالات تلميذيــه ، الجعفرين، تبدو من الوهلة الأولى مثيرة ومخالفة للمألوف الديني والكلامي. لكن قائليها كانوا من العبّاد الرهبان الذين عرفوا بزهاد ومتصوفــة المتزلــة، مـع أن وظــائف الدولــة ومغرياتها كانت في متناول أيديهم. ويشهد العدو والصديق أنهم الأكثر خشـية مـن الله. فأحدهم، على حد عبارة الذهبي، "تزهد وتعبد، وتفرد بمسائل ممقوتة". وهذه المسائل المقوتة ، عند الذهبي أو الغزالي ومـن دار في فلكهمـا ، هـي الفلسـفة أو الكــلام الدقيـق ،

٥٥ ٢ معتزلة البصرة وبغداد عيسى المردار

عن أقرائه من المتزلة عندما قالوا: "لا يجوز أن يكبون الله سبحانه مريبداً للمعــاصي، على وجه من الوجوه". ويبرر المردار تلك المقالة، بقوله: "خلى بسين العبـاد وبينهـا" ، أي أنهم مخيّرون لا مسيّرون في أفعالهم. وفي التولد، ذهب المردار إلى القول بوجسود فـاعلين خـالقين علـى الحقيقـة، وحسـب رواية البغدادي أنه : "أنكر على أهل السنَّة قولهم يجوز فعــل فـاعلين، أحدهمـا خـالق والآخر مكتسب". وفي إعجاز القرآن اللغوي، يبدو المردار قد تبع مقالة إبراهيم النظام، أو العكس هو الصحيح، لأنهما متعاصران، وربما كان للمردار السابقة في ذلك. يضيق عيسى المـــردار بــالآخرين، ويلجــأ إلى تكفـيرهم، علـــى غـير عــادة المتزلــة، في المناظرات والجدل، وقد ذكر ابن الراوندي في "فضيحة المتزلة" أنه (المردار) ألف كتابــاً "كفر فيه أهل الأرض". كذلك ذكر قصته مع إبراهيم السنديّ، وهو معــتزلي بصـري مـن

عيسى المردار

سخر من كثرة تكفير المردار بقوله : "الجنة التي عرضها السموات والأرض لا يدخلهــا إلا أنت وثلاثة وافقوك"، ومن الوارد أنه قصدَ الجعفريــن، ولعـل الثــالث هـو الــردار ! وفي ذلك نوع من التهكم والسخرية. لكن تكفير الردار لخصومه، وردت مؤكدة من أبي الحسين الخياط، الذائد عن نزاهــة حرمة الاعتزال في كتابه "الانتصار"، وبهذا لم تكن تهماً أطلقها عدو للاعتزال، مثل ابن الراوندي أو البغدادي. فمن تكفيراتـــه للآخريــن، بروايـــة الخيـــاط: "والمشــبِّه عنــده كــافر

<sup>۱</sup> –الانتصار ، ص٥٥

كان لأبي موسى المردار تلميـذان عرفـا في كتـب الملـل والنحـل بــالجعفرين، وعـرف اتجاههما الكلامسي في داخـل الاعـتزال بالجعفريــة. والجعفـران مـن الوجــوه البــارزة في الاعتزال البغدادي، ساهما مع أستاذهما عيسى المردار في نشر طروحات هذا التيار علـــى نطاق واسع. ومن المؤرخين منْ اعتبر نقاء أخلاقهما وزهدهما سبباً رئيسياً في انتشار هـذا الاعـتزال، رغـم قـوة وحيويــة الاعـتزال البصـري وتأثـيره في الدولــة. وقــد ذاع صيــت الجعفرين بين الفقهاء والتكلمين، وقال عنهما أبو الحسـين الخيـاط، تلميـذ جعفـر بـن مَبِشَرٍ : "إنَّ الْمُلْ في العلم والعمل لبضرب في الجعفانيِّ، كما يُضبِّب في حسب السابرة

عيسى المردار

`-فضيحة المعتزلة، ص١٣٧

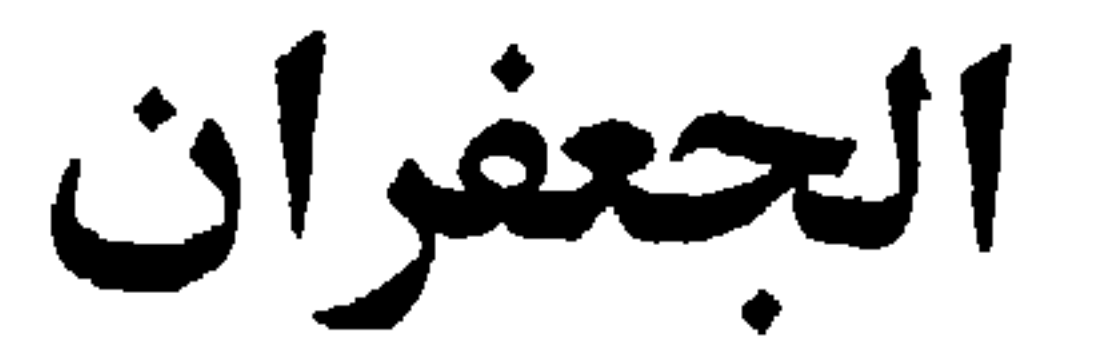

"إن المثل في العلم والعمل ليضرب في الجعفرين" الخياط

الجعفران

عرفا في كتب الملل والنحل بالجعفرين، وعرفت مقالاتهما الكلامية بالجعفرية، كذلك عرفوا عنــد الجميــع ، مـن اصحــاب واعـداء ، بالنســاك البغداديـين ، و زهــاد ومتصوفــة المتزلة، وقد سبقت الإشارة إلى ما تحلي به معتزلة بغداد من نزاهة وعفة. الأول، من الجعفرين، أبو الفضل جعفر بن حرب، في بداية أمره "كان مـن الجنـد"، لا علاقة له بالكلام والمتكلمين. وهناك منْ يلِّقبه بالأشيِّ، بينما ذكره آخرون بالهمداني، ويزيد المسعودي على ذلك، بقوله : "من وجوه قحطان". ويُعدّ ابـن حـرب "مـن نسـاك القوم"، وأنه "واحد دهره في العلم والصدق والورع والزهـد والعبـادة". كذلـك يذكـر ابـن المرتضى انه ترك الخوض في غمار الفلسفة، والتوجه إلى التأليف في "الجلى الواضح" مــن الكلام بدلاً من الفامض والدقيق. أما عن عمله، بعد احترافه علم الكلام، فقد كان منكباً علـى تـأليف الكتـب، ويُذكـر أنه كان يبيع كتبه بواسطة امرأة تشتري له "الكــاغد بقـدر مـا يحتـاج إليـه، ويشـتري بالباقي قوت نفسه وعياله " . وقبل الزهد واحتراف الكلام كان يتبوأ وظيفة كبسيرة. ورد ذلك في رواية القاضي التنوخي مرفوعة إلى أبي علي الجبائي: "كــان يتقلـد كبـار أعمـال السلطان، وكانت نعمته تقارب نعمة الوزارء". ووفقاً لهذه الرواية، وما ادخله عليها ابن الجوزي من إضافات، ورواية أنه كان جنديـاً يُحتمـل أن تكـون تلـك الأعمـال متعلقـة بالجيش، مثلاً كان قائداً في الجيش العباسي. فمن الستبعد أن يتمكـن عسـكري بسـيط

`−ابن المرتضى، طبقات المعتزلة، ص٤٧

الجعفران

الجعفران

أ-فضل الاعتزال، ص١٧٨  $Y \setminus Y$ الفهرست، ص ۶۱۳ <sup>٣</sup>-يدعو هذا الموقف إلى البحث في العلاقة بين المذاهب، وتقصي حالة الاختلاف والاتفاق فيما بينها، والجدير ذكره في هذا الامر أن ما بين الإباضية والمعنزلة اكثر من لقاء حول ابـرز المقالات التي قام عليها الإعتزال، من نفي القدر ونفي الصفات وخلق القرآن.

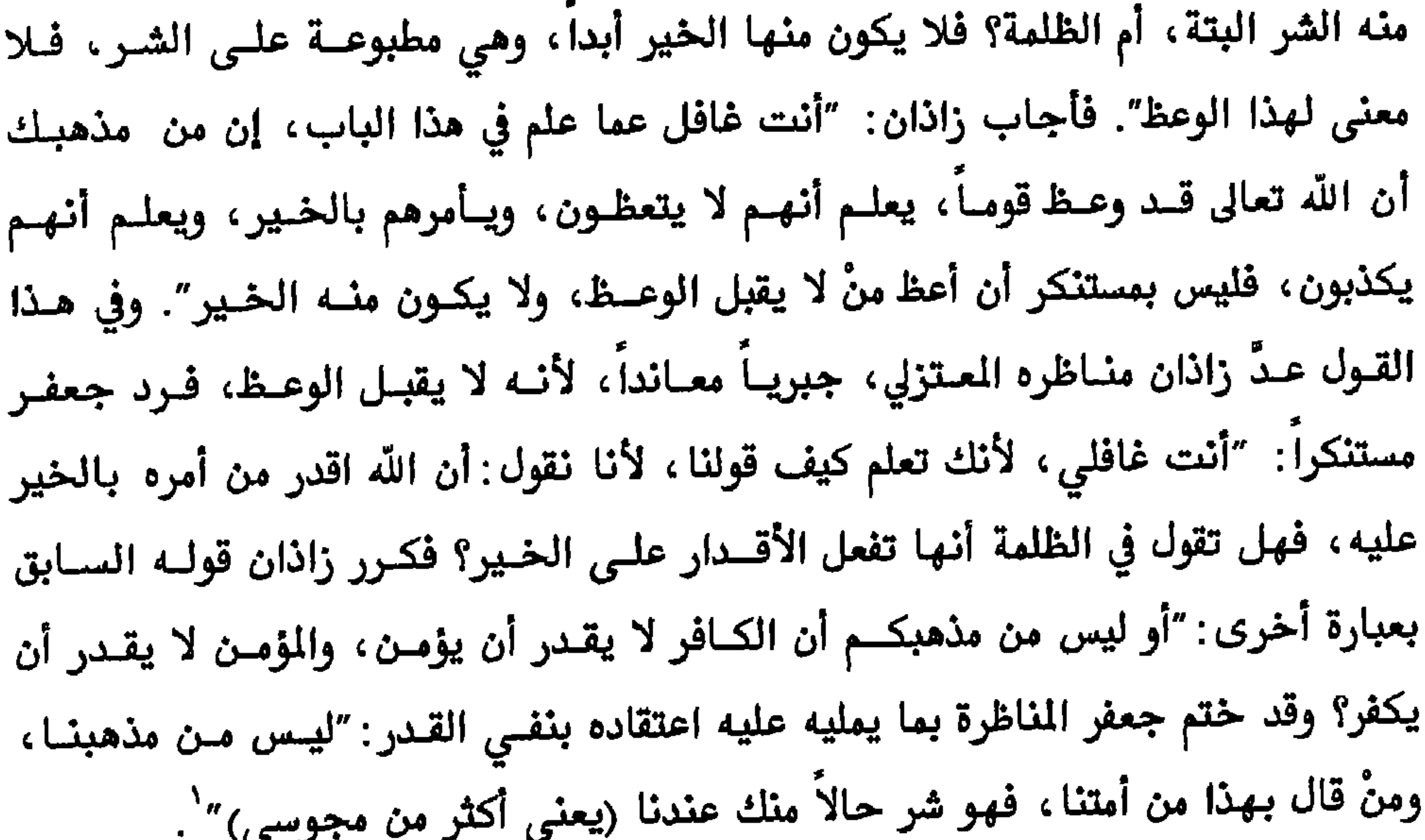

سأل جعفر بن حرب محمد بن جليل السكاك (أحد أتباع المتكلــم الشــيعي هشــام بــن الحكم) في مناظرة جرت بينهما عن حدوث العلم والقدرة والحياة، كصفات مـن صفـات الذات الإلهية، وذلك ما يثبته المتزلة. ويذكر أن السكاك كــان غـير متهيـــن لثــل هــذه المسألة، وقد دفعه الحاضرون إلى إجابة مستعجلة، تؤدي إلى إنقطاعه في المناظرة، قـال فيها : "إنه غير قادر ولا حي، ثم قدَّر وحُيي، كما كان غير ً عـالم". فقـال جعفـر : "أهـو احيا نفسه وأقدرها، أم غيره أحياه وأقدره؟ وبعد، نرجع في إثبــاتك لله جــل ذكــره إلى

`−طبقات المعتزلة، ص ٧٥

$$
\text{Area}^2 \text{ value} = \text{Area}^2 \text{ value}
$$

وجه لردك، فقال: أنه استحسن كلامي"، إشارة إلى اعتزازه بكلامــه. عوضــاً عــن هــذه الهدية وغيرها اكتفى ابن مبشر، في معاشه، بمساعدة أصدقائه من المعتزلة، التي سماها القاضي "زكاة إخوانه". وتذكر رواية أخرى أنه رفض مبلغاً اكثر من هديــة التــاجر بكثـير ، فـيروى أن الواثـق سأل أحمد بن أبي دؤاد : "لم لا تولي أصحابي (العتزلة) القضاء، كما تولي غيرهم"؟ فذكر له قصته مع جعفر بن مبشر، بقوله: "يا أمير المؤمنين أن أصحابك يمتنعـون مـن ذلك، وهذا جعفر بن مبشر، وجهتُ إليه بعشرة آلاف درهم، فأبي، فدخلـت عليـه مـن غـير

۱–الانتصار، ۸۲

وبطبيعة العلاقة بين الفرق والذاهب، أن صاحب هذا السلوك لم ينج من الطعن، فقد لفق عليه ابن الراوندي خبر أباحته للزواج على النية، على مثال "ان رجلاً لو وجه إلى أمراة ليتزوجها، فجاءته فوثب عليها"، فيمكن أن يتم زواجه منها دون عقد ولا ولي ولا شهود. وفي دفاعه عن أبن مبشر في هذه المسألة بالذات، ورغم ميوله الزيدية، يُحمَل أبو

المناظرات، ومن أصدقاء الإمام الشافعي. أما مقالات الجعفرين، فقد وردت موحدة تقريباً، فليس هناك ما يميز عدداً من مقالات ابن حرب عن مقالات سميّه وزميله، ابن مبشر. ومنّها انفرادهما بمقالة خاصـة بخلق القرآن، تفيد بأن الكتساب هـو حكايــة القـرآن وليـس القـرآن نفســه. يقـول نـص المقالة : "أن الله تعالى خلق القرآن في اللوح المحفوظ، ولا يجــوز أن ينقـل، إذ يسـتحيل أن يكون الشيء الواحد في مكانين في حالة واحدة، وما نقرأه فهو حكاية عـن الكتــوب

للصدر نفسه، ٦٨ $^{\prime}$ 

الجعفران

`–مقالات الإسلاميين، ص ٦٠٠، الشهرستاني، الملل والنحل،١ ص ٧٠، تبصرة الأدلة، ١ ص ٢٦٠ ۲ –المقالات، ص ۲٤۷ ، التبصرة، ۲ ص ۲۲٤

## الذات والصفات، لكن ما جاء فيــه كـان مفيـداً في تحديـد علاقـة مـن علاقـات الكـون المادية.

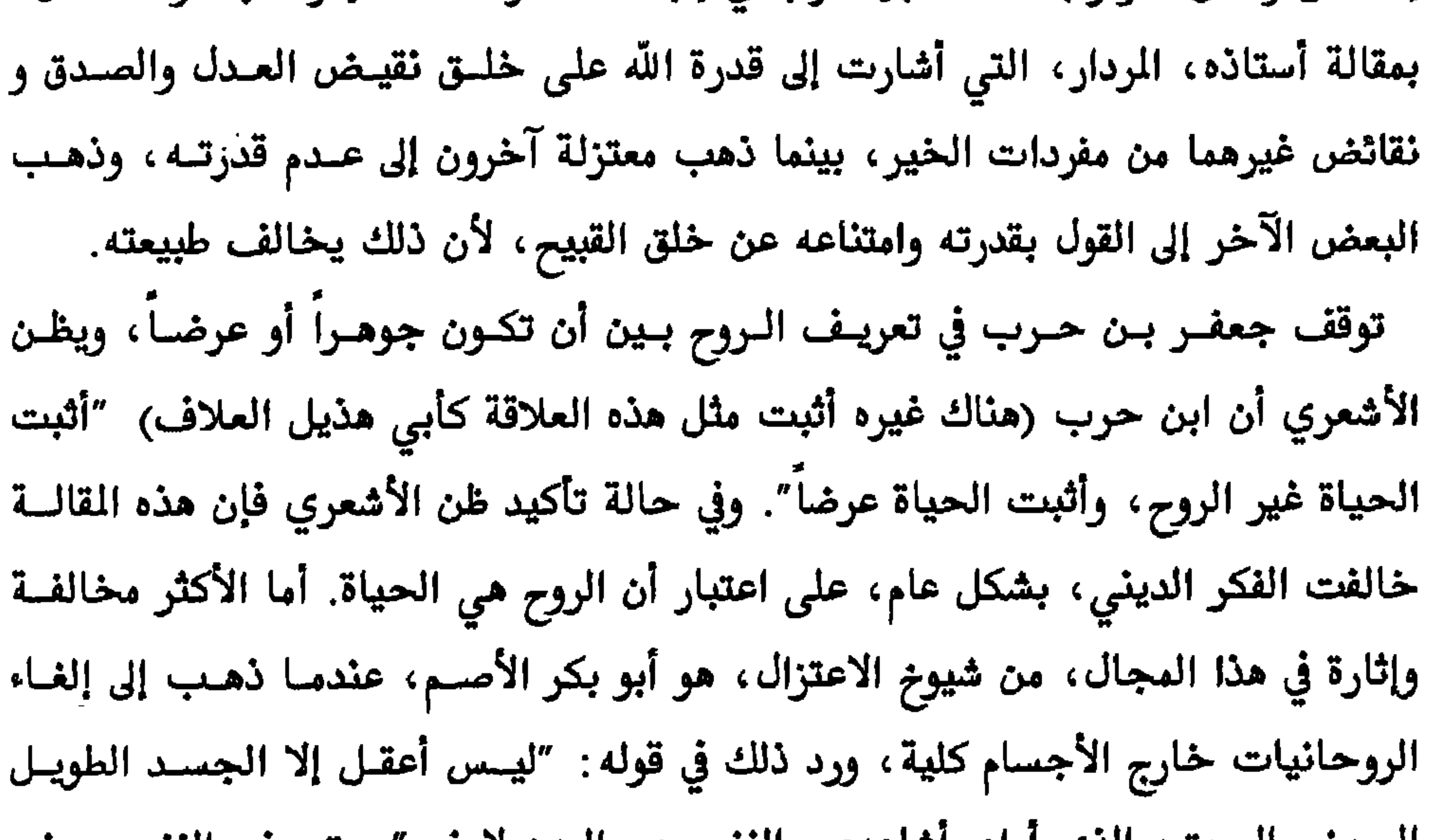

`−المقالات، ص ۲٤۰<br><sup>۲</sup>∼المصدر نفسه، ص۳۳۷

أول عن طريقه تقبل أو ترفض الأصول الأخرى. توفي الجعفران بفارق عامين، فقد توفي جعفر بن مبشر السنة ٢٣٤ هـ، تاركاً أخاً لـه يدعى حبيش بن مبشر يذهب إلى مذهبه في الكلام، لكنه "لم يقارب جعفراً ولا يدانِــه". ويذكر له تلميذه الخياط في "الانتصار"، والنديم في الفهرست عناوين الكتـب التاليــة : "الأشربة"، "السنن والأحكام"، "الحجة على أهل البدع"،"الناسخ والنســوخ"،"معــاني الأخبار وشرحها"، "أصحاب اللطف"،"علـى أصحـاب القيـاس والـرأي"،"الخـراج"، "اليقين على برغوث في المخلوق" و"الدار". وتـوفي جعفـر بــن حــرب السـنة ٢٣٦ هـــ. ذكــر لــه النديــم أيضــاً : كتــاب "متشــــابـه القرآن"، "الاستقصاء"، "الاصول"، "الرد على أصحـــاب الطبــائع". كذلـك ذكـر لــه ابــن الراوندي كتاب "المسائل في النعيم". ويقول البغدادي في "الفرق بين الفرق" إنه رد علـــى

' –البغدادي، اصول الدين، ص٢٣٦ <sup>٢</sup>–الشهرستاني، الملل والنحل، ١ص٢٠

تركة جعفر بن حرب الفكرية بكتاب، يبدو شديد اللهجة من عنوانه "الحرب على بــن حرب".

 $\sim$ 

محمد الإسكافي

## "فاز بالعلم ثلاثة، حائك وحلاج وإسكاف"

الصاحب ابن عباد

محمد الإسكاني

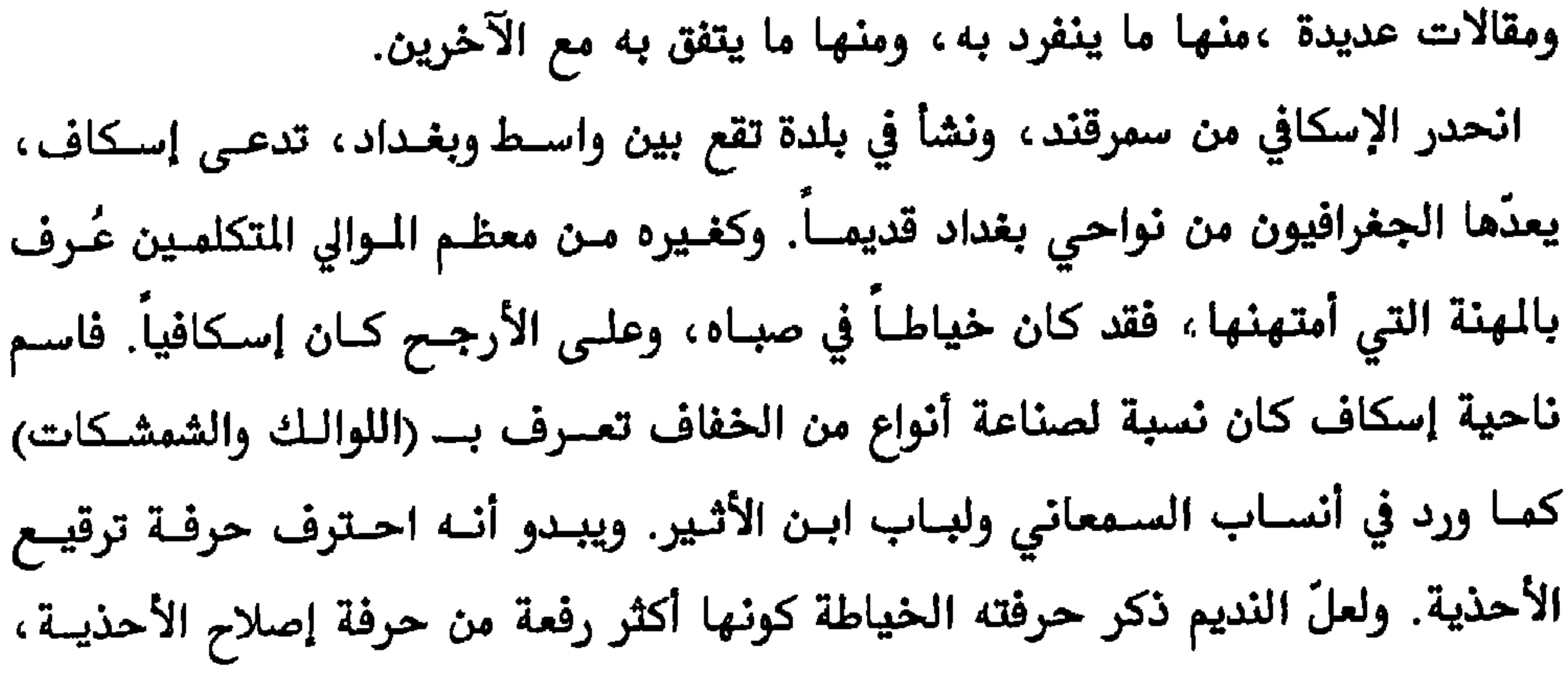

$$
\mathbf{L} = \mathbf{L} \mathbf{L} \mathbf{L}
$$

٢٧٠ معتزلة البصرة وبغداد

محمد الإسكافي، وغيرهم. وحـول العلاقــة بـين أربــاب الحِـرف والوسـط العلمـي يقـول الصاحب بن عباد: "فاز بالعلم ثلاثة : حائك وحلاج وإسكاف" . كان أبو جعفر الإسكافي، في صباه، يتحـايل علـى أبويــه لـترك الـهنــة، والتوجــه إلى بغداد لمخالطة أهل العلم والكلام، وكانا يضيقان عليه في لزوم كسب عيشـه، وبعـد أن حضر مجلساً من مجالس أستاذه، فيما بعد، جعفر بن حـرب، قـدَر الأخـير رغبتــه في التعلم والمكوث بجواره ببغداد، لذلك استخدمه، مقابل عشرين درهمناً يدفعها لوالدتـه شهرياً، ثم اصبح من ابرز تلامذته. وقد واظب على دروس ابن حرب حتى وصــل خــبر ذكائه وفطنته إلى المتصم "فأعجب به إعجاباً شديداً، فقدمه ووسع عليه" . قال النديم عن باعه في الجدل والمناظرة: "بلغني أنه كان إذا تكلم، أُصغى إليه وسكت منْ في المجلس، قلم ينطق بحرف، حتبي إذا فيءَ، نظب العتصبو البيسو، وقيال: مينْ

$$
Y \circ \{9 \leftrightarrow 1\} \circ \{1\} \circ \{
$$

$$
\mathbf{L} \times \mathbf{L} \times \mathbf{L}
$$

'–سير اعلام النبلاء، ١٠ص. ٥٥.<br>٢-المصدر نفسه

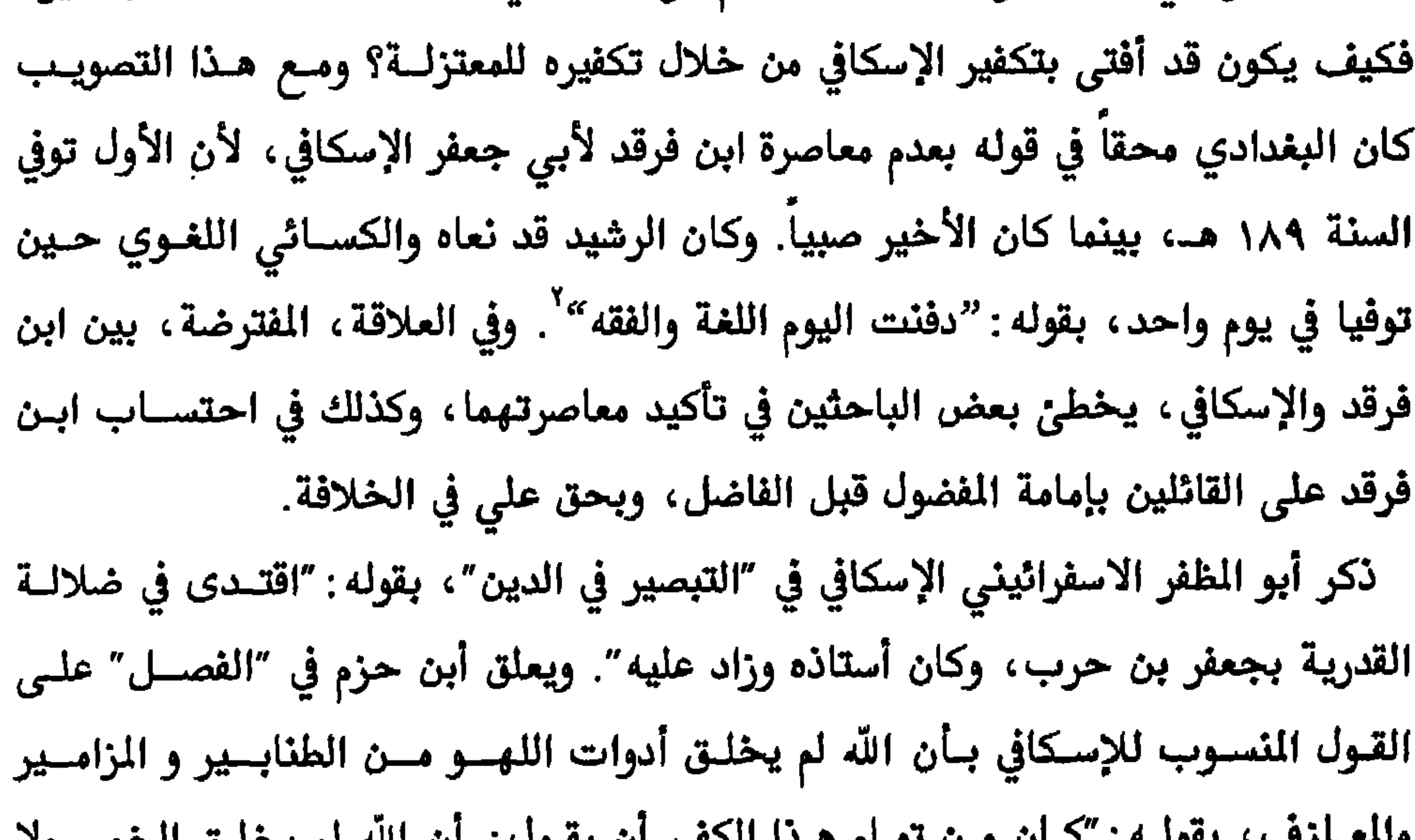

محمد الإسكاني

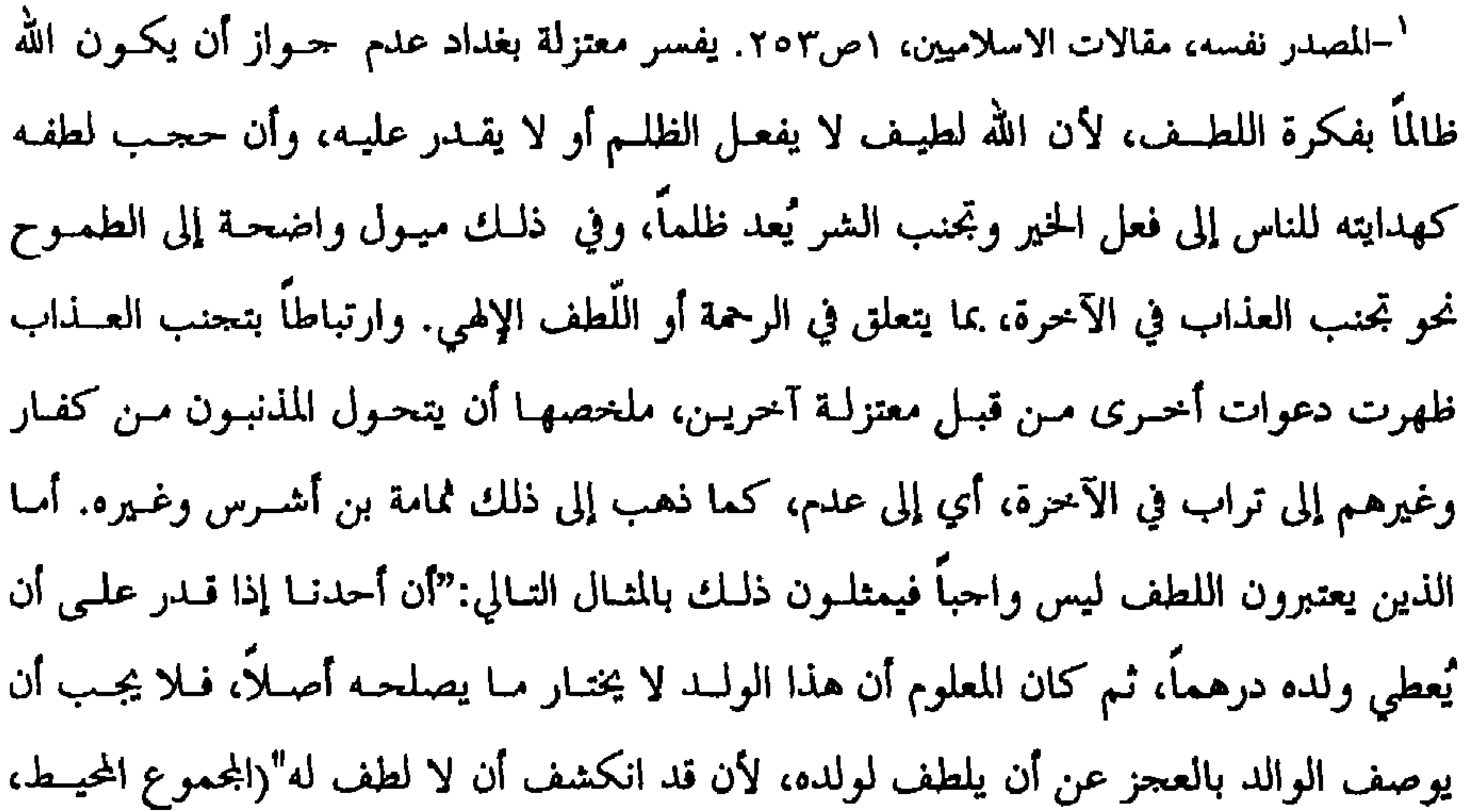

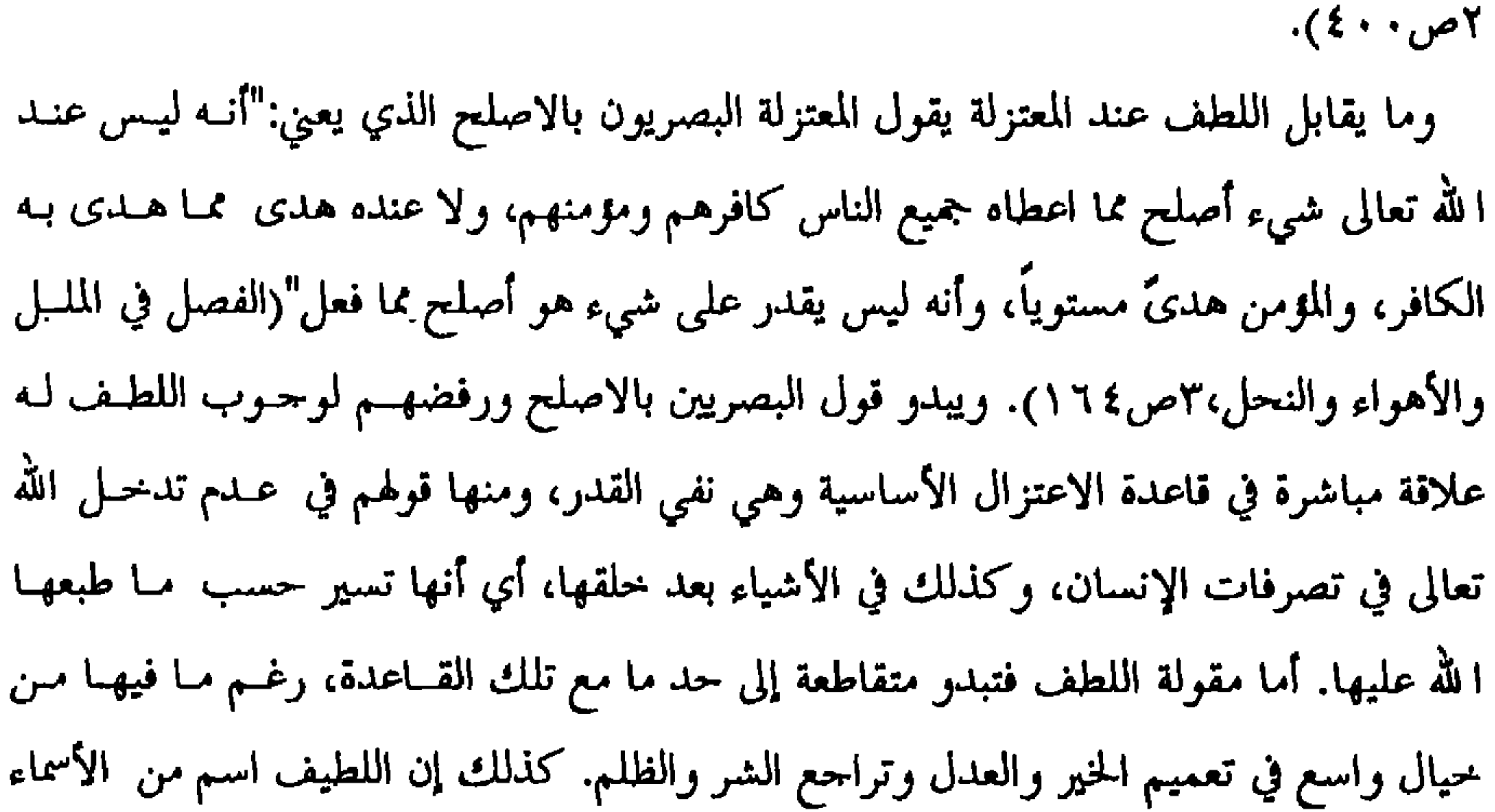

والإسكافي في هذا الرأي لم يطرح جديداً على ما طرحته أصول الاعتزال الأولى، في ربطها بين نفي القدر والعدل الإلهي. لكن الجديد هو تشخيصه لخصوصية العقل في الاعـتراف بهذا العدل، وسيادة الإنسان في الكون باعتباره الكائن العــاقل، فمـنْ يمـيز بـين العـدل والظلم من الكائنات كافة غير الإنسان، "صاحب العقل والروية "؟ اقتفى مؤرخو الملل والنحل أثر ابن الراوندي في تلاعبه بمقالة الإسـكافي، لتظهـر علـي لسان عبد القاهر البغدادي وسطاً بين مقالتين معتزليتين، الأولى: أن الله غير قادر على الظلـم، والثانيــة: قـادر عليــه ولا يفعلـه، "فجعـل (الإسـكافي) بـين القولــين منزلـــة، بقوله : "أنه قادر على ظلم المجانين والأطفال، ولا يقدر على ظلم العقلاء " . ومن الأفكار الأخرى التي تبناها الإسكافي وألف كتاباً فيها هي فكرة اللطف. فقد ورد في "مجرد مقالات الأشعري" أنه ألف كتاباً باسم "اللطيـف"، وكــان الأشــعري قــد رد عليه ونقضه. يفسر القاضي عبد الجبار "اللطف"، بقوله: "ينبيء عن الحسن" ، ويقترن بالتوفيق إلى فعل الخير والعصمة عن فعل الشـر. وفي العلاقـة بـين التكليـف (الواجـب) واللطف، يقول القاضي أيضاً: "إن التكليف يقتضي وجود اللطـف، كمـا يقتضـي وجــود التمكين". ومصدر فكرة اللطف عند البغداديين هو بشر بــن المتمــر ، وفحــوى مقالتــه في ذلك: أن عند الله لطفاً، لو أتى به لآمن جميع منْ في الأرض، إيماناً يستحقون عليـه الثواب".

محمد الإسكافي

٢٧٦ معتزلة البصرة وبغداد

$$
\text{ST} \text{ for } \text{M} \text{ and } \text{M} \text{ for } \text{M} \text{ and } \text{M} \text{ for } \text{M} \text{ and
$$

محمد الإسكاني ٢٧٨ معتزلة البصرة وبغداد بالأصوات، والبصر عبارة عن علمه بالألوان وسائر المبصرات، والكلام عندهم يرجـع إلى فعله " . تتفق الروايات على أن وفاة أبي جعفر الإسكافي كمانت السنة ٢٤٠ هــ، وهنـاك مـنُ يؤخرها سنة واحدة، ترك ولده جعفر الإسكافي كاتباً بليغــاً ومسـؤولاً عـن أحـد دواويـن الدولة. لــه مؤلفــات عديـدة في الكــلام والفلســفة منـهـــا حســب مــا ورد في″الفهرسـت″ : كتاب″البدل″، ″على النظام في أن الطبعين يفعل بهما فعل واحد″، ″الرد على مـــنْ أنكــر

<sup>\</sup> –الغزالي، المقصد الأسنى، ص٥٧، ١

عبد الرحيم الخيّاط

## "كان من بحور العلم، له جلالة عجيبة عند المعتزلة"

خسس الدين الذهبيي

عبد الرحيم الخياط

$$
\wedge \circ \omega \circ \omega
$$

الحنبلي، فمن المحال أن يكون معتزلياً، وذلك لوجود التعارض الكلي في الفكر وطريقــة التفكير، إضافة إلى وجود خلفية من الصراعات المريرة لدى الجانبين. (تمت الإشارة إلى التنافذ المذهبي، الفقهي، في أكثر من مكان من هذا الكتاب).

> استخضل الاعتزال، ص٢٩٦ <sup>٢</sup>–لسان الميزان، ٤ ص. ١ ٢-المصدر نفسه <sup>1</sup>-سير أعلام النبلاء، ٢٢ ص. ٢٢

عبد الرحيم الخياط

حال، تُعدّ ظاهرة طلــب العلـم أو التلمـذة علـى يـد شـيوخ مـن مذاهـب أخـرى ظـاهرة إيجابية، فالأمر ينطوي على سعة للعلم في صدور الأولين، وإن هنــاك رغبــة جامحــة في التعلم، وأن كان الأمر يتجاوز حدود الانتماء المذهبي. تفيد الروايــة: أن أبــا الحسـين الخياط كان يبادل تلاميذه القلق والحذر، وهم يتوجهـون إلى مجلسـه بسـرية، كرئيـس للمعتزلة في عصره، ويُشير هذا إلى أن السائد، عصر ذاك، لا يسمح بمثل هذا التجــاوز، لكن هناك منْ يتجاوز إلى الانفتــاح والتســامح. ولعــلِّ مــا كــان يــدور في أذهــان التلاميــذ والشيخ في آن واحد أن المعرفة هي المعرفة، إن صدرت من معتزلي أم مــن أشــعري، ومــا يصدقه العقل هو الصحيح. ورد في الرواية: "يختلف إليه (الخياط) أبو العباس بن سُريح من الشافعية، ويختلف ابن منتاب من المالكية، ويختلف إليـه الايــادي مـن الظاهريــة على أفراد. فقيل إنه دخل أحدهم الدرس عليه، فجاء الثاني يســتأذن فيــه، فسـتره في

`-فضل الاعتزال، ص١.٠٣

.<br>عبد الرحيم الخياط

 $Y$ المصدر نفسه، ۲۹۷

الطابع طبامته آنذاك. وقد كتب الصيخ الجزائري مقال أولفيًا من الامترال وأميةتىي في ونان تلارية بىزات ملباجتران "رجمية المابه (۱۹۱۸، وندس و 1114، و المتيد مك (لفتره محمد كرد بى تولو تالقال، وتاب تالقدي دياقان، وند د ملي في فتاب تالقري، ونشور، العتزات، (ممس و 1114، مارا.14، وند د شون مصد كتاب تالكول، أقدست مزار المرية على شراء الكتاب، ونولا رولية ابئ البرتضى التي خش بالكول، أقدست شورة فيبي، ونشره بعده، ونفر واية أبئ البرتضي الصي أش-ات، ونس خلان وانية بن شالات و، وفص والعات من من قبل  
السجن اسقيه (ابن الراوندي) وفهست مان منلان جن مانع انتاليف الرثيسي، بقوله: "كتاب  
الیون شدي" الالعف، "لاكقلا"، فترغ المزىق تادنياط يقاد"، وون خال ردوده على قبرات كتاب "قفيصة  
البوردي ي قلالجن بلان سلاراندي وفهست ما كر في تلاسىر، وان المدوم شي، وجومر  
والتثنيء، وقد قرة ققرة، يۇرخ الحئياط، قلالات مندا والتثري، ونفمره والقائين بقرئ بالمتاد، والشزاق واله المدوم شي، وجومر والقائين بتره د شتالشون من من كان في حالة المترون" مان في تلامسرق الاتشواد، وابلقياط، وبأكثر وو. واتا
$$
\frac{2}{3}
$$
 جنش واتت، وين خلار تلازىق توله، ونالجلات من مناص واولو. وزدا سىن من تالجالات و، ومقالاتى بين الاتمية بىردا تەشو. ونالتال، وبالقلات بىن الامتول وا  
الوجودات" . ويلخس ابلاتقلان بىشىر د بىن خالا سارقدىي كاملار، وبالقبا ملادوم شي، وجومر والقال،

تعرضت إلى الانتقاد من شيوخ الاعتزال قبل غيرهم، وذلك لحساسية المقالــة بالنسـبة لنفى الصفات وفلسفتهم الخاصة في التوحيد. فقد قال أبو علي الجبائي عنها : "إن قولــه (الخياط) يؤديه إلى القول بقدم الأجسام". ويعلق البغدادي على ما رواه عــن الجبــائي ، بقوله : "وهذا الالتزام متوجه على الخياط، ويتوجه مثله على الجبائي وابنه (أبو هاشـم) في قولهما : "إن الجواهر والأعراض كانت في حالة العدم أعراضاً وجواهر". لكــن الخيــاط برر مقالته ، في جسمية المدوم، بما يوحي إلى فكرة أن الكون خُلق دفعة واحدة، وينشــأ حسب قانونية محددة، وليس هناك شيء من لا شيء، قال في تبريره: "كيف وأنه لو لم تكن الذوات ثابتة في العدم، متميزة بذواتها في القدم، كما تتصور من الفاعل إيجادهـا، ولا القصد إلى إحداثها من جهة أن التخصيص بالوجود والقصد له تميزه عنــد الفـاعل ، وإلا كان الإيجاد الموجود لا تعرف هويته، ولعله يقع جوهراً وعرضاً".

عبد الرحيم الخياط
`−النيسابوري، المساتل في الخلاف بين البصريين والبغداديين، ص١٣٣

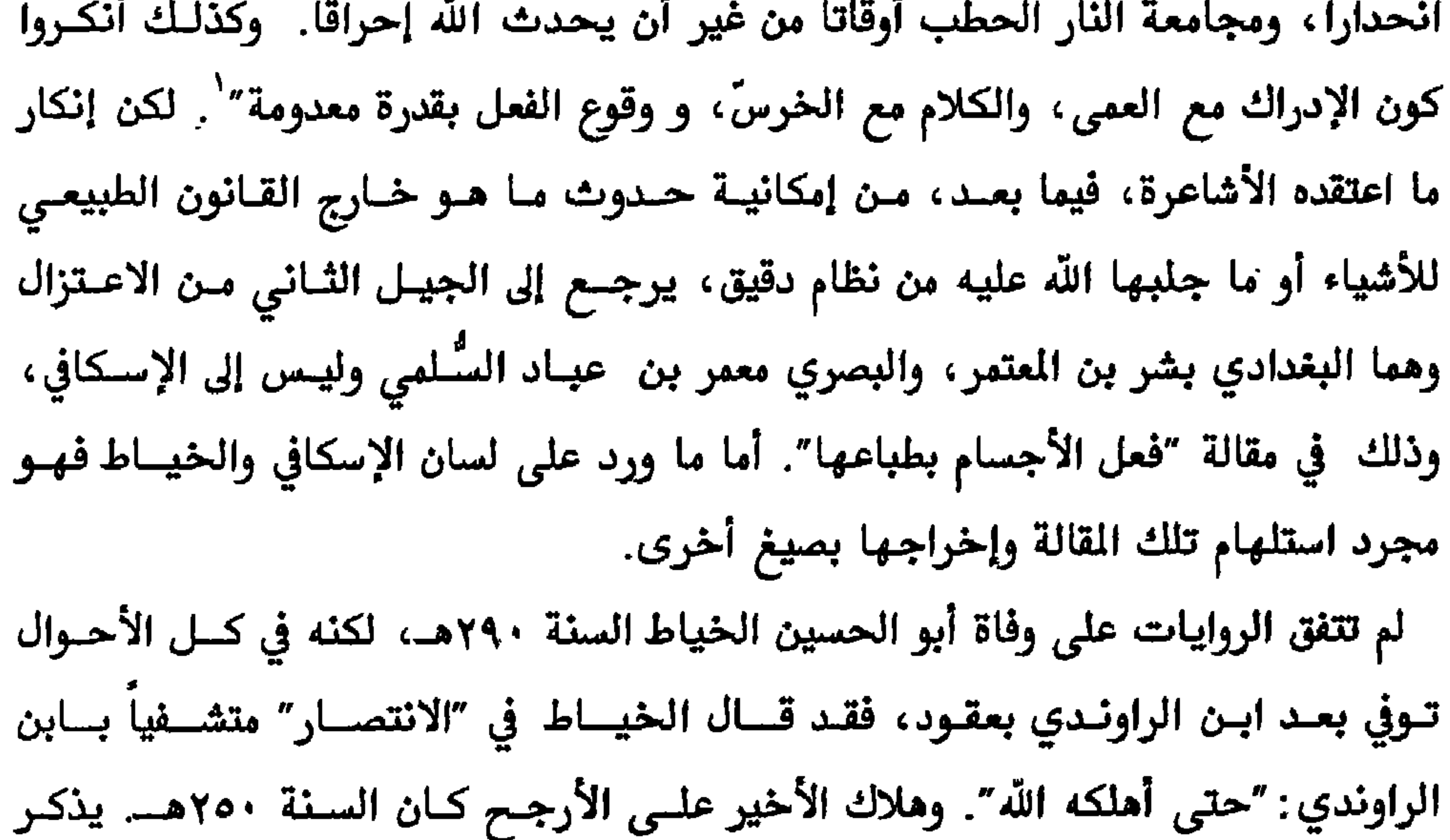

'-مقالات الاسلاميين، ص ٢١٤

عبد الله الكعبي

"لا يجوز أن يكون الجوهران مفترقين ولا ثالث بينهما" الكعبي

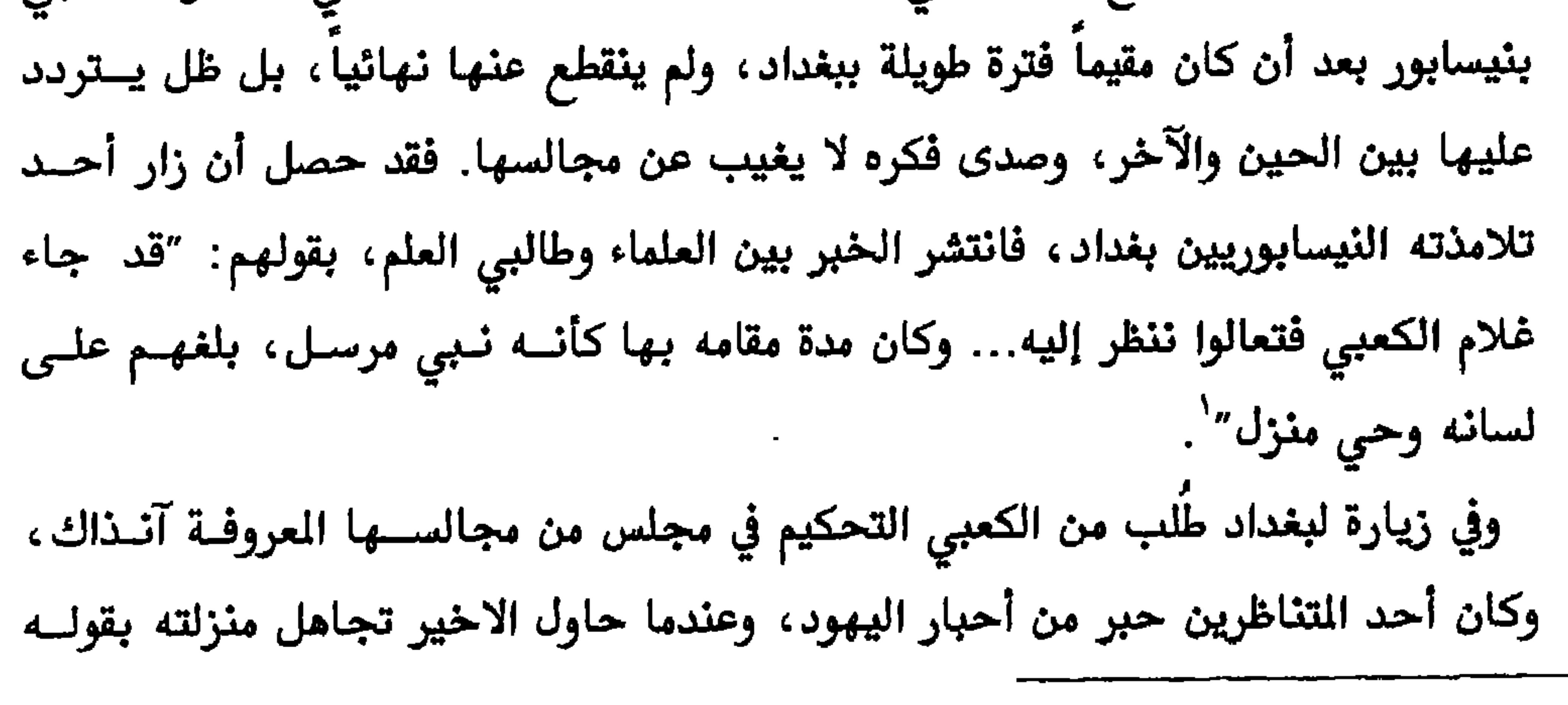

المتعجم الادباء، ص ١٤٩١

بقوله: "ما أدري مــا أقــول في هـذه الطائفـة الـتي نبعـت آراء مشــوبـة، وأهــواء فاسـدة، وخواطر لم تختمر ، وفروعاً لم يؤسس لها أصولاً ، وأصول لم تشرع على محصـول". وقـد علقَ العسقلاني، في "لسان الميزان"، على كلمة التوحيدي في الكعبي، بقولـــه: "وهــذا مــا يطعن به على التوحيدي". ولكن الأمر سيان عند التوحيدي، فعتب العسقلاني لديــه لا يؤخر ولا يقدم، ما دامت المثالب ضده لا تُعدّ ولا تُحصى! ُ ظهرت لأبي القاسم الكعبي خلافات عديد مع متكلمي عصــره مــن المِتزلــة وغـيرهم، أسفر بعضها عن تأليف النقائض المفيدة في غربلة الآراء والوقــوف علــى الصــائب منهــا ، إضافة إلى أنها وسيلة مهمة في الحفظ والتوثيق. فلولا ردود البصريين على كتـاب″عيـون المسائل" لما وصل شيء من مقالات الكعبي. وكذلك الحال بالنسبة لكتاب ابن الراونــدي "فضيحة المتزلة" أو كتاب الجـزء لإبراهيـم النظـام وغـيره. ويـروي ابـن عـبري بعـض

عبد الله الكعبي

 $\langle \bullet \rangle$ 

أستعترلة البصرة وبغداد

 $\lambda$ lian  $\lambda$   $\alpha$ <sup>1</sup>  $\lambda$   $\beta$  and  $\gamma$  a  $\gamma$ 

عبد الله الكعبي

ومقابل التوقيف الذي صرح فيه الكعبي طرح المعتزلة البصريون رأيساً يفيد بـأن اللغــة ظهرت بالمواضعة والاصطلاح، أي أنها إبداع إنساني صرف. لكـن أبـا علـى الجبـائي،

عبد الله الكعبي

عبد الله الكعبي

٢٩٦ معتزلة البصرة وبغداد

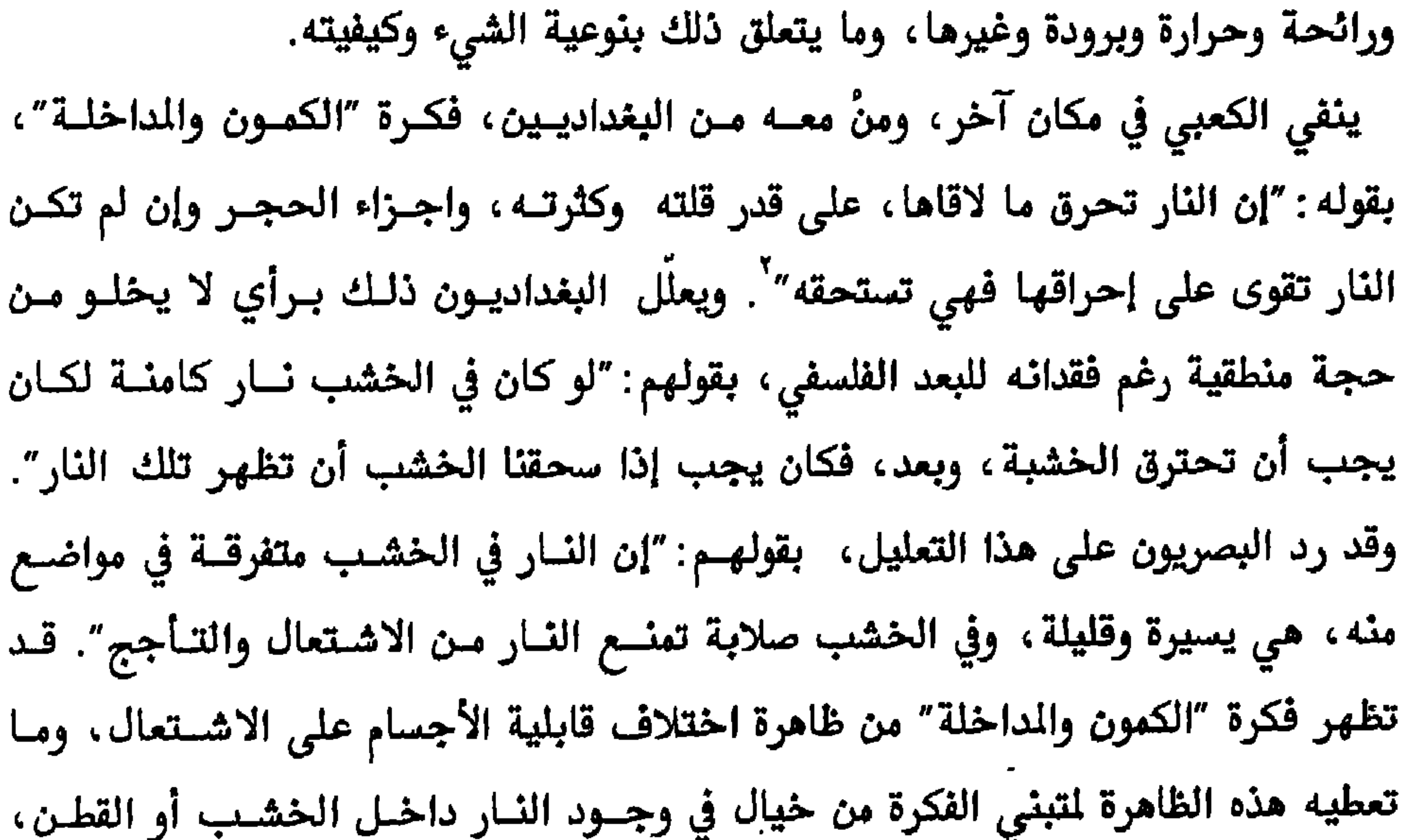

ّ –المصدر نفسه<br><sup>۲</sup>–المصدر نفسه، ص۲ه

عبد الله الكعبي

بكثير. فالخلاء والملاء مرتبطان بالحركة والسكون، فمع الخلاء تكون الحركة، وخــلاف ذلك يؤدي الملاء إلى السكون. وقد علل ديمقريطس (٢٠٤ق.م) حركة العالم بوجود حرية لحركة ذراته ، بينما علل بارمنديس(١٥٥ق.م) السكون المؤبد بالملاء. وينظـر الفيلسـوفان للحركة كحركة مكانية فقط لكن هناك من المتزلة منْ ذهب إلى وجود حركتين حركـة في المكان وحركة اعتماد، وهي التولدة من محرك، وعلى الغالب هي الحركــة الداخليــة في الجسم. يقول الكعبي في نفي الخلاء: "لا يجوز أن يكون الجوهران مفترقين ولا ثالث بينهمــا ، وأحال أن يكون في العالم خلاء" . لكن الأمر لم يكــن مقتبســا حرفيــاً مـن بــارمندريس، والسبب أن نفي الكعبي للخلاء لم يَقُدهُ إلى نفي الحركة ، فقد قال : "إن الحركة مخالفــة للسكون مضادة له ، وأن لا يجوز أن يتحـرك الجسـم إلا في مكـان ". وبقولـه التـالي عـن

<sup>1</sup>-المصدر نفسه، ص4 ٤

من الأمثلة التي ساقها الكعبي في كتابه "عيون المسائل" كأدلة على نفسي الخــلاء نــورد المثال التالي: "إذا أخذنا قارورة ومصصنا الهـواء منهـا، ثـم شـددنا رأسـها بالابهـام، وقلبناها في الماء، فإن الماء يدخل فيها، فلو أن الهـواء طرح منهـا بـالمصِّ ليدخـل المـاء فيها، كما لا يدخل إذا لم يمص الهواء منهـــا، وأنــه بــالص يدخــل فيهــا هــواء حـــار ، ويخرج منها هواء بارد، ومن شأن الحار أن يكون سريع الحركة، ومن شـــان البــارد أن

عبد الله الكعبي

٢٩٨ معتزلة البصرة وبغداد

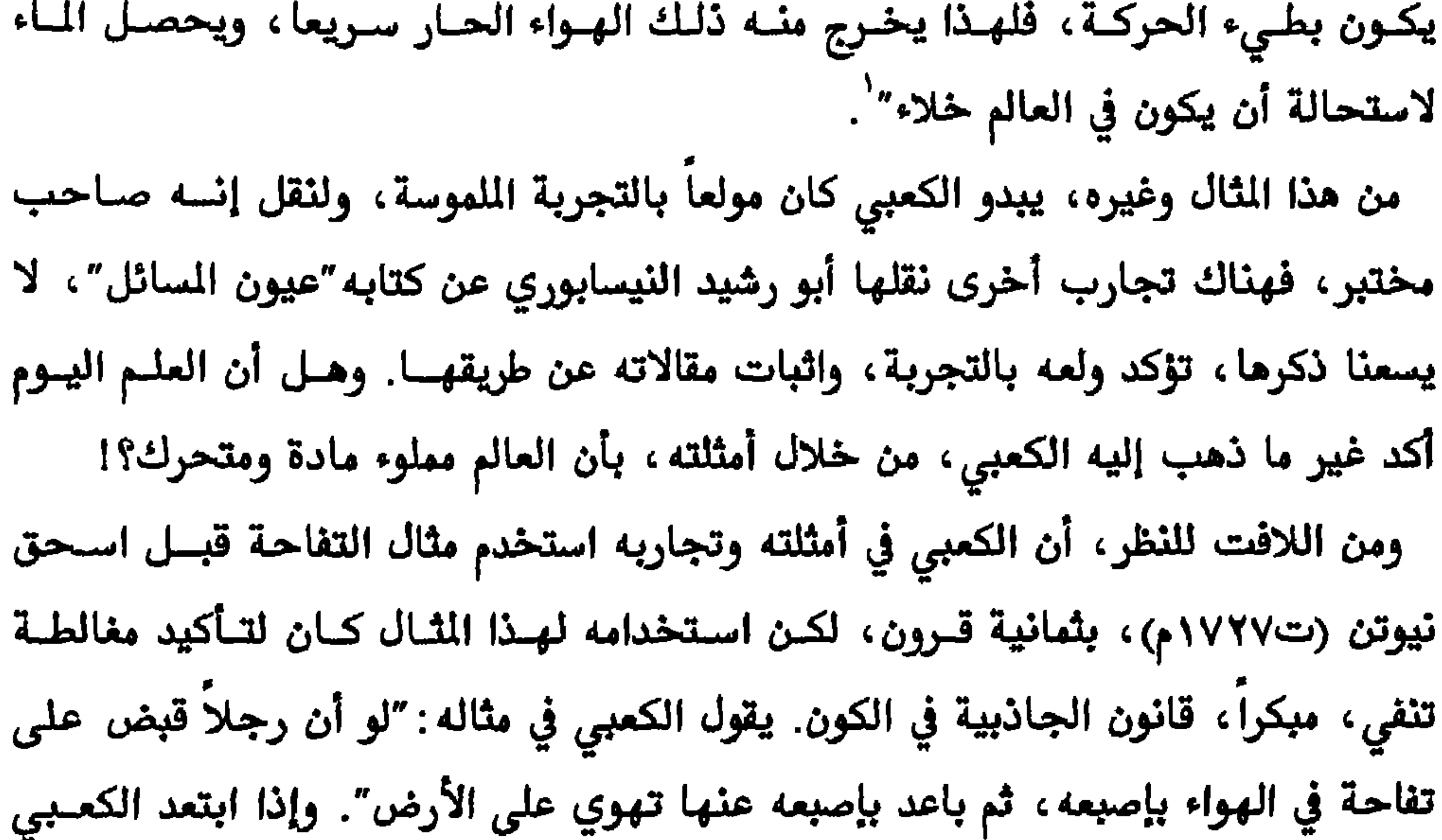

198. مايل موسى الدام المحمد المدين المدين

وإذا كان نيوتن قد شاهد مصادفة ، أو اختلقت قصة مشاهدته ، سـقوط التفاحــة فبمــن يُعلّل استخدامها من قبل المتزلة. ويبدو طريفاً لو فُسر الأمر بما لعبتــه هـذه الشـجرة في المثيولوجيا ، عندما كشفت للإنسان طريق المرفة ، رغم هناك منْ يعتقد أن تلك الشــجرة هي النخلة وليست التفاحة ! وفقاً لفكرة سومرية مثبتة بوثيقة طينية. وفي كل الأحــوال، لا تفسير لمثل هذه المصادفات بأكثر من أنها توارد خواطر، فتراث المعتزلة، ومنه عيسون المسائل، ما زال مختفياً في زوايا ومكتبات الذهب الزيدي بصنعاء من اليمن، بعيداً عـــن متناول يد نيوتن وغيره. من الآراء الفلكية التي عني بها الكعبي مقالتـه في شـكل الأرض، ففـي هـذا المجــال اعتبر الأرض كرويــة الشـكل وســاكنة، وقـد ربـط بــين شــكلها الكــروي وســكونها، بقوله: "لأنها حصلت في المركز من الفلك، من سائر جهاتها مرتفع، وقسد علمنـا أنــه لا يمتنع أن يكون أقوام على الأرض، أقدامهم ملاقية لأقدامنا، وتكون تحت السماء وفــوق الأرض، فلو تحركت الأرض سـفلاً بالإضافـة إلينــا، لكــانت متحركــة صعـداً بالإضافــة إليهم، ولا يجوز أن يتحرك الثقيل عـن الركـز إلى الفلك بطبيعتـه، فكذلك وجـب أن تقف". أما البصريون، الجبائيان منهم، فقد عللّوا سكون الأرض بقولهم: "أن الله تعالى

`-مساتل الخلاف، ۱۹۲

الواردة من خراسان والعراق"، إضافة لكتابي "تفسير القرآن"، و"عيون المسائل". وعلـــى حد علمنا، لم يظهر للوجود، مطبوعاً، من هذه العناوين، غير اقتباسات المؤلفين منها، والقسم الخاص بالمتزلة من "مقالات الإسلاميين"، ولعــلِّ الأشـعري ألـف علـى منوالـه كتابه "مقالات الإسلاميين واختلاف المملين".

`–السبكي، طبقات الشافعية الكبرى، ٣٣ص٣٦

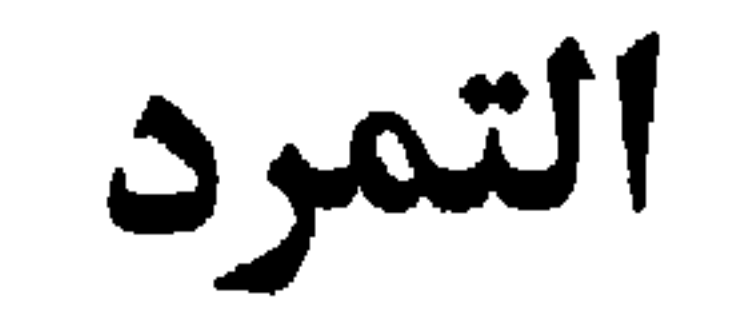

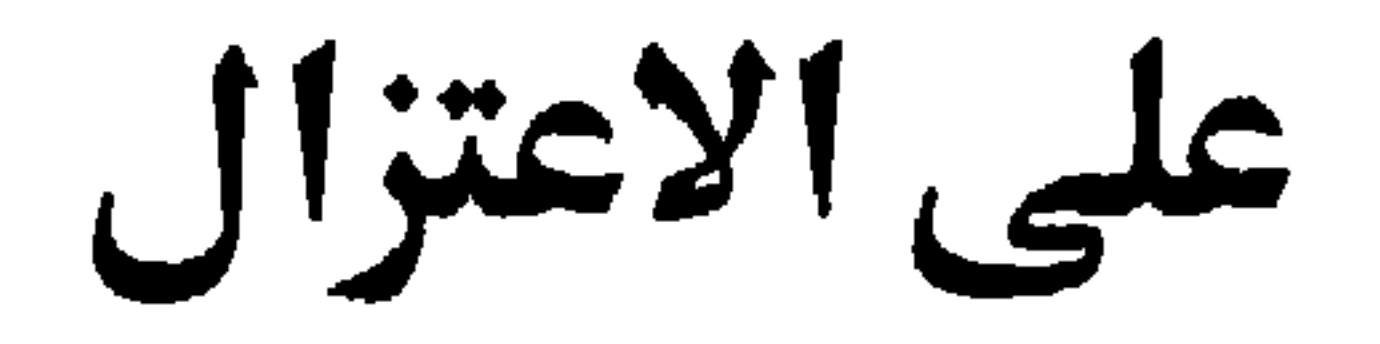

التمرد على الاعتزال

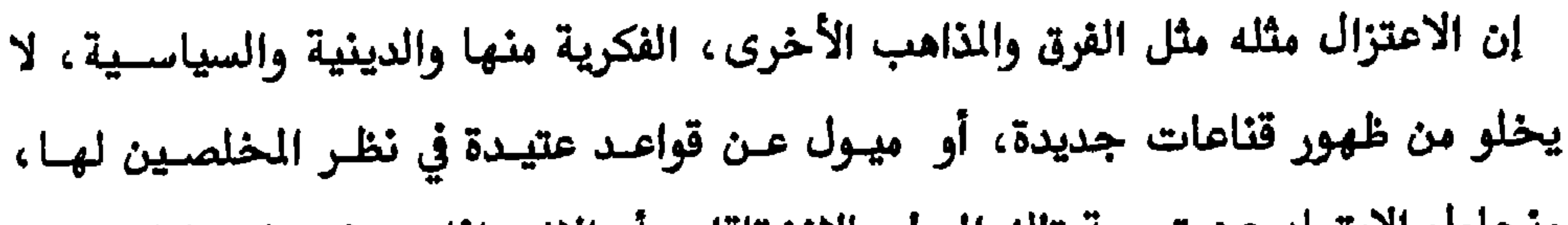

ونحاول الابتعاد عن تسمية تلك اليول بالانشقاقات أو الانحرافات وغيرها ، لما تحملـه هذه المطلحات من دلالات الاتهام والتجريح، وعلى وجه الخصوص مــا يحملـه منهـا تاريخ اللّل والنّحل، وظهور مــا يعـرف بالنــاجين. والاعـتزال هـو أول الذاهـب المنيــة باحترام حق الاختلاف قبل غيره من الذاهب، وإن تجاوز ذلك إلى الخروج عن الذهب الأم، وتأسيس كيان آخر. بحجة أن العقل في الفكر المعتزلي هو الرجع الأول في الايمسان والاعتقاد، وبالتالي يكون الإنسان، في عرف هذا الذهب، حر التفكير والارادة. ورغم أن منزلة العقل، في الفكر المتزلي، صادر المتزلة، في حالات معينة، مثــل هـذا الحق، فقد حصل أن تمنى واصل بن عطاء إغتيال بشار بن برد، إلا أن ذلك ليـس مـن أخلاق المعتزلة، ثم أشاروا بنفيه من البصرة حتسى قُتـل مـن قبـل الخليفـة المهـدي بـن المنصور. وبشار كان معتزلياً ومن تلاميذ الحسن البصري وحواري واصل، لكنــه مــال إلى

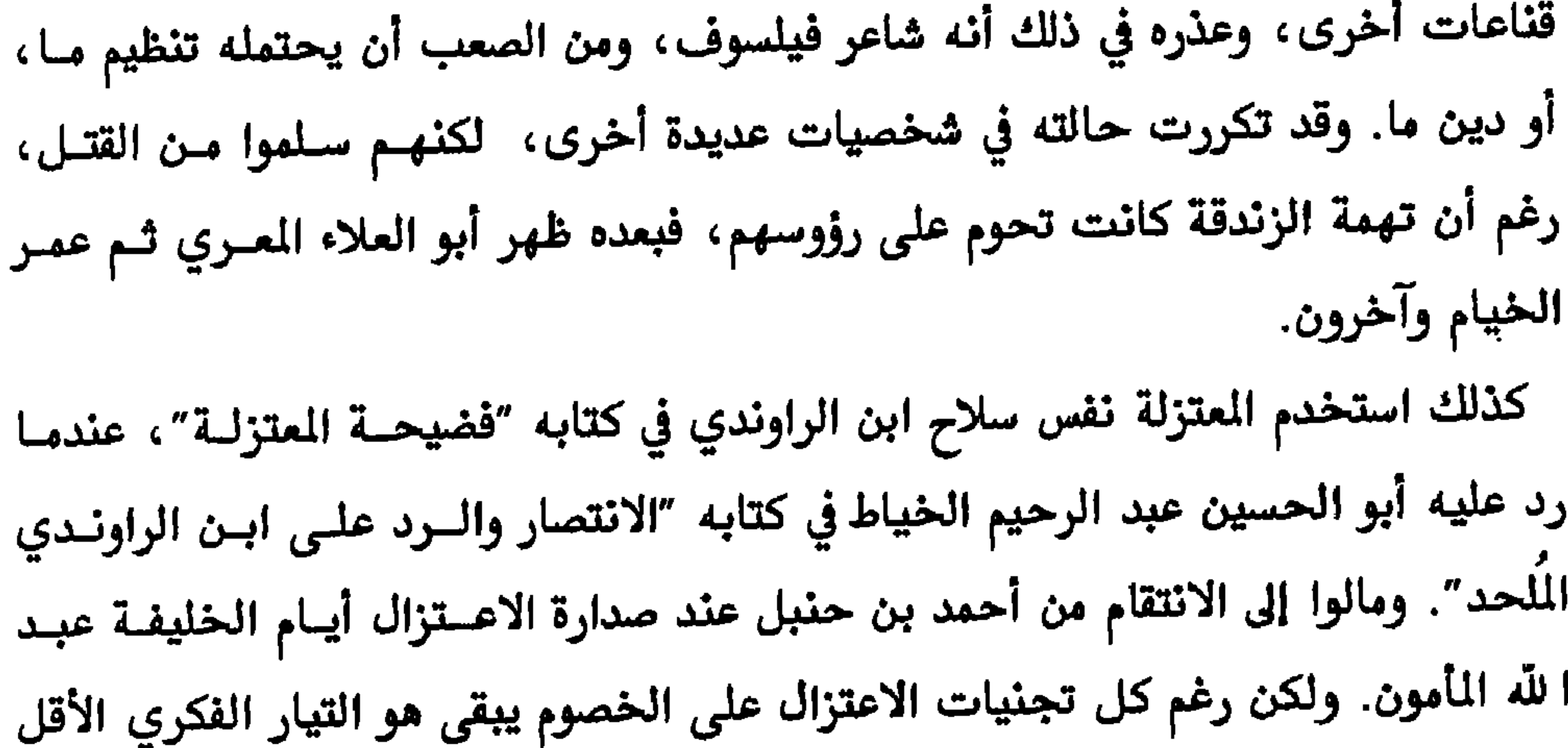

ويَحبس ابن أبي داؤد نفسه فيبول على ثيابه في مجلس الخليفــة، فلعلّـه ذهـب لقضـاء حاجته فنفذ الأمر بالرجل. ومن مميزات عصر المأمون، الذي لعب المتزلة فيه دوراً مهماً، الانفتاح على الثقافات الأخرى، وعادة يصاحب هذا الانفتاح احترام الرأي الأخــر، وإن كــان بشـكل محــدود. منْ ذلك تحجيم مطاردة ۖ أصحاب الآراء الأخرى تحت ذريعة الزندقــة ، الـتي تحرفـت إلى معنى الكفر والإلحاد. وكانت هذه المطاردة عنيفة أيام المهدي "محمد بـن عبـد اللّه النصور"، واختيار هذا اللقب لأول خليفة من أبناء النصور لم يكن بعيداً عن فكرة النقذ الذي سيظهر لإحقاق الحق وإقرار الدين، ذلك ما ينسجم مع حديث نبوي، من إحدى صيغه حسب ما ورد في كتاب"كنز العمــال": المهـدي مــن العبــاس عمــي″، ومــا يرتبــط بصفة المهدي من جبرية سيفرضها بأمر وبسيف إلهيين. وفي المهدي العباسي قال عمــرو

بهم - بسر بن المعلور على تعاب وديه العهد، وتشجيع تقامه بـن اشـرس ، المـامون على إعلان شتم معاوية بن أبي سفيان على المنابر وفي المجالس العامة، كما كان يفعـل الأمويون حتى خلافة عمر بن عبد العزيز مع علي بن أبي طـالب، لكـن الــأمون تعقـل وصرف نظره عن مثل هذا الإجراء. ولم يتم لولي العهد العلوي تبوأ مركــز الخلافــة فقـد اغتيل في حياة المأمون بظروف غامضة، لم تكن في معزل عن تلك المعارضة المذكورة، مع أن بعض المصادر تتهم المأمون بتدبير ذلك. كذلك إن المتتبع لحوادث خلافة المأون سيكشف، من خلال وقائع تبدو هامشية، طبيعة التسامح الذي ساد ذلك العصــر نسـبة للعصـور السـابقة واللاحقـة. منهـا رعايــة المناظرات الفكرية بين مسلمين وأهل ديانات أخرى، حتى من غـير الأديــان الكتابيــة مع ما يعرف بالمنانية (المانوية) والديصانية، والأخيرة فرع من فروع الزرادشتية، إضافــة إلى كثرة المناظرات بين أهل المذاهب الإسلامية. وكان للمعتزلة بــاع في هــذه المساظرات، وقل أن يُهزم المتناظرون منهم أمام الخصوم، وقد وصف الصاحب بــن عبـاد انتصــارات المتزلة في الناظرات، بقوله :

تمكن من الشوق غير مسامح كمعتزل تمكن من خصم ومن تلك الوقائع ، التعامل الجديد مع ظاهرة ادعاء النبوة، فقـد كـان الـأمون يحضـر هؤلاء إلى مجلسه ويسألهم عن العجــزة والكتــاب، وينتهــي الأمـر بــالتنكيت والضحـك. فأغلب هؤلاء المدعين كانوا من الظرفاء أو المجذوبين. فمنهم من توهم أن معجزتــه مثــل

`–تاريخ اليعقوبي، ٢ص٤١٤

أصحاب كرامات عند العامة. وأحياناً كان ادعاء النبوة تهمةً تُختلق وتُلصق بالخصوم. لقد تنفس الاعتزال الصعداء في ظل المأمون والمتصم والواثق، بعــد المطـاردة في عهـدي المهدي والرشيد. وخلال ذلك اختلطت المواقف على بعض رمـوزه مـن السياسـيين دون النظر الصحيح بمقالات المذعب وترجمتها في الواقع. فقد ألحـوا، تمشـياً مـع ميـول الحكم، في تعميم مقولة خلق القرآن، وللتشدد فيها سميت بالمحنة. والقصد مـن ذلك أن تأكيد خلق القرآن يسمح بحرية فكرية وعدم التقيــد الصــارم بــالنصوص، وقـد يفتــح أبواباً واسعة للاجتهاد، بمعنى أنه يعطي العقل أهمية أكبر. وهذا ما ينسجم تمامــاً مـع طبيعة الاعتزال وأهدافه الفكرية. ولكن فرض ذلك بالقوة وبأداة السلطة أضعف كثيراً من مواقع المتزلة الاجتماعية، وجعلهم يواجهون محناً عديدة، أشد من المحنة التي وافقوا السلطة أو وافقتهم السلطة عليها، ثم تصرفت بأدواتها من قضاء وسجون وعقوبات

أخرى.

إن السياط التي جُلد فيها الإمام بن حنبــل عــادت أيــام المتوكـل وجُلـد بهــا المتزلــة والمخالفون الآخرون، والانفراج الذي تحقق أيام المأمون على الأديان الأخــرى تحــول إلى إجـراءات قاسـية ، تعرضـت لأبسـط الحقـوق. وقـد ظــل الاعــتزال يعــاني مــن هــذه الاضطهادات إلى فترات طويلة. فقد وصـل الحـال إلى اعتبـار الانتمـاء للاعـتزال بمثابـة الردة عن الإسلام. وكانت فتاوى ابن حنبل صريحة، منها قوله: "علماء المتزلة زنادقة" و"لايصلي خلف من قال:القرآن مخلوق" .

۱ –ابن الجموزي مناقب ابن حنبل، ص۲۰۷

التمرد على الاعتزال

 $\frac{1}{2}$  and  $\frac{1}{2}$  is the contract of  $\frac{1}{2}$  in the contract of  $\frac{1}{2}$  is the contract of  $\frac{1}{2}$ 

`–تحريم النظر في كُتب الكلام، ص ٣٣<br><sup>٢</sup>–المصدر نفسه

٣٠٦ معترلة البصرة وبغداد

الاعتزال

#### ظاهرة التناقض والفساد" .

كان ذلك مقدمة لدراسة ظروف انتماء شخصيات مهمــة في تــاريخ الفكـر إلى الاعــتزال البصري، ولظهور قناعات جديدة أعلنوا ميلهم عنه، واتخذوا أفكاراً مستقلة إلى حد مسا عن المذاهب الرئيسية ، ومنهم منْ ذَكر مع (فضائح) الاعتزال والجهمية من الجبرية مثل ضرار بن عمرو، ومنهم منْ أتهم بدينه وسلوكه الاجتماعي مثل ابن الراوندي، وآخر نال الثناء والتبجيل من قبل مؤرخي الملّل والنحل مثل أبي الحسن الأشعري. لم يقتصر أمسر الخروج عن الاعتزال على هـؤلاء الثلاثـة فهنـاك معتزلـة آخـرون وجـدوا طريقهـم إلى قناعات أخرى، مثل الشاعر بشار بن برد والتكلم أبي عيسى الوراق وغسيرهم. سـنكتفي بقراءة حياة وفكر هؤلاء الثلاثة ما جمعهما، تحت عنوان واحد، هو الاتفاق والتنافر.

<sup>ا</sup> –المنقذ من الضلال، ص ۱۰

ضرار بن عمرو

"لمثل هذا تكلم الناس في دين البرامكة، وضرار أكبر من هؤلاء المتعاصرين" الذهبي

البغدادي في "الفرق بين الفرق" متوسطاً بين الاتجاهين، بقوله : "أتباع ضـرار بـن عمـرو والـذي وافـق أصحابنـا في أن أفعـال العبـاد مخلوقـة للّـه تعـالى ... ووافـق المعتزلـــة في الاستطاعة قبل الفعل وأنها بعض المستطيع". وهناك مـنْ ينسـبه صراحــة إلى الاعــتزال مثل النوبختي في″فرق الشيعة″، بقوله : ″عمرو بن عبيد، وضرار بن عمــرو، وواصـل بــن عطاء وهم أصول المتزلة"". وذكره النديم في "الفهرست"، بقوله : "ويكنى أبا عمرو، مـن بدعية المتزلة" ُ. وقال عنه ابن الراونـدي في "فضيحــة المتزلــة": "فأمــا القـول بالمايــة فقال بهــــا شـيخا المتزلــة ضـرار وحفـص بـن الفـرد". ويذكـر ابـن حــزم في "الفصــل" شخصيتين تحت اسم ضرار ، أحدهما ضرار بسن عبد اللّه الغطفـاني الكــوفي ، وهــو مــن المعتزلة ثم خالفهم بإنكار القدر، جاء في الشخصية الأولى: "قالت المعتزلة بأسرها حاشا ضرار...". أما الشخصية الثانية فهو ضرار بن عمرو، وينسـب ابـن حـزم لـه المقـالات

الشنيعة ، على حد قوله ، سنأتى على ذكرها.

 $\bullet$ 

ココ

 $\mathcal{A}(\mathcal{A})$  and  $\mathcal{A}(\mathcal{A})$  are all the set of the set of  $\mathcal{A}(\mathcal{A})$ 

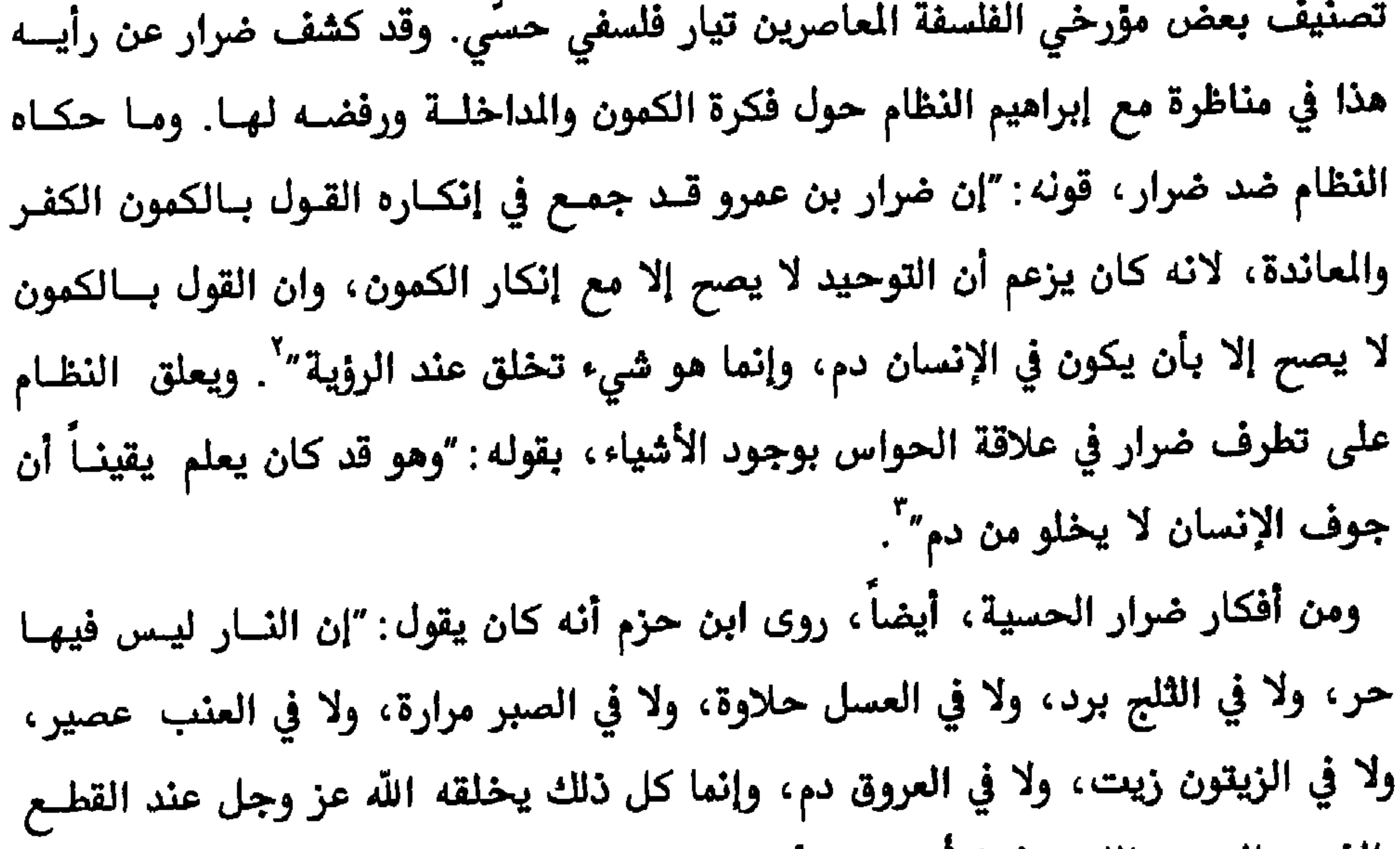

#### ٢١٥ معتزلة البصرة وبغداد ضرار بن عمرو

يستدل بعض المؤرخين من خلال سيرة حياة ضرار ، ومحنته في عهــد الرشـيد يسـتدل

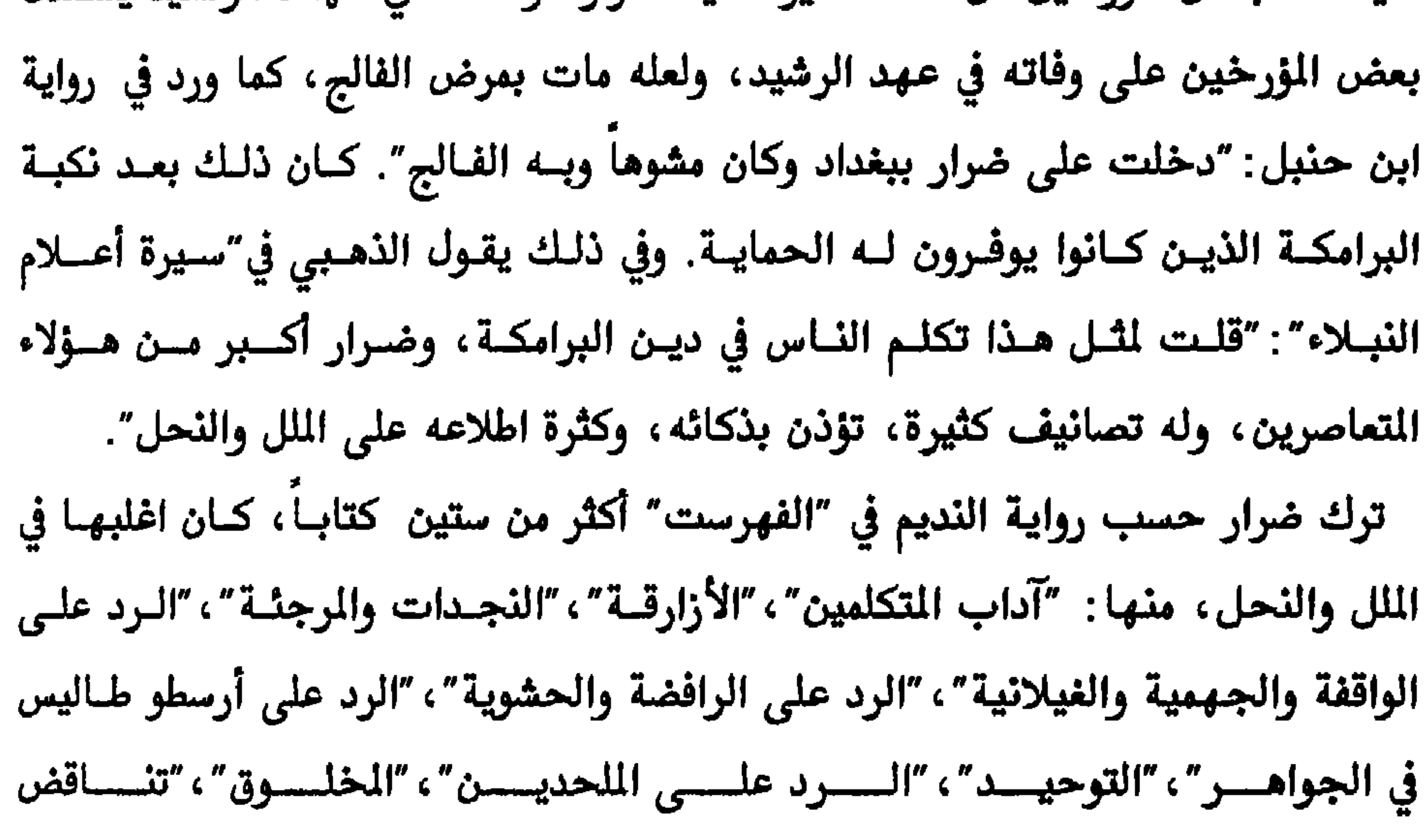

 $\mathbf{r}$ المقالات، ۱ص ٤ ۳۱ $^{\prime}$ 

الحديث"و"الخرائط".

# ابن الراوندي

## "متكلم بارع، وجهبذ ناقد، وبحاث جدل، ونظّار صبور" التوحيدي

 $\sim 10^{-1}$ 

٣١٧ معتزلة البصرة وبغداد

`–موسوعة الكنايات العامية البغدادية، ١ص١٩

 $\bullet$ 

٣١٨ معتزلة البصرة وبغداد

 $\bullet$  .

`~ الذهبي، سيرة اعلام النبلاء، ٤ ١ص ٦١ <sup>٧</sup>–النديم، الفهرست ٢١٦، العباسي، معاهد التنصيص على شواهد التلخيص، ١ص٥٥، <sup>٣</sup>-القاضي عبد الجبار، فضل الاعتزال وطبقات المعتزلة، ص ٢٩٩

ابن الراوندي

 $\sim 10$ 

 $\mathcal{A}$  . The same contract of the same contract  $\mathcal{A}$  ,  $\mathcal{A}$  $\sim$ **PERMIT AND IN** 

٢٢٠ معتزلة البصرة وبغداد

 $\bullet$ 

يكن إلى المصلحة، فأما تاجه (كتابه) فلا يصلح أن يكـون نعـلاً، ولم يجـد مـن عـذاب وعلا، ويجوز أن يُنظم عقارب، فما كــان المحسـن ولا المقـارب... وهـل تاجــه إلا كمـا قالت الكاهنة: أفـرٍ وتفـرٍ وجوربٍ وخفـرٍ. قيل وما جــورب وخـف؟ قـالت: واديـان في جهنع " . ومن الغرابة أيضاً أن يحصل الوئام، في الرأي، بين أبي العلاء وابن الجوزي في شسأن ابن الراوندي رغم أن ابن الجوزي قال عنهما : "خبئت قلوب أهل الإلحاد لانتشار كلمــة

ابن الراوندي

### زندقتهم" . إن آراء وأفكـار ابــن الراونــدي، الـتي حملـت الــنزعجين منــه علــى القــول بإلحـــاده وزندقته ، لم تخرج عن إطار ما يفرضه الجـدل في الفكـر والفلسـفة ، ومـن البديـهـي ، أن يكون هناك تعارض بين المتقد الديني والحقائق العلمية، فقـد يصعـب علـى المتـأمل في الكون وتفاصيله من زاوية عقائدية مطلقة أن يقبل حقيقة علمية، ويخضع تللك العقيدة إلى الجدل، مثلما حاول ابن الراوندي الجمع بين العقيدة كإيمان والفكر العلمي كمبحث وجدل، واستنكره عليه عقــائديو عصـره مـن معتزلـة وغـيرهم. ومـن البديبهـي أيضــاً أن تتحول العقائد إلى حقائق عندما تدعم بمنطق علمي واضح. فعلى سبيل الثال لا الحصر ، اعتب أغلب فقهاء الفرق الإسلامية ابن الراوندي متجــاوزاً حــدود المسـموح بــه في شـكه برواية نزول الملائكة وقتالهم بصف المسلمين في معركة بدر، متسائلاً لماذا لم تــنزل مثـل

تلك النصـرة في معركــة أُحـد، بينمــا المسلمون كــانوا بحـاجــة إليهــا؟ الواضـح أن ابــن الراوندي كان يبحث عن منطق لهذه الحادثة وغيرها من الرويات، لأنه مشتغل بالكلام والفلسفة، ويحتساج إلى أدلسة عقليسة لقناعاتبه، وكذلك الحسال بالنسبة لتساؤله حول معجزات الأنبياء وغيرها. لقد حاول بعض الفقهــاء المؤرخـين في أن يجـد مخرجــاً لـــا أثــاره ابــن الراونــدي مـن ممنوعات، ومنها مخالطته للملحدين والزنادقة. بينمــا ذهـب البعـض الآخـر إلى تعليـل

> ا-رفيات الاعيان، اص٧٨ ۲ –البداية والنهاية، ۱۱ص۱۲

٣٢٢ معتزلة البصرة وبغداد
$\sim 10^7$ 

ابن الراوندي

٢٢٤ معتزلة البصرة وبغداد

ألف كتاب الإمامة، السابق الذكر، للشيعة مقــابل ثلاثـين درهمــاً، إضافــة إلى روايــات عديدة تبدو غير معقولة. ولكن، لو كان ابن الرواندي بهذه السوقية فما منعه من توجيه نشاطه لخدمة أهل السلطة، وحاول الانسجام مع الرئاسة الفقهية في زمانه، ولكنه على خلاف ذلك فقد مات مختفياً، وعقوبة القتل ديناً في رقبته. كــان ابـن الراونـدي مفكـراً اختلف مع السائد في عصره، وكل ما ورد حول تأليفه هو من باب الحط مـن شـخصيته وقدراته العلمية، ولعله من القلائل الذين ألفوا خارج إيقاع السلطة. ويذكر النديم حادثة عن ابن الراوندي قد تفيد في الرد على منْ يريد تجريده من كـل علاقة بالدين وبالإسلام، وكم تبــدو بسـيطة وعـابرة لكنهــا عميقــة الدلالــة ، يقـول ابـن الراوندي: "مررتُ بشـيخ جالسـاً وبيـده المحـف، وهـو يقـرأ، ولله مـيزاب السـموات والأرض، فسلمتُ وقلت يا شبيع أيش تقرأ ؟ قبال: القرآن، ولله مبداب السماءات

 $\mathbf{Y} \setminus \mathbf{Y}$ الفهرست، ص

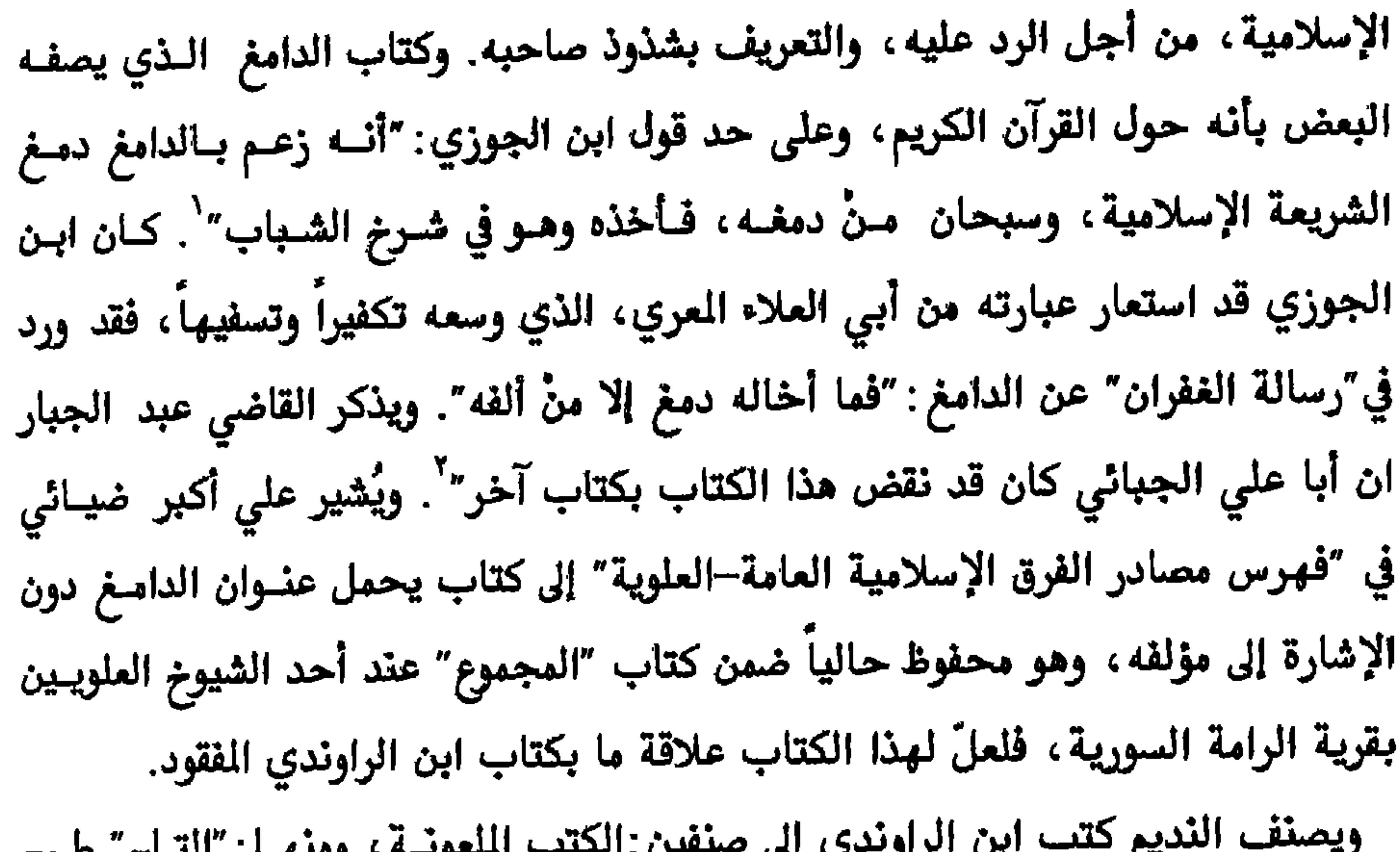

ابن الراوندي ٢٢٦ معتزلة البصرة وبغداد

حالة عدم استقراره تعكس تشـوقه في التقصـي، إضافــة إلى مطاردتــه مــن قبــل المتزلــة وفقهاء عصره. فبعد إعدام زميله أبي عيسى الوراق ظل ابن الراوندي طريداً حتى وفاته. كل ذلك أدى إلى تشتت مقالاته الكلامية والفلسفية، فلـم يُحتفـظ لـه إلا بمـا يُخــالف الدين والعقيدة فقط ولكن من خلال ما اتفق به ابن الراوندي مع آراء متكلمـين آخريـن يمكن تشخيص شيء من آرائه الكلامية العامة. في الحركة ، سجل أبو الحسن الأشعري نقداً على أبي القاسم الكعبي في رده على ابــن الراوندي، فيما يتعلق بالشاهد على الغائب، أي فيما يخسص معرفــة اللّه تعــالى. وكــان ابن الراوندي ذهب إلى القول: "إذا كان التحرك متحركــاً للحركــة، فواجــب القضــاء أن كل متحرك متحرك بحركة" . وكان اعتراض الكعبي، بقوله : "لو كان هـذا الواجـب في  $\mathbf{f} = \mathbf{i} \times \mathbf{j}$  and  $\mathbf{k}$  and  $\mathbf{k}$  and  $\mathbf{k}$  and  $\mathbf{k}$  and  $\mathbf{k}$  is the state of  $\mathbf{k}$ 

٣٢٧ معترلة البصرة وبغداد ابن الراوندي

> استبصرة الأدلة، ١ص١٦١  $Y \wedge Y$ المبدر نفسه،  $Y \sim$ ۲۸۲ -المهدر نفسه $\lambda$  ص $\lambda$ ه ه $^{-r}$  $^4$ -الممدر نفسه، ۲ص۱۸۱ $^4$

ابن الراوندي

٣٢٨ معتزلة البصرة وبغداد

أبو الحسن الأشعري

## "الكل يشيرون إلى معبود واحد، وإنما هذا اختلاف العبارات" الأشعري

كانت ميول ضرار بـن عمـرو ، وابـن الراونـدي عـن الاعـتزال قـد أدت بهـم إلى فـرق أخرى، ولم يتمكنا من تشكيل الفرقة أو الذهـب الكلامـي الـذي يحمـل اسميـهمـا، ولم يجدا لهما الأنصار. لكن ميول أبي الحسن الأشعري عن الاعتزال، وإن كان بعــد أربعــة عقود، كما يُقال، قضاها معتزلياً، تمكن من تشكيل فرقة كلامية، وبذلك انشطر الكللام إلى تيارين متعادلين، في بعض الأوقات، هما المتزلة والأشاعرة، اعتمـدت الأولى العقـل وآفاقه بينما نزعت الثانية الرالنص وقيودهء رغم توسطها في العديد من القنرابا

أبو الحسن الأشعري ٣٣٠ معتزلة البصرة وبغداد

التي سبق أن اعتزل عندها واصل بن عطاء شيخه الحسن البصري، قبل قرنّين من هــذه الواقعة. قال الأشعري عند خروجه من الاعتزال، آسفاً على ما مضى: "كنـت علـى غـير ملة الإسلام، واني قد أسلمت الساعة". وتبدو قصة الرؤيبا بالرسول مهمـة جـداً عنـد الأشعريين، فأحدهم ينتقد شمس الدين الذهبي لأنــه لم يذكرهــا في ترجمتــه للأشــعري، ووصفه أنه كان مقصراً في مدحه. ومن اللافت للنظـر، ان عنـد كـل محاولـة ميـل عـن عقيدة سابقة تجري الإشسارة إلى خلـع الثيـاب وتبديلهـا بثيـاب جديـدة، فقـد سـبقت الاشارة إلى خلع جعفر بن حرب ثيابه في لحظـة دخولـه الاعـتزال، وهـا هـو الأشـعري يخلع ثيابه معلنمـاً خروجــه عـن الاعـتزال، فمـا هـي علاقــة الثيــاب بتبديــل العقـائد والافكار؟ بدون شك، إن الأمر يتعلق بمحاولة الشــعور بــالجديد، ومحاكــات الربيــع في الطبيعة، واقرب تعبـير عـن ذلـك الشـعور هـو اسـتبدال الثيــاب، وكــأن خلــع الثيــاب

٣٣٣ معتزلة البصرة وبغداد

لم ينتم الأشعري، بعد تحوله عن الاعتزال، إلى فرقة كلامية أخرى، كذلـك لم يلـتزم بِمقالات فرقة ما، بل اتخذ طريقاً وسطاً، توفيقياً، بين الفرق في مختلف القضايا ومنهسا رؤيته في القدر رأياً وسطاً بين الاعتزال الذي حدد مسئولية الإنسان الكاملة ً عـن أفعالـه مسع الإحمار الذي حدد مسئولية الله الكاملة عن أفعال الناس موسط الأشبعري هو فر

أبو الحسن الأشعري

القول بوحدة الصفة والذات (هو هو أو هو هي)، بقوله: "إن علــم الله هـو الله، فجعـل (العلاف) اللّه علماً والزم، فقيل له إذا قلت أن علم اللّه هو اللّه فقل يا علـم اللّه أغفـر ارحمني". بينما كان العلاف يقصد من تلك الوحـدة أن لا تكـون الصفـة مكتسـبة مـن خارج الذات، فيكون التشبيه والتجسيم وارداً. ويأتي رد المتزلة، على ما ذهب إليه الأشعري، علـى لسـان القـاضي عبـد الجبـار، بقوله : "ثم نبع الأشعري وأطلق القول، بأنه تعالى يستحق هــذه الصفـات لمعـان قديمــة، لوقاحته، وقلة مبالاته بالإسلام والمسلمين". ويقصد القاضي بالبسالاة هـو المس بفلسـفة التوحيد والتنزيه، التي عنده وباقي المتزلة جوهر الإيمــان. وفي رؤيــة النــاس لله تمـالى يقول القاضي رداً على صفاتية الأشعري: "وما يجب نفيه عن الله تعسالي الرؤيسة، وهـذه مسألة خلاف بين الناس، وفي الحقيقة، الخلاف في هـذه المسألة، إنمـا يتحقـق بيننـا

٣٣٥ معتزلة البصرة وبغداد

الإسلامية: "إلا أن الإسلام يجمعهم ويشتمل عليهم". كذلك يتناقض ذلك الموقف مع ما رواه شمس الدين الذهبي من تسامح الأشـعري، بقولــه: "كلمــة أعجبتـني وهـي ثابتــة، رواها البيهقي، لما قرب حضور أجل أبــي الحسـن الأشـعري في داري ببغـداد، دعــاني فأتيته، فقال: "اشهد عليّ أني لا أكفر أحـداً مـن أهـل القبلــة، لأن الكـل يشـيرون إلى معبود واحد، وإنما هذا اختلاف العبارات". إن صحت تلك الرواية عن الأشعري أو عــن غـيره مـن أربــاب الفقــه، فذلـك يتعــدى الدعوة إلى التسامح بين مذاهب المسلمين إلى التسامح تجـاه الأديـان الأخـرى، فـالمبود واحد عند الجميع ! إن الرواية السالفة الذكر مشابهة تماماً إلى ما رواه الذهبي عن الإمام ابن تيمية وهو في أواخر أيامه : "أنا لا أكفر أحداً". لكن ما ورد في كتب ابن تيمية وقبله الأشعري تكفير صريح للمخالفين ومن أهل القبلة، فما تفسير ذلك؟!

$$
Y\xi_{\omega} \rightarrow \left(\frac{1}{2} \sum_{i=1}^{n} \sum_{j=1}^{n} \sum_{j=1}^{n}
$$

ترك الأشعري ثروة فكرية كبيرة، كلها تعود إلى فترة بعد الجنسوح عـن الاعـتزال. ولم يحتفظ بما ألفه خلال اعتزاله ، إن صح له تأليف في تلك الفترة؟. ومـع ذلك فظـاهرة إحراق الكتب أو إتلافها من قبل المؤلفين حصلـت بكـثرة، وربمـا فعـل الأشـعري ذلـك حتى يتخلص من تلك الآثار، أو قام الأشاعرة من بعده بهذه المهمة. فلعله لا يخلو ٍ مـن التأليف أيام اعتزاله، وقد قيل عنه أنه كان إمامـاً في الاعـتزال، وهـل ظهـرت غـزارة تأليفه بعد ذلك مباشرة؟! من كتبه التي ذكرها ابن عساكر في كتاب "تبيين كــذب المفترى" : كتــاب"الموجــز في مقالات الخارجين عن الملة والداخلين فيها"، "العمد في نقــض آراء المعتزلــة والقدريــة في خلـق الاعمــال"، "اللّمـع الكبـير"، "اللّمــع الصغــير"، "الأصــول في نقــض أبــي علــي الجبائي"، "نقض تأويل الأدلة على البلخي المعتزلي"، "الرد على ابن الراونــدي"، "جمـل المقالات"، "الجواب في الصفات"، و"تفسـير القـرآن" الـذي فيـه يتشـدد ضـد شـيوخه السابقين، بقولــــه : "وإنمـــا أخـــذوا تفسـيرهم (المتزلــة) عــن أبــى المذيــل بيــاع العلــف، ومتبعيه، وعن إبراهيم نظام الخـرز(النظـام) ومقلديــه، وعـن الفوطـي وناصريــه، وعـن المنسوب إلى قرية جُبّ(شيخه الجبـائي) ومنتحليـه، فإنهم قـادة الضـلال مـن المتزلـة الجهال".

أبو الحسن الأشعري

٣٣٨ معتزلة البصرة وبغداد

المصادر والمراحع

٣٣٩ - معتزلة البصرة وبغداد

المصادر والمراجع

اين أبي الوفاء الحنفي(ت٧٥٧هـ)

الجواهر المضيئة في طبقات الحنفية، تحقيق عبد الفتــاح الحلــو، هجــر للطباعــة والنشــر 199. ابن أبي حديد(ت٢٥٦هـ) شرح نهج البلاغة، تحقيق محمد أبو الفضل أبراهيم، دار أحياء الكتب ١٩٥٩ شرح نهج البلاغة، دار مكتبة الحياة، بيروت ١٩٦٤ ابن الأثير (ت013هـ) اللباب في التهذيب الأنساب، مكتبة القدسى،القاهرة ١٣٥٧هـ ابن تغري(ت،١٧٤هـ) النجوم الزاهرة، دار الكتب المسرية ١٩٢٩ ابن الجوزي(ت٩٧هم) المنتظم في تاريخ الامم والملوك، دار الكتب العلمية، بيروت ١٩٩٢ تلبيس ابليس، مكتبة التنب،القاهرة الحسن البصري، مكتبة الخانجي، مصر ١٩٣١ مناقب أبن حنبل، مطبعة الخانجي، مصر ١٩٧٩ این جنی(ت ۹۲۳ه) الخصائص، مصر ١٩١٣ ابن حزم(ت٢٥١هـ) طوق الحمامة في الألفة والألاف، مطبعة المدنى، القاهرة ١٩٧٥ جمهرة أنساب العرب، تحقيق عبد السلام هارون، دار العارف، مصر ١٩٦٢ الفصل في الملل والاهواء والنحل، دار الندوة الجديدة، بيروت ١٣٢٠هـ

## ٤٠ ٢٤ معتزلة البصرة وبغداد

المصادر والمراجع

ابن خلّکان(ت١٨١هـ) وفيات الاعيان، تحقيق أحسان عباس، دار الثقافة، بيروت وفيات الاعيان، تحقيق محمد محي الدين عبد الحميد، القاهرة ١٩٤٩ ابن درید(ت۲۱۳هه) الاشتقاق، تحقيق عبد السلام هارون، بغداد ١٩٧٩ أبن الراوندي(ت٥٠هـ)

فضيحة المتزلة، بيروت ١٩٧٥ ابن سعد (ت.۲۳۰هـ) الطبقات الكبرى، تحقيق زياد محمد منصور، لجنة الثقافة الإسلامية، القاهرة ١٣٥٨هـ ابن رجب الحنبلي(٧٩٥هه) طبقات الحنابلة ابن طيفور (٢٨٠هه) كتاب بغداد، تصحيح محمد زاهد الكوثري، ١٩٤٩ ابن عبد ربه(ت۲۲۷هـ) العقد الفريد، تتحقيق أحمد أمين وآخرون، القاهرة ١٩٤٠ ابن عبري(ت٥٨٥هـ) تاريخ مختصر الدول، دار المسرة، بيروت ابن عساكر(ت210هـ) تبيين كذب المفترى، مطبعة التوفيق، دمشق ١٣٤٧هـ ابن فورله(ت۲۰ کھ) الحدود في الاصول، جامعة لندن ١٩٩١ مجرد مقالات الاشعري، تحقيق دانيال جيمانة، دار الشروق، بيروت ابن قتيبة(ت٢٧٦هـ) تأويل مختلف الحديث، دار الجيل، بيروت ١٩٧٢ المعارف، تحقيق ثروت عكاشة، دار المعارف، القاهرة عيون الاخبار، دار الكتب المرية ١٩٢٥

ابن قدامة المقدسي(ت213هـ) تحريم النظر في كتب الكلام، تحقيق عبد الرحمن دمشقية، عالم الكتب، بيروت ابن قيم الجوزية(ت ٥٧٥هـ) اجتماع الجيوش الاسلامية على غـزو المعطلـة والجهميـة، دار الكتـب العلميـة،بـيروت 198£

الاصنام، تحقيق أحمد زطي، الدار القومية للطباعة والنشر، القاهرة ١٩٦٥ ابن کثیر(ت۷۲۲هه) البداية والنهاية، دار الكتب العلمية،بيروت ابن المرتضى (ت۰ 285هـ) طبقات المتزلة، تحقيق سوسنه ديفلد، دار النتظر، بهروت ١٩٨٨ المنية والأمل، تحقيق محمد جواد مشكور، دار الندى، بيروت ١٩٩٠ ابن منظور(ت۱۱۲هـ) مختصر تاريخ أبن عساكر، تحقيق مأمون الصاغرجي، دار الفكر ابن نباتة(ت٨٦×٥١هـ) سرح العيون في شرح رسالة أبن زيدون، تحقيق محمـد أبـو الفضـل ابراهيـم، دار الفكـر العريى أبوعبد الله الذهبي(ت888هـ) ميزان الإعتدال، تحقيق علي البجاوي، عيس البابي وشركاؤه سير اعلام النبلاء، تحقيق شعيب الارناؤط، مؤسسة الرسالة – بيروت ١٩٨٢ تاريخ الاسلام، تحقيق عبد السلام هارون، دار الكتاب العربي ١٩٩٣ أبويوسف (ت181ﻫ) كتاب الخراج، دار المرفة للطباعة والنشر، بيروت ١٩٧٩ الاسفرائيني(ت۱ 245هـ) التبصير في الدين، تحقيق كمال يوسف الحوت، عالم الكتب ١٩٨٣

٢٤٢ معتزلة البصرة وبغداد

المصادر والمراحع

الأشعري، أبو الحسن (ت224هـ) الابانة عن أصول الديانة، تحيق فوقية محمود، دار الانصار، مصر ١٩٧٧ اللمع في الرد على أهل الزيغ والبدع، تحقيق جواد غرابة، مصر ١٩٥٥ مقالات الإسلاميين وأختلاف المملين، تحقيق هلموت ريتر، دار فرانز شتايز ١٩٨٠ مقالات الإسلاميين، تحقيق محمد محي الدين عبد الحميد، دار الحداثة ١٩٨٥ الأشعري، سعد (ت١٠٣٠هـ) المقالات والفرق، مركز منشورات علمي ١٣٦١هـ الأصبهاني(ت·33هـ) حلية الاولياء وطبقات الاصفياء، مطبعة السعادة، مصر ١٩٣٣ الأصفهاني(ت202هـ) الاغاني، دار التقدم، مصر مقاتل الطالبيين، تحقيق أحمد صقر، مؤسسة الأعلمي، بيروت ١٩٨٧ الأمدي (ت٣٠٤٠هـ) غاية المرام في علم الكلام، تحقيق حسن محمود عبد اللطيف، القاهرة ١٩٧١ أمين، أحمد(ت١٩٥٤م) ضحى الاسلام، مكتبة النهضة، القاهرة، الطبعة العاشرة الامين، محسن (ت١٩٥٢م) أعيان الشيعة، مطبعة الأنصاف، بيروت ١٩٦١

٣٤٣ - معتزلة البصرة وبغداد

البدء والتاريخ، باريس ١٩١٦ البلخي، أبو القاسم (ت٢١٩هـ)، القاضي عبد الجبار(ت٥١ عم)، الجشمي(ت٤٩٤هـ) فضل الإعتزال وطبقات المتزلة، تحقيق فؤاد سيد، الدار التونسية للنشر ١٩٧٤ البلاذري (القرن الثالث الهجري) أنساب الاشراف، تحقيق باقر المحمودي، دار التعارف للمطبوعات، بيروت ١٩٧٧ البيروني(ت· ٤٤هـ) الجماهر في معرفة الجواهر، دار المعارف العثمانية، حيدر أباد ٥٥\*١هـ الآثار الباقية عن القرون الخالية، المانيا ١٩٢٣ التبريزي(ت١٢هم) شرح ديوان أبي تمام، دار المارف، مصر تقي الدين الحنفي(ت٥٠٠هـ) الطبقات السُّنية في تراجم الحنفية، هجر للطباعة والنشر ١٩٨٩ التوحيدي(ت١٤٤هـ) الأمتاع والمؤانسة، دار مكتبة الحياة، بيروت البصائر والذخائر، تحقيق إبراهيم الكيلاني، دمشق ١٩٦٤ الرسالة البغدادية، تحقيق عبود الشالجي، دار الكتب، بيروت١٩٨٠ الجاحظ (ت٥٥٦هـ) البيان والتبيين، تحقيق عبد السلام هارون، القاهرة ١٩٤٨ البخلاء، دار الكتاب العربي، سوريا ١٩٨٣ الحيوان، تحقيق عبد السلام هارون، مصر ١٩٣٨

الرسائل، تحقيق عبد السلام هارون، القاهرة ١٩٣٨ الرسائل، تحقيق حسن السندوبي، القاهرة ١٩٣٣ جار الله، زهدي المتزلة، القاهرة ١٩٤٨ الجرجاني(ت1185) التعريفات، دار الكتب العلمية، بيروت ١٩٩٥

المواقف، مصر ۱۹۰۷ الجندي، عبد الحليم أحمد بن حنبل إمام السنة، دار المارف الجهشياري(ت١٠٤٠هـ) الوزراء والكتاب، القاهرة ١٩٣٨ جودة، جمال محمد العرب والأرض في العراق في صدر الإسلام، الشركة العربية للطباعة والنشر ١٩٧٩ الحموي(ت٢٦٦هـ) معجم البلدان، دار صادر، بیروت ۱۹۰۰ معجم الادباء، تحقيق مرجيلوث، مطبعة هندية بالموسكي، مصر ١٩٢٥ معجم الادباء، تحقيق أحسان عباس،دار الغرب الإسلامية ١٩٩٣

## الخياط (ت۲۹۰)

الانتصار والرد على الملحد أبن الراوندي، المطبعة الكاثوليكية ١٩٥٧ الانتصار والرد على أبن الراوندي الملحد، دار الكتب المصرية ١٩٢٥ الدار قطني (ت455هـ) أخبار عمرو بن عبيد، تحقيق يوسف فان إس، بيروت ١٩٦٧ الداودي(ت٥٤٥هـ) طبقات المفسرين، تحقيق على محمد عمر، مكتبة وهبة، مصر ١٩٧٢ الدوري، عبد العزيز تاريخ العراق الاقتصادي في القرن الرابع الهجري، دار الشروق، بيروت، طبعة ثانية

ه ٣٤ معتزلة البصرة وبغداد

الجرح والتعديل، دار العارف العتمانية الرازي، فخر الدين(ت٤٠٢هـ) التفسير الكبير، دار الفكر للطباعة والنشر ١٩٨١ اعتقادات فرق المسلمين والشركين، تحقيق محمد عزب، مطتبة مدبولي،القاهرة ١٩٩٣ محصل افكار المتقدمين والمتأخرين، تحقيـق عبـد الـرؤوف سـعد، دار الكتــاب العربـي 1942

> الراوي، عبد اللطيف المجتمع العراقي في شعر القرن الرابع للهجرة، مكتبة النهضة، بغداد السبكى (ت٢٧١هـ) طبقات الشافعية الكبرى، تحقيق محمود الطناجي، مصر ١٩٦٥ السمعاني(ت225هـ)

الانساب، الهند ١٩٦٢ السيوطي(ت 1 1 هه) طبقات المفسرين، دار الكتب العلمية، بيروت ١٩٨٣ الزهر في علوم اللغة وانواعها، مصر الشيخ المفيد(ت١٣ £هـ) اوائل المقالات، دار الكتاب الإسلامي، بهروت الشهرستاني(ت٨٤٥هـ) الاقدام في علم الكلام، تحقيق الفرد جيوم اللل والنحل، تحقيق محمد سيد كيلاني، دار العرفة، بيروت

المصادر والمراحع

شهاب الدین الحنبلی (ت۱۰۳۱هه) شذرات الذهب في أخبار منْ ذهب، دار أبن كثير، دمشق الشيرازي (ت٢٦٤١هـ) المجالس المؤيدية، تحقيق محمد عبد الستار الناصر، القاهرة ١٩٧٥ الشالجي، عبود (ت١٩٩٦) موسوعة الكنايات العامية البغدادية، دار الكتب، بيروت ١٩٨٢ الصفدي (ت۲۲۶هـ)

الوافي بالوفيات، دار فرانز شتايز ۱۹۸۰، الجزء الاول، استانبول ۱۹۳۱ صومي، أبراهيم المقالات في الامة السريانية، سان بالو، البرازيل ١٩٧٩ ضیائی، علی أکبر فهرس مصادر الفر ق الاسلامية–العلوية، دار الروضة، بيروت ١٩٩٢ الطبري (ت١٠٣١هـ) تاريخ الامم والملوك، مطبعة الاستقامة، القاهرة ١٩٣٩ الطبرسي(ت حوالي 220هـ) الاحتجاج، منشورات دار النعمان ١٩٦٦ الطوسي، نصير (ت272هـ) و الحلي(222هـ) كشف الفوائد في شرح قواعد العقائد، تحقيق حسن مكي العاملي، دار الصفــوة، بــيروت 1993 الطوسي، السراج (ت۲۸۷هـ) اللمع في التصوف، تحقيق نيكلسون، ليدن ١٩١٤

العباسي(ت۲۳ﻫه) معاهد التنصيص على شواهد التخليص، تحقيق محمد محي الدين عبـد الحميـد، مصـر 1927

> عزام، عبد الوهاب التصوف وفريد الدين العطار، دار احياء الكتب العربية، ١٩٤٥

دار

العقيلي (ت۲۲۲هـ) الضعفاء الكبيرن تحقيق قلعجي، دار الكتب العلمية، بيروت الغزالي (ت ٥٠٥هـ) تهافت التهافت، دار الفكر اللبناني ١٩٩٣ المقصد الأسنى في شرح معاني اسمــاء الله الحسـنى، الجفـان والحــابي للطباعــة والنشـر 1111 الفخري (القرن التاسع هجري) تلخيص البيان في ذكر فرق أهل الاديــان، تحقيـق رشـيد البنـدر، دار الحكمــة للطباعــة والنشر ١٩٩٤ فرح، الياس الصراع الفكري عند الجاحظ، بغداد ١٩٨١

 $\mathbf{J}$  . And the second contract the second contract of the second contract of the second contract of the second contract of the second contract of the second contract of the second contract of the second contract of th

الشافي في الإمامة، مؤسسة الصادق للطباعة والنشر، طهران مروه، حسین(قتل ۱۹۸۷م) النزعات المادية في الفلسفة العربية الإسلامية، الفارابي، بيروت ١٩٧٨ المزي(ت٤٥٢هـ) تهذيب الكمال في اسماء الرجال، تحقيق بشار معروف، مؤسسة الرسالة، بيروت ١٩٨٥ المسعودي(ت٢٤٦هـ) مروج الذهب، تحقيق شارل بلا، الجامعة اللبنانية، بيروت ١٩٧٣ مروج الذهب، دار الكتاب اللبناني، بيروت ١٩٨٢ التنبيه والأشراف، مكتبة الخياط، بيروت ١٩٦٥

٣٤٩ معتزلة البصرة وبغداد

المصادر والمراجع

معروف، ناجي (ت١٩٧٧) عروبة العلماء المنسوبين إلى البلدان الاعجمية، بغداد ١٩٧٤ المعري(ت٤٤٩هـ) رسالة الغفران، شرح كامل الكيلاني، مطبعة المعارف، مصر رسالة الغفران، شرح بنت الشاطئ، دار المعا ف، مصر ١٩٥٠ المقريزي(ت٥٤٨هـ) الخطط المقريزية، دار العرفان، لبنان ١٩٥٩

الكتاب الاوسط مسائل الامامة، بيروت ١٩٧١ النجم، وديعة الجاحظ والحاضرة العباسية، بغداد 1470 النديم (ت٧٥٣هـ) الفهرست، دار العرفة، بيروت الفهرست، تحقيق رضا المازنداري، دار المسرة ١٩٨٨ النسفي(ت٨٠٥هـ) تبصرة الأدلة، تحقيق كلود سلامة، دمشق ١٩٩٣

النيسابوري(ت القرن الخامس هجري) مسائل الخلاف بين البصريين والبغداديين، تحقيق معن زيادة و رضـوان السـيد، معهـد الانماء العربي، بيروت ١٩٧٩ اليافعي(ت٨٦٧هـ) مرآة الجنان وعبرة اليقظان، دار العارف النظامية، حيدر أباد اليسوعي، فكتور النزعة الكلامية في اسلوب الجاحظ، مصر ١٩٦٤ اليعقوبي (ت292هـ) تاريخ اليعقوبي، منشورات الشريف الرضي، قم ١٤١٤هـ مخطوطات: مناظرة أبي الهذيل العلاف ومجنـون الديـر، النسـخ ١٠٩٠هــ، المكتبـة البريطانيــة Or

3991

مختارات من كتاب الفصول الجــاحظ، النســخ في مصــر ١٨٧٧م، خزانــة الامـير كريمــر النمساوي، المكتبة البريطانية Or 3138 دوريات مجلة المعرفة المصرية، السنة ١٩٣٣، ٢٩٣٥ مجلة الناقد اللبنانية، السنة ١٩٩٤ مجلة لغة العرب العراقية، السنة ١٩٣١ مجلة سومر العراقية السنة ١٩٤٨ مجلة النور الإسلامية، تصدر بلندن، السنة ١٩٩٣

المقدمة  $\bullet$ البصرة  $\mathbf{Y}$ الحسن البصري  $\mathbf{Y}$ 0 ضحايا الكلام الأوائل  $6<sub>o</sub>$ – الجعد بن درهم – معبد الجهني – جهم بن صفوان واصل الغزال 70

المحتسويات

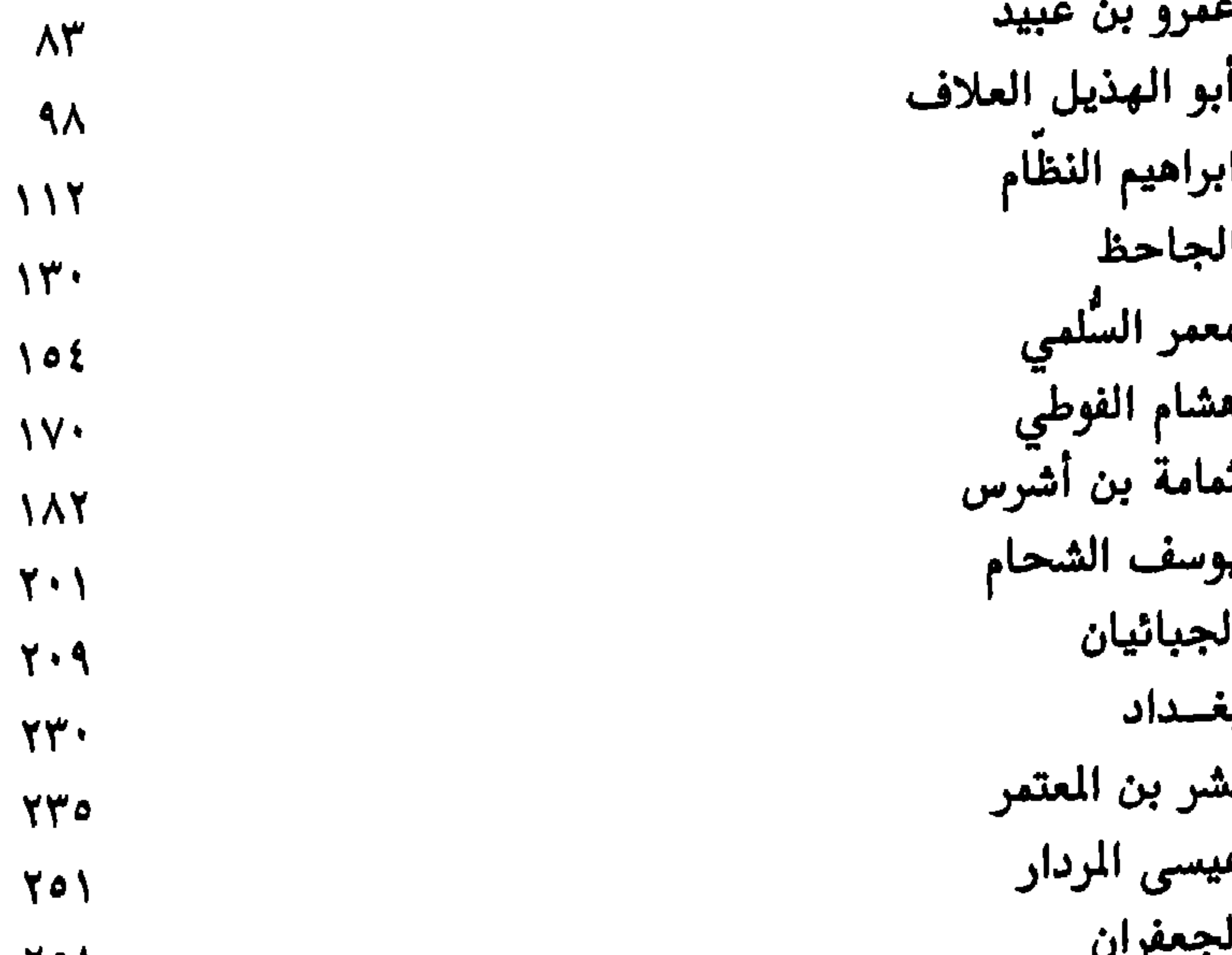

70 V محمد الإسكافي  $Y \uparrow \wedge$ عبد الرحيم الخياط **YV9** .<br>عبد الله الكعبي **YA9** التمرد على الاعتزال  $\mathbf{r} \cdot \mathbf{v}$ - ضرار بن عمرو – ابن الراوندي – أبو الحسن الأشعري<br>المعادر والمراجع

**٣٣٩** 

معتزلة البصرة وبغداد

ترك المعتزلة تـراثاً فكرياً. لا يتحدد بما نقلته كــتبهم أَو مـا نقله الآخــرون عنهم فــقط. بل يتــحـدد أيضــاً في إمـتداد أفكــارهم وصلاحـيـتهــا لعــصور آتيــة. كــونهم وضعوا العقل وسيطاً بين السسماء والبشر وجعلوه في مقدمة الأصول الأخرى.

فـى هــذا الـكــتــاب تمت دراســــة عــشــريــن ونيــف مـن الشــخـصيــات الكــلاميــة. من نَــفاة الــقدر والــصفـات والقسائلين بخلسق القرآن من غسير المعتبزلة ومن شيسوخ الاعتزال البارزين.

Dar Al- HIKMA Publishing & Distribution

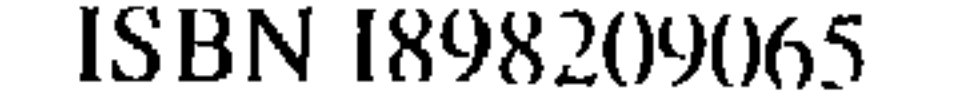